## **REPUBLIQUE ALGERIENNE DEMOCRATIQUE ET POPULAIRE**

**Ministère de l'enseignement supérieur et de la recherche scientifique**

**Université Mouloud Mammeri de Tizi-Ouzou**

Faculté de Génie de la construction Département : Génie Civil

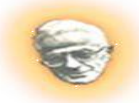

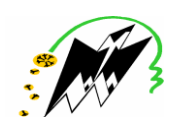

# Mémoire de fin d'étude

En vue d'obtenir du diplôme en géni civil Option : construction civils et industrielles

**Thème : étude d'un bâtiment R+6+2greniers+entre sol**

Présenté par :

OUKACINE SARAH FERRAGUI YAMINA

**Année 2014/2015**

Encadré par : Mr : LOUZAI Le domaine du génie civil, dans sa définition, couvre l'ensemble des techniques et des procédés du domaine de la construction.

Ce projet de fin d'étude représente le premier résultat tangible de concrétisation des connaissances acquises durant notre cursus en se plaçant dans une situation réelle d'ingénieurs en génie civil pour le calcul, des différentes parties d'une construction, tout en respectant la réglementation en terme de résistance, fonctionnalité, confort et contraintes économiques.

Nous avons choisi le calcul des éléments structuraux d'un bâtiment ( RDC+8+SOUS SOL)à usage d'habitation contreventé par des voiles et qui doit être calculé pour garantir sa stabilité, ainsi qu'assurer la sécurité des usagers, pour cela mos calculs seront conformes aux règlements en vigueurs à savoir :

- Le Règlement Parasismique Algérien (RPA99, modifié en 2003).
- Les techniques de conception et de calcul des ouvrages et des constructions bâtiment en béton armé suivant la méthode des états limites (BAEL 91).

Le travail de calcul et de vérification est mené en respectons les étapes suivantes :

- On commence par la présentation complète du bâtiment et de toutes les données du projet, puis la vérification de la conformité de conception architecturale au règlement en vigueur : décrire la situation de l'ouvrage, les dimensions, le groupe d'usage, le suite………
- Etude statique générale du bâtiment, pré-dimensionnement des éléments de la structure.
- Etude dynamique de la structure à l'aide du logiciel ETABS version 9.7 et en respectant les règlements parasismiques algériens.
- Après les calculs on passe aux ferraillages des éléments.
- Etude de l'infrastructure.
- Au final, on passe à l'élaboration des plans d'exécution et de ferraillage des différents éléments de la construction.

# **I : Présentation de l'ouvrage**

## **I.1 Introduction :**

Notre étude consiste au calcul d'un bâtiment **(R+6+2GRENIERS+SOUS SOL)** , à usage d'habitation + Parking dont le lieu d'implantation est la wilaya de **BOUMERDES**, Ce bâtiment est situé dans une zone de forte sismicité (zone III selon le RPA99/Version2003).

Ce bâtiment comporte :

\* un ente sol a usage parking

\*un rez de-chaussée (RDC) à usage d'habitation.

\*les 06 étages et les deux greniers à usage d'habitation.

\*le bâtiment est symétrique dans les deux sens.

## **I.2 Caractéristiques géométriques :**

Les caractéristiques de la structure à étudier sont:

## • **En plan** :

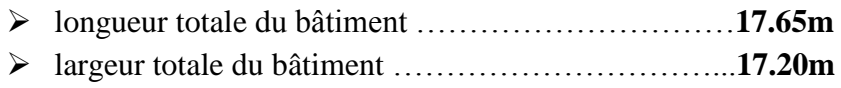

## • **En élévation**:

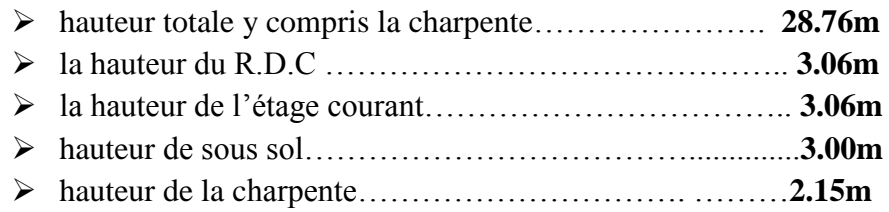

## **I.3 Les éléments de l'ouvrage** *:*

## **I .3.1 L'ossature :**

La stabilité transversale et longitudinale de ce bâtiment est assurée par des portiques et des voiles.

Les portiques composés de poutres et de poteaux encastrés les unes dans les autres et des voiles de contreventement permettant une bonne rigidité de l'ouvrage.ils ont une importance prépondérante dans la résistance et l'équilibre de la structure.

Les charges horizontales sont reprises conjointement par les voiles et les portiques Proportionnellement à leurs rigidités relatives ainsi qu'aux sollicitations résultant de leurs interactions à tous les niveaux.

## **I .3.2 Plancher** :

Le plancher est une partie horizontale de la construction séparant deux niveau d'un bâtiment, capable de supporter les charges et les surcharges et les transmettre aux éléments porteurs horizontaux et verticaux .Dans notre cas nous avons des planchers à corps creux et dalle de compression qui ont pour fonctions :

## **a) Fonction de résistance mécanique**

Les planchers supposés infiniment rigides dans le plan horizontal supportent leurs poids propres et les surcharges d'exploitations et les transmettent aux éléments porteurs de la structure.

#### **b) Fonction d'isolation** :

Les planchers permettent d'isoler thermiquement et acoustiquement les différents étages.

## **Planchers en corps creux :**

Les planchers du bâtiment sont réalisés en corps creux avec une dalle de compression reposant sur des poutrelles préfabriquées qui assurent la transmission des charges aux éléments horizontaux (poutres) et ensuite aux éléments verticaux (poteaux).

#### **Dalle pleine en béton armé :**

Les dalles pleines en béton armé coulés sur place pour les portes à faux et au niveau des escaliers (paliers).

## **I.3.3 Balcons :**

Le bâtiment comporte des balcons en corps creux et en dalles pleines.

## **I.3.4 Toiture :**

 La toiture est une charpente en bois constituée de pannes, de chevrons, de liteaux et de tuiles.

#### **I.3.5 Maçonnerie :**

La maçonnerie du bâtiment est réalisée en brique creuse liés par du mortier ciment.

 les murs extérieurs : ils sont réalisés avec de la maçonnerie en doubles cloisons de 10cm d'épaisseur séparés par une lame d'air de 5cm.

 $\triangleright$  les murs intérieurs : ils sont réalisés en simple cloison de maçonnerie de 10cm.

## **I.3.6 Escaliers :**

Le bâtiment est composé d'une cage d'escalier qui relie les différents étages. Ils sont Constitués de paliers et de paillasses coulés sur place en béton armé.

#### **I.3.7Ascenseur :**

Notre bâtiment comporte une cage d'ascenseur réalisée en voile coulé sur place.

#### **I.3.8 Revêtement :**

Ils sont réalisés en :

- enduit en plâtre pour les murs intérieurs et les plafonds.
- carrelage scellé pour les planchers et les escaliers.
- mortier de ciment pour les murs de façades extérieures et les cages d'escaliers.
- > mortier de pose.

## **I.3.9 Les voiles de contreventements :**

 Ce sont des éléments verticaux en béton armé coulés sur place, entrant dans la composition de l'ouvrage. Leur rôle est de reprendre les efforts horizontaux dus à l'action du séisme et du vent**.**

## **I.4 Les fondations** :

La fondation est l'élément qui est situé à la base de la structure, elle assure la transmission des charges et surcharges de la superstructure au sol . Le choix de type dépend de l'importance de l'ouvrage à réalisé , des charges de la nature du sol et de la contrainte admissible du sol.

## **I.5 Caractéristiques mécaniques des matériaux :**

 L'ouvrage sera réalisé avec deux matériaux à savoir le béton et l'acier.ces derniers doivent impérativement répondre aux exigences du règlement parasismique algérien(RPA99version2003).

## **I.5.1.Le béton :**

Le béton est un mélange approprié de ciment, de granulats (sable, graviers, gravillons), d'eau éventuellement d'adjuvants.

Les adjuvants sont utilisés pour améliorer les caractéristiques d'ouvrabilité ou résistancesdu béton en fonction de leur destination.

La composition courante de  $1m<sup>3</sup>$ de béton est la suivante :

- 350g (ciment CPA 325).
- 4001 de sable.
- 8001 de graviers.
- 1751 d'eau de gâchage.

## **a) Résistance caractéristique du béton à la compression :**

Le béton est défini par sa résistance à la compression  $fc<sub>i</sub>$  avec j âge du béton.il est souvent classé selon sa résistance caractéristique, elle est déterminée par des essais de compression sur des éprouvettes normalisés cylindriques 16x32cm² définie à 28 jours d'âge de durcissement, notée f*c<sup>28</sup>* .

Pour l'étude de ce projet on prend f*c<sup>28</sup>* **= 25MPa.**

Lorsque la sollicitation s'exerce sur un béton d'âge de 28jours la résistance à la compression est calculée par les formules suivantes :

$$
f_{cj} = \frac{j}{4,76 + 0,83j} \cdot f_{c28} \quad pour \quad f_{c28} \le 40 MPa.
$$
\n
$$
f_{cj} = \frac{j}{1,40 + 0,95j} \cdot f_{c28} \quad pour \quad f_{c28} > 40 MPa.
$$
\n
$$
\longrightarrow
$$
\n
$$
\longrightarrow
$$
\n
$$
\longrightarrow
$$
\n
$$
\longrightarrow
$$
\n
$$
\longrightarrow
$$
\n
$$
\longrightarrow
$$
\n
$$
\longrightarrow
$$
\n
$$
\longrightarrow
$$
\n
$$
\longrightarrow
$$
\n
$$
\longrightarrow
$$
\n
$$
\longrightarrow
$$
\n
$$
\longrightarrow
$$
\n
$$
\longrightarrow
$$
\n
$$
\longrightarrow
$$
\n
$$
\longrightarrow
$$
\n
$$
\longrightarrow
$$
\n
$$
\longrightarrow
$$
\n
$$
\longrightarrow
$$
\n
$$
\longrightarrow
$$
\n
$$
\longrightarrow
$$
\n
$$
\longrightarrow
$$
\n
$$
\longrightarrow
$$
\n
$$
\longrightarrow
$$
\n
$$
\longrightarrow
$$
\n
$$
\longrightarrow
$$
\n
$$
\longrightarrow
$$
\n
$$
\longrightarrow
$$
\n
$$
\longrightarrow
$$
\n
$$
\longrightarrow
$$
\n
$$
\longrightarrow
$$
\n
$$
\longrightarrow
$$
\n
$$
\longrightarrow
$$
\n
$$
\longrightarrow
$$
\n
$$
\longrightarrow
$$
\n
$$
\longrightarrow
$$
\n
$$
\longrightarrow
$$
\n
$$
\longrightarrow
$$
\n
$$
\longrightarrow
$$
\n
$$
\longrightarrow
$$
\n
$$
\longrightarrow
$$
\n
$$
\longrightarrow
$$
\n
$$
\longrightarrow
$$
\n
$$
\longrightarrow
$$
\n
$$
\longrightarrow
$$
\n
$$
\longrightarrow
$$
\n
$$
\longrightarrow
$$
\n
$$
\longrightarrow
$$
\n
$$
\longrightarrow
$$
\n
$$
\longrightarrow
$$
\n
$$
\longrightarrow
$$
\n
$$
\longrightarrow
$$
\n
$$
\longrightarrow
$$
\n
$$
\longrightarrow
$$
\n
$$
\longrightarrow
$$
\n
$$
\longrightarrow
$$
\n
$$
\longrightarrow
$$
\n
$$
\longrightarrow
$$
\n
$$
\longrightarrow
$$
\n
$$
\longrightarrow
$$
\n $$ 

Pour notre étude nous avons choisis de travailler avec f*c<sup>28</sup>* **= 25MPa.**

#### **c) Résistance caractéristique du béton à la traction :**

La résistance du béton à la traction à j jours, notée  $f_{tj}$  est donnée par la relation suivante :

 $f_{tj} = 0.6 + 0.06 f_{cj}$  **……………………… (BAEL91/Art A2, 1, 12)** 

Cette formule est valable pour les valeurs de **fc28< 60MPa.**

Ainsi pour notre cas:  $f_{128} = 0.6 + 0.06 \times 25 = 2.1 \text{ MPa}.$ 

#### **c)Déformation longitudinales du béton :**

Sous des contraintes normales d'une durée d'application inférieure à 24 heures , le module de déformation longitudinales à l'age « j » jours est donné par la formule suivante :

 $E_{ij} = 11000 \sqrt[3]{f_{cj}}$  **…………………… (BAEL91/Art A2. 1. 1.2**)

**Pour**  $f_{cj} = f_{c28}$  $\longrightarrow$  $E_{ij} = 32164.2 \text{MPa}.$ 

 Les déformations finales du béton (instantanées et augmentées de fluage) sont calculées par un

Module de déformation longitudinale différé défini comme suit :

 $E_{\text{vj}} = 3700 \sqrt[3]{f_{c28}} = \frac{1}{3}$ 3 Eij**…………………… (BAEL91/Art A2. 1. 2.2)**

**Pour j=28jours**  $f_{c28}$ =25MPa  $\longrightarrow E_{v28} = 10818.865MPa$ .

#### **d) Module de déformation transversale du béton :**

Le module de déformation transversale est donné par la formule suivante :

 $G=\frac{E}{2(1+i)}$ 2(1+ʋ) **…………………….. ………(BAEL91/Art A2. 1. 1.3)**

#### **d) Coefficient de poisson : (art A.2 1 3 BAEL91) :**

 C'est le rapport de la déformation relative transversale et de la déformation longitudinale. Il sera pris égal à :

 $v = 0.2$  pour des justifications à ELS.

 $v = 0$  pour des justifications à ELU.

#### **I.5.2. Etats limites :**

Un état limite est une situation au-delà de laquelle un ensemble d'éléments de la structure n'assure plus la fonction pour laquelle il est conçu.

On distingue deux états limites :

#### **a- Etat limite ultime (ELU) :**

Ils sont relatifs à la stabilité ou à la capacité portante :

- Equilibre statique de la construction (pas de renversement).
- Résistance et la fatigue des matériaux (pas de rupture).
- Stabilité de forme (pas de flambement).
- non flambement).

 La contrainte limite du béton à l'ELU correspond à l'état limite de compression, elle est donnée

Par la formule suivante :

 = 0.8528 ɣb θ **…………………….. ………(BAEL91/Art A4. 3. 4.1)**

Le coefficient de sécurité  $y_b$  a pour valeurs :

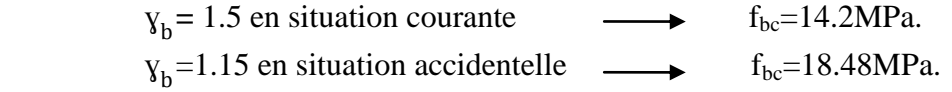

: coefficient de durée d'application de la combinaison d'action , il a pour valeurs :

 $\theta$ =1 si la durée d'application est supérieure à 24 heures.

 $\theta$ =0.9 si la durée d'application est entre 1 heure et 24 heures.

 $\theta$ =0.85 si la durée d'application est inférieure à 1heure.

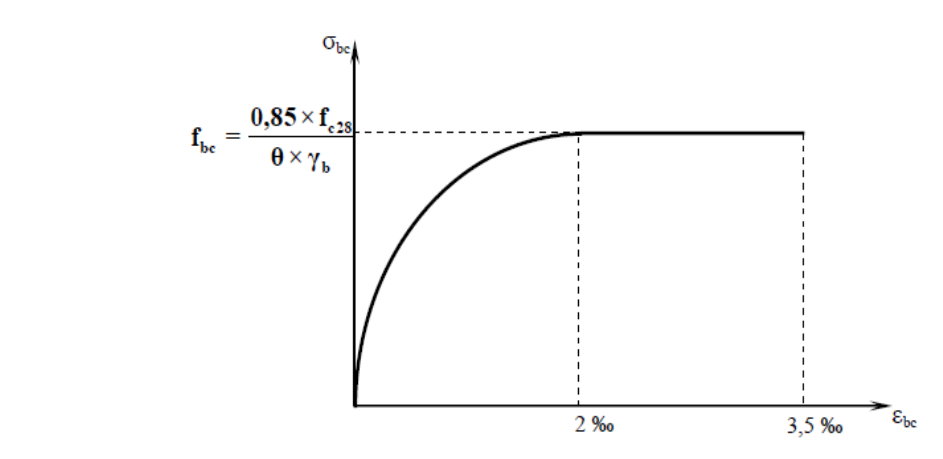

 **Figure I-1 : Diagramme contrainte-déformation du béton à l'ELU**

- D'une partie en courbe parabolique, la déformation relative limitée à 2‰ (état élastique).
- D'une partie rectangle (état plastique).

Le diagramme qui peut être utilisé dans tous les cas est le diagramme de calcul dit «parabole rectangle ».

 $0\% < \varepsilon_{bc} < 2\%$   $\longrightarrow$  compression pure.  $2\% < \varepsilon_{bc} < 3.5\% \rightarrow$  compression avec flexion. Avec :  $\epsilon_{bc}$  : Raccourcissement du béton.

#### **Contrainte limite de cisaillement :**

 $-\tau u = \min (0.13 f_{c28}; 5MPa)$  pour la fissuration peu nuisible. -τu = min (0,10 f<sub>c28</sub>; 4 MPa) pour la fissuration préjudiciable ou très préjudiciable.

#### **b)Etat limite de service (ELS) : (BAEL/91 Art A.4.5.2)**

C'est l'état au-delà duquel les conditions normales d'exploitation de l'ouvrage ne sont plus satisfaites. Les vérifications à effectuer portent sur un état limite de durabilité de l'ouvrage et un état limite de déformation.

La contrainte de compression du béton est donnée par la formule :

$$
\sigma_{bc}=0.6f_{c28}=15MPa.
$$

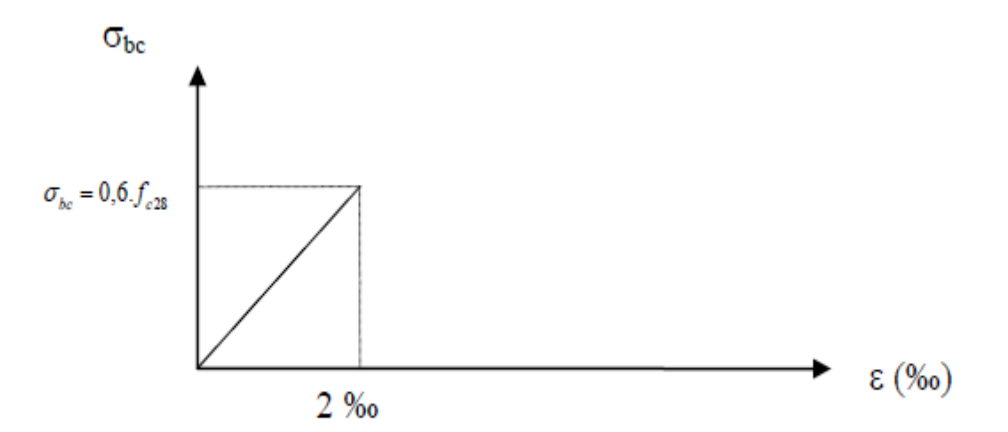

**Figure I-2 : Diagramme contrainte-déformation du béton à l'ELS**

## **I.5.3. Les aciers :**

Les aciers sont utilisés pour équilibrer les efforts de traction auxquels le béton ne

résiste pas.

Ils se distinguent par leurs nuances et leurs états de surface. On distingue :

- Les aciers à Haute Adhérence (FeE40 et FeE50) correspondant à des états limites d'élasticité garantie de 400 MPa et de 500MPa respectivement.
- Treillis soudé de type 520, avec une limite d'élasticité garantie de 520 MPa.

## **a)Module d'élasticité longitudinale de l'acier :**

Le module d'élasticité longitudinale de l'acier est pris :

## **b) Coefficient de poisson des aciers :**

Il est pris égale à :

$$
\upsilon = 0.3
$$

## **c)Contraintes limites :**

## **Contraintes limite à l'ELU :**

$$
\overline{\sigma_{st}} = \frac{f_e}{v_s}
$$

Avec :

 $\overline{\sigma_{st}}$ : contrainte d'élasticité de l'acier.

*ɣ* : coefficient de sécurité.

 *ɣ*  $s = 1.15$  situation durable.

 *ɣ*  $s = 1$  situation accidentelle.

## **Contraintes limite à l'ELS :**

Il est nécessaire de réduire le risque des fissures, pour limiter l'ouverture de ces dernières,

 on est amené à limiter les contraintes dans les armatures tendues sous l'action des sollicitations de service. D'après **BAEL91/Art 4.5.3** on distingue trois cas de fissures :

## **1. Fissuration peu nuisible : (BAEL91/Art 4.5.3.2)** :

Aucune vérification n'est nécessaire car la contrainte n'est soumise à aucune limitation.

## **2. Fissuration préjudiciable : (BAEL91/Art 4.5.3.3) :**

c'est le cas des éléments exposés aux intempéries, il y a risque d'infiltration. Dans ce ca, la contrainte est limitée comme suit :

$$
\overline{\sigma_{\text{st}}} = \min\left\{\frac{2}{3}f_{\text{e}};110\sqrt{\eta f_{\text{tj}}}\right\}
$$

#### **3. Fissuration très préjudiciable : (BAEL91/Art 4.5.3.4) :**

Dans le cas d'un milieu agressif où une bonne étanchéité doit être assurée. Dans ce cas la contrainte de traction des armatures est limitée à :

$$
\overline{\sigma_{\text{st}}} = \min\left\{\frac{1}{2}f_{\text{e}}; 90\sqrt{\eta f_{\text{tj}}}\right\}
$$

 $\eta$  : coefficient de fissuration.

 $\eta$ =1.6 pour les hautes adhérence (HA) de diamètre  $\geq$  6mm.

 $\eta$ =1.3 pour les hautes adhérences (HA) de diamètre < 6 mm.

 $\eta$ =1.0 pour les aciers ronds lisses.

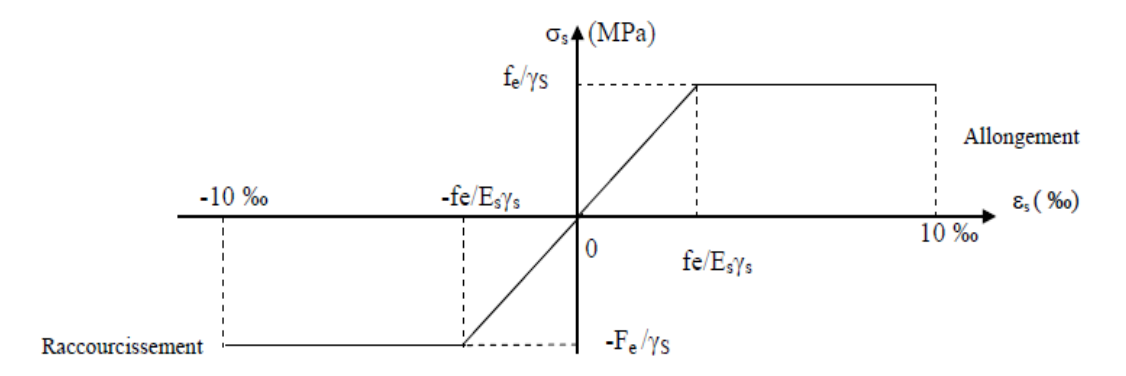

**Figure I-3 : Diagramme contrainte –déformation de l'acier :**

#### **e) Protection des armatures : (BAEL/91 Art 7.2.4)**

 Dans le but d'avoir un bétonnage correct et de prémunir les armatures des effets des intempéries et autres agents agressifs, on doit veiller à ce que l'enrobage (c)des armatures soit conforme aux prescriptions suivantes :

- **C ≥ 5cm** pour les éléments exposés à la mer , aux brouillards salins , ainsi que ceux exposés aux atmosphères très agressives.
- **C ≥ 3cm** pour les parois soumises à des actions agressives, intempéries, condensations et éléments en contact avec un liquide (réservoirs, tuyaux, canalisations).
- **C ≥ 1cm** pour les parois situés dans les locaux couverts et clos non exposés aux condensatio

## **II-Pré-dimensionnement des éléments :**

#### **Pré-dimensionnement**

Après avoir déterminé les différentes caractéristiques de l'ouvrage ainsi que les matériaux nous passons au pré dimensionnement des éléments tels que les planchers, les poutres (principales et secondaires), les poteaux, les voiles et la toiture.

#### **II.1 Les planchers :**

Les planchers sont des éléments porteurs qui permettent de séparer deux étages (niveaux) consécutifs d'un bâtiment, capable de supporter les charges et de les transmettre aux éléments porteurs horizontaux et verticaux.

#### **a) Plancher en corps creux.**

Il est constitué de corps creux et d'une dalle de compression ferraillée de treillis soudé, reposant sur des poutrelles préfabriquées en béton armé, placées dans le sens de la petite portée.

 Le plancher doit être conçu de telle sorte à supporter son poids propre et les surcharges d'exploitations, son épaisseur est donnée par la formule suivante :

$$
h_t \geq \frac{L_{max}}{22.5}
$$

: Hauteur totale du plancher.

L<sub>max</sub> : Portée libre maximale de la plus grande travée dans le sens des poutrelles.

 $\mathbf{l}_{\text{max}}$ =350cm

D'après le RPA 99(mod2003) les dimensions minimales des poteaux dans zone III sont **(30\*30).**

$$
L_{\text{max}} = 350 - 30 = 320m
$$

$$
h_t \ge \frac{320}{22.5} = 14.22cm
$$

On prend  $h_t = 20$ cm

- **16[cm]** la hauteur du corps creux.
- **4 [cm]** la hauteur de la dalle de compression.

# Chapitre II : pré dimensionnement des éléments

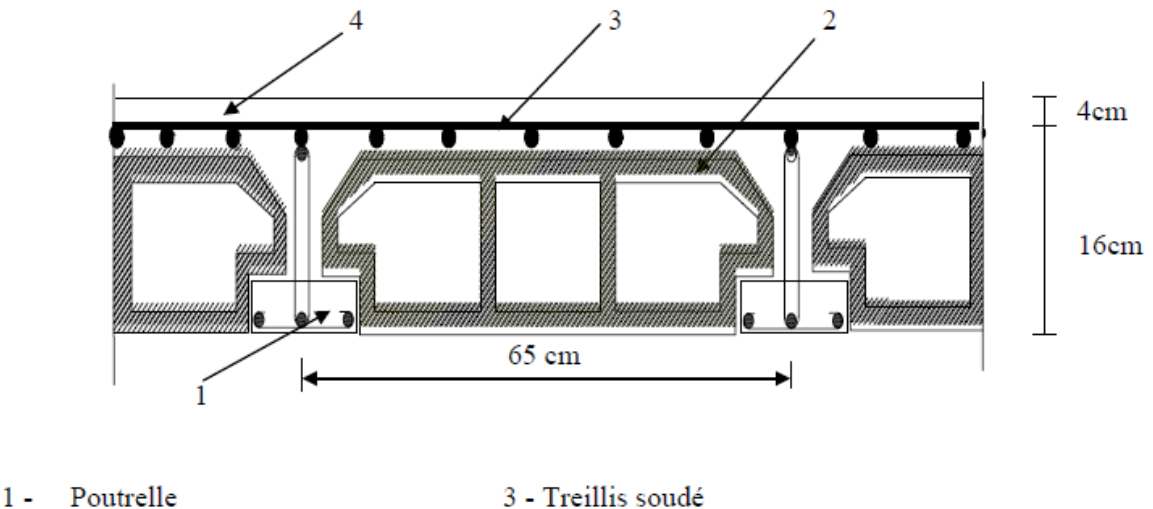

2 - Corps creux

4 - Dalle de compression

Figure II-1 : Coupe d'un plancher à corps creux

#### **a)1- Vérification de la sécurité contre l'incendie :**

Les normes en vigueur préconisent une épaisseur minimale de :

Pour 1 heure de coupe-feu. **e** ≥ 7 [cm] Pour 2 heures de coupe-feu. **e** ≥ 11 [cm] Pour quatre heures de coup de feu. **e** ≥17 [cm]

On a **ht =20[cm]** donc la sécurité contre l'incendie est vérifiée.

#### **II.2 Dalle pleine :**

#### **a)Balcon dalle pleine**

#### **a).1Condition de résistance à la flexion :**

Le calcul s'effectue en considérant le panneau de dalle le plus défavorable de la manière Suivante :

$$
\alpha=\frac{l_x}{l_y}
$$

**Avec :**

**ly :** grand coté du panneau de dalle

**lx :** petit côté du panneau de dalle

- $\checkmark$  Si  $\alpha \leq 0.4$  la dalle porte sur 1 seul sens
- $\checkmark$  Si  $\alpha \geq 0.4$  la dalle porte sur 2 sens

Dans notre cas :

$$
l_{x=}1.35m
$$
  
\n
$$
l_{y} = 1.45m
$$
  
\n
$$
\alpha = \frac{1.39}{3.1} = 0.44 > 0.4
$$

Donc : la **dalle se porte sur deux sens**

**Dalles reposant sur deux appuis :**

$$
\frac{\text{L}_{\text{max}}}{35} < e < \frac{\text{L}_{\text{max}}}{30}
$$

lmax=139 cm

.

$$
\frac{139}{35} < e < \frac{139}{30} = 3.97 < e < 4.63 \rightarrow e = 5 \, \text{cm}
$$

**a).2Condition de résistance au feu :**(condition cité précédemment)

On prend **e =11cm** pour deux heures de coupe feu,

#### **a).3condition d'isolation phonique :**

Pour tenir compte des bruits aériens, il est nécessaire d'avoir une épaisseur minimale Supérieure ou égale à **16cm**

**e=max (5, 11,16) →e=16cm**

On prend **e=15cm**

#### **II .3 pré dimensionnement des poutres :**

 Les poutres sont des éléments en béton armé coulées sur place, on distingue les poutres principales qui constituent des appuis aux poutrelles et les poutres secondaires qui assurent le chainage.

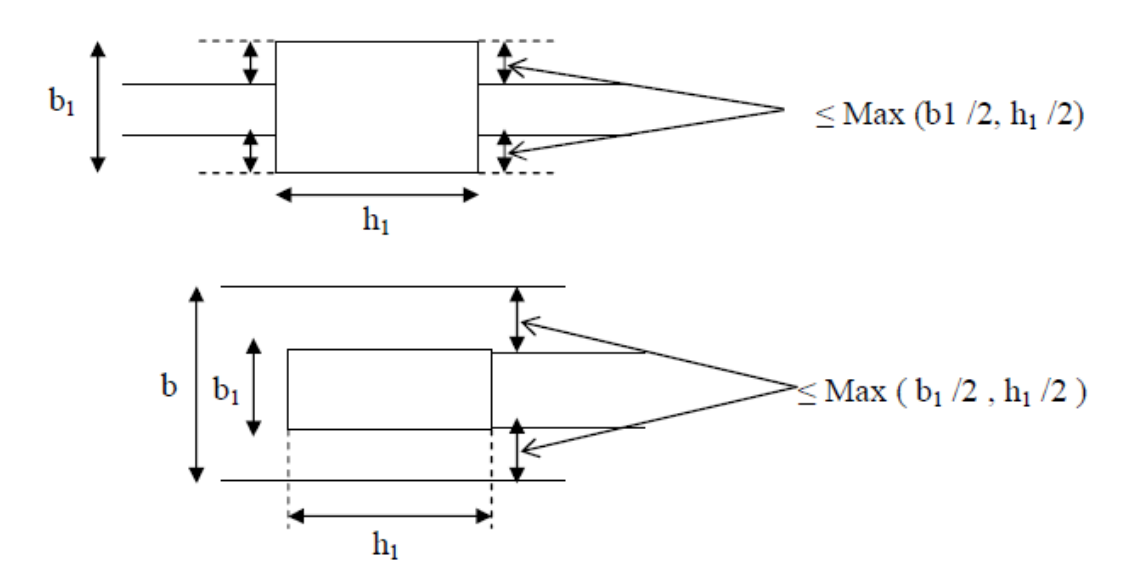

**Figure II-2 :les dimension a respecter pour les poutre**

## **a)les poutres principales**

Le pré dimensionnement des poutres sera effectué selon la loi suivante :

#### **la hauteur**

$$
\frac{l_{max}}{15} \leq h_t \leq \frac{l_{max}}{10}
$$

#### ${\bf Lmax} = 485 - 30 = 455$ cm

455  $\frac{455}{15} \leq ht \leq \frac{455}{10}$  $\frac{10^{13}}{10}$  ⇒ 30,33 ≤ ht ≤ 45.5 ht

On prend  $ht = 40cm$ 

**La largeur :**

$$
0.4h_t\leq b\leq 0.7h_t
$$

$$
0.4(40) \le b \le 0.7(40) \Rightarrow 16 \le b \le 28
$$

On prend  $\mathbf{b} = 30 \text{cm}$ 

#### **Vérification des exigences RPA 99 version 2003 /Art 7.5.1 :**

Les dimensions des poutres doivent respecter l'article 7.5.1 du RPA99 /VERSION 2003

- **h** ≥ **30 cm. b ≥ 20cm**
- **h/b ≤4**
- **b max ≤ 1.5h + b1**

b=30cm> 20cm.  $\rightarrow$ vérifié

 $h = 40cm > 30cm$   $\rightarrow$ vérifié

ht  $\frac{u}{b} = 1.3$  < 4  $\rightarrow$ vérifié

 $b = 30 cm \leq 1.5ht + b = 90. \rightarrow$ vérifié

#### ⇒**conditions vérifiées**

#### **b) Poutres secondaires :**

**la hauteur**

 ${\bf L_{max}} = 350 - 30 = 320$ cm

Lmax  $\frac{\text{max}}{15} \leq \text{ht} \leq \frac{\text{Lmax}}{10}$  $\frac{\text{max}}{10} \Rightarrow \frac{320}{15}$  $\frac{320}{15} \leq ht \leq \frac{320}{10}$  $\frac{220}{10}$  ⇒ 21.33 ≤ ht ≤ 32 On prend  $h_t = 35$ cm

## **La largeur**

 $0.4(35) \le b \le 0.7(35) \Rightarrow 14 \le b \le 24.5$  soit

On prend  $\mathbf{b} = 30$ cm

#### **Vérification des exigences RPA 99 version 2003 /Art 7.5.1 :**

- b=30cm> 20cm.  $\rightarrow$ vérifiée
- $ht = 35 cm > 30 cm. \rightarrow v$ érifiée

ht  $\frac{u}{b}$  = 1.16 < 4.  $\rightarrow$ vérifiée

 $b = 30 cm ≤ 1.5ht + b = 82.50. \rightarrow$ vérifiée

⇒conditions vérifiées

#### **c)Poutre toiture**

## **c)1-dans le sens des poutres principales**

$$
\frac{l_{\text{max}}}{15} \le h_t \le \frac{l_{\text{max}}}{10}
$$

$$
Lmax = 485 - 30 = 455 \text{cm}
$$

$$
\frac{455}{15} \le ht \le \frac{455}{10} \implies 30,33 \le ht \le 45.5 \text{ ht}
$$

On prend  $ht = 30cm$ 

\n- $$
\bullet
$$
 La larger:  $0.4h_t \leq b \leq 0.7h_t$
\n

$$
0.4(30) \le b \le 0.7(30) \Rightarrow 12 \le b \le 21
$$

On prend  $\mathbf{b} = 30 \text{cm}$ 

#### **c)2- dans le sens des poutres secondaire**

#### **la hauteur**

 $L_{\text{max}}$  = 350-30 = 320cm

Lmax  $\frac{\text{max}}{15} \leq \text{ht} \leq \frac{\text{Lmax}}{10}$  $\frac{\text{max}}{10} \Rightarrow \frac{320}{15}$  $\frac{320}{15} \leq ht \leq \frac{320}{10}$  $\frac{320}{10}$  ⇒ 21.33  $\leq$  ht  $\leq$  32 On prend  $h_t = 30$ cm

## **La largeur**

 $0.4(30) \le b \le 0.7(30) \Rightarrow 14 \le b \le 24.5$  soit

#### On prend  $\mathbf{b} = 30 \text{cm}$

#### **la hauteur**

$$
L_{\text{max}} = 350-30 = 320 \text{cm}
$$

Lmax  $\frac{\text{max}}{15} \leq \text{ht} \leq \frac{\text{Lmax}}{10}$  $\frac{\text{max}}{10} \Rightarrow \frac{320}{15}$  $\frac{320}{15} \leq ht \leq \frac{320}{10}$  $\frac{320}{10}$   $\Rightarrow$  21.33  $\leq$  ht  $\leq$  32 On prend  $h_t = 35$ cm

## **La largeur**

 $0.4(35) \le b \le 0.7(35) \Rightarrow 14 \le b \le 24.5$ 

On prend  $\mathbf{b} = 30$ cm

## **Vérification des exigences RPA 99 version 2003 /Art 7.5.1 :**

Les dimensions des poutres doivent respecter l'article 7.5.1 du RPA99 /VERSION 2003

 **h** ≥ **30 cm. b ≥ 20cm h/b ≤4 b max ≤ 1.5h + b1** b=30cm> 20cm.  $\rightarrow$ vérifiée  $h = 30$  cm = 30 cm  $\rightarrow$ vérifiée ht  $\frac{\pi}{b} = 1 \leq 4$   $\rightarrow$ vérifiée

 $b = 30 cm < 1.5 ht + b = 45. \rightarrow$ vérifiée

#### ⇒**conditions vérifiées**

**Finalement :** les sections adoptées sont comme suit :

- $\triangleright$  **Poutres principales** :  $(40 * 30)$  cm<sup>2</sup>
- **Poutres secondaires : (35 \* 30) cm<sup>2</sup>**
- **Poutres toiture**  $(30*30)$  cm<sup>2</sup>

## **II.4Pré dimensionnement des voiles :**

Les voiles sont des éléments rigides en béton armé coulés sur place.

Ils sont destinés à assurer la stabilité de l'ouvrage sous l'effet d'un chargement horizontal (séisme…) d'une part, et à reprendre une partie des charges verticales d'autre part. L'épaisseur minimale d'un voile est de **15 cm**, de plus l'épaisseur est en fonction de la hauteur libre d'étage ( *he* ) et des conditions de rigidité aux extrémités.

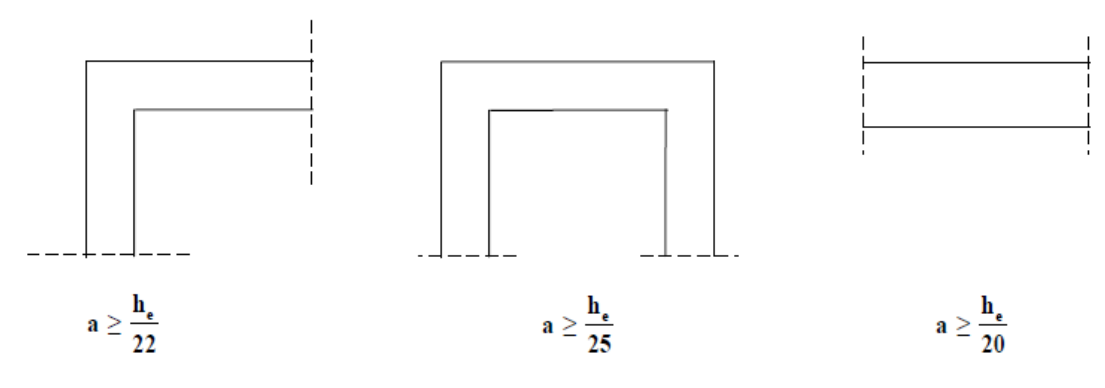

**Figure III-3 : coupe de voile en plan**

Notre structure a des voiles linéaires et des voiles en U

## **a) Voile linéaire :**

**a).1 L'épaisseur**

$$
e\geq \frac{h_e}{20}
$$

he = h − ep Avec **:** c'est l'épaisseur de la dalle

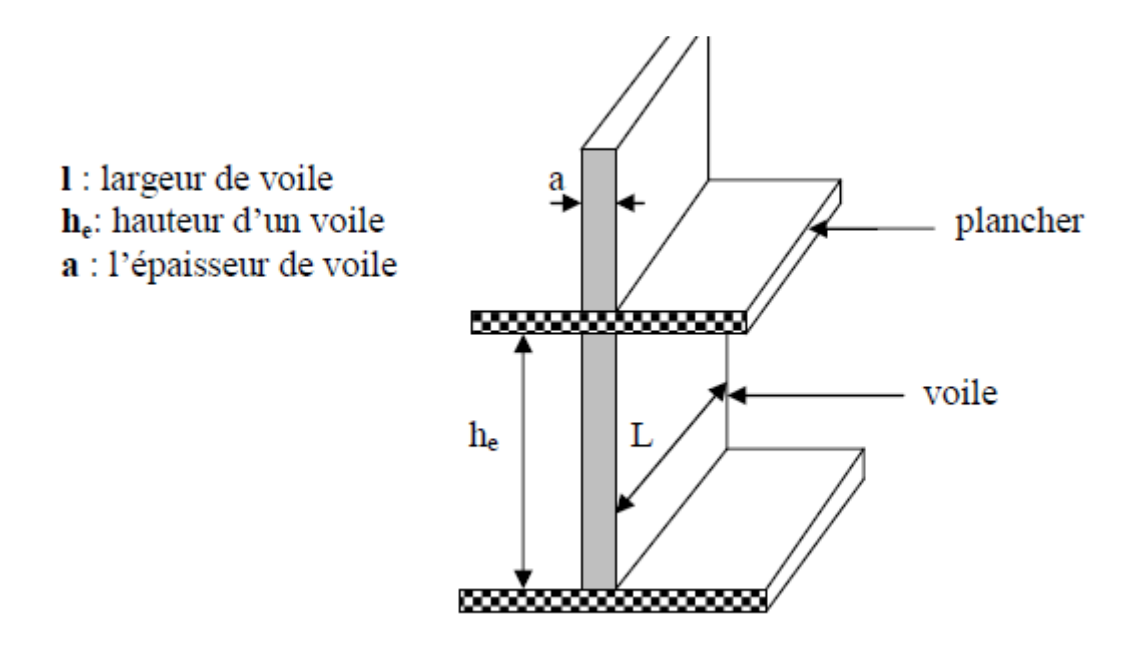

**Figure II-4 : coupe de voile en élévation**

 $\triangleright$  **le sous-sol** :  $he = h - ep \implies he = 300 - 20 = 280cm$ 

$$
a \ge \frac{280}{20} = 14cm
$$

On prend  $a = 20$ cm

 $\triangleright$  les étages courants **:** he = h − ep  $\Rightarrow$  he = 360 − 20 = 240cm

 $e \geq \frac{340}{30}$  $\frac{120}{20}$  = 17cm

On prend  $a = 20$ cm

#### **a).2 largeur minimale :**

La largeur minimale Lmin du voile doit satisfaire la condition suivante :

$$
L_{\min} \geq 4 * a
$$

 $\Rightarrow l_{min} \ge 4 * 20 = 80$ cm

on prend  $I_{min} = 100$ cm

: Portée minimale des voiles.

#### **Vérification des exigences du RPA 99 version 2003 (Art 7.7.1) :**

On  $a : a = 20$ cm  $\Rightarrow a \ge 15$ cm  $\rightarrow$  condition vérifiée.

On a :  $\mathbf{l}_{\text{min}} = 100 \text{cm} \implies \text{Lmin} \ge 80 \text{cm} \implies \text{condition}$  vérifiée.

**b) voile en U :**

$$
\mathbf{e} \geq \tfrac{\mathbf{h}_\mathbf{e}}{25}
$$

 $\triangleright$  **le sous-sol : he** = **h** − **ep**  $\Rightarrow$  **he** = 300 − 20 = 280cm

$$
a \ge \frac{280}{25} = 11.2cm
$$

On prend  $a = 20$ cm

 $\triangleright$  les étages courants **:**  $he = h - ep$   $\Rightarrow$   $he = 360 - 20 = 240$ cm

$$
e \ge \frac{340}{25} = 13.6cm
$$

On prend  $a = 20$ cm

#### **a).2 largeur minimale :**

La largeur minimale Lmin du voile doit satisfaire la condition suivante :

$$
L_{\min} \geq 4 * a
$$

 $\Rightarrow$   $\mathbf{l}_{\min} \ge 4 * 20 = 80$ cm

on prend  $l_{min} = 100$ cm

Lmin : Portée minimale des voiles.

## **Vérification des exigences du RPA 99 version 2003 (Art 7.7.1) :**

On  $a : a = 20$ cm  $\Rightarrow a \ge 15$ cm  $\rightarrow$  condition vérifiée.

On a :  $l_{\text{min}} = 100 \text{cm} \implies L_{\text{min}} \ge 80 \text{cm} \implies$ condition vérifiée

## **Les charges réglementaires :**

Les charges réglementaires sont:

Les charges permanentes qui présentent le poids propre.

Les charges d'exploitation ou surcharges.

#### **a)Les charges permanentes :**

Il s'agit de prendre en compte le poids réel des éléments mis en œuvre pour construire le bâtiment, afin d'uniformiser et faciliter les procédures de calcul, le législateur fourni des listes des poids volumiques en fonction des matériaux utilisés. Ces listes sont disponibles dans le Document Technique Règlementaire (D.T.R) des charges permanentes et charges d'exploitation.

## **c) Les charges d'exploitation :**

Tout bâtiment entre dans une catégorie réglementaire et doit être capable de supporter les charges et sollicitations correspondant à une utilisation "normale". On comprend aisément que le plancher d'un ouvrage à usage d'habitation, est à priori, moins chargé qu'un plancher d'une bibliothèque.

## **a)-1 Charges permanentes :**

## **a)1.1Toiture :**

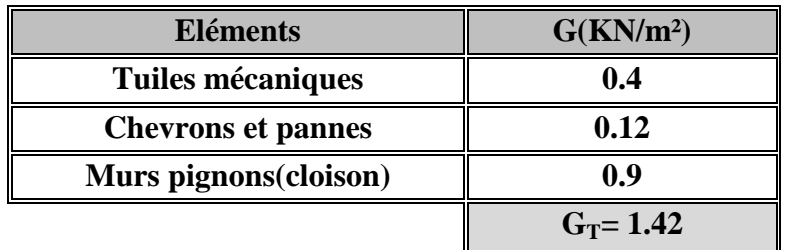

## **a).1.2Plancher étage courant (corps creux) :**

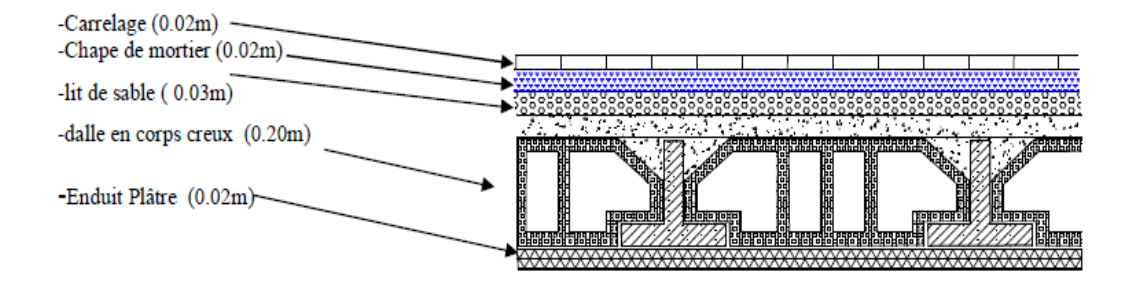

**Figure II-5 : coupe vertical d'un plancher**

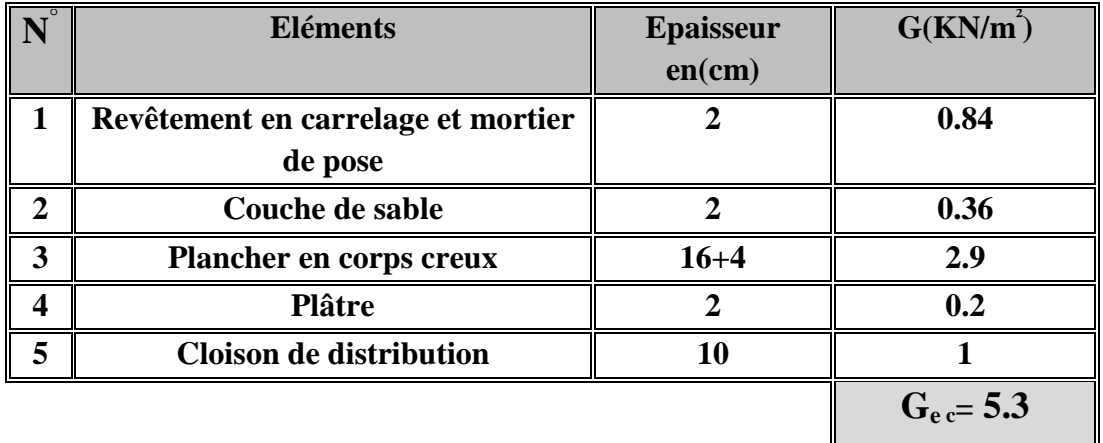

## **a).1.3Dalle pleins étage courant :**

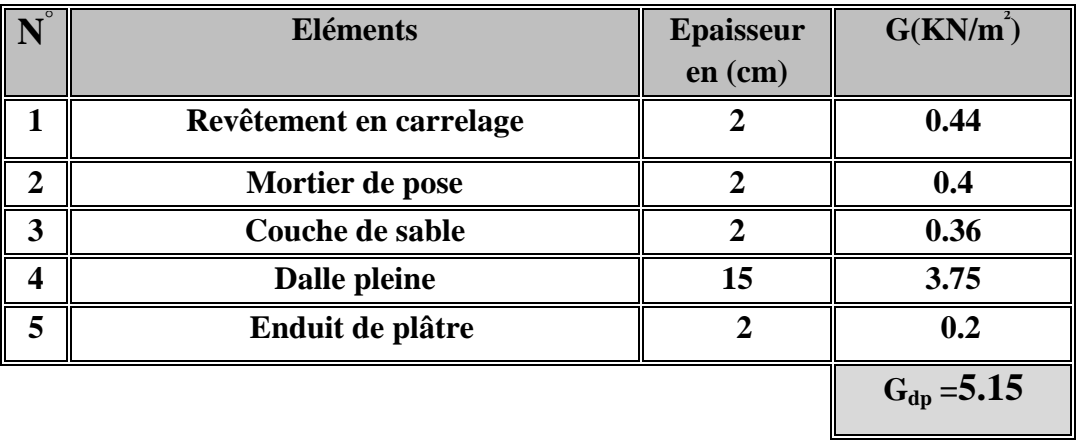

## **a).1.4Dalle pleine terrasse :**

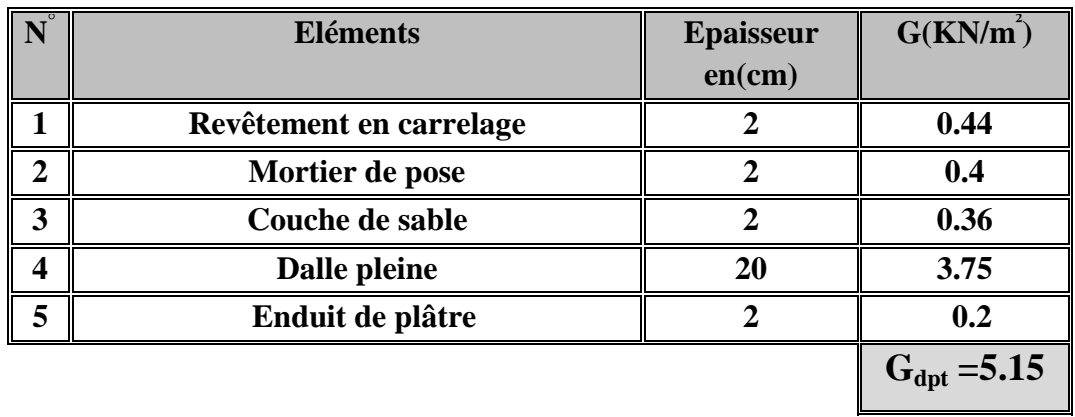

**a).1.5Mur extérieur :**

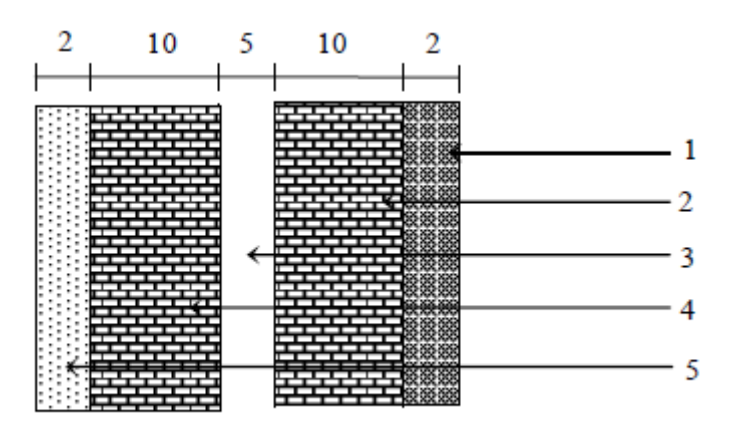

**Figure II-6 : coupe vertical d'un mur extérieure**

# Chapitre II : pré dimensionnement des éléments

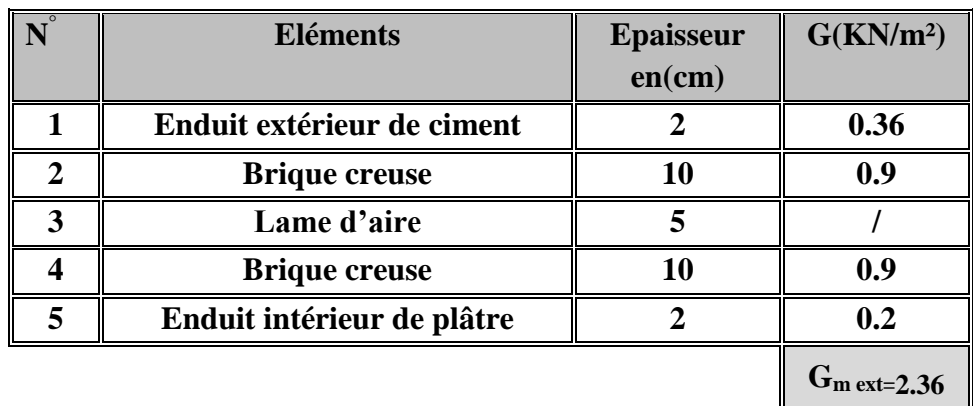

## **a).1.6 Mur intérieur :**

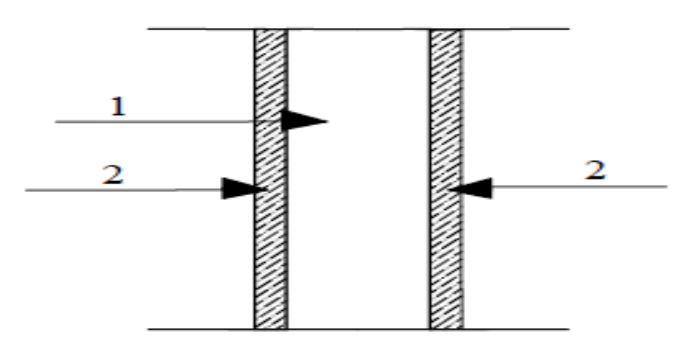

**Figure II.7 : coupe vertical d'un mur intérieur**

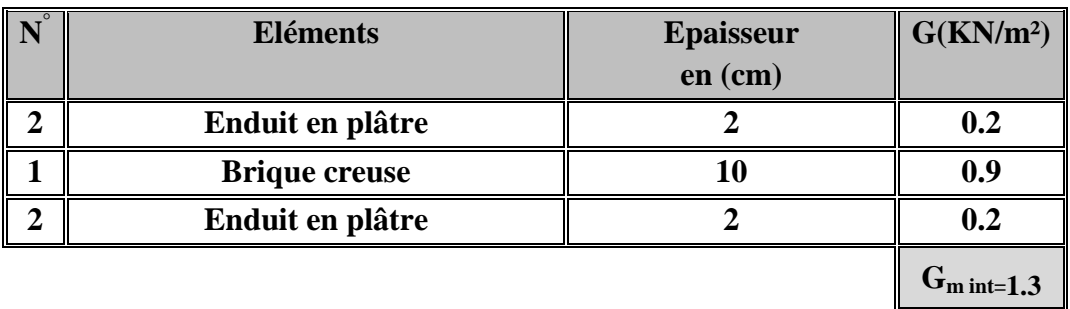

**a)1.7Balcon en dalle pleine :**

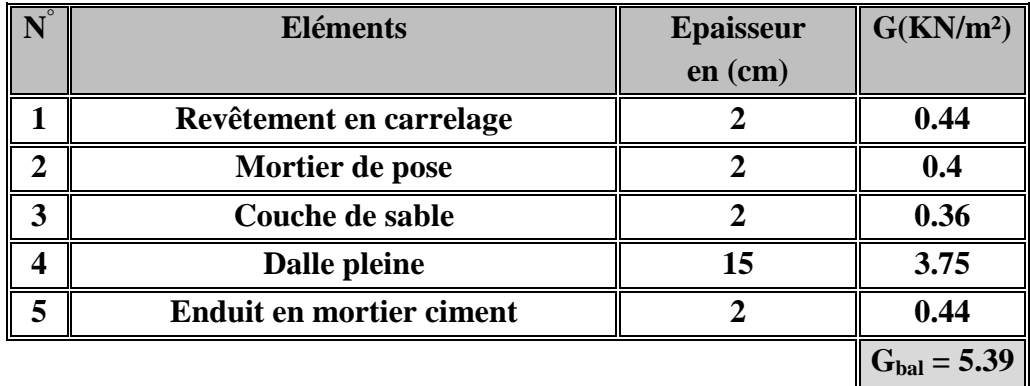

## **b) Surcharges d'exploitation :**

Sont données par le (DTR **B.C.2.2)** comme suit :

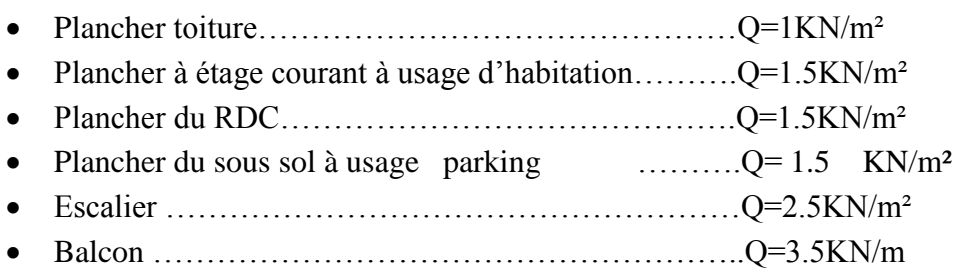

## **II.5 Pré dimensionnement des poteaux :**

Le pré dimensionnement des poteaux se fait à l'ELS en compression simple.

On effectuera le calcul pour le poteau le plus sollicité (ayant la plus grande surface d'influence), En supposant que le béton seul reprend la totalité des charges.

La combinaison des charges et des surcharges sera exprimée par la relation suivante :

$$
Ns = G + Q
$$

**Ns** : l'effort de compression revenant au poteau le plus sollicité, Il sera déterminé à partir de la descente de charge donnée par les règles du **BAEL 91**.

**G** : charges permanentes

**Q** : surcharges d'exploitations

La section du poteau est donnée par la formule suivante :

$$
S=\frac{N_s}{\tau_{bc}}
$$

**σbc :** min (contrainte de compression du béton ).

**N<sup>S</sup> :** Effort normal revenant au poteau considéré.

 $\sigma_{bc} = 0.6$  fc28 = 0.6  $*$  25 = 15Mpa

## **Remarque :**

Pour qu'on puisse effectuer les calculs, on prend dans le premier temps la section minimale exigée par RPA 99 version 2003 pour zone forte sismicité (30\*30) cm².

## **II.5.1 Calcul de surface d'influence revenant au poteau le plus sollicité :**

## **a)le plancher :**

**surface d'influence revenant au poteau de RDC :**

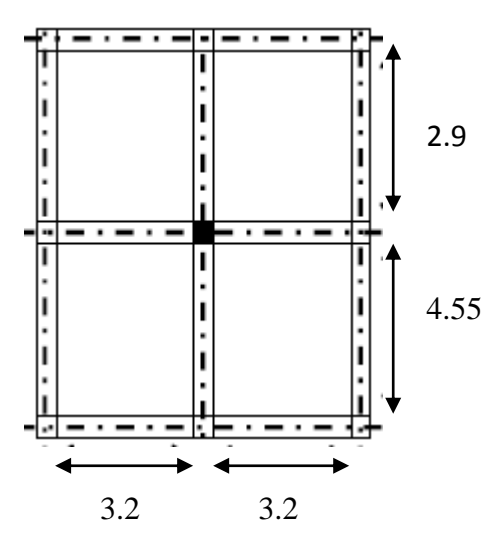

**Figure II-8: Surface d'influence**

 $S = S_1 + S_2 + S_3 + S_4$ 

Avec:

 $S_1=S_2=1, 6 \times 1, 45=2,32m$ 

$$
S_3 = S_4 = 1
$$
, 6 x 2,275 = 3,64m

Donc:  $S_{\text{tot}} = 2(2, 32) + 2(3, 64) = 11,92 \text{ m}^2$ .

**Stot=11.92m<sup>2</sup>**

## **Calcul du poids propre des éléments:**

## **a) poids propre des poutres :**

#### **poutres principales :**

Pour les poutres principales de SS,RDC ,et étages courants :

 $G_{PP} = 25$  x (0,3 x 0,4) x (1,6 + 1,6) = 9,6KN

## **Poutres secondaires :**

Pour les poutres secondaires de SS, RDC, et étages courants :

 $G_{PS} = 25$  x (0,3 x 0,3) x (1,45 + 2,225) = 9,65KN

**Poutre toiture sens des poutres secondaires** :

 $G_{PP} = 25$  x (0,3 x 0,3) x (1,6 + 1,6) = 7.2 KN

**Poutre toiture sens des poutres secondaires :**:

 $G_{PS} = 25 \times (0.3 \times 0.3) \times (1.45 + 2.225) = 8.268$ KN

On aura alors le poids des poutres :

 $G_P = G_{PP} + G_{PS} + G_{PTP} + G_{PTS}$  9,6 + 9,65+7.2+8.268 = 25.118KN

#### **b) poids propre des poteaux :**

G  $_{\text{POT SS}}$  =25 x (0,3 x 0,3) x 3 =6,75KN

 $G_{\text{Pot etage+RDC}} = 25 \times (0.3 \times 0.3) \times 3.06 = 6.88 \text{ KN}$ 

c) poids proper des planchers: \*toiture:

 $G_t = G_T x S_{tot} = 1,42 x 11,92 = 16,93KN$ 

\*Plancher étage ( $SS + RDC + étage$  courant):  $G = G_{ec}$  x S = 5,3 x 11,92 = 63,18 KN

#### **Loi de dégression de charge en fonction du nombre d'étage:**

Loi de dégression des charges d'exploitation D.T.R.B.C.22 :

Elle s'applique aux bâtiments à grand nombre de niveaux, où les occupations des divers niveaux peuvent être considérées comme indépendantes. Les niveaux occupés par les locaux industriels ou commerciaux ne sont pas comptés dans le nombre d'étages intervenant dans la loi de dégression des charges.

Le nombre minimum de niveaux pour tenir compte de la loi de dégression est 05, ce qui est le cas du bâtiment étudié.

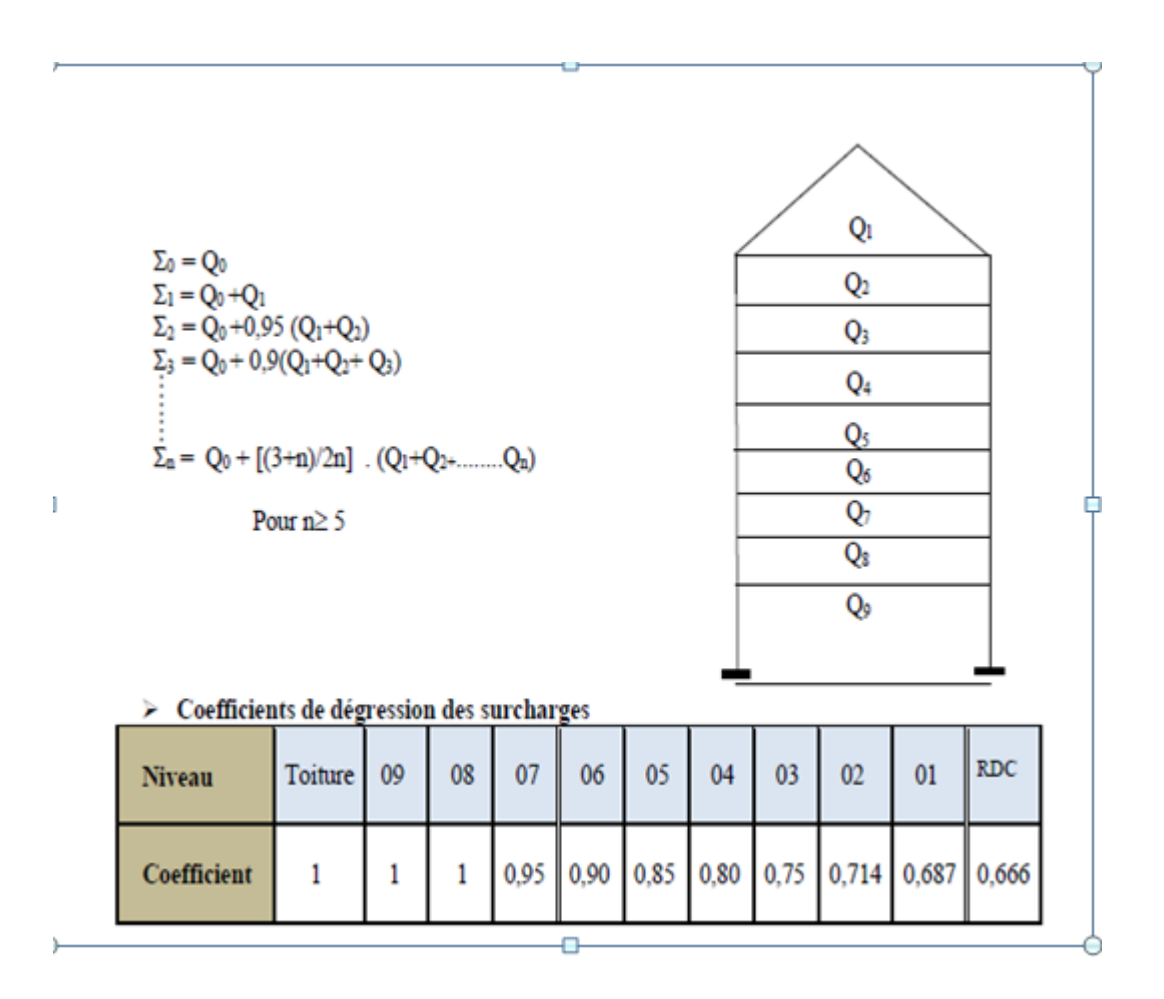

## **II.5.2 Calcul des surcharges d'exploitation :**

**toiture :**

 $Q_0 = 1 \times 11,92 = 11,92$  KN

**grenier 02 :**

 $Q_1 = Q_0 = 11,92$  KN

**grenier01 :**

 $Q_0 + Q_1 + Q_2 = 11,92 + 11,92 + 17,88 = 41,72$  KN

Avec :  $Q_2 = Q_3 = Q_4 =$ ......................= $Q_9 = Q_{10} = 1.5 \times 11.92 = 17.88 \text{ KN}$ 

**6 éme étage :**

 $Q_0+0.95(Q_1+Q_2+Q_3) = 11,92+0.95(11,92+2 \times 17,88) = 57,22 \text{ KN}$ 

**5 émeétage :**

 $Q_0+0.9(Q_1+Q_2+Q_3+Q_4)= 11,92+0.9(11,92+3 \times 17,88)=70,92KN$ 

**4 émeétage :**

 $Q_0+0.85(Q_1+Q_2+Q_3+Q_4+Q_5)=11,92+0.85(11,92+4 \times 17,88)=82,84KN$ 

**3 émeétage :**

 $Q_0+0.8(Q_{1+}Q_{2+}Q_3+Q_4+Q_5+Q_6)=11,92+0.8(11,92+5 \times 17,88) = 92,97KN$ 

**2 eme étage :**

 $Q_0 + 0.75 (Q_1 + Q_2 + Q_3 + Q_4 + Q_5 + Q_6 + Q_7) = 11.92 + 0.75 (11.92 + 6x17.88) = 101.32$  KN

**1 er étage :**

 $Q_0 + 0.71$   $(Q_1 + Q_2 + Q_3 + Q_4 + Q_5 + Q_6 + Q_7 + Q_8) = 11.92 + 0.71$   $(11.92 + 7x17.88) = 109.25$ KN

**RDC**

 $Q_0+0.68$   $(Q_1+Q_2+Q_3+Q_4+Q_5+Q_6+Q_7+Q_8+Q_9)=11.92+0.68$   $(11.92+8x17.88)=117.32$ KN

**S-S**

 $Q_0+0.66 (Q_1+Q_2+Q_3+Q_4+Q_5+Q_6+Q_7+Q_8+Q_9+Q_{10})=11.92+0.66$ (11.92+9x17.88)=125.99KN

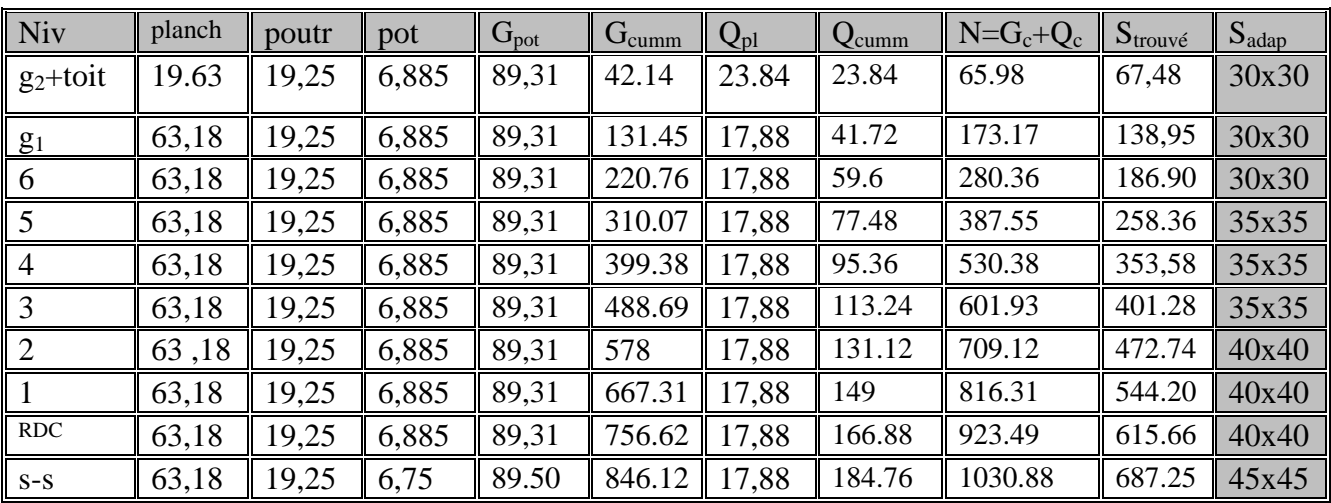

# Chapitre II : pré dimensionnement des éléments

## **II.5.3Vérification des exigences du RPA :**

Les poteaux doivent être coulés sur toute leur hauteur  $(h_e)$  en seul fois.

D'après l'article 7.4.1 RPA nous avons les dimensions minimales suivantes :

 $\triangleright$  min(b<sub>1</sub>,h<sub>1</sub>)  $\geq$  30cm en zone III

$$
\triangleright \quad \min\left(b_1, h_1\right) \geq \frac{he}{20}
$$

$$
\triangleright \quad 0, 25 \leq \frac{b}{h} \leq 4
$$

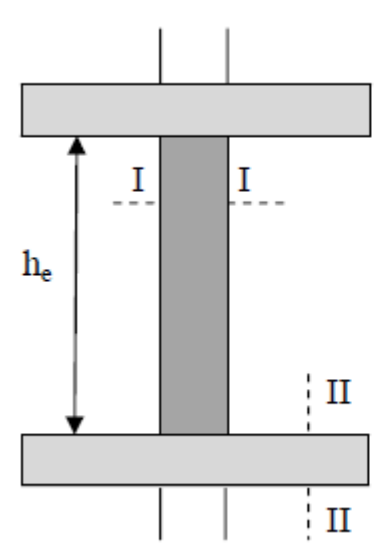

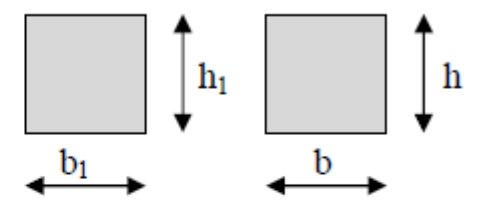

Section I-I Section II-II

\*poteaux ( 30 x30 ) du grenier 2:

 $Min(30x30) ≥ 30cm$ Min(30x30)  $\geq \frac{253}{20}$  =12.65cm  $0,25 \leq \frac{b}{h} = 1 \leq 4$ 

```
 *poteaux sous-sol(45x45) :
Min(45x45) ≥ 30cmhe= 300-35=265cm
min(b,h)=45 > \frac{265}{20}\frac{203}{20} = 13.25cm
*poteaux RDC, 1, 2^{6me} (40x40):
Min(40x40) ≥ 30cmhe=306-35=271cm
min(b,h)=40 >\frac{271}{20}\frac{271}{20}=13,55cm
*Poteaux 3,4,5<sup>éme</sup> (35x35):
Min(35x35) ≥ 30cmh_e = 306 - 35 = 271cm
min(b,h)=35>\frac{271}{20}\frac{271}{20} = 13.55cm
*poteaux 6, g_1 (30x30):
Min(30x30) \leq 30cmhe=253-30=223cm
min(b,h)=30>\frac{223}{20}\frac{225}{20} = 11.15cm
```
les conditions du RPA sont vérifies, toutes les sections des poteaux sont admissibles.

#### **II.5.5 Vérification au flambement** (Art B.8.3.31 / BAEL 91 modifie 99)

Le flambement est un phénomène d'instabilité de forme, qui peut survenir dans les éléments comprimés de la structure lorsque ces derniers sont élancés.

Le calcul des poteaux au flambement consiste à vérifier la condition suivante :

$$
\lambda = \frac{l_f}{i} \leq 50 \quad \dots \dots (1)
$$

Avec :

ʎ : Elancement du poteau.

 $l_f$ : Longueur de flambement  $(l_f=0,7 l_0)$ ……(2)

l<sub>0</sub> : Longueur libre du poteau.

 $i_{\min}$ : Rayon de giration ( $i =$ *B* Im*in* )………….(3)

I : Moment d'inertie du poteau ( $I_{min} = hb^3/12$ )………..(4) B : Section transversale du poteau ( B=bxh)……..(5)

En remplaçant  $(2)$ ,  $(3)$ ,  $(4)$  et  $(5)$  dans  $(1)$  on trouve :

$$
\Lambda = 2.42 \frac{I_0}{b}
$$

- **Poteau du plancher grenier 02 (30x30) :**  $\Lambda = 2{,}42 \frac{2.23}{0.30} = 7.43 \rightarrow \Lambda < 50$  .............condition vérifiée.
- **Poteau du plancher étage 6, grenier01 (30x30) :+** <sup>ʎ</sup> = 2,42 2.71 0,30 =9.03→ ʎ< 50 ……….condition vérifiée.
- **Poteau du plancher étages courants 5,4,3 (35x35) :**  $\Lambda = 2.42 \frac{2.71}{0.35} = 7.74 \rightarrow \Lambda < 50 \dots$  condition vérifiée.
- **Poteau du plancher 2,1, RDC (40x40) :**  $\Lambda = 2.42 \frac{2.71}{0.40} = 6.77 \rightarrow \Lambda < 50 \dots$  condition vérifiée.
- **Poteau du plancher sous-sol (45x45) :** <sup>ʎ</sup> = 2,42 2.55 0,45 =5.66 → ʎ< 50 ……….condition vérifiée.

#### **Conclusion :**

Puisque toutes les conditions sont vérifiées, donc il n'ya pas de risque de flambement.

## **Introduction :**

Le chapitre concerne le calcul des éléments de la structure autre que les éléments de Contreventement, qui sont : la charpente, les escaliers, les balcons, ainsi que les planchers.

## **III-1) Calcul des planchers :**

Notre projet est constitué des planchers en corps creux d'épaisseur (16+4) cm. Ils sont constitués de :

1- Nervures appelées poutrelles de section en té espacées de 65 cm.

 2- Le Corps creux, utilisé comme coffrage perdu et comme isolant phonique et thermique sa hauteur est 16 cm.

 3- Une dalle de compression en béton de 04 cm d'épaisseur. Elle est armée d'un quadrillage d'armature ayant pour but de:

- $\checkmark$  Limiter les risques de fissuration par retrait
- $\checkmark$  Résister aux effets des charges appliquées sur les surfaces réduites.
- $\checkmark$  Réaliser un effet de réparation entre poutrelles voisines des charges, localisée notamment celles correspondant aux charges.

## **III-1-1-Calcul de la dalle de compression :**

La dalle de compression est coulée sur place, elle sera armée d'un treillis soudé .Le treillis soudé à utiliser doit avoir des mailles de dimension au plus égale aux valeurs indiquées par le règlement ( BAEL .B6.8.423) qui sont :

- 20 [cm] : pour les armatures perpendiculaires aux poutrelles.
- 33 [cm] : pour les armatures parallèles aux poutrelles.

## **Calcul des armatures :**

**Armatures perpendiculaires aux poutrelles:**

$$
\mathbf{A} \perp \geq \frac{200}{\mathbf{fe}} \qquad \qquad \mathrm{Si} \ L \leq 50 \ [\mathrm{cm}]
$$

$$
\mathbf{A} \perp \geq \frac{4l'}{fe} \qquad \qquad \mathrm{Si} \ 50 \leq L \leq 80 \mathrm{[cm]}
$$

Dans notre cas L=65[cm], tel que : :L : l'entraxe des poutrelles.

$$
A_{\perp} = \frac{4X65}{520} = 0,5cm^2/ml
$$
. Soit :  $A_{\perp} = 5T5/ml$ 

On adopte une section **: A = 0,98cm²/ml**, avec espacement : **e=20cm.**

## **Armatures parallèles aux poutrelles :**

$$
A_{\text{m}} = \frac{0.98}{2} = 0.49 \text{ cm}^2\text{/ml. Soit : } A_{\text{m}} = 5 \text{ T} \text{5/ml.}
$$

On adopte une section **: A = 0,98cm²/ml**, avec espacement : **e=20cm.**

#### **Conclusion :**

On adopte pour le ferraillage de la dalle de compression un treillis soudé de maille (200x200) mm² , avec : 5T5/ml.

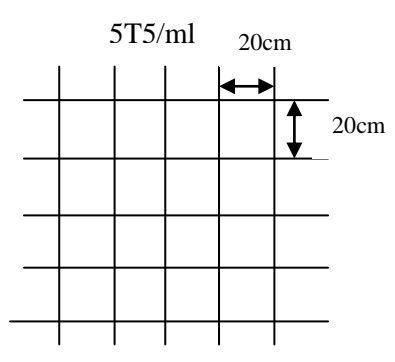

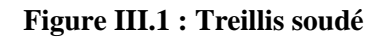

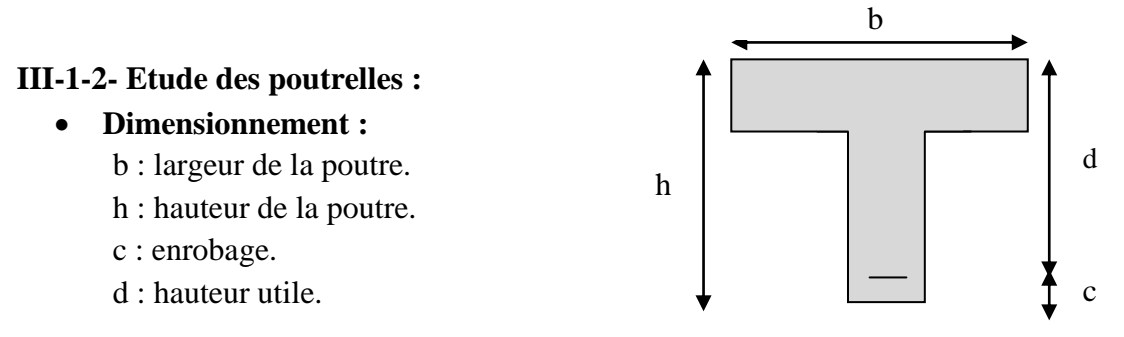

Les poutrelles sont sollicitées par des charges uniformément réparties dont la longueur est déterminée par l'entraxe de deux poutrelles consécutives. Le calcul se fera en deux étapes : avant et après coulage de la dalle de compression.

#### **a)Avant le coulage de la dalle de compression:**

La poutrelle préfabriquée est considérée comme étant simplement appuyée à ces deux extrémités. Elle travaille en flexion simple, et elle doit supporter son poids propre, le poids de corps creux, et le poids de l'ouvrier.

 $\Box$  Poids propre de la poutrelle ……… $G_1 = 0.04x$  0,12x 25 = 0,12 KN/ml.

 $\Box$  Poids propre de corps creux ……… $G_2 = 0.95x$  0,65 = 0,62 KN/ml.

 **G=0,12+0,62=0,74 KN/ml.**

 $\Box$  Poids de la main d'œuvre………...  $Q = 1,00$ KN/m<sup>2</sup>

 **Q=1x 0,65= 0,65 KN /ml.**

## **Ferraillage à l'ELU :**

Le calcul se fera pour la plus longue travée (dans notre cas toute les travées sont les même)  $L = 3,50$ m.

## **La combinaison de charge:**

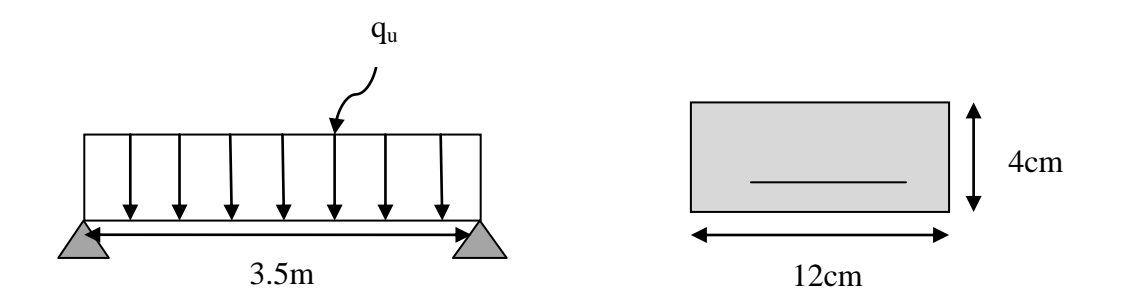

 $q_u = 1,35$  G + 1,5 Q  $q_u = 1,35 (0,12 + 0,62) + 1,5 x0,65 = 1,974 kN/ml$ 

**Calcul du moment en travée :**

$$
M_{u} = q_{u} \frac{l^{2}}{8} = 1,974 \frac{3.5^{2}}{8} = 3,02 \text{KN.m} \longrightarrow M_{u} = 3,02 \text{KN.m}
$$

**Calcul de l'effort tranchant sur appuis :**

$$
T_u = q_u \frac{l}{2} = 1.974 \frac{3.5}{2} = 3.45 \text{KN}
$$
  $\longrightarrow$   $T_u = 3.45 \text{KN}$ 

**Calcul des armatures :**

 $\mu_{\rm b} = \frac{M_{\rm u}}{h}$  $^{\mathrm{b}}$ 0 d $^{\mathrm{2f_{\mathrm{bu}}}}$  $=\frac{3,02}{0.13 \times 0.033 \times 10^{-7}}$  $\frac{3.02}{0.12 \times 0.02^{2} \times 14.2 \times 10^{3}} = 4.43 \rightarrow \mu_{b} > 0.392 \rightarrow$  section doublement armée

#### **NB**:

Comme la section de la poutrelle est très réduite on prévoit des étais intermédiaires pour l'aider à supporter les charges et surcharges auxquelles elle est soumise avant le coulage de la dalle de compression (espacement entre étais : 0,80 à 1,20m).

## **b-Après le coulage de la dalle de compression:**

## **Dimensionnement :**

b : distance entre axe des deux poutrelles. h : hauteur de plancher en corps creux.  $b_0$ : largeur de la poutrelle.  $h_0$ : épaisseur de la dalle de compression.  $b_1$ : debord.  $b_1=(b - b_0)/2=(65 - 12)/2=26,5$  cm.

Après coulage de la dalle de compression, la poutrelle est considérée comme une poutre continue, de section en Té avec une inertie constante reposant sur plusieurs appuis.

## **Combinaison de charge :**

Nous considérons pour nos calculs, le plancher qui présente le cas le plus défavorable Dans notre cas tout les plancher on la même charge et surcharge

- $\triangleright$  Poids propre de plancher : 5,3KN/m<sup>2</sup>.
- $\triangleright$  Charge d'exploitation de plancher : 1,5KN/m<sup>2</sup>.

 $*G = 5, 3x0, 65 = 3,445$ KN/ml.  $*Q=1, 5x0, 65=0,975KN/ml.$ 

## **III-1-3. Choix de la méthode de calcul :**

Les efforts internes sont déterminés selon le type de plancher, à l'aide d'une de ces Méthodes usuelles :

- Méthode forfaitaire.
- $\triangleright$  Méthode de Caquot.
- $\triangleright$  Méthode des trois moments.

## **Méthode forfaitaire :**

## **a) Domaine d'application de la méthode forfaitaire :**

Pour que la méthode forfaitaire soit applicable, il faut vérifier les hypothèses suivantes :

La valeur de la charge d'exploitation respecte la condition suivante :

$$
Q \leq \; max \; (2G; 5KN)
$$

2G=2x3445=6,89KN/ml  $Q=0.975$ KN/ml Q < max (2G ; 5KN)……. **(Condition vérifiée).**

 Les moments d'inerties des sections transversales sont les mêmes dans les différentes travées (constants).

 I  $\mathbf{I}_{i} = \mathbf{I}_{i+1} \dots \dots \dots \dots$  (Condition vérifiée).

- la fissuration est considérée comme non préjudiciable. (**condition vérifiée).**
- Les portées libres successives sont dans un rapport compris entre 0,8 et 1,25 .

$$
0.8 \le \frac{L_i}{L_{i+1}} \le 1.25 \rightarrow \frac{3.5}{3.5} = 1 \dots \dots
$$
 (Condition verifiée).

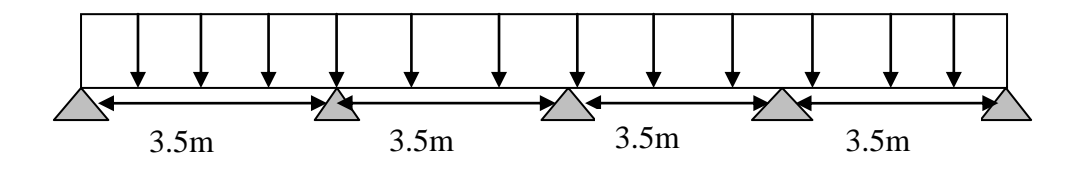

#### **Conclusion :**

Les conditions sont toutes vérifiées donc la méthode forfaitaire est applicable pour nos calculs.

#### **Principe de la méthode :**

Le principe de la méthode consiste à évaluer les valeurs maximales des moments en travée et en appui à partir de la fraction fixée forfaitairement de la valeur maximale de moment fléchissant en travée, celle-ci étant supposée isostatique de la même portée libre et soumise aux charges que la travée considérée.

**Calcul de coefficient α:**

$$
\alpha = \frac{Q}{Q+G}
$$

**α** : rapport des charges d'exploitations **(Q)** à la somme des charges permanentes **(G)** et des surcharges d'exploitations **(Q).**

$$
\alpha = \frac{0.975}{0.975 + 3.445} = 0.220
$$

donc :  $\alpha = 0,220$  tel que  $0 \le \alpha \le \frac{2}{3} = 0,66$ .
Les valeurs prises pour  $M_t$ ,  $M_w$ ,  $M_e$  doivent vérifier les conditions suivantes :

 $M_t + \frac{M_{w+Me}}{2}$  $\frac{1+M_e}{2}$  ≥max [(1 + 0, 3α); 1, 05M<sub>0</sub>]

**M t ≥[ (1+0,3 α)/2]M<sup>0</sup>** → **Dans une travée intermédiaire.**

**M t ≥[ (1,2+0,3 α)/2]M<sup>0</sup>** → **Dans une travée de rive.**

 $M_t$ : moment maximal en travée dans la travée considérée.

M<sup>e</sup> : valeur absolue du moment sur l'appui de droite.

 $M_w$  : valeur absolue du moment sur l'appui gauche.

M<sup>0</sup> : la valeur maximale du moment fléchissant dans la travée de comparaison.

Les valeurs de chaque moment sur appuis intermédiaire doit être au moins égale à :

- $\bullet$  0,6M<sub>0</sub> pour une poutre à deux travées.
- $\bullet$  0,5M<sub>0</sub> pour les appuis voisins des appuis de rive d'une poutre à plus de deux travées.
- $0,4M_0$  pour les autres appuis intermédiaires d'une poutre à plus de trois travées. Dans notre cas une poutre sur (05) appuis, on aura le diagramme suivant :

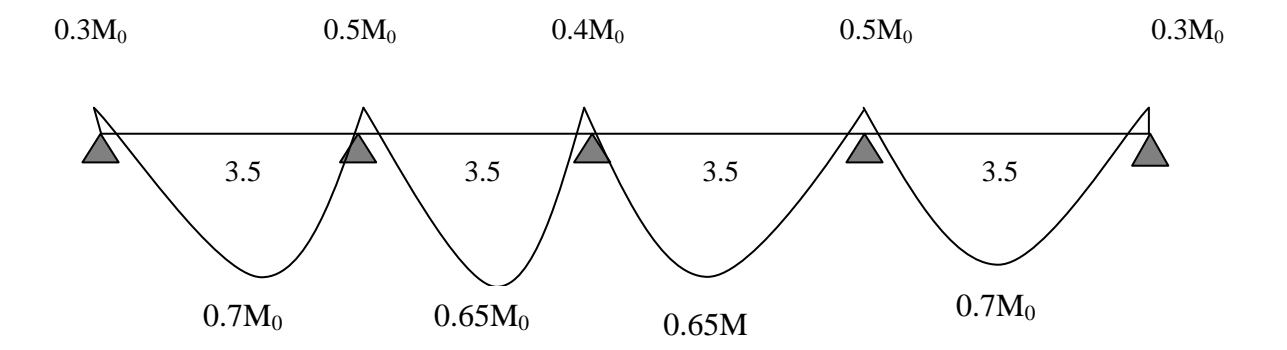

**Figure III.2 : Diagramme des moments d'une poutre continue**

### **Application de la méthode :**

**A l'ELU :**

q<sup>u</sup> =1,35G+1,5Q=1,35x3,445+1,5x0,975=6,11KN/ml **q=1,974KN/ml**

#### **Calcul des moments fléchissants:**

#### **Calcul des moments isostatiques M<sup>0</sup> à l'ELU:**

 $M_{01} = M_{02} = M_{03} = M_{04} = q_u \frac{l^2}{R}$  $\frac{l^2}{8}$  = 6,11  $\frac{3,5^2}{8}$  = 9,35KNm. (puisque les travées ont les mêmes longueurs).

#### **Calcul des moments sur appuis :**

 $0,3 M_0 = 0,3x9,35=2,805KNm$  $0.5 M_0 = 0.5 x9,35 = 4,675KNm$  $0,4 M_0 = 0,4x9,35 = 3,740KNm$ 

#### **Calcul des moments en travée:**

On a:  $1 + 0$ ,  $3 \alpha = 1 + (0, 3 \times 0,220) = 1,066$ .  $1,2+0,3 \alpha=1,2+(0,3x0,220)=1,266.$ 

 **\*travée de rive:** 

$$
M_{t} \geq \frac{1,2+0,3\alpha}{2} M_{0} = \frac{1,266}{2} M_{0} = 0,633 M_{0} \rightarrow M_{t} \geq 0,633 M_{0}
$$
  

$$
M_{t} + \frac{0.3M_{0} + 0.5M_{0}}{2} \geq \max [1,066 M_{0}; 1,05M] \rightarrow M_{t} + 0,4 M_{0} \geq 1,066 M_{0}
$$

 $M_t \ge 0,666M_0$  on prend :  $M_t = 0,7M_0$ 

 **\*travée intermédiaire:** 

$$
M_t \ge \frac{1+0.3\alpha}{2} = \frac{1.066}{2} M_0 = 0.533 M_0 \rightarrow M_t \ge 0.533 M_0
$$
  

$$
M_t + \frac{0.5M_0+0.4M_0}{2} \ge \max [1.066 M_0; 1.05M] \rightarrow M_t + 0.45 M_0 \ge 1.066 M_0
$$

 $M_t \ge 0.616M_0$  on prend :  $M_t = 0.65M_0$ 

**Calcul des efforts tranchants :**

$$
T_w = \frac{M_{w+M_e}}{L} + \frac{q_{u1}}{2}
$$

$$
T_e = T_w - q_u I
$$

Avec  $T_{w}$ ,  $T_{e}$ : respectivement les efforts tranchants à gauche et à droite de l'appuis.

| <b>Travées</b> |           |           |          |           |
|----------------|-----------|-----------|----------|-----------|
| $M_W$ (KN.m)   | 2,805     | 4,675     | 3,74     | 4,675     |
| $M_e$ (KN.m)   | 4,675     | 3,74      | 4,675    | 2,805     |
| $T_W$ (KN)     | 10,158    | 10,959    | 10,425   | 11,226    |
| $T_e$ (KN)     | $-11,227$ | $-10,426$ | $-10,96$ | $-10,158$ |
| $M_t$ (KN.m)   | 6,545     | 6,077     | 6,077    | 6,545     |

**Tableau III.1 : les efforts tranchants et les moments fléchissant dans les différentes travées .**

**Travée 01 :**

$$
T_{w} = \frac{2,805 - 4,675}{3,5} + \frac{6,11X3,5}{2} = 10,158KN \rightarrow T_{w} = 10,158KN
$$
  
\n
$$
T_{e} = 10,158 - (6,11x3,5) = -11,227KN \rightarrow T_{e} = -11,227KN
$$

#### **Travée 02 :**

$$
T_{w} = \frac{4,675 - 3,74}{3,5} + \frac{6,11 X3,5}{2} = 10,959KN \rightarrow T_{w} = 10,959KN
$$
  
\n
$$
T_{e} = 10,959 - (6,11x3,5) = -10,426KN \rightarrow T_{e} = -10,426KN
$$

#### **Travée 03 :**

$$
T_{w} = \frac{3.74 - 4.675}{3.5} + \frac{6.11X3.5}{2} = 10,425KN \rightarrow T_{w} = 10,425KN
$$
  
\n
$$
T_{e} = 10,425 - (6,11x3.5) = -10,96KN \rightarrow T_{e} = -10,96KN
$$

#### **Travée04:**

$$
T_{w} = \frac{4,675 - 2,805}{3,5} + \frac{6,11X3,5}{2} = 11,226KN \rightarrow T_{w} = 11,226KN
$$
  
\n
$$
T_{e} = 11,226 - (6,11x3,5) = -10,159KN \rightarrow T_{e} = -10,159KN
$$

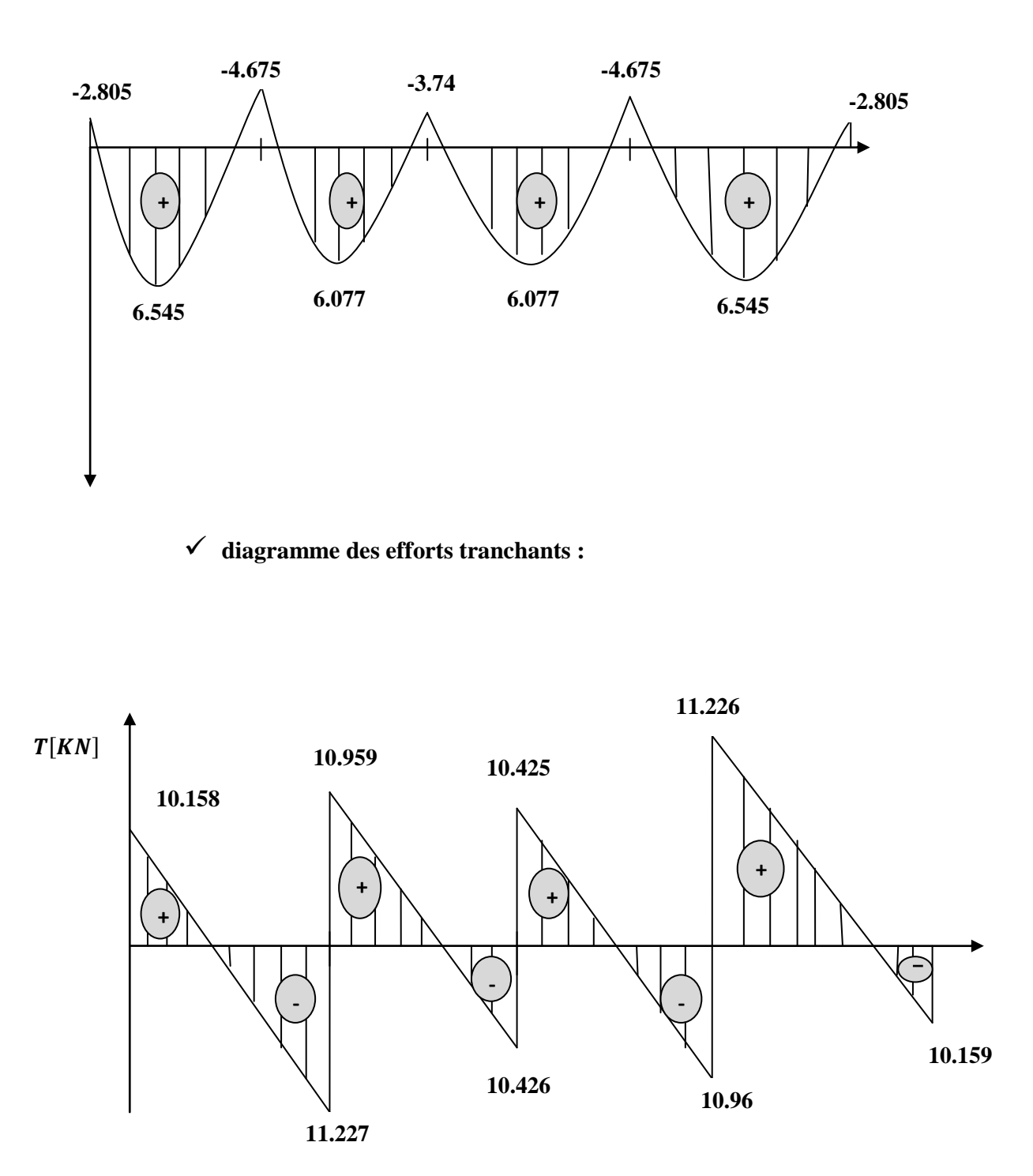

**diagramme des moments :**

**Figure III.3 : Diagramme des moments fléchissant et des efforts tranchants :**

#### **III-1-4 Ferraillage de la poutrelle à l'ELU :**

#### **calcul des armatures :**

Le ferraillage se fera en considérant le moment maximal :

-En travée :  $M_{\text{max}}^t = 6,545 \text{K} \text{Nm}.$ -Sur appui :  $M^a_{max}$  =4,675KNm.

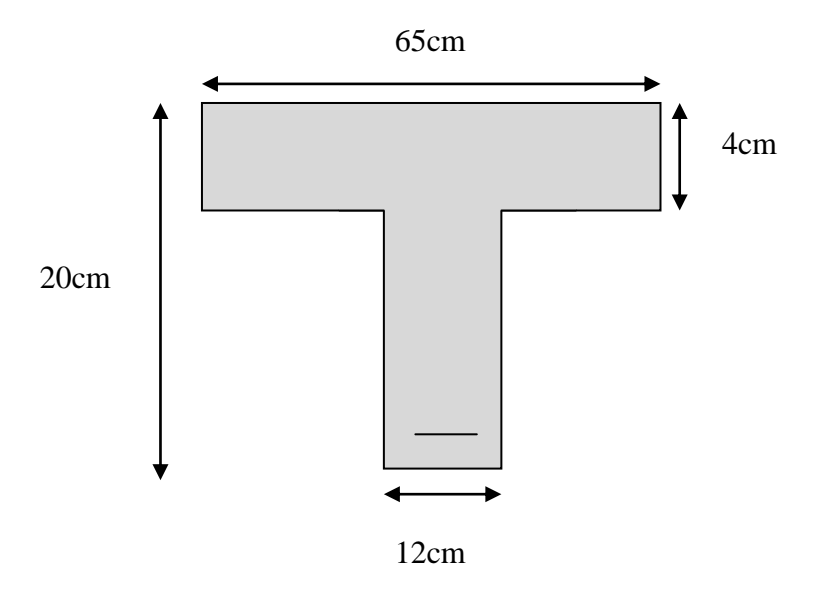

#### **a)Armatures en travée :**

On calcul d'abord le moment équilibré par la table de compression :

$$
M_t = b h_0 \frac{d - h_0}{2} f_{bc}
$$

 $M_t = 0$ , 65x0, 04x  $\frac{0.18 - 0.04}{2}$  x 14, 20x 103=59,072KNm

 $M_t = 59.072$ KNm >  $M_{max}^t = 6.545$ KNm  $\rightarrow$  L'axe neutre tombe dans la table de compression d'ou la section se calcule comme une section rectangulaire  $(bxh)=(65x20)$ cm<sup>2</sup>.

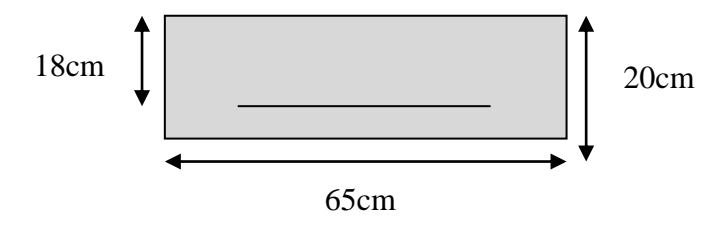

$$
\mu_{\rm u} = \frac{M_{\rm max}^{\rm t}}{\rm bd^2 f_{\rm bc}} = \frac{6,545 \times 10^3}{65 \times 18^2 \times 14^2 20} = 0.022
$$

 $\mu_{\rm u}$ =0,022 <  $\mu_{\rm l}$ = 0,392  $\rightarrow$  S.S.A (Section Simplement Armée).

 $\mu_u=0.022 \rightarrow =0.989$  (donnée par le tableau).

$$
A_{st} = \frac{M_{max}^t}{\beta d\sigma_s} = \frac{6,545 \times 10^2}{0,989 \times 18 \times 34,8} = 1,056 \text{ cm}^2.
$$
  

$$
A_{st} = 1,056 \text{ cm}^2
$$

#### Soit **: Ast = 3 HA10=2,35cm²**

#### **b) Armatures aux appuis :**

La table est entièrement tendue donc le calcul se fera comme une section rectangulaire  $($  b<sub>0</sub> x h).

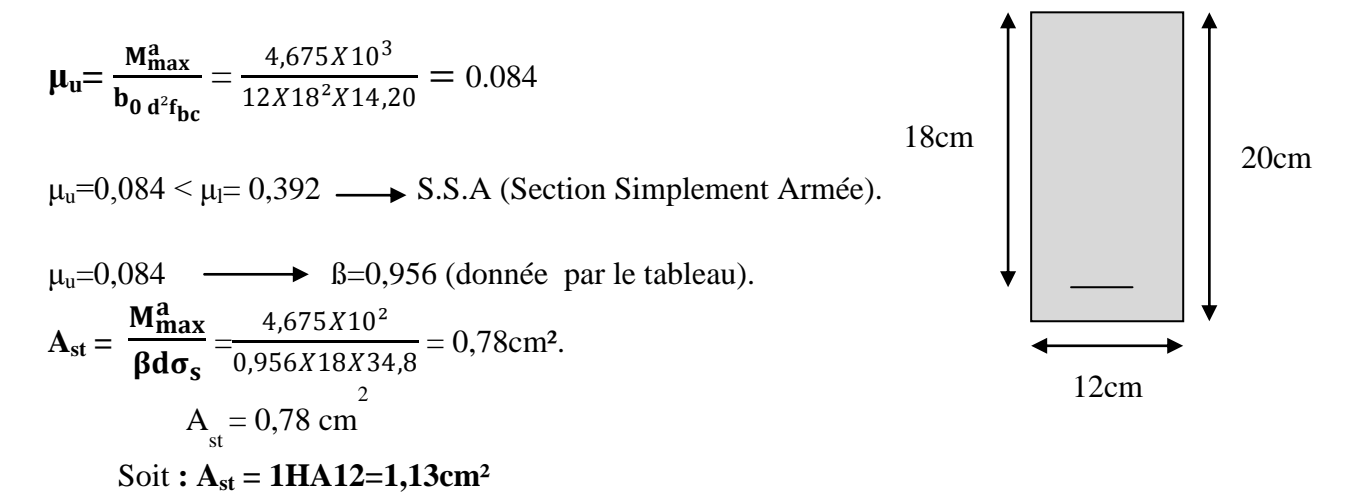

#### **c)Calcul des armatures transversales :**

Le diamètre minimal des armatures est donné par la formule suivante :

 $\Phi_t \leq \min \left( \frac{h}{35}, \frac{b_0}{10} \right)$  $\frac{50}{10}$ ;  $\Phi$ <sub>l</sub>)  $\Phi_t \leq \min \left( \frac{20}{25} \right)$  $\frac{20}{35}$ ;  $\frac{12}{10}$  $\frac{12}{10}$ ; 12) = 0,571cm  $\longrightarrow$  les armatures transversales seront réaliser par un trier de  $\Phi_t = 8$ mm  $A_t = 2 \Phi_0 = 1.00$ cm<sup>2</sup>

#### **d) Espacement des armatures transversales :**

 $S_t \le \text{min}$  ( 0,9d; 40cm) =  $\text{min}(16.2; 40)$  =16,2cm

$$
S_t \le \frac{A_t f_e}{b_0 \times 0.4} = \frac{0.85X400}{12X0.4} = 70.83 \text{cm}
$$
  
\n
$$
S_t = 16,2 \text{cm} < 70,83 \text{cm} \implies \text{veffiée donc on prend: } S_t = 15 \text{cm.}
$$

#### **III-1-5 Vérification à l'ELU :**

 **Vérification de la contrainte tangentielle : (Art.A.5.1.1/BAEL91modifie99)** Lorsque les armatures transversales sont droites  $\alpha$ =90° on doit vérifier que :

$$
\tau_u \leq \overline{\tau_u} = \min(0, 13f_{c28}; 5MPa)
$$

$$
\overline{\tau}_{u} = \min (3,25MP; 5MP) = 3,25MPa \longrightarrow \text{fissuration peut nuisible}
$$
\n
$$
\tau_{u} = \frac{V_{umax}}{b_0 d} = \frac{11,226 \times 10^3}{120 \times 180} = 0,519 MPa.
$$
\n
$$
\tau_{u} < \overline{\tau}_{u} \longrightarrow \text{ condition verify}
$$

#### **Vérification de non fragilité du béton : (Art.A.4.2.1 / BAEL91modifie99)**

**En travée :**

$$
A_{\min} = \frac{0.23b_0 \text{ d}f_{t28}}{fe} = \frac{0.23 \times 65 \times 18 \times 2.1}{400} = 1,41 \text{ cm}^2.
$$
  

$$
A_t = 2,35 \text{ cm}^2
$$

 Amin=1,41cm² donc :  $A_{min} < A_t \rightarrow$  **condition vérifiée.** 

**Aux appuis:**

$$
A_{\min} = \frac{0,23b_0 \text{ df}_{t28}}{fe} = \frac{0,23 \times 12 \times 18 \times 2,1}{400} = 0,26 \text{ cm}^2.
$$
  
\n
$$
A_a = 1,13 \text{ cm}^2
$$
  
\n
$$
A_{\min} = 0,26 \text{ cm}^2
$$
  
\n
$$
\longrightarrow \text{donc: } A_{\min} < A_t \rightarrow \text{condition verify the.}
$$

#### **Vérification de la contrainte d'adhérence :**

On doit vérifier que : 
$$
\tau_{se} \leq \overline{\tau_{se}}
$$

La contrainte d'adhérence, au niveau de l'appui le plus sollicité est :

 $\tau_{se} = \frac{v_{max}}{0.9 d_{\text{NU}}}$ 0,9 $d\Sigma U_{\boldsymbol{i}}$  $=$  11.226  $\times$  10<sup>3</sup>  $\frac{1}{0.9 \times 180 \times 12\pi}$  = 1.83 MPa

 $u_i$  = périmètre des barres

 $u_i = 2x3,14x6=12\pi$  $\overline{\tau_{es}} = \psi_s \cdot f_{.28} = 1,5 \times 2,1 = 3,15 \text{ MPa}$  avec :  $\psi_s = 1,5 \text{ pour les aciers HA.}$ Donc :  $\tau_{\rm se} = 1,83 \text{MPa} < \overline{\tau_{es}} = 3,15 \text{MPa} \longrightarrow$  Condition vérifiée.

#### **Influence de l'effort tranchant sur le béton : (Art.5.3.313/BAEL91modifie99)**

On doit vérifier que :

$$
V_{\text{umax}} = \frac{0.4 \text{ab}_{0f_{c28}}}{y_b}
$$

$$
Avec : a=0,9d=0,9x18=16,2cm.
$$

 $V_{\text{umax}} = \frac{0.4 \times 16.2 \times 12 \times 2.5}{1.5}$  $\frac{1}{1,5}$  =129,6KN.

#### **Appuis de rive :**

Vumax=10,158KN < 129,6 KN **condition vérifiée.**

#### **Appuis intermédiaire:**

V<sub>umax</sub>=11,226KN < 129,6 KN **condition vérifiée.** 

**Influence sur les armatures inférieures : (Art5.4.321/BAEL91)**

$$
A \geq \frac{v_{\text{umax}+\frac{M_{\text{max}}}{0.9d}}}{\sigma_s} = \frac{y_s}{f_e} \left( V_{\text{umax}+\frac{M_{\text{max}}}{0.9d}} \right)
$$

• **Appuis de rive :**  $V_{\text{umax}} = 10,158 \text{KN}, M_{\text{max}} = -2,805 \text{KN}$ 

$$
A \geq_{400}^{1,15} \left( 10,158x10^3 - \frac{2,805x10^6}{162} \right) = -0,205 \text{cm}^2 < 0 \longrightarrow \text{ condition verify:}
$$

• Appuis intermédiaire :  $V_{\text{umax}} = 11,226 \text{KN}$ ,  $M_{\text{max}} = -4,675 \text{KN}$ 

$$
A \geq_{400}^{1,15} \left( 11,226 \times 10^3 - \frac{4,675 \times 10^6}{162} \right) = -0,506 \text{cm}^2 < 0 \quad \longrightarrow \quad \text{condition verify:}
$$

#### **Calcul des scellements droit : (Art A.6.1.21/ BAEL91)**

La longueur du scellement droit est donnée par la formule suivante :

$$
\mathbf{l}_s = \frac{\Phi f_e}{0.4 \bar{\tau}_{sc}}
$$

 $A$ vec :  $\overline{\tau}_{sc} = 0.6 \psi_s \mathbf{f}_{t28}$  **:** coefficient de scellement

**ψ**<sub>s</sub> = 1,5 pour les barres à haute adhérence  $\bar{\tau}_{sc}$  = 0,6 x (1,5)  $x2,1$  = 2,835 MPa.

D'où :  $l_s = \frac{10x400}{4x^2.825}$  $\frac{16x + 160}{4x^2,835} = 352,7 \text{mm}$   $\longrightarrow$   $\mathbf{l_s} = 40 \text{cm}.$ 

 $l_c = 0.4l_s = 0.4x40 = 16cm$   $\longrightarrow$  donc **:**  $l_c = 16cm$ .

 **Vérification de la contrainte moyenne sur appuis intermédiaires :** on doit vérifier que :

$$
\sigma_{\rm bc \, max} = \frac{V_{\rm o \, max}}{b_0 a} \le \overline{\sigma}_{\rm bc}
$$

 $\text{avec : } a = 0.9d$ 

.

$$
\sigma_{bc \, max} = \frac{11,226 \times 10^3}{120 \times 162} = 0,57 M \, \text{Pa}
$$
\n
$$
\sigma_{bc \, max} < \overline{\sigma}_{bc} \longrightarrow \text{Condition verifyive}
$$
\n
$$
\overline{\sigma}_{bc = 1,3 \frac{f_c 28}{y_b} = 1,3 \frac{25}{1,5}} = 21,67 MPa
$$

#### **III.1.6 Vérification à l'ELS :**

**Calcul des moments isostatiques :**

 $q_{s=1,39KN/ml}$ 

$$
M_0 = q_s \frac{l^2}{8} = 1, 39 \frac{3.5^2}{8} = 2,12
$$
KN.m  $\longrightarrow$   $M_0 = 2,12$ KN.m

On a:

**Les moments en travées:**

$$
M_{t12}=M_{t45}=0,7M_0=1,48KN.\,m
$$

 $M_{t23} = M_{t3} = 0,65M_0 = 1,378KN.$ m

**Les moments sur appuis:**

**Appuis 1 = Appuis 5 =**  $0,3M_0 = 0,3x2,12 = 0,636$ **KN.m** 

**Appuis 2 = Appuis 4 =**  $0,5M_0 = 0,5x2,12 = 1,060$  **KN.m** 

**Appuis 3** =  $0,4M_0$  =  $0,4x2,12$  =  $0,848$  KN.m

# **Travée 1 2 3 4 M<sub>w</sub>** | 0,636 | 1,060 | 0,848 | 1,060 **M<sub>e</sub>** | 1,060 | 0,848 | 1,060 | 0,636 **T<sub>w</sub>** 2,310 2,493 2,371 2,553  $T_e$  -2,555 -2,372 -2,490 -2,312 **M**<sub>t</sub> | 1,848 | 1,378 | 1,378 | 1,848

#### **Calcul des efforts tranchants :**

**Tableau III.2 : Moment et effort tranchant**

### **Diagramme des moments fléchissant :**

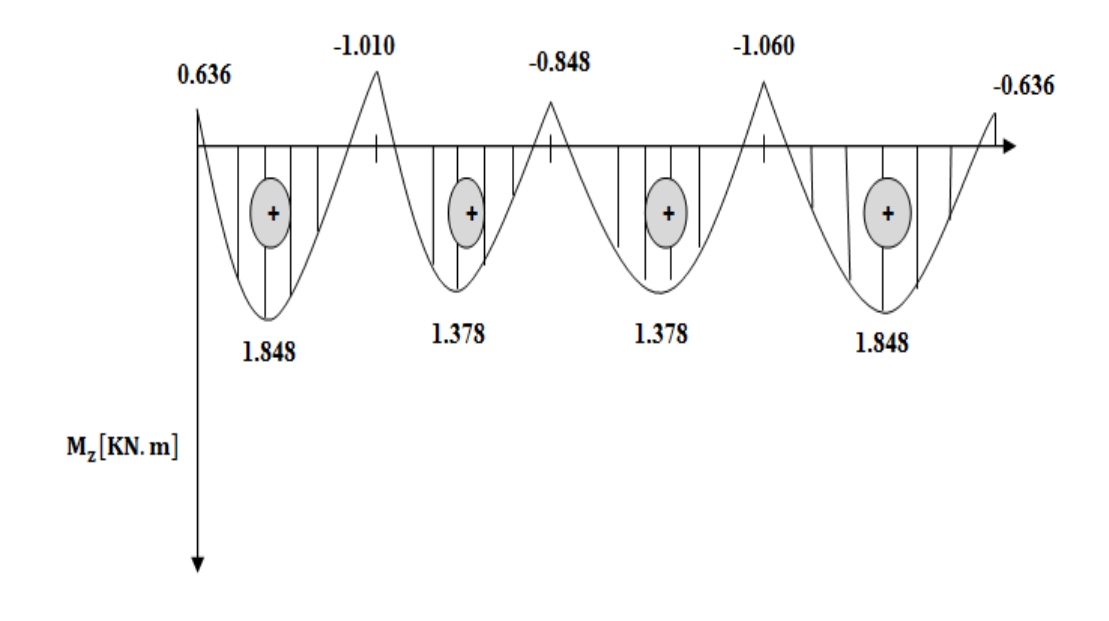

### **Diagramme des efforts tranchants :**

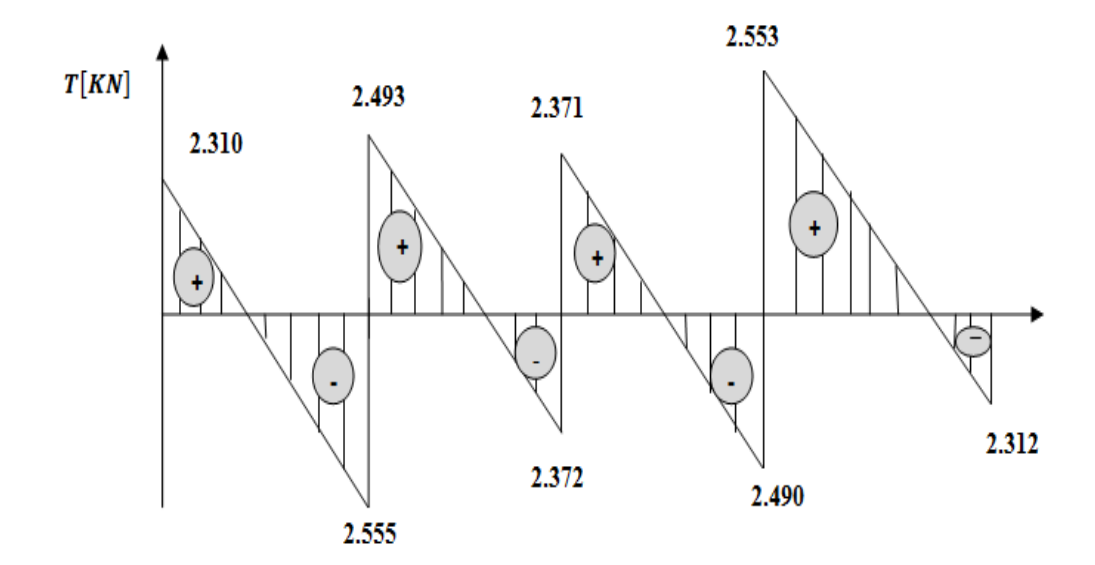

**Figure III.4 : Diagrammes des efforts tranchants et des moments fléchissants.**

#### **Vérification de la résistance du béton à la compression :**

On doit vérifier que :

$$
\sigma_{bc} \leq \overline{\sigma}_{bc}
$$

Avec :  $\bar{\sigma}_{bc}$  = 15MPa.

Et: 
$$
\sigma_{bc} = \frac{\sigma_s}{K_1}
$$
 Avec:  $\sigma_s = \frac{M_s}{\beta d A_{st}}$ 

 $B$ ;  $k_1$ : Sont tirés du tableau des sections rectangulaires en flexion simple sans armatures comprimées en fonction de ρ, qui égale à :  $\rho = \frac{100 A_{st}}{1 h}$  $d\;b_0$ 

 $\ddot{\phantom{0}}$ 

#### **1) Sur appuis :**

La section d'armatures adoptée aux appuis :

$$
As=1HA12=1,13cm2.
$$

$$
\rho = \frac{100 \times 1,13}{12 \times 18} = 0,52 \qquad \longrightarrow \qquad \left\{\begin{array}{c}\n\beta = 0,8915 \\
K_1 = 31,08\n\end{array}\right.
$$
\n
$$
\sigma_s = \frac{1,06 \times 10^6}{0,8915 \times 180 \times 1,13 \times 10^2} = 58,456 MPa.
$$
\n
$$
\sigma_{bc} = \frac{58,456}{31,08} = 1,88 MPa
$$
\n
$$
\sigma_{bc} = 15MPa \qquad \longrightarrow \sigma_{bc} \leq \overline{\sigma}_{bc} \qquad \longrightarrow \text{Condition verifyi\acute{e}t}
$$

#### **2) En travée :**

La section d'armatures adoptée en travée :

As=3HA10= 2,35cm<sub>2</sub>  
\n
$$
\rho = \frac{100 \times 2,35}{12 \times 18} = 1,09
$$
\n
$$
\longrightarrow \begin{cases}\n\beta = 0,856 \\
K_1 = 19,72\n\end{cases}
$$

$$
\sigma_{s} = \frac{1,848 \times 10^{6}}{0,856 \times 180 \times 2,35 \times 10^{2}} = 51,03 MPa.
$$
\n
$$
\sigma_{bc} = \frac{51,03}{16 = 9,72} = 2,58 MPa
$$
\n
$$
\sigma_{bc} = 2,58 MPa
$$
\n
$$
\sigma_{bc} = 15 MPa
$$
\nCondition **veinfinite**

Les armatures calculées à l'ELU sont suffisantes à l'ELS

#### **Etat limite de déformation :**

 Les règles de BAEL (B.6.5.2) précisent qu'on peut se dispenser de vérifier à l'ELS l'état limite de déformation pour les poutres associées aux hourdis si les conditions suivantes sont satisfaites :

$$
\begin{cases}\n\frac{h}{L} \ge \frac{1}{16} \\
\frac{h}{L} \le \frac{M_t^s}{10M_0} \\
\frac{A}{b_0 d} \le \frac{4.2}{f_e} MPa\n\end{cases}
$$

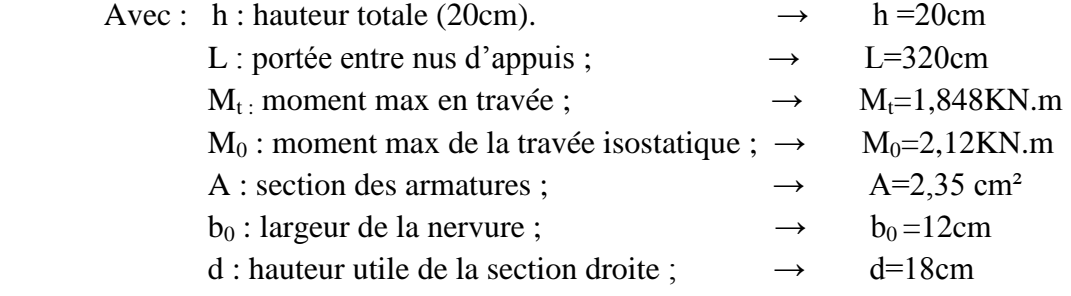

$$
\frac{h}{L} = \frac{20}{320} = 0,0625
$$
\n
$$
\frac{1}{16} = 0,0625
$$
\n
$$
\frac{h}{L} = \frac{1}{16}
$$
\n
$$
\longrightarrow
$$
\n
$$
\text{condition verify: } \frac{1}{16} = 0,0625
$$

$$
\frac{M_t^s}{10M_0} = \frac{1,848}{10x2,12} = 0,087 \longrightarrow \frac{h}{L} < \frac{M_t^s}{10M_0} \longrightarrow
$$
 condition verify:

$$
\frac{A}{b_0 d} = \frac{2,35}{12 \times 18} = 0,0108
$$
\n
$$
\frac{A}{b_0 d} \le \frac{4,2}{f_e}
$$
\n
$$
\longrightarrow \text{ condition non veirifiée}
$$
\n
$$
\frac{4,2}{f_e} = \frac{4,2}{400} = 0,0105
$$

les conditions ne sont pas vérifiées , donc le calcul de la flèche est nécessaire.

#### **Calcul de la flèche :**

On doit vérifier que :

$$
F_V = \frac{M_t^{\text{ser}} l^2}{10 E_v I_{\text{F}V}} < \frac{1}{500}
$$

Avec :

Ev : Module de la déformation diffère.

Ifv : Inertie fictive de la section pour les charges de longue durée.

$$
E_v = 3700 \sqrt[3]{f_{c28}} = 3700 \sqrt[3]{25} = 10818,87 \text{ MPa}.
$$

 $I_{fv} = \frac{1,1I_0}{1+\mu}$  $1+\mu\lambda_v$ 

#### **Aire de la section homogénéisée:**

 $B_0 = B + \eta A = b_0 h + (b - b_0) h_0 + 15 A_{st}$ 

Avec :

B<sup>0</sup> : Section du béton.

A : Section d'armature tendue.

 $B_0 = 12x20+(65-12)$  4 + 15x2, 35 = 487,25cm<sup>2</sup>  $\rightarrow$  B=487,25cm<sup>2</sup>

#### **Moment statique de section homogénéisée par rapport a XX':**

S /xx' = 
$$
\frac{b_{0h^2}}{2}
$$
 + (b - b<sub>0</sub>)  $\frac{h^2_0}{2}$  + 15A<sub>st</sub>d  
\nS /xx' =  $\frac{12x20^2}{2}$  + (65 - 12)  $\frac{4^2}{2}$  + 15x2, 36x18 = 3458,5cm<sup>2</sup>  
\nV<sub>1</sub> =  $\frac{S / xx'}{B_0}$  =  $\frac{3458.5}{487.25}$  = 7,09 cm V<sub>1</sub>: position de l'axe neutre.  
\nV<sub>2</sub> = (h - V<sub>1</sub>) = 20-7,09=15,91cm

$$
I_0 = \frac{b_0}{3} (V_1^3 + V_2^3) + (b - b_0) h_0 \left[ \frac{h^2_0}{12} + \left( V_1 - \frac{h_0}{2} \right)^2 \right] + 15A(V_{2-} c)^2
$$
  
\n
$$
I_0 = \frac{12}{3} (7,09^3 + 15,91^2) + (65 - 12)4 \left[ \frac{4^2}{12} + \left( 7,09 - \frac{4}{2} \right)^2 \right] + 15x2,35(12,91 - 2)^2
$$
  
\n
$$
I_0 = 20014.37 \text{ cm}^2
$$

Tel que : I<sub>0</sub> : moment d'inertie de la section homogénéisée).

l = la portée libre mesurée d'appuis de la travée considérés. ρ : le rapport des aciers tendues de celui de la section utile de la nervure.

$$
\rho = \frac{A_{\rm st}}{b_0 d} = \frac{2.35}{12 \times 18} = 0.01
$$

La contrainte dans les aciers tendus est :

$$
\sigma_{\rm s} = \frac{\rm M_{t}^{ser}}{\rm B_{1} \, d \, A} = \frac{1,848 \times 10^{6}}{0,982 \times 180 \times 235} = 44,48 \text{MPa}.
$$

Calcul de coefficient :

$$
\Lambda_{\rm V} = \frac{0.02f_{\rm t28}}{\rho \left(2 + \frac{3b_0}{b}\right)} = \frac{0.02 \times 2.1}{0.01 \left(2 + \frac{3 \times 12}{65}\right)} = 1.64
$$

$$
\mu = 1 - \frac{1.75f_{t28}}{4\rho\sigma_s + f_{t28}} = 1 - \frac{1.75x2.1}{4x0.01x44.48 + 2.1} = 0.947
$$

$$
I_{\rm FV} = \frac{1,1I_0}{1+\mu\Lambda_V} = \frac{1,1 \times 20014,17}{1+0,947 \times 1,64} = 7839,22 \, \text{cm}^4.
$$

Donc :

$$
F_V = \frac{1,848 \times 10^2 \times 350^2}{10 \times 1081,887 \times 7839,22} = 0,266 < \frac{1}{500} = \frac{350}{500} = 0,700
$$
  

$$
F_V < \frac{l}{500} \longrightarrow \text{Condition verify:}
$$

#### **Conclusion :**

Toutes les conditions sont vérifiées, les armatures calculées à l'état ultime sont suffisantes alors les poutrelles seront ferraillées comme suite :

**En travée : 3HA10.**

**Aux appuis : 1HA12.**

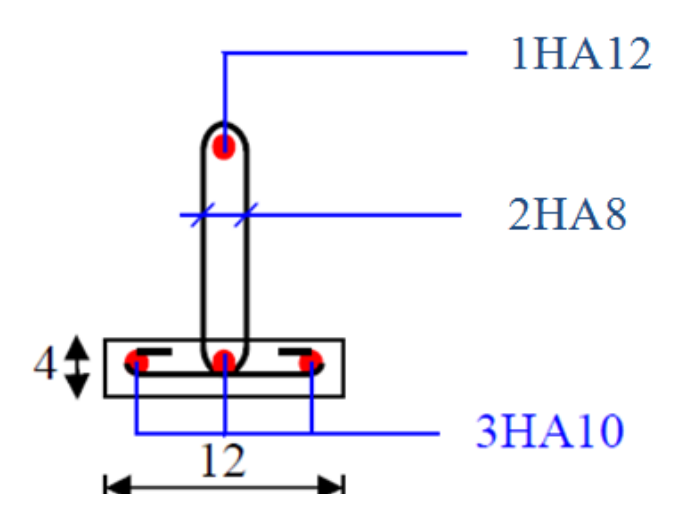

**Figure III.5 : Ferraillage de la poutrelle**

### **III-2) Les balcon :**

Le balcon est considéré comme une console encastré au niveau de la poutre de rive.

(16+4) coulé sur place qui est muni de poutres de chainage et le deuxième type en dalle pleine.

#### **III-2-1) Etude du balcon dalle pleine :**

#### **Dimensionnement du balcon :**

Il sera assimilé à une console encastré au niveau de la poutre de rive réalisé en dalle pleine. Le calcul se fera sous les sollicitations suivantes :

GetQ : charges et surcharges verticales revenant aux balcons.

#### **Cas01 :L = 135cm (dalle pleine étage courant)**

L'épaisseur du balcon de l'étage courant est déterminée comme suit :

$$
e_p \geq \frac{L}{10} [m]
$$

 $L:$  Longueur de balcon.

$$
e_p \ge \frac{135}{10}
$$
 = 13,5cm  $\longrightarrow$  on prend :  $e_p$ =15cm.

#### **III-2-1-a) Détermination des charges et des surcharges :**

#### **Charges permanentes :**

- Poids propre de la dalle : $G=5.15$ KN/m<sup>2</sup>
- Poids du garde corps en briques creuses :

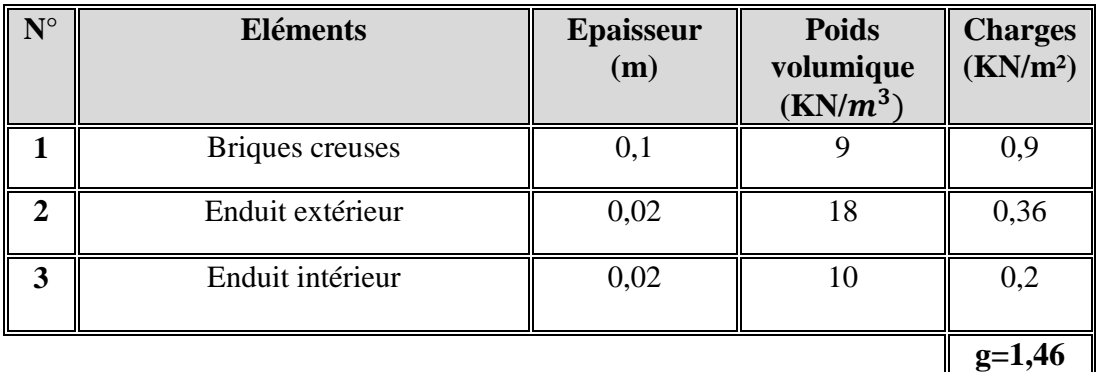

### **Surcharges d'exploitations :**

Surcharge d'exploitation de la dalle :  $Q_b$ =3,5KN/m Charge horizontale due à la main courante :  $q_m = 1$ KN/m

#### **III-2-1-b) Combinaisons des charges : à l'ELU :**

 $q_u = 1,35G + 1,5Q$ 

Dalle : qu1=1,35G<sup>d</sup> +1,5Qb= (1,35x5,15) + (1,5x3,5) **=**12,202KN/m

Garde de corps : qu2 =1,35g=1,35x1,46=1,971KN/m

Main courante :  $q_{u3} = 1.5q_m = 1.5x1 = 1.5KN/m$ 

**à l'ELS :**

 $q_s = G + Q$ 

Dalle :  $q_{s1} = G_d + Q_b = 5{,}15+3{,}5=8{,}65 \text{KN/m}$ 

Garde de corps:  $q_{s2} = 1,46$ KN/m

Main courante :  $q_{s3} = q_m = 1$ KN/m

### **III-2-1-c) Calcul à l'ELU :**

Le balcon sera calculé comme une section rectangulaire (100x15)cm<sup>2</sup> soumise à la flexion simple. Le calcul est fait pour une bande de 1m.

**Le moment provoqué par la charge qu1 :**

 $M_{qu1} = q_{u1} \frac{l^2}{2}$  $\frac{1^2}{2}$  = 12,202 $\frac{(1,30)^2}{2}$  $\frac{1}{2}$  = 10,310KNm

**Le moment provoqué par la charge qu2 :**

Mqu2=qu2 xl =1,971x1,30=2,562KNm

**Le moment provoqué par la charge qu3 :**

 $M_{qu3}=q_{u3}xl = 1,5x1,30=1,950KN/m$ 

Le moment total est :  $M_u=M_{qu1}+M_{qu2}+M_{qu3}=14,822$ KNm

- **Calcul de la section d'armature :**
- **Armatures principales :**

 $\mu_{\rm u} = \frac{M_{\rm u}}{h d^2 f_{\rm s}}$  $\bf{bd}^2f_{\bf{bc}}$ = 14,822×10<sup>6</sup>  $\frac{14,622 \times 10}{10^3 \times 130^2 \times 14,2}$  =0,061 < 0,392  $\longrightarrow$  section simplement armée.

$$
\mu_{u} = 0.061 \quad \longrightarrow \beta = 0.969
$$

$$
A_{u} = \frac{M_{u}}{\beta d\sigma_{s}} = \frac{14,822 \times 10^{6}}{0,969 \times 130 \times 348} = 3,38 \text{cm}^{2}.
$$

On prend :  $A<sub>u</sub> = 4H A 12 = 4,52cm<sup>2</sup>$  avec un espacement de 25cm.

#### **Armature de répartition :**

$$
A_r = \frac{A}{4} = \frac{4,52}{4} = 1,13 \text{ cm}^2
$$

On prend :  $4HA10 = 3,14cm<sup>2</sup>$  avec un espacement de 25cm.

#### **III-2-1-d) Vérification à l'ELU :**

**Condition de non fragilité : (BAEL91/Art.A.4.2.1.modifier99)**

$$
A_{\min} = 0.23bd \frac{ft_{28}}{f_e}
$$

 $A_{\text{min}} = 0.23 \times 100 \times 130 \frac{2.1}{400} = 156.975 \text{mm}^2 = 1.56 \text{cm}^2$ .  $A_u = 4{,}52 \text{cm}^2$  >  $A_{\text{min}} = 1{,}56 \text{cm}^2$   $\longrightarrow$  condition vérifiée.

**Vérification au cisaillement : (BAEL/91 Art A.5.2,2)**

$$
\tau_u = \frac{v_u}{bd} < \overline{\tau_u}
$$

$$
V_{u} = q_{u1}x \, 1 + q_{u2} = 12,202x1,30 + 1,971 = 17,83 \text{ KN.}
$$
  
Avec:  $\overline{\tau}_{u} = (0,15 \frac{f_{c28}}{1,5}; 4 \text{ MPa})$   

$$
\tau_{u} = \frac{17,83 \times 10^{3}}{10^{3} \times 130} = 0,137 \text{ MPa.}
$$
  

$$
\overline{\tau}_{u} = (0,15 \frac{25}{1,5}; 4 \text{ MPa}) = 2,5 \text{ MPa}
$$

$$
\tau_u < \overline{\tau_u} \longrightarrow
$$
 Condition vérifiée.

**Vérification de l'adhérence des barres :**

$$
\tau_{se} = \frac{V_u}{0.9d \sum u_i} < \overline{\tau}_{se}
$$

 $\sum u_i = n \prod \phi = 4x3$ ,  $14x10 = 125,6$  mm.

$$
\tau_{se} = \frac{17,83 \times 10^3}{0,9 \times 80 \times 125,6} = 1,97 \text{ MPa}.
$$

 $\bar{\tau}_{se}$  =Ψ $f_{t28}=1,5x2,1=3,15MPa$ .

 $\tau_{se} < \overline{\tau_{se}} \rightarrow$  Condition vérifiée.

- **Influence de l'effort tranchant au voisinage des appuis :**
- **Dans le béton : (BAEL91 / Art A.5.1,313)**

$$
V_u < \overline{V}_u
$$

$$
\overline{V}_{u} = \frac{0.4f_{c28} \times 0.9d}{y_{b}}
$$
\n
$$
\overline{V}_{u} = \frac{0.4 \times 25 \times 10^{3} \times 0.9 \times 1.3 \times 0.13}{1.5} = 1014 \text{KN.}
$$
\n
$$
V_{u} = T_{u} = 17,83 \text{ KN}
$$
\n
$$
V_{u} < \overline{V}_{u} \longrightarrow \text{Condition verify the equation:}
$$

**Dans les aciers : (BAEL91/ Art A.5.1, 321)**

$$
A \geq \frac{\gamma_S}{f_e} \left( V_{umax} + \frac{M_u}{0, 9d} \right)
$$

 $A = 4.52 \ge \frac{1,15}{400} \left( 17,83 \times 10^{-3} - \frac{14,822 \times 10^{-3}}{0,9 \times 0,13} \right) = 0.0003$  → condition verifiée

**Ecartement des barres :**

#### **Armatures principales :**

 $s_t = 25 \text{cm} \le \text{min} (3h ; 33 \text{cm}) = (3x15 ; 33 \text{cm})$ 

 $s_t = 25 \text{cm} \leq 33 \text{cm} \rightarrow \text{condition}$  vérifiée.

#### **Armatures de répartitions :**

 $s_t = 25 \text{cm} \leq (4h \cdot 33 \text{cm}) = (4 \times 15 \cdot 45 \text{cm})$ 

 $s_t = 25 \text{cm} \leq 45 \text{cm} \rightarrow \text{condition}$  vérifiée.

#### **III-2-1-e) Vérification à l'ELS :**

**Calcul des moments :**

$$
\begin{aligned} M_s &= M_{qs1} + M_{qs2} + M_{qs3} \\ M_s &= q_{s1} \frac{l^2}{2} + q_{s2} x \, 1 + q_{s3} \, x \, 1 = &8, \, 65 \, \frac{1.3^2}{2} + 1, \, 46x1, \, 3 + 1x1, \, 3 = \mathbf{10,}507 \mathbf{KN}. \end{aligned}
$$

 **Vérification de la résistance du béton à la compression:** On doit vérifier que :

$$
\sigma_{bc} \leq \overline{\sigma}_{bc}
$$

Avec :  $\bar{\sigma}_{bc} = 0.6 \text{ x25} = 15 \text{MPa}.$ 

 $\sigma_{bc}=\frac{\sigma_s}{l}$  $\frac{\sigma_s}{k_1}$  avec :  $\sigma_s = \frac{M_s}{\beta_1 d}$  $B_1 d A_{st}$ 

 $\beta_1$ et  $k_1$  sont tirés du tableau des section rectangulaires en flexion simple.

$$
\rho = \frac{100A_{st}}{b d} = \frac{100 \times 4,52}{100 \times 13} = 0,347
$$
\n
$$
\rho = 0,347 \longrightarrow R_1 = 0,9085 \longrightarrow k_1 = 39,65
$$
\n
$$
\sigma_s = \frac{10,507 \times 10^6}{0,9085 \times 130 \times 452} = 198,821 MPa.
$$
\n
$$
\sigma_{bc} = \frac{198,821}{39,65} = 5,014 MPa.
$$
\n
$$
\sigma_{bc} = 5,014 MPa < \overline{\sigma}_{bc} = 15 MPa \longrightarrow \text{ condition } \text{veinfinite.}
$$

#### **Etat limite d'ouverture des fissures :**

La fissuration est préjudiciable.

$$
\sigma_s \leq \overline{\sigma}_s = \left(\frac{2}{3} f_e ; 110 \sqrt{n f_{t28}}\right)
$$

Avec : n=1,6 (pour les HA de diamètre  $\geq$  6mm).

$$
\bar{\sigma}_s = \left(\frac{2}{3} \, 400; \, 110\sqrt{1,6x^2,1}\right) = 201,63 \, MPa.
$$
\n
$$
\sigma_s = 198,921 \, MPa < \bar{\sigma}_{bc} = 201,63 \, MPa \rightarrow \text{ condition } \text{veinfinite}.
$$

#### **Vérification de la flèche :**

On doit vérifier que :  $f \leq \overline{f}$ 

Avec :  $f = f_1 + f_2$ 

La flèche admissible :  $\bar{f} = \frac{L}{25}$  $rac{L}{250} = \frac{130}{250}$  $\frac{130}{250} = 0,52$ cm.

Soit  $M_1 = -q \frac{l^2}{2}$  $\frac{1}{2}$   $\rightarrow$  le moment du à la charge et surcharge revenant au balcon.  $M_2 = -gl \rightarrow$  le moment du à la charge concentrée.

$$
f_1 = q \frac{l^4}{8EI}
$$
 ;  $f_2 = g \frac{l^3}{3EI}$ 

Tel que : I : moment d'inertie du balcon.

E : module de déformation.

$$
I = \frac{bh^3}{12} = \frac{100 \times 15^3}{12} = 28125 \, \text{cm}^4.
$$

 $E = 10818,87MPa=1081,887 kN/cm<sup>2</sup>$ 

$$
f_1 = 8,65x10^{-2} \frac{130^4}{8x1081,887x28125} = 0,101cm.
$$
  

$$
f_1 = 1,46x10^{-2} \frac{130^3}{3x1081,887x28125} = 0,0003cm.
$$

$$
f = f_1 + f_2 = 0,101 + 0,0003 = 0,1013
$$
  

$$
f = 0,1013
$$
  

$$
f = \frac{130}{250} = 0,52
$$
cm  $\rightarrow$  condition vérifiée.

#### **Cas 02 : dalle pleine terrasse :L=139cm**

Le calcul se fait on prenant la dalle pleine comme une section rectangulaire (bxh) Après avoir calculé cas 01=cas 02  $A_{st} = 4.52 \text{cm}^2$ .

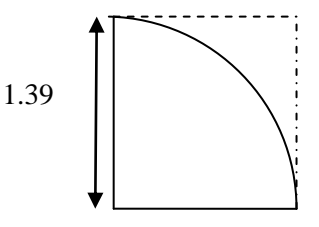

### **III-3 : Calcul des escaliers**

#### **Introduction**

Un escalier est un ouvrage constitué d'un ensemble de marches échelonné, qui permettent le passage d'un niveau à un autre.

**Terminologie et Définitions**

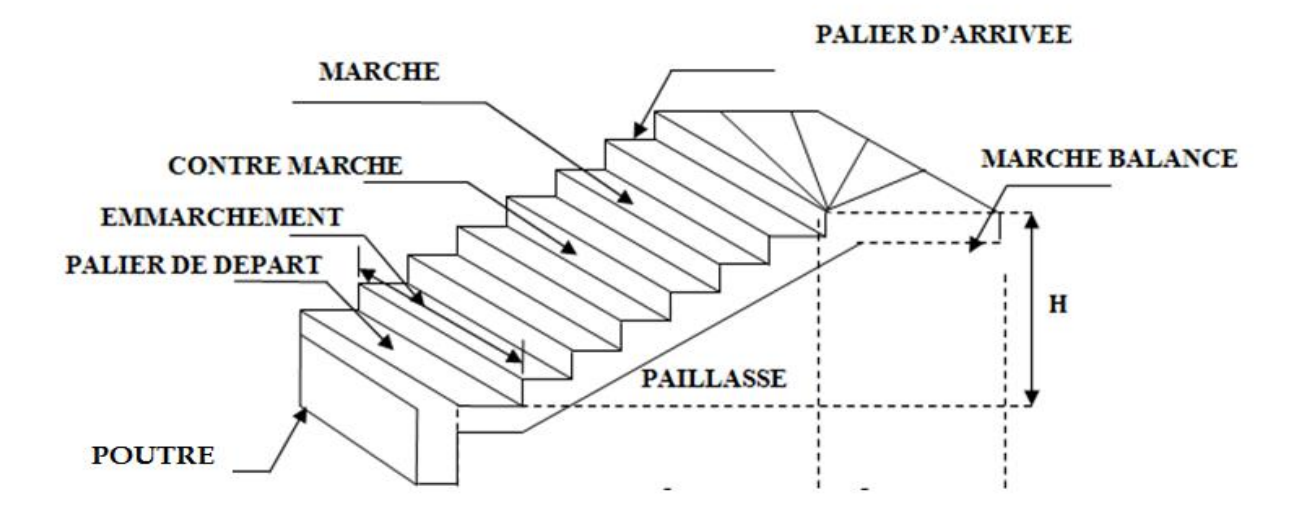

- **g** : giron (largeur des marches)
- **h** : Hauteur des marches
- **E** : Emmarchement
- *H :* hauteur de la volée
- **-** L'escalier de notre immeuble est conçu en béton armé coulé sur place, ils sont constitués de trois volées

on a à étudié 3 cas

#### **III-3-1 : Dimensionnement**

Le dimensionnement des marches et des contre marches sera déterminé à l'aide de la formule de BLONDEL

$$
0.59 < g + 2h < 0.66
$$

#### **-Calcul du nombre de contre marches et de marches :**

 $14cm < h < 20cm$  $\rightarrow$  On prend h=18cm

h : Hauteur de la contre marche.

 $22cm < g < 33cm$  $\rightarrow$ On prend g=30cm

g: Giron.

 **- Le nombre de contre marches** *n*

$$
n = \frac{H}{h} = \frac{306}{18} = 17
$$

### **III-3-1-1 : Cas 01 :**

Nous allons étudier deux paillasses comme représenté dans les schémas suivants :

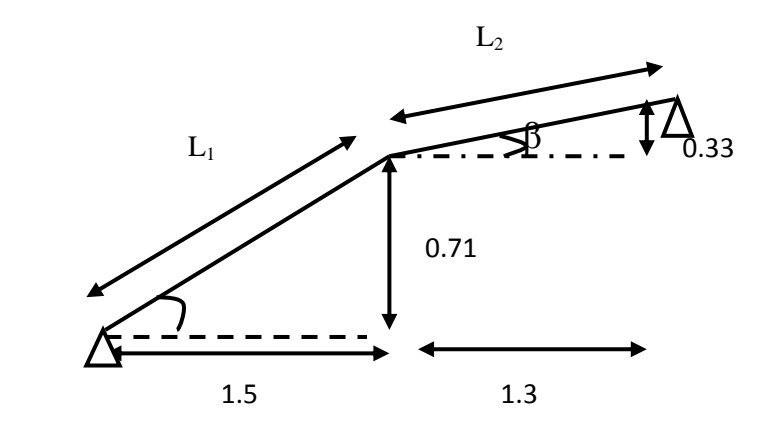

#### **III-3-1-1-a :Détermination de l'épaisseur de la paillasse :**

Prenant compte des recommandations du **BAEL91**, la paillasse prendra une épaisseur comprise dans l'intervalle suivant :

$$
\frac{L}{30} \leq e_p \leq \frac{L}{20}
$$

Avec :

L : longueur totale entre nus d'appuis.

$$
\tan \alpha = \frac{0.71}{1.5} \Rightarrow \alpha = 25.32^{\circ}
$$

$$
\tan \beta = \frac{0.33}{1.3} \Rightarrow \beta = 14.25^{\circ}
$$

 $L_1^2 = 1.5^2 + 0.71^2 \Rightarrow L_1 = 1.65m$ 

 $L_2^2 = 0.33^2 + 1.3^2 \Rightarrow L_2 = 1.34m$ 

 $L = L_1 + L_2 = 2.99m \approx 3.00m$ 

300  $\frac{1}{30} \le e_p \le$ 300 20

 $10 \le e_p \le 15$ 

#### On prend  $e_p = 15$ cm

#### **III-3-1-1-b : Détermination des Charges et surcharges**

Le calcul se fera en flexion simple pour 1 ml d'emmarchement, pour une bande d'1 m de projection horizontale.

### **Charges permanentes : A) La volée** 01

- Poids des marches  $(\rho = 25KN/m^3)$ ..................25x1x0,17/2 = 2,125 KN/m.
- Poids de la paillasse ( $\rho = 25 \text{KN/m}^3$ ).........  $\frac{1}{2}$  $\frac{1}{\cos 25.32}$  x 0,15x25 = 4.14 KN/m.
- Lit de sable ( =18KN/m<sup>3</sup> ; e=0,02)…....…………18x1x0,02 = 0,36 KN/m
- Mortier de pose  $(\rho = 22KN/m^3; e=0.02)$  …..............22x1x0.02= 0.44KN/m
- Carreaux Grés Céram (1cm; =20KN/m<sup>3</sup>……… ……20x0,01 =0,20KN/m
- Poids du garde corps…………………………………………… = 0,20 KN/m
- Enduit de plâtre (2cm;  $\rho = 10 \text{KN/m}^3$ ) ………………  $10 \text{x} 0.02 = 0.20 \text{KN/m}^3$

#### **G=7.665KN/m**

#### **B) La volée** 02

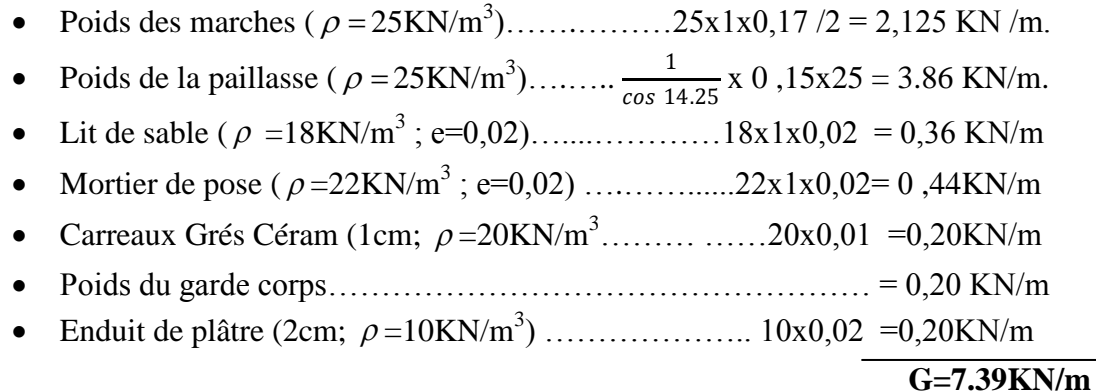

#### **Surcharges d'exploitations :**

La surcharge d'exploitation est donné par le DTR, elle est la même pour la volée et le palier ;

 $Q = 2.5$  [KN/ml].

### **Combinaisons de charges :**

**A l'état limite ultime (ELU) :**

 $Q_u = (1,35G + 1,5Q)$ 

Paillasse 01 :

Qu= 1,35.7 ,665+1,5 .2.5=14.09KN/m

Paillasse 02 :

Qu= 1,35.7 ,39+1,5 .2.5=13.72KN/m

**L'état limite de service (ELS) :**

 $Q_s = G + Q$ 

Paillasse 01 :

Qs=7.665+2.5=10.165KN/m

Paillasse 02 :

 $Q_s = 7.39 + 2.5 = 9.89$ KN/m

Pour déterminer les efforts dans la volée e, on fera référence aux lois de la RDM en prenant l'ensemble (volées) comme une poutre isostatique partiellement encastrée aux appuis.

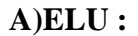

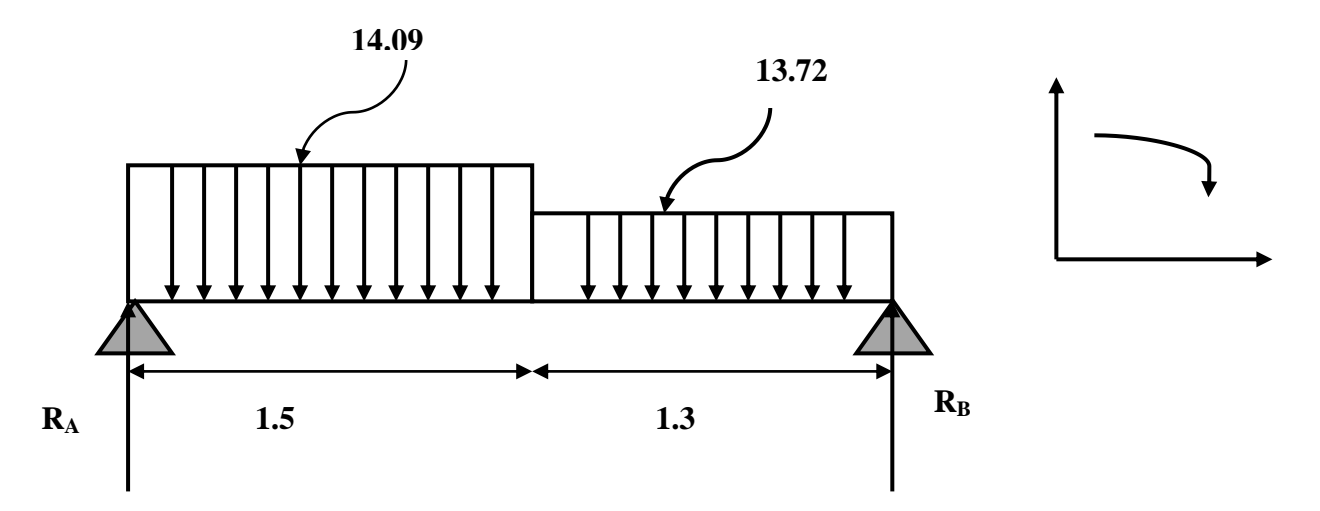

#### **a) Calcul des réactions d'appuis :**

 $\Sigma F$  /  $y = 0 \Rightarrow RA + RB = (14.09x1.5) + (13.72x1.3) = 38.97KN$  $\Rightarrow$ RA + RB = 38.97 KN  $\Sigma M / B = 0 \Rightarrow (2.8R_A - 14.09 \times 1.5(1.5/2 + 1.3) - 13.72 \times 1.3(1.3/2))$ 

#### **RA=19.61KN**

#### **RB=19.35KN**

### **1 er trançon:**

#### $0 < x < 1.5$

 $T_y = -14.09x + 19.61$ pour  $x=0$   $T_v=19.61$ KN Pour  $x=1.5$  T<sub>y</sub>=-1.53KN  $M_{z}$ =-14.09x<sup>2</sup>/2+19.61x pour  $x=0$   $M_z=0KN.m$ Pour  $x=1.5 \text{ M}_{z}=13.56 \text{KN}$ .m

Pour  $T_y=0$   $M_z=M_z$  max  $T_y = -14.09x + 19.61 = 0$  $T_v$ =-14.09x=-19.61 X=1.39m  $Mz_{(x)} = -14.09x^2/2 + 19.61x$  $Mz_{(x)} = 13.64$ KN/m

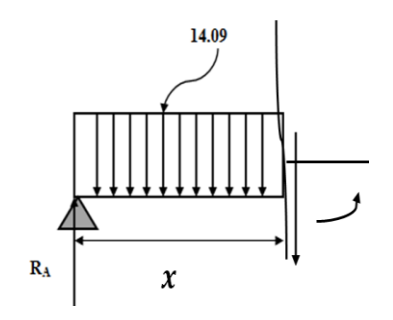

### **2 emetrançon:**

$$
0
$$

 $T_v = -19.37x + 13.72$ 

pour  $x=0$   $T_y=$ -19.37KN Pour  $x=1.5$  T<sub>y</sub>=-1.53KN  $M_{z} = -13.72x^{2}/2 + 19.35x$ pour  $x=0$   $M_z=0KN.m$ Pour  $x=1.3$   $M_z=13.56$ KN.m

#### **Remarque** *:*

Afin de tenir compte de l'encastrement partiel au coefficients réducteurs, on obtient ainsi les mom

**Aux appuis**:  $M_{u \text{ app}} = -0.3 \times M_{zmax} = -4.09 \text{ KN.m}$ **En travée :**  $M_{u} = 0.85$  x  $M_{Zmax} = 11.59$  KN.m = **11.59 KN**

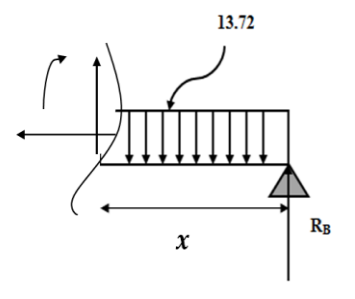

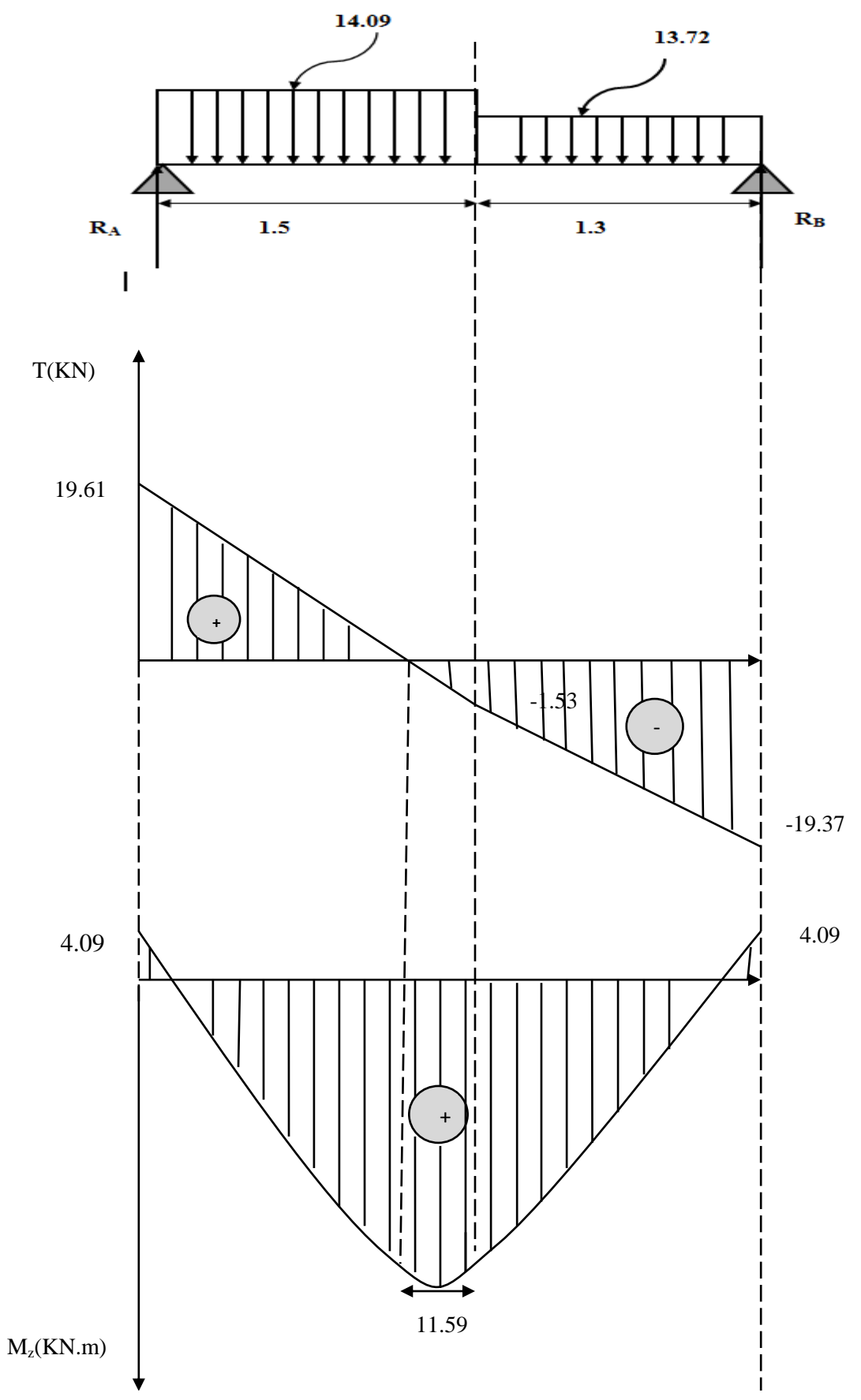

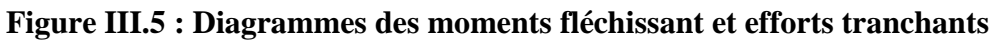

### **III-3-1-1-c)Calcul des armatures à L'ELU :**

**Ferraillage à l'E-L-U : 1) armature principales : a)Sur appuis :**

$$
\mathbf{v}_{\mathbf{u}} = \frac{\mathbf{M}_{\mathbf{u}}}{\mathbf{b} \mathbf{d}^2 \mathbf{f}_{\mathbf{b} \mathbf{u}}}
$$

$$
v_{u} = \frac{4.09 \times 10^6}{1000.130^2.14.2} = 0.017 < 0.392 \rightarrow \text{Section simplement armée.}
$$

$$
v=0.017 \quad \longrightarrow \quad \beta=0.9915
$$

$$
A_s = \frac{M_u}{\beta d\sigma_{st}}
$$

$$
A_a = \frac{4.09 \times 10^6}{0.9915.130.348} = 91.8 \, \text{mm}^2 = 0.971 \, \text{cm}^2
$$

Soit **3H10=2.5cm<sup>2</sup>** avec un espacement de 30cm

b) en través : 
$$
v_u = \frac{M_u}{bd^2 f_{bu}}
$$

 $v_u = \frac{11.59 \times 10^6}{1000 \cdot 130^2 \cdot 14}$  $\frac{11.39 \times 10}{1000.130^2.14.2}$  = 0.048 < 0.392  $\rightarrow$  Section simplement armée.

$$
-v=0.048 \longrightarrow \beta=0.975
$$

$$
A_t = \frac{M_u}{\beta d\sigma_{st}}
$$

$$
A_t = \frac{11.59 \times 10^6}{0.975.130.348} = 262.7 \text{mm}^2 = 2.62 \text{cm}^2
$$

Soit **4H10=3.14cm<sup>2</sup>** avec un espacement de 25c

#### **2) armatures de répartition : Sur appuis :**  $A_r =$  $A_a$  $\ddagger$  $A_r = \frac{2.35}{4}$  $\frac{155}{4}$ =0.58cm<sup>2</sup>

Soit **3H8=1.57cm<sup>2</sup>** avec un espacement de **30 cm**

 **En travée :**

$$
A_r = \frac{A_t}{4}
$$
  

$$
A_r = \frac{3.14}{4} = 0.785 \text{cm}^2
$$

Soit **4H8=2.01cm<sup>2</sup>** avec un espacement de **20 cm**

**Ferraillage a l'E-L-U : a)condition de non fragilité :(BAEL A-4-2-1)**

$$
A_u > A_{min}
$$

$$
A_{min} = 0.23bd \frac{f_{t28}}{f_e}
$$
  

$$
A_{min} = 0.23.1000.130 \cdot \frac{2.1}{400} = 1.57 \text{cm}^2
$$

 $A_t = 3.14 > 1.57$   $\rightarrow$  condition vérifié A<sub>a</sub>=2.35 >1.57 →condition vérifié

**b) vérification de l'effort tranchant :(BAEL Art A-5-2-1)**

$$
\tau_u = \frac{v_u}{bd} < \bar{\tau}_u = \min\{0.13f_{c28}; 5MPa\}
$$

$$
\tau_u = \frac{19.61 \times 10^3}{1000.130} = 0.15 Mpa
$$
\n
$$
\overline{\tau}_u = 3.33 MPa.
$$
\n
$$
\tau_u < \overline{\tau}_u \rightarrow \text{condition } \text{veitif } \tilde{\tau}_u \rightarrow \text{condition } \tilde{\tau}_u \rightarrow \text{condition } \tilde{\tau
$$

**c)Vérification de la contrainte d'adhérence :**

On doit vérifier que :

$$
\tau_{se} \frac{V_{max}}{0.9d\Sigma U_i} \leq \overline{\tau_{se}} = \Psi_s \mathbf{f}_{t28}
$$

Avec:  $\Sigma$  ui = 4x3,14x1=125.6mm

$$
\tau_{\text{se}} = \frac{19.61 \times 10^3}{0,9.130.125,6} = 1.33 \text{Mpa}
$$

 $\overline{\tau_{es}}$ =1,5 x 2,1 = 3,15 MPa avec :  $\psi$ <sub>s</sub> = 1,5 pour les aciers HA. Donc :  $\tau_{\text{se}} = 1,33 \text{MPa} < \overline{\tau_{\text{se}}} = 3,15 \text{MPa} \longrightarrow \text{Condition verifyi\acute{e}e}.$ 

**d) Influence de l'effort de tranchant sur le béton :(BAEL91 ArtA-5.3.2.1)**

$$
T_u < \overline{T_u}
$$

 $\bar T_u =$  $0.4 \times 25 \times 0.9 \times 1000 \times 130$  $\frac{1.5}{1.5}$  = 780000N

 $\overline{T}_u = 19.61 K N < \overline{T_u} = 780 \mathrm{KN} \rightarrow \mathrm{condition}$  vérifiée.

**e)Influence de l'effort tranchant sur les armatures ( BAEL91/ Art A.5.1,321)**

$$
A \ge \frac{\text{Ys}}{f_e} \left( V_{umax} + \frac{M_u}{0.9d} \right)
$$
  

$$
A = 1.57 \ge \frac{1,15}{400} \left( 19.61 \times 10^3 - \frac{4.09 \times 10^6}{0.9 \times 130} \right) = -44.12 \text{mm}^2 = -0.441 \text{cm}^2
$$
  

$$
\rightarrow \text{condition verifiée}
$$

#### **f) Calcul des scellements droit : (Art A.6.1.21/ BAEL91)**

La longueur du scellement droit est donnée par la formule suivante :

$$
\mathbf{l}_s = \frac{\Phi f_e}{0.4 \bar{\tau}_{sc}}
$$

 $Avec: \overline{\tau}_{sc} = 0.6 \psi_s \mathbf{f}_{t28}$ : coefficient de scellement

**ψ**<sub>s</sub> = 1,5 pour les barres à haute adhérence  $\bar{\tau}_{sc}$  = 0,6 x (1,5)  $x^2$ , 1 = 2,835 MPa.

D'où :  $l_s = \frac{10x400}{4x^2.825}$  $\frac{102 \times 100}{4 \times 2,835}$  = 352,7mm  $\longrightarrow$  **l**<sub>s</sub> = 35cm.

 $l_a = 0,4l_s = 0,4x40 = 14cm$  **l**<sub>a</sub> = 14cm.

#### **e)l'espacement des armatures :**

Armatures principale :Smax=30<min(3h ,33cm)=33cm→condition vérifiée.

Armatures de répartition : $S_{max}$ =30 <min(4h ,45cm)=33cm → condition vérifiée.

**B) ELS :**

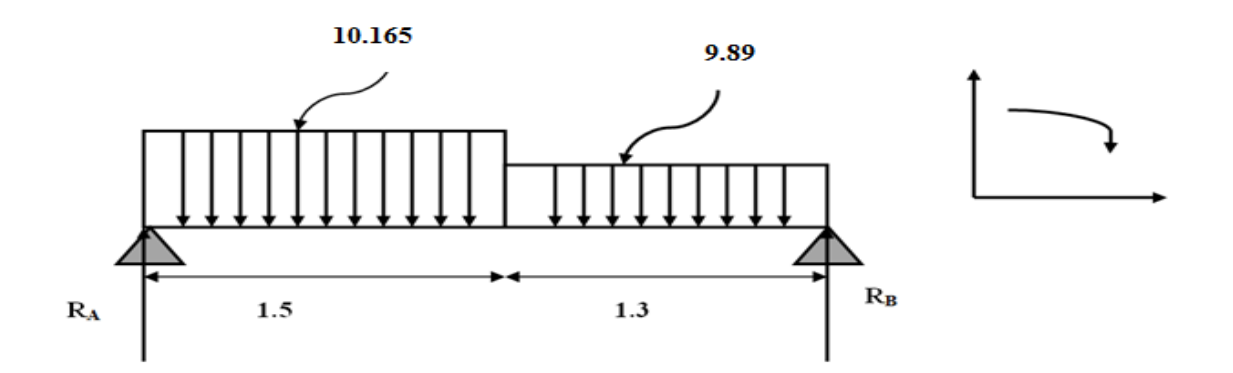

#### **a) Calcul des réactions d'appuis :**

 $\Sigma F$  /  $y = 0 \Rightarrow RA + RB = (10.165x1.5) + (9.89x1.3) = 28.10KN$  $\Rightarrow$  RA + RB = 28. KN  $\Sigma M / B = 0 \Rightarrow (2.8R_{A-1}10.165 \times 1.5(\frac{1.5}{2}))$  $\frac{1.5}{2}$ +1.3)-9.89x1.3( $\frac{1.3}{2}$  $\frac{1}{2}$ 

**RA=14.14KN**

#### **RB=13.95KN**

#### **1 er tronçon:**

 $0 < x < 1.5$ 

- $T_v = -10.165x + 14.14$ pour  $x=0$   $T_y=14.14$ KN Pour  $x=1.5$  T<sub>y</sub>=-1.1KN
- $M_{z}$ =-10.165x<sup>2</sup>/2+14.14x pour  $x=0$   $M_z=0KN.m$ Pour  $x=1.5$   $M_z=9.77$ KN.m

Pour  $T_v=0$   $M_z=M_z$  max  $T_v$ =-10.165+14.14=0  $T_y$ =-10.165x=-14.14 X=1.39m  $Mz_{(x)} = -10.165x^2/2 + 14.14x$  $Mz_{(x)}=9.83KN/$ 

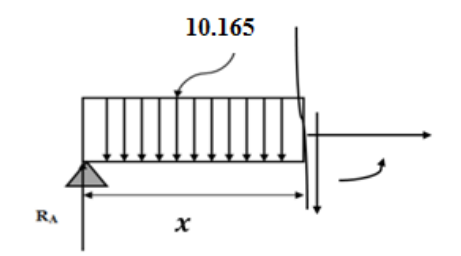

## **2 emetronçon :** 9.89  $0 < x < 1.3$  $T_y = -13.95x + 9.89$ pour  $x=0$  T<sub>y</sub>=-13.95KN Pour  $x=1.3$  T<sub>y</sub>=-1.1KN  $M_{z} = -9.89x^{2}/2 + 13.95x$ Pour  $x=0$   $M_z=0KN.m$ Pour  $x=1.5$   $M_z=9.77$ KN.m

**Ma=-0.3Mzmax=-2.949KN.m**

**Mt=0.85Mzmax=8.355KN**.**m**

#### **III-3-1-1-dCalcul a l'ELS**

 **Etat limite d'ouverture des fissurations :** [BAEL 91 article A.5.3-4] La fissuration est considérée comme étant peu nuisible**,** aucune vérification n'est à effectuer.

#### **Vérification des contraintes dans le béton et l'acier :**

Il faut vérifier :

 $\triangleright$  Les contraintes dans le béton :

$$
\sigma_s \leq \overline{\sigma}_s
$$

$$
\overline{\sigma}_{s} = \frac{\mathbf{f}_{e}}{\gamma_{s}} = \frac{400}{1.15} = 348 \text{Mpa}
$$

Les contraintes dans l'acier :

$$
\pmb{\sigma}_{bc} \leq \overline{\pmb{\sigma}}_{bc}
$$

$$
\overline{\sigma}_{bc}
$$
= 0,6fc<sub>28</sub>=0,6.25=15Mpa

Et: 
$$
\sigma_{bc} = \frac{\sigma_s}{K_1}
$$
 Avec:  $\sigma_s = \frac{M_s}{\beta d A_{st}}$ 

 $\beta$ ;  $k_1$ : Sont tirés du tableau des sections rectangulaires en flexion simple sans armatures comprimées en fonction de ρ, qui égale à :  $ρ = \frac{100 A_{st}}{11}$  $d\;b_0$ 

**a)En travée :**

La section d'armatures adoptée aux appuis : As= $3.14$ cm<sup>2</sup>

$$
\rho = \frac{100 \times 314}{1000 \times 130} = 0,241 \Rightarrow K_1 = 48.695, \quad \beta = 0,92
$$

$$
\sigma_{st} = \frac{8.355 \times 10^6}{314 \times 0.921 \times 130} = 222.22 \text{MPa}.
$$

 $\sigma_{st}$  = 222.22Mpa < 348Mpa  $\rightarrow$  condition verifiée.

$$
\sigma_{bc} = \frac{222.22}{48.695} = 4.44 \text{MPa}
$$

 $\sigma_{bc} = 4.44$ Mpa  $< \bar{\sigma}_{st} = 15$ Mpa  $\rightarrow$  condition verifiée.

#### **b) Sur appuis :**

La section d'armatures adoptée en travée :

$$
As = 3HA10 = 2,35 \, \text{cm}^2
$$

$$
\rho = \frac{100 \times 235}{1000 \times 130} = 0.180 \implies \beta = 0.931, K_1 = 57.46
$$

$$
\sigma_S = \frac{2.949 \times 10^6}{235 \times 0.931 \times 130} = 103.68 \text{Mpa}
$$

 $σ<sub>st</sub> = 103.68Mpa < 348Mpa \rightarrow$  condition verifiée.

$$
\sigma_{bc} = \frac{103.68}{57.46} = 1.76 \text{MPa}
$$

 $σ<sub>bc</sub> = 1.76Mpa <  $\bar{σ}_{st} = 15Mpa →$  condition verifiée.$ 

#### **Vérification de la flèche (état limite de déformation) :** (Article B.6.5-2 du BAEL91 modifié 99).

On peut se disposer de la vérification de la flèche si les trois conditions suivantes sont vérifiées :

$$
\begin{cases}\n\frac{h}{l} \ge \frac{1}{16} & \longrightarrow \quad \frac{0.15}{2.8} = 0.05 > 0.062 \quad \longrightarrow \quad \text{Condition non vérifié} \\
\frac{h}{l} \ge \frac{1}{10} \times \frac{M_t}{M_0} & \frac{A_t}{f_e} \le \frac{4.2}{f_e}\n\end{cases}
$$

Une des conditions n'est pas vérifiée donc on passe à la vérification de la flèche

$$
f<\bar{f}
$$

$$
f = \frac{5. q. l^4}{348. E_v. I_{fv}} < \bar{f} = \frac{L}{500}
$$

E<sup>v</sup> : module de déformation différé

$$
E_v = 3700 \sqrt[3]{fc_{28}} = 10818.86
$$
Mpa

q=max (10.165, 9.98)  $\Rightarrow$  q=10.165KN/ml

I : moment d'inertie de la section homogénéisé

$$
I = \frac{b}{3} (V_1^3 + V_2^3) + 15A_t (V_2 - c)^2
$$
  

$$
V_1 = \frac{S_x}{B_0}
$$

 $S_x$ : moment statique  $S_x = \frac{bh^2}{2}$  $\frac{n}{2} + 15A_t d$ 

 $B_0$ : Aire de la section homogénéisée

B<sub>0</sub> = bh + 15A<sub>t</sub>  
\nS<sub>x</sub> = 
$$
\frac{1000.150^2}{2}
$$
 + 15.314.130 = 11862300mm<sup>3</sup>  
\nB<sub>0</sub> = bh + 15A<sub>t</sub>=1000.150+15.314=154710mm<sup>2</sup>  
\nV<sub>1</sub> =  $\frac{11862300}{154710}$  = 76.67mm  
\nV<sub>2</sub>=h-V<sub>2</sub> =150-76.67=73.32mm  
\nI =  $\frac{1000}{3}$  (76.67<sup>3</sup> + 73.32<sup>3</sup>) + 15.314(73.32 – 20)<sup>2</sup>=2985005204.9mm<sup>4</sup>  
\nf =  $\frac{5.10,165.10^3(2,8.10^3)^4}{348.10818,86.295005204.9}$  = 0.05 < 5.6 → condition verifyée.

Les armatures calculées à l'ELU sont suffisantes.

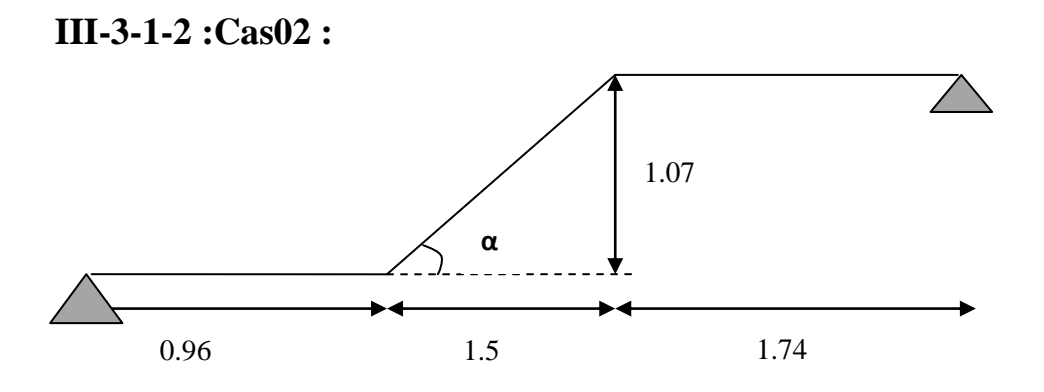

#### **III-1-2-a : Détermination de l'épaisseur de la paillasse :**

Prenant compte des recommandations du **BAEL91**, la paillasse prendra une épaisseur comprise dans l'intervalle suivant :

$$
\frac{L}{30} \leq e_p \leq \frac{L}{20}
$$

Avec :

L : longueur totale entre nus d'appuis.

$$
tan gα = \frac{1.07}{1.5} \Rightarrow α = 39.44^{\circ}
$$
  
\n
$$
tan gβ = \frac{0.33}{1.3} \Rightarrow β = 14.25^{\circ}
$$
  
\n
$$
L = 1.5^2 + 1.07^2 \Rightarrow L = 1.84m
$$
  
\n
$$
L = L_1 + L_2 + L_3 = 4.54m
$$
  
\n
$$
\frac{454}{30} \le e_p \le \frac{454}{20}
$$
  
\n15.13 ≤ *e\_p* ≤ 22.7  
\nOn prend *e\_p*=20cm

#### **III-1-2-b : Détermination des Charges et surcharges**

Le calcul se fera en flexion simple pour 1 ml d'emmarchement, pour une bande d'1 m de projection horizontale.
# **A) La volée**

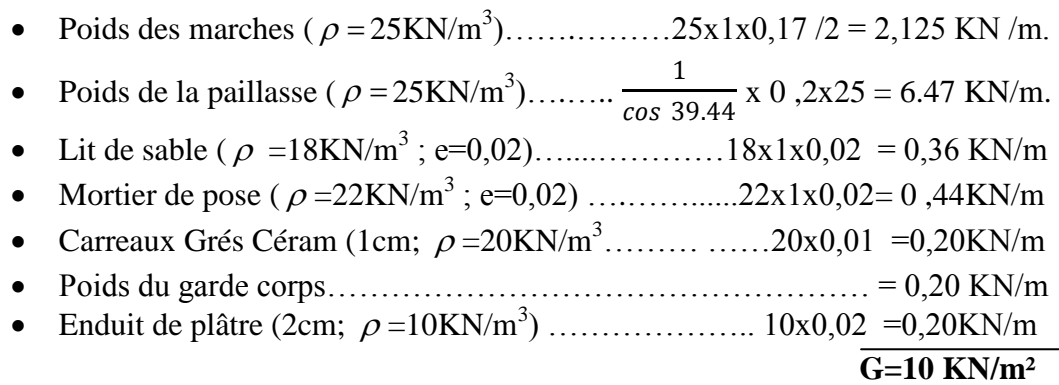

### **B)Palier**

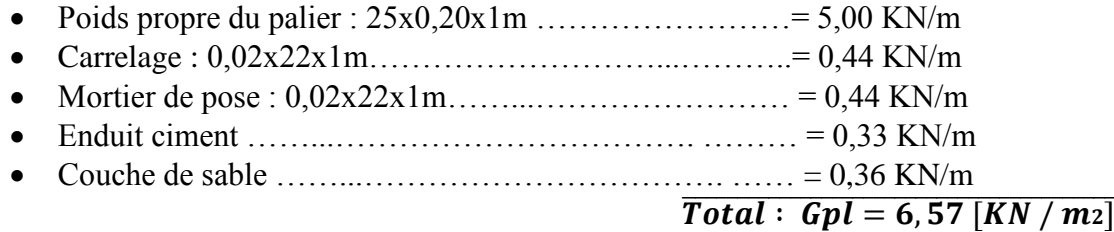

# **Q = 2,5** [KN**/ml** ].

# **Combinaisons de charges :**

# **A l'état limite ultime (ELU) :**

 $Q_u = (1,35G + 1,5 Q)$ 

-Volée

$$
Q_u=1{,}35.10{+}1{,}5 \ .2.5{=}17.25KN/m
$$

-Palier

 $Q_u$ = 1,35.6, 57+1,5 .2.5=12.61KN/m

# **L'état limite de service (ELS) :**

 $Q_s = G + Q$ 

-Volée

 $Q_s = 10 + 2.5 = 12.5$ KN/m

-Palier

Qs=6,57+2.5=9.05KN/m

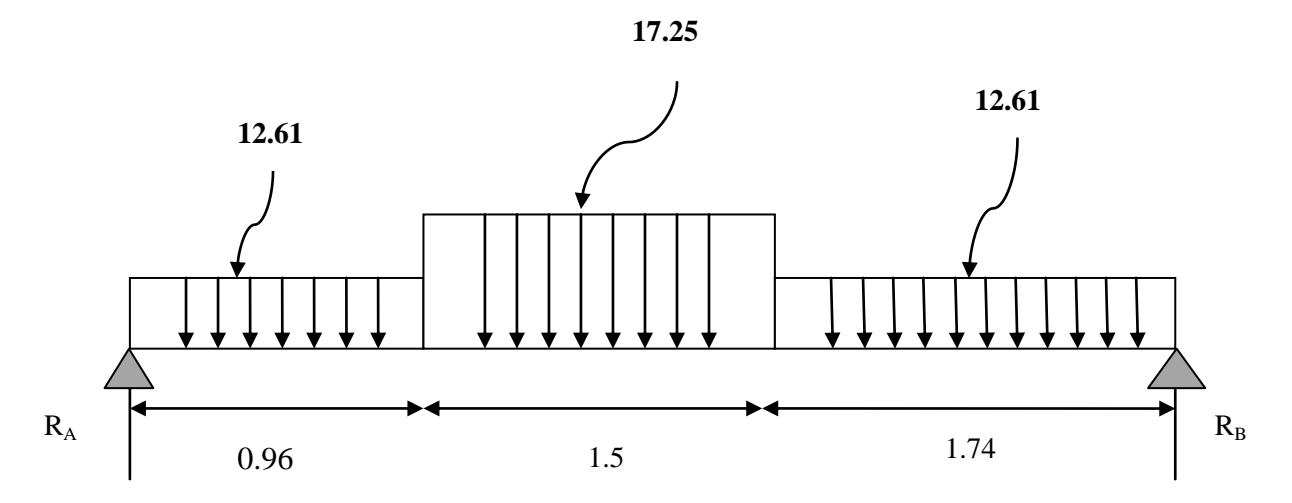

 $\Sigma F$  /  $y = 0 \Rightarrow RA + RB = (12.61x0.96) + (17.25x1.5) + (12.61x1.74)$  $\Rightarrow$ RA + RB = 59.92 KN  $\Sigma M / B = 0 \Rightarrow 4.2R_A - (12.61 \times 0.96) - (0.96/2 + 1.5 + 1.74) - 17.25 \times 1.5(1.5/2) -$ (12.61x1.74x(1.74/2)

**RA=30.61KN**

**RB=29.31KN**

**1 er tronçon:** 

 $0 < x < 0.96$ 

 $T_v = -12.61x + 30.61$ 

Pour x=0 
$$
T_y=30.61 \text{KN}
$$
  
Pour x=0.96  $T_y=18.50 \text{KN}$   
 $M_z=12.61x^2/2+30.61x$ 

Pour  $x=0$   $M_z=0KN.m$ Pour  $x=0.96$   $M_z=23.56$ KN.m

### **Tronçon2 :**

$$
0.96
$$

$$
T_{y}+12.61x0.96+17.25(x-0.96)-30.6
$$

 $T_v = 35.07 - 17.25x$ 

Pour  $x=0.96$   $T_y=18.50$ KN Pour  $x=2.46$  T<sub>y</sub>=-7.36KN  $M_{z}$ +12.61x0.96(0.96/2+(x-0.96)+17.25(x-0.96)

 $M_{z}$ =-12.1(0.48+(x-0.96)-17.25(x-0.96/2)<sup>2</sup>+30.61x

Pour x=0 .96  $M_z = 23.56$ KN.m

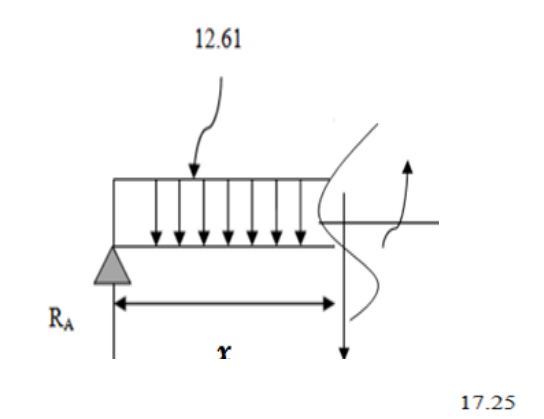

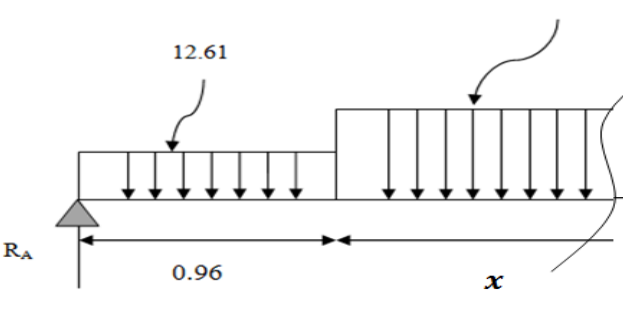

# Chapitre III : calcul des éléments secondaires

Pour  $x=0.2.46$   $M_z=31.95$ KN.m

Pour  $T_y=0$   $M_z=M_z$  max  $T_v = -35.07 - 17.25x$ X=2.03m

 $Mz_{(x)} = -12.1(0.48 + (x-0.96) - 17.25(x-0.96/2)^{2} + 30.61x$ 

 $Mz_{(2.03)} = 33.51$ KN.m

**Tronçon3 :**  $0 < x < 1.74$  $T_y = -29.31 + 12.61x$ Pour  $x=0$  T<sub>y</sub>=-29.31KN Pour  $x=1.74$  T<sub>y</sub>=-7.36KN  $M_{z}$ =-12.61x<sup>2</sup>/2+29.31x Pour  $x=0$   $M_z=0KN.m$ Pour  $x=1.3$   $M_z=13.56$ KN.m

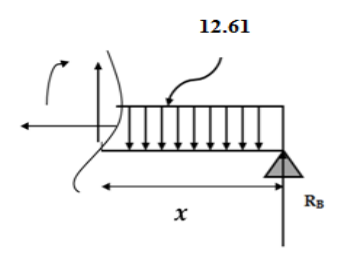

**Ma=-0.3Mzmax=-10.05KN.m**

**Mt=0.85Mzmax=28.48KN.m**

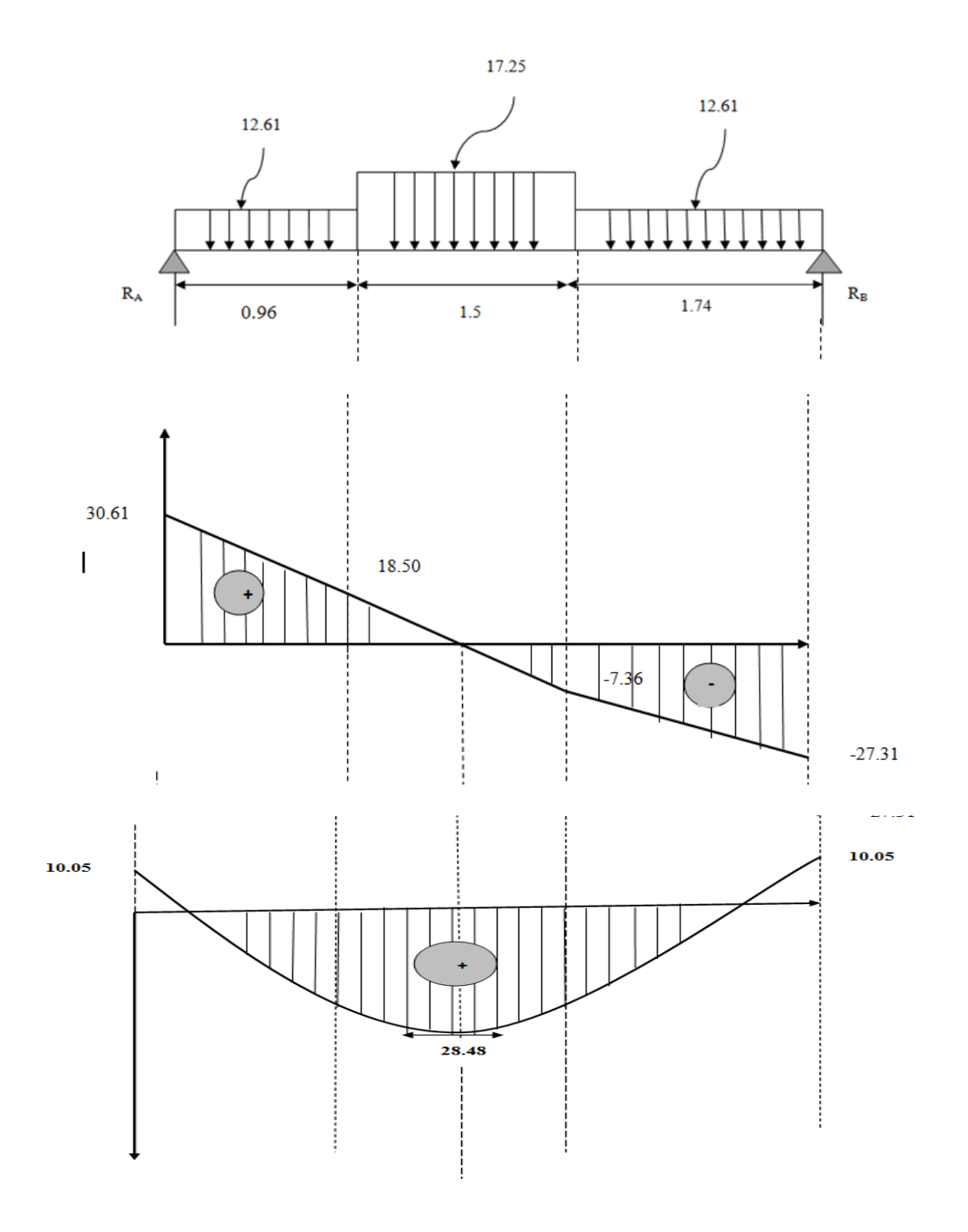

**Figure III.6 : Diagrammes des moments fléchissants et efforts tranchants.**

**III-3-1-2-c : Calcul des armatures à L'ELU :**

**Ferraillage à l'E-L-U : 1) armature principales : a)Sur appuis :**

$$
\upsilon_u=\frac{M_u}{bd^2f_{bu}}
$$

 $v_u =$  $10.05 \times 10^{6}$  $\frac{10000.180^2.14.2}{10000.180^2.14.2} = 0.022 < 0.392 \rightarrow S.S.A$ 

$$
-v=0.022 \longrightarrow \beta=0.989
$$

$$
A_s=\frac{M_u}{\beta d\sigma_{st}}
$$

 $A_a =$  $10.05 \times 10^{6}$  $\frac{10.03 \times 10}{0.989.180.348} = 162.22 \text{mm}^2 = 1.62 \text{cm}^2$ 

Soit **4H10=3.14cm<sup>2</sup>** avec un espacement de 20cm **a) en travée :**

$$
\mathbf{v}_{\mathbf{u}} = \frac{M_{\mathbf{u}}}{bd^2 f_{\mathbf{bu}}}
$$

$$
v_u = \frac{28.48 \times 10^6}{1000.180^2.14.2} = 0.062 < 0.392 \rightarrow S.S.A
$$

$$
-v=0.062 \longrightarrow \beta=0.968
$$

$$
A_t = \frac{M_u}{\beta d\sigma_{st}}
$$

$$
A_t = \frac{28.48 \times 10^6}{0.968.180.348} = 469.69 \, \text{mm}^2 = 4.96 \, \text{cm}^2
$$

Soit  $6H10=4.71$ cm<sup>2</sup> avec un espacement de 15cm

**2) armatures de répartition : Sur appuis :**  $A_r =$  $A_a$  $\ddagger$ 

$$
A_r = \frac{4.71}{4} = 1.17 \text{cm}^2
$$

Soit **4H8=2.01cm<sup>2</sup>** avec un espacement de **20 cm En travée :**

$$
A_r = \frac{A_a}{4}
$$

$$
A_r = \frac{3.14}{4} = 0.785 \text{cm}^2
$$

Soit **4H8=2.01cm<sup>2</sup>** avec un espacement de **20 cm.**

**Ferraillage a l'E-L-U : a)condition de non fragilité :(BAEL A-4-2-1)**

$$
A_u > A_{min}
$$

$$
A_{\min} = 0.23 \text{bd } \frac{f_{t28}}{f_e}
$$
  
\n
$$
A_{\min} = 0.23.1000.180. \frac{2.1}{400} = 217.37 \text{mm}^2 = 2.17 \text{cm}^2
$$

A<sub>t</sub>=4.71 > 2.17 → condition vérifié A<sub>a</sub>=3.14 > 2.17 → condition vérifié

# **b) vérification de l'effort tranchant :(BAEL Art A-5-2-1)**

$$
\tau_u = \frac{v_u}{bd} \leq \bar{\tau}_u = \min\{0.13f_{c28}; 5MPa\}
$$

 $\tau_u =$  $27.31 \times 10^{3}$  $\frac{1000.180}{1000.180} = 0.15 Mpa$ 

- $\bar{\tau}_{\text{u}} = \min\{0.13f_{c28}; 5MPa\} = 3.33 MPa$
- $\tau_u < \bar{\tau}_u$   $\rightarrow$  condition vérifié
	- **c)Vérification de la contrainte d'adhérence :** On doit vérifier que :

$$
\tau_{se} \leq \overline{\tau_{se}}
$$

$$
\tau_{se} = \frac{v_{max}}{0.9d\Sigma U_{i}} = \frac{27.31 \times 10^{3}}{0.9.180.188.4} = 0.89 \text{MPa}
$$
\n
$$
\tau_{se} = 0.89 \text{MPa} \qquad \qquad \Sigma \text{ ui} = 6 \times 3,14 \times 10 = 188.4 \text{mm}
$$
\n
$$
\overline{\tau_{es}} = \psi_{s} \cdot f_{128} = 1.5 \times 2,1 = 3,15 \text{ MPa} \qquad \text{avec : } \psi_{s} = 1.5 \text{ pour les aciers HA.}
$$
\nDonc : 

\n
$$
\tau_{se} = 0.89 \text{MPa} < \overline{\tau_{es}} = 3,15 \text{MPa} \longrightarrow \text{Condition verifyée.}
$$

### **d) Influence de l'effort de tranchant sur le béton :(BAEL91 Art A-5.3.2.1)**

$$
T_u < \overline{T_u}
$$

$$
\overline{T}_{u} = \frac{0.4 \text{fc}_{28} \times 0.9 \times \text{b} \times \text{d}}{\gamma_{b}}
$$

$$
\overline{T}_{u} = \frac{0.4 \times 25 \times 0.9 \times 1000 \times 180}{1.5} = 1080000N = 1080KN
$$

 $T_u = 34.52 < \overline{T_u} = 1080$ KN  $\rightarrow$  condition vérifiée.

# **e)Influence de l'effort tranchant sur les armatures (BAEL91/ Art A.5.1, 321)**

$$
A \geq \frac{\gamma_S}{f_e} \left( V_{umax} + \frac{M_u}{0.9d} \right)
$$

$$
A = 4.71 \ge \frac{1.15}{400} \left( 30.61 \times 10^3 - \frac{10.05 \times 10^6}{0.9 \times 180} \right) = 90.35 \text{mm}^2 = -0.903 \text{cm}^2
$$

#### → **condition** verifiée

#### **d) Calcul du scellement droit : (Art A.6.1.21/ BAEL91)**

La longueur du scellement droit est donnée par la formule suivante :

$$
\mathbf{l}_s = \frac{\Phi f_e}{0.4 \bar{\tau}_{sc}}
$$

 $A$ vec :  $\overline{\tau}_{sc} = 0.6 \psi_s \mathbf{f}_{t28}$  **:** coefficient de scellement

**ψ**<sub>s</sub> = 1,5 pour les barres à haute adhérence

$$
\bar{\tau}_{sc}
$$
 = 0,6 x (1,5)<sup>2</sup> x2,1= 2,835 MPa.

D'où : 
$$
l_s = \frac{10x400}{4x2,835} = 352,7 \text{mm}
$$
  $\longrightarrow$   $l_s = 35 \text{cm}$ .

 $l_a = 0.4l_s = 0.4x40 = 14cm$   $l_a = 14cm$ .

### **e)l'espacement des armatures :**

Armatures principale :Smax=20<min(3h ,33cm)=33cm→condition vérifiée.

Armatures de répartition : $S_{\text{max}} = 20 \le \min(4h, 45cm) = 33cm \rightarrow$  condition vérifiée.

### **ELS :**

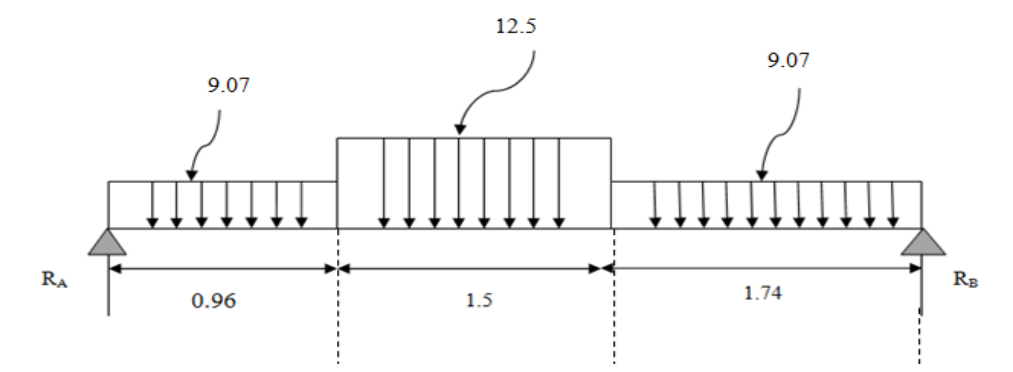

 $\Sigma F$  /  $y = 0 \Rightarrow RA + RB = (9.07x0.96) + (12.5x1.5) + (9.07x1.74)$  $\Rightarrow$ RA + RB = 43.23 KN  $\Sigma M / B = 0 \Rightarrow 4.2R_A - (9.07 \times 0.96)(0.96/2 + 1.5 + 1.74) - 12.5 \times 1.5(1.5/2) - (9.07 \times 1.74 \times (1.74/2))$ 

78

#### **RA=22.09KN**

### **RB=21.14KN**

### **1 ertronçon:**

 $0 < x < 0.96$ 

$$
T_y=9.07x+22.09
$$
\npour x=0 T<sub>y</sub>=22.09KN

\nPour x=0.96 T<sub>y</sub>=13.38KN

\n
$$
M_z=9.07x^2/2+22.09x
$$
\npour x=0 M<sub>z</sub>=0KN.m

\nPour x=0.96 M<sub>z</sub>=17.02KN.m

\n2<sup>eme</sup>Tronçon:

$$
0.96 < x < 2.46
$$

$$
T_y + 9.07x0.96 + 12.5(x - 0.96) - 22.09
$$

 $T_y = -12.5x + 25.38$ 

pour x=0.96  $T_y=13.38 \text{KN}$   $R_A$   $R_B$  0.96

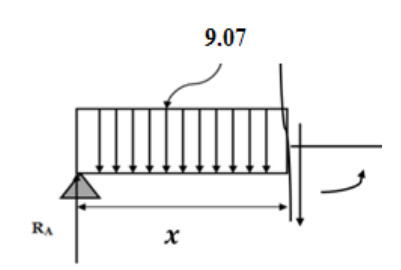

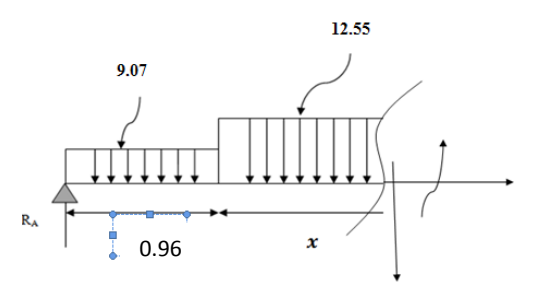

Pour  $x=2.46$  T<sub>y</sub>=-5.35KN  $M_{z}$ +9.07x0.96(0.96/2+(x-0.96)+12.5(x-0.96)<sup>2</sup>/2)-22.09x

 $M_z = 4.17 - 8.7x - 12.5(x-0.96)^2/2 + 22.09x$ 

pour x=0 .96  $M_{z}$ =17.02KN.m Pour x=0.2.46  $M_z$ =23.04KN.m

Pour  $T_y=0$   $M_z=M_z$  max  $T_y = -12.5x + 25.38$  $X=2.03m$  $Mz_{(2.03)} = 24.19$ KN.m

### **3 émeTronçon :**

 $0 < x < 1.74$  $T_v = -21.14 + 9.07x$ pour  $x=0$   $T_v=-21.41$ KN Pour x=1.74  $T_y$ =--5.35KN  $M_{z} = -9.07x^{2}/2 + 21.14x$ pour  $x=0$   $M_z=0KN.m$ Pour  $x=1.3$  M<sub>z</sub>=23.04KN.m

**Ma=-0.3Mzmax=-7.25KN.m**

**Mt=0.85Mzmax=20.56KN.m**

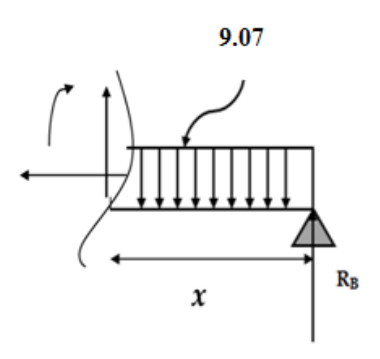

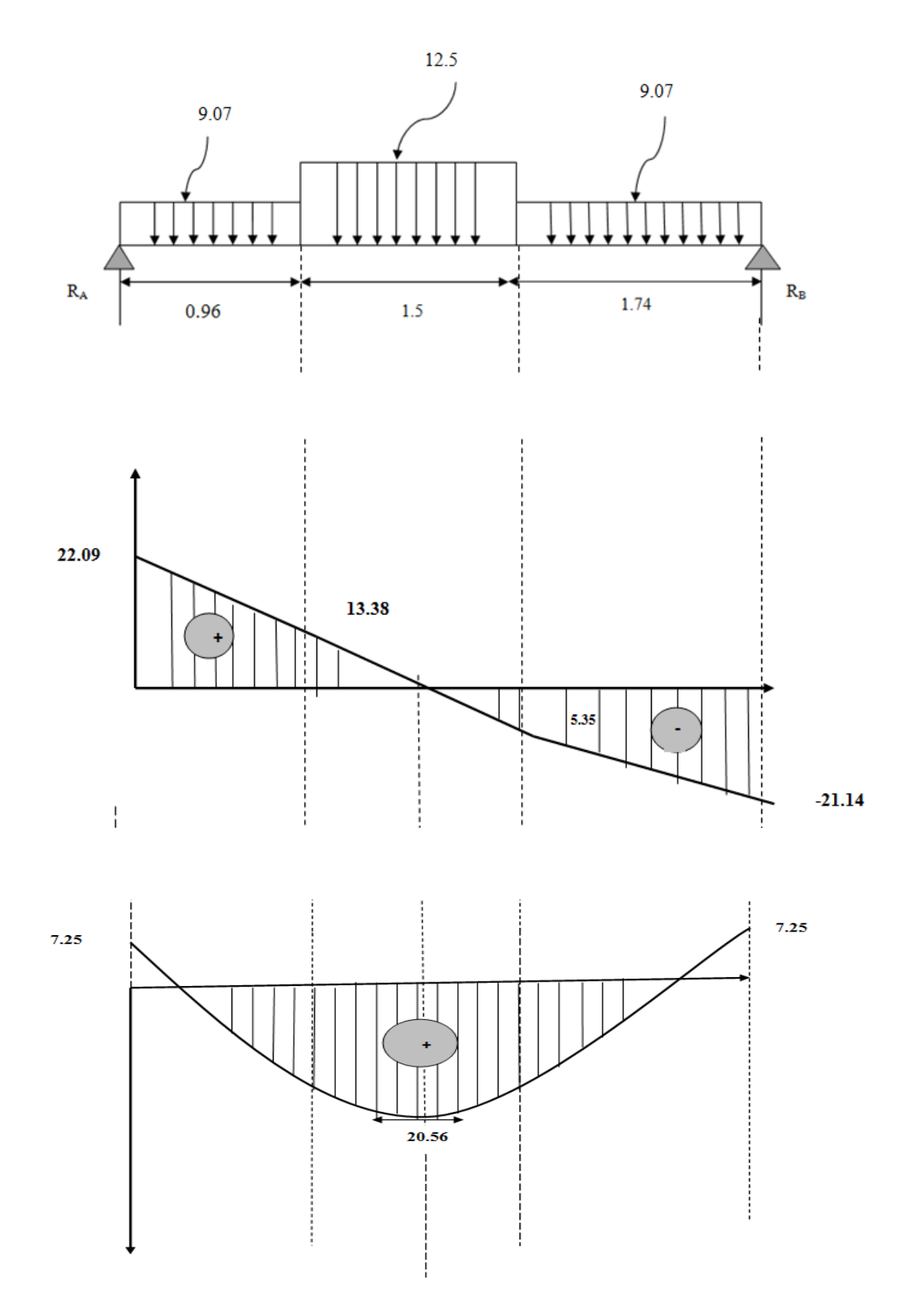

**Figure III.7 : Diagrammes des efforts tranchants et moments fléchissant.**

### **III-3-1-2-f :Calcul a l'ELS**

 **Etat limite d'ouverture des fissurations :** [BAEL 91 article A.5.3-4] La fissuration est considérée comme étant peu nuisible**,** aucune vérification n'est à effectuer.

### **Vérification des contraintes dans le béton et l'acier :**

Il faut vérifier :

Les contraintes dans le béton :

$$
\pmb{\sigma}_s \leq \overline{\pmb{\sigma}}_s
$$

 $\overline{\sigma}_{s}$  =  ${\bf f_e}$  $\gamma_{\rm s}$ = 400  $\frac{1}{1.15}$  = 348Mpa

Les contraintes dans l'acier :

$$
\sigma_{bc} \leq \overline{\sigma}_{bc}
$$

 $\overline{\sigma}_{hc}$  = 0,6fc<sub>28</sub>=0,6.25=15Mpa

Et :  $\sigma_{bc} = \frac{\sigma_s}{K_a}$  $\frac{\sigma_s}{K_1}$  Avec :  $\sigma_s = \frac{M_s}{\beta d}$ ß $dA_{st}$ i,

 $\beta$ ;  $k_1$ : Sont tirés du tableau des sections rectangulaires en flexion simple sans armatures comprimées en fonction de ρ, qui égale à :  $ρ = \frac{100 A_{st}}{1 h}$  $d\;b_0$ 

**1) En travée :** At= $4.71 \text{cm}^2$ 

$$
\rho = \frac{100 \times 471}{1000 \times 180} = 0,261 \Rightarrow K_1 = 46.35, \quad \beta = 0,9185
$$

$$
\sigma_{st} = \frac{20.56 \times 10^6}{471 \times 0.9185 \times 180} = 264.02 MPa.
$$

 $\sigma_{st}$  = 264.02Mpa < 348Mpa  $\rightarrow$  condition verifiée

$$
\sigma_{bc} = \frac{264.02}{46.35} = 5.67 \text{MPa}
$$

 $\sigma_{bc} = 5.67$ Mpa  $< \bar{\sigma}_{st} = 15$ Mpa  $\rightarrow$  condition verifiée

#### **2) Sur appuis :**

La section d'armatures adoptée en travée :

 $As = 4H A 10 = 3.14 cm$  $\rho = \frac{100 \times 314}{1000 \times 100}$  $\frac{100 \times 314}{1000 \times 180}$  =0.174  $\Rightarrow$   $\beta$  =0.932, K<sub>1</sub>=58.53

$$
\sigma_{\rm s} = \frac{7.25 \times 10^6}{314 \times 0.932 \times 180} = 137.63 \,\text{Mpa}
$$

σst = 137.63Mpa < 348Mpa → condition verifiée

$$
\sigma_{bc} = \frac{137.63}{58.53} = 2.33 \text{MPa}
$$

 $σ<sub>bc</sub> = 2.33Mpa <  $\bar{σ}_{st} = 15Mpa →$  condition verifiée$ 

**Vérification de la flèche (état limite de déformation) :** (Article B.6.5-2 du BAEL91 modifié 99).

On peut se disposer de la vérification de la flèche si les trois conditions suivantes sont vérifiées :

$$
\begin{cases}\n\frac{h}{l} \ge \frac{1}{16} & \longrightarrow \quad \frac{0.2}{4.2} = 0.04 < 0.062 \\
\frac{h}{l} \ge \frac{1}{10} \times \frac{M_t}{M_0} & \frac{A_t}{h_0} \le \frac{4.2}{f_e}\n\end{cases}
$$
\nCondition non veirifié

Une des conditions n'est pas vérifiée donc on passe à la vérification de la flèche

$$
f<\bar{f}
$$

$$
f = \frac{5. q. l^4}{348. E_v. I_{fv}} < \bar{f} = \frac{L}{500}
$$

E<sup>v</sup> : module de déformation différé

 $E_v = 3700 \sqrt[3]{f c_{28}} = 10818.86 Mpa$ 

q=max  $(9.07;12.5) \Rightarrow q=12.5$ KN/ml

I : moment d'inertie de la section homogénéisé

$$
I = \frac{b}{3}(V_1^3 + V_2^3) + 15A_t(V_2 - c)^2
$$
  

$$
V_1 = \frac{S_x}{B_0}
$$

 $S_x$ : moment statique  $S_x = \frac{bh^2}{2}$  $\frac{n}{2} + 15A_t d$ 

B<sup>0</sup> : Aire de la section homogénéisée

B<sub>0</sub> = bh + 15A<sub>t</sub>  
\nS<sub>x</sub> = 
$$
\frac{1000.200^2}{2}
$$
 + 15.471.180 = 21271700mm<sup>3</sup>  
\nB<sub>0</sub> = bh + 15A<sub>t</sub>=1000.200+15.471=207065mm<sup>2</sup>  
\nV<sub>1</sub> =  $\frac{21271700}{207065}$  = 102.72mm  
\nV<sub>2</sub>=h-V<sub>2</sub> =200-102.72=97.3mm  
\nI =  $\frac{1000}{3}$  (102.7<sup>3</sup> + 97.3<sup>3</sup>) + 15.471(97.3 – 20)<sup>2</sup>=42215423.85mm<sup>4</sup>  
\nf =  $\frac{5.12,5.(4.2.10^3)^4}{348.10818,86.42215423.85}$  = 0.00009 < 8.4 → condition verifyé

Les armatures calculées à l'ELU sont suffisantes.

### **III-3-1-3 :Cas 3 :**

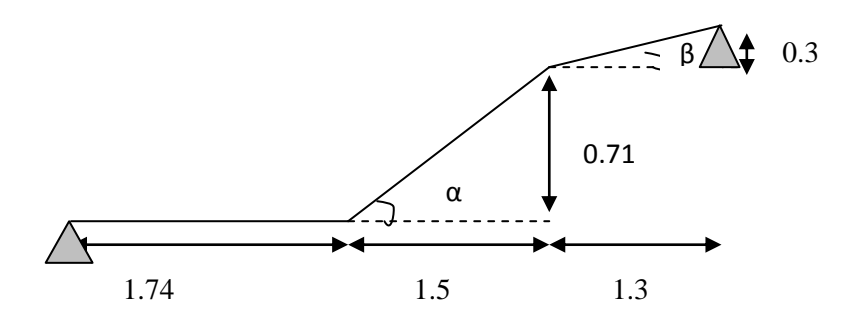

## **III-3-1-3-a)Détermination de l'épaisseur de la paillasse :**

Prenant compte des recommandations du **BAEL91**, la paillasse prendra une épaisseur comprise dans l'intervalle suivant :

$$
\frac{L}{30}\leq e_p\leq \frac{L}{20}
$$

Avec :

L : longueur totale entre nus d'appuis.

 $\alpha = 25.23^{0}$  $β = 14.25<sup>0</sup>$  $L_1 = 1.65m$  $L_2 = 1.35m$ 

 $L = L_1 + L_2 + L_3 = 4.74m$ 474  $\frac{1}{30} \leq e_p \leq$ 474 20  $15.8 \le e_p \le 23.7$ 

On prend  $e_p = 20$ cm

# **III-3-1-3-b)Détermination des Charges et surcharges**

Le calcul se fera en flexion simple pour 1 ml d'emmarchement, pour une bande d'1 m de projection horizontale.

### **a) volée01**

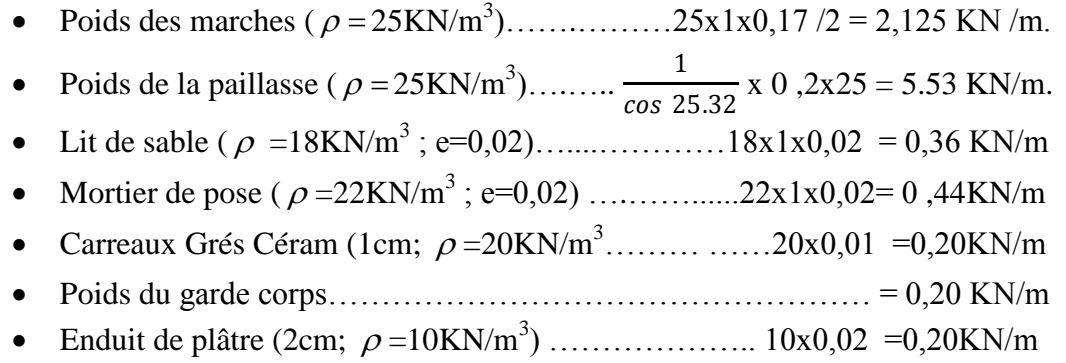

 **G=9.05 KN/m²**

#### **b) volée** 02

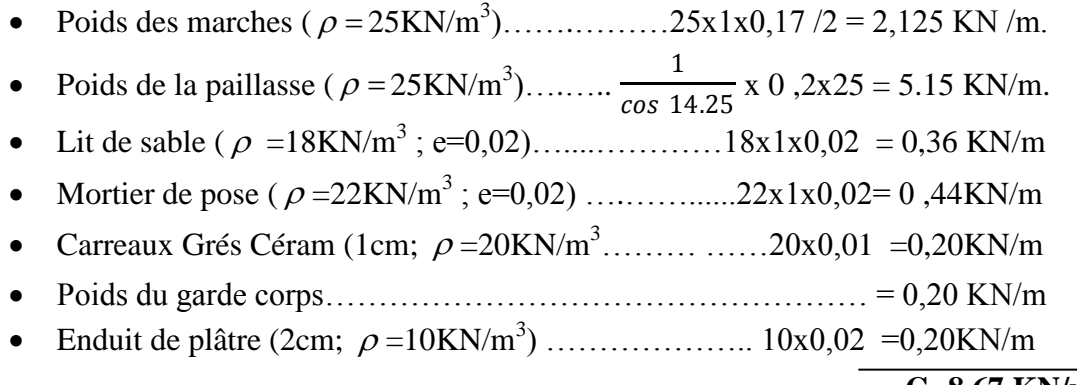

#### **G=8.67 KN/m**

### **b) Palier**

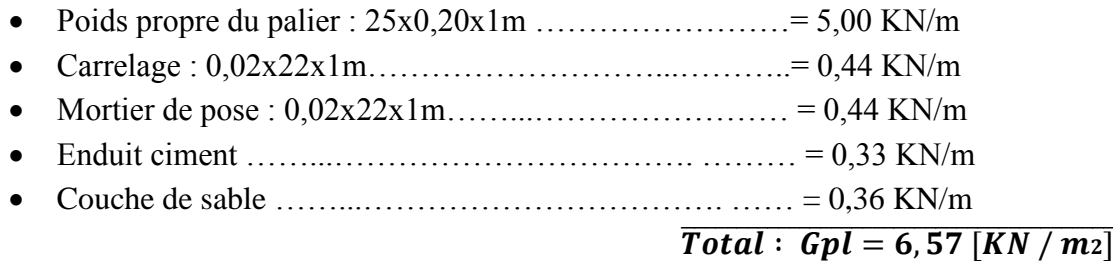

# **Q = 2,5** [ **KN/ml** ].

### **Combinaisons de charges : A l'état limite ultime (ELU) :**

 $Q_u=(1,35G+1,5Q)$ 

-Volée01

 $Q<sub>u</sub>= 1,35.9,05+1,5$  .2,5=15.96KN/m

-Volée02

 $Q_u$ = 1,35.8,67+1,5 .2,5=15.45KN/m

-Palier

 $Q<sub>u</sub>= 1,35.6, 57+1,5$ . 2.5=12.61KN/m

#### **L'état limite de service (ELS) :**

 $Q_s = G + Q$ 

-Volée01

Qs=9.05+2.5=11.55KN/m

Volée02

 $Q_s = 8.67 + 2.5 = 11.17$ KN/m

-Palier

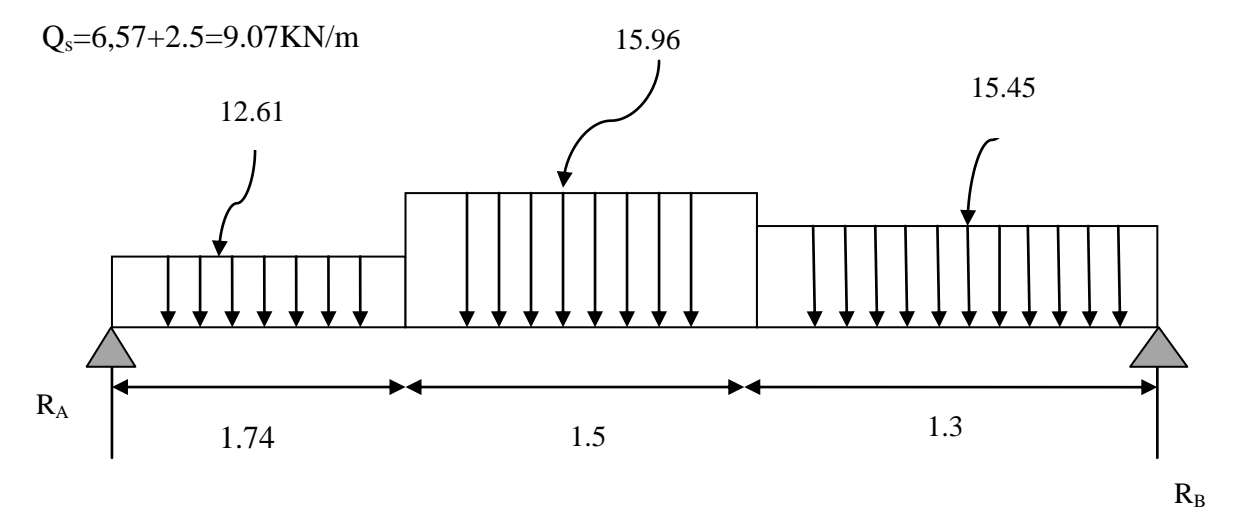

 $\Sigma F$  /  $y = 0 \Rightarrow RA + RB = (12.61x1.74) + (15.96x1.5) + (15.45x1.3)$  $\Rightarrow$ RA + RB = 65.96 KN  $\Sigma M / B = 0 \Rightarrow 4.5R_A - (12.61x1.74) - (1.74/2 + 1.5 + 1.3) - 15.96x1.5(1.5/2 + 1.3)$ (15.45x1.3(1.3/2)

### **RA=31.41KN**

**RB=34.54KN**

# **1 er tronçon:**

 $0 < x < 1.74$ 

 $T_y = -12.61x + 31.41$ 

pour  $x=0$   $T_y=31.41$  KN Pour x=1.74  $T_y$ =9.46KN  $M_{z}$ =-12.61x<sup>2</sup>/2+31.41x

> pour  $x=0$   $M_z=0KN.m$ Pour x=0.96 Mz=34.17KN.m

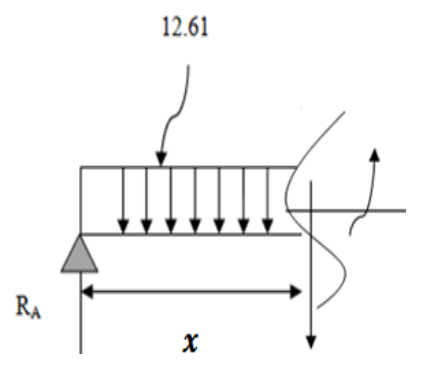

# **2émeTronçon :**

 $1.74 < x < 3.24$ Ty+12.61x1.74+15.96( x-1.74)-31.41  $T_v = 37.27 - 15.96x$ pour  $x=1.74$  T<sub>y</sub>=9.46KN Pour  $x=3.24$  T<sub>y</sub>=-14.44KN  $M_{z}$ +12.61x1.74(1.74/2+(x-1.74)+15.96(x-1  $M_z$ =-21.94(0.87+(x-1.74)-15.96(x-1.74/2)<sup>2</sup>  $\frac{1}{3}$ pour  $x=1.74$   $M_z=34.17$ KN.m Pour  $x=3.24$   $M_z=31.92$ KN.m

Pour  $T_v=0$   $M_z=M_z$  max  $T_v = 37.27 - 15.96x$  $X=2.33m$ 

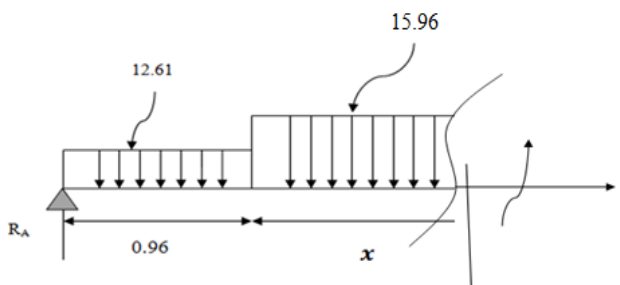

 $Mz_{(x)} = 21.94(0.87 + (x-1.74) - 15.96(x-1.74/2)^{2} + 31.44x$ 

Mz(2.33)=38.45KN.m

# **3 émeTronçon :**

 $0 < x < 1.3$  $T_v = -34.54 + 15.45x$ Pour  $x=0$   $T_v=34.54$ KN Pour  $x=1.3$  T<sub>y</sub>=-14.44KN  $M_{z}$ =-15.45x<sup>2</sup>/2+34.54x pour  $x=0$   $M_z=0KN.m$ Pour  $x=1.3$   $M_z=31.84$ KN.m

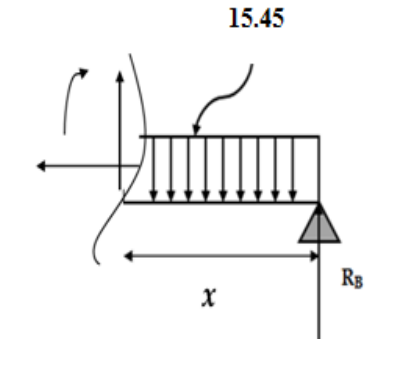

**Ma=-0.3Mzmax=-11.53KN.m**

**Mt=0.85Mzmax=32.68KN.m**

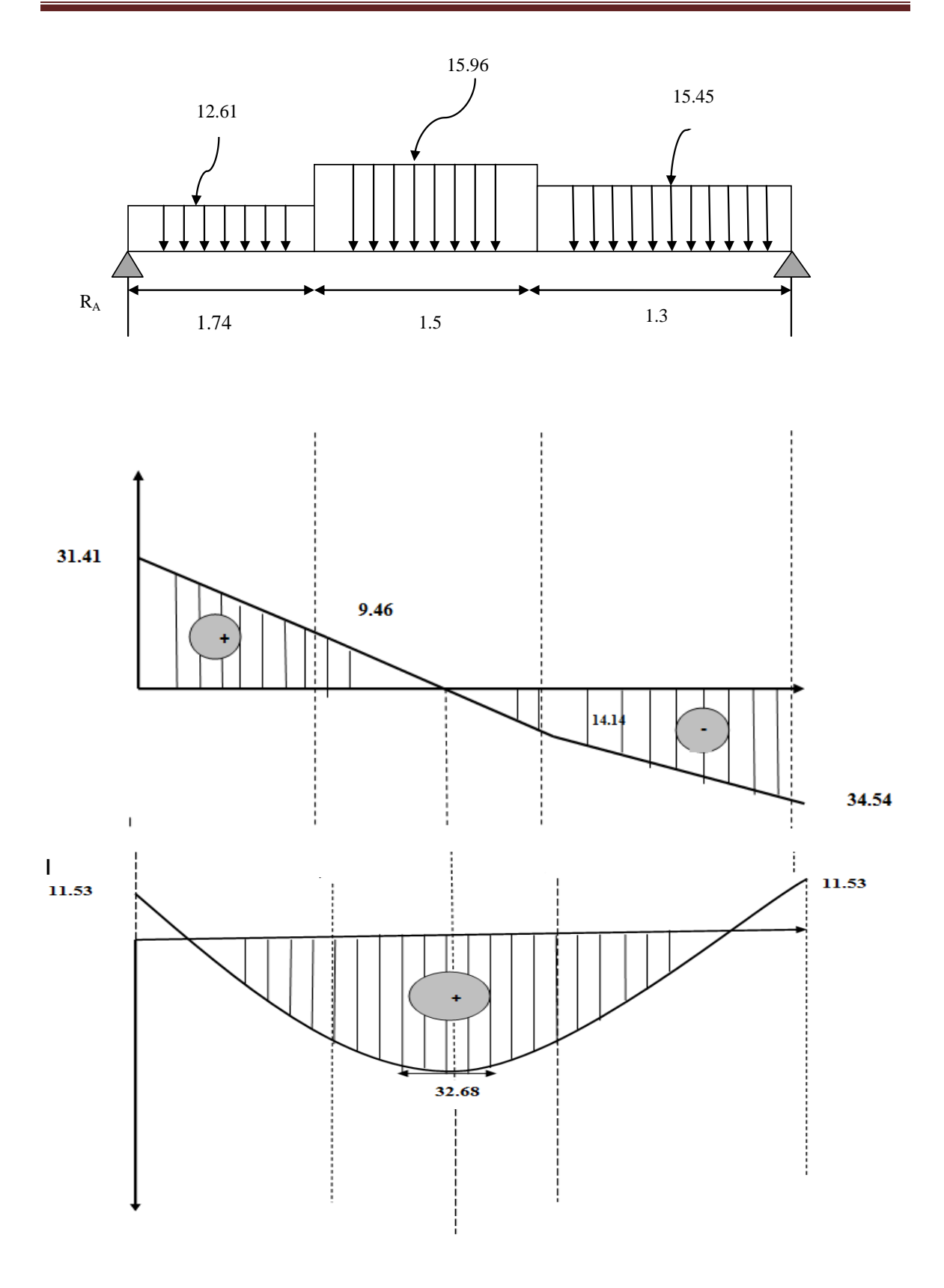

**Figure III.8 : Diagrammes des efforts tranchants et moments fléchissant.**

#### **III-3-1-1-b :Calcul des armatures à L'ELU :**

**Ferraillage à l'E-L-U : 1) armature principales : a)Sur appuis :**

$$
\upsilon_u = \frac{M_u}{bd^2 f_{bu}}
$$

 $v_u = \frac{11.53 \times 10^6}{1000 \cdot 180^2 \cdot 14}$  $\frac{11.53 \times 10^{6}}{1000.180^{2}.14.2}$  = 0.025 < 0.392  $\rightarrow$  Section simplement armée.

$$
v=0.025 \longrightarrow B=0.9865
$$

$$
A_a = \frac{M_u}{\beta d \sigma_{st}}
$$

 $A_a =$  $11.53 \times 10^{6}$  $\frac{11.53 \times 10}{0,9865.180.348} = 186.58 \text{mm}^2 = 1.86 \text{cm}^2$ 

Soit **4H10=3.14cm<sup>2</sup>** avec un espacement de 25cm

**c) en travée :**  $v_{\rm u} =$  $\bf{bd}^2f_{bu}$ 

 $v_u = \frac{32.68 \times 10^6}{1000 \cdot 180^2 \cdot 14}$  $\frac{32.66 \times 10^{10}}{1000.180^{2}.14.2}$  = 0.071 < 0.392  $\rightarrow$  Section simplement armée.

 $M_{\rm u}$ 

$$
-v=0.071 \quad \longrightarrow \quad \beta=0.9635
$$

$$
A_t = \frac{M_u}{\beta d \sigma_{st}}
$$

 $A_t =$  $32.68 \times 10^6$  $\frac{32.00 \times 10}{0.9635.180.348} = 541.47 \text{ mm}^2 = 5.41 \text{ cm}^2$ 

Soit **5h12=5.65cm<sup>2</sup>** avec un espacement de 20cm

**2) armatures de répartition : Sur appuis :**  $A_r =$  $A_a$  $\ddot{\textbf{4}}$ 

$$
A_r = \frac{314}{4} = 78.5 \text{cm}^2
$$

Soit **4HA8=2.01cm<sup>2</sup>** avec un espacement de **20 cm**

En través :  
\n
$$
A_r = \frac{A_a}{4}
$$
\n
$$
A_r = \frac{565}{4} = 141.25 \text{mm}^2 = 1.41 \text{cm}^2
$$

Soit **4HA8=2.01cm<sup>2</sup>** avec un espacement de 20 cm.

**Ferraillage a l'E-L-U : a)condition de non fragilité :(BAEL A-4-2-1)**

$$
A_u > A_{\min}
$$

 $A_{min} = 0.23bd$  $f_{t28}$  $_{\rm f_e}$  $A_{\text{min}} = 0.23.1000.180 \frac{2.1}{400}$  $\frac{2.1}{400}$  = 217.37 mm<sup>2</sup> = 2.17 cm<sup>2</sup>

 $A_t = 5.65 > 2.17$   $\rightarrow$  condition vérifié.  $A_a = 3.14 > 2.17$   $\rightarrow$ condition vérifié.

**b) vérification de l'effort tranchant :(BAEL Art A-5-2-1)**

$$
\tau_u = \frac{v_u}{bd} \leq \overline{\tau}_u = \min\{0.13f_{c28}; 5MPa\}
$$

$$
\tau_{\rm u} = \frac{34.54 \times 10^3}{1000.180} = 0.26 MPa < \bar{\tau}_{\rm u} = 3.33 MPa
$$

 $\tau_{\rm u} < \bar{\tau}_{\rm u} \rightarrow$ condition vérifié

**c)Vérification de la contrainte d'adhérence :**

On doit vérifier que :  $\tau_{se} = \frac{V_{max}}{0.9d\Sigma}$  $\frac{v_{max}}{0.9d \sum U_i} < \overline{\tau_{se}} = \psi_s$ ,  $f_{t28}$ 

 $\tau_{\text{se}} = \frac{34.52 \times 10^3}{0.9.180.188}$  $\frac{34.32 \times 10}{0.9180.188,4} = 1.13 MPa$  $\Sigma$  ui = x3, 14x12=188.4mm  $\overline{\tau_{es}} = \Psi_s \cdot f_{.28} = 1.5 \times 2.1 = 3.15 \text{ MPa}$  avec :  $\Psi_s = 1.5 \text{ pour les aciers HA.}$ Donc :  $\tau_{\rm se} = 0.89 \text{MPa} < \overline{\tau_{\rm es}} = 3.15 \text{MPa} \longrightarrow$  Condition vérifiée.

#### **d) Influence de l'effort de tranchant sur le béton :(BAEL91 Art A-5.3.2.1)**

 $T_u < \overline{T_u}$ 

 $\overline{T}_{\rm u} = \frac{0.4 \rm{fc}_{28} \times 0.9 \times b \times d}{v}$ γb

 $\bm{T}_{\bm{u}} = 34.54 < \overline{\bm{T}_{\bm{u}}} = 1080\text{KN} \rightarrow \text{condition}\ \text{vein}$ 

**f) Influence de l'effort tranchant sur les armatures ( BAEL91/ Art A.5.1,321)**

$$
A \geq \frac{\gamma_S}{f_e} \left( V_{umax} + \frac{M_u}{0.9d} \right)
$$

 $A = 3.14 \ge \frac{1,15}{400} \left( 31.41 \times 10^3 - \frac{11.53 \times 10^6}{0.9 \times 180} \right) = -114.31 \text{mm}^2 = -1.14 \text{cm}^2$ 

 $\rightarrow$  condition verifiée.

#### **e) Calcul du scellement droit : (Art A.6.1.21/ BAEL91)**

La longueur du scellement droit est donnée par la formule suivante :

$$
\mathbf{l}_s = \frac{\Phi f_e}{0.4 \bar{\tau}_{sc}}
$$

 $Avec: \overline{\tau}_{sc} = 0.6\psi_s f_{t28}$ : coefficient de scellement

**ψ**<sub>s</sub> = 1,5 pour les barres à haute adhérence  $\bar{\tau}_{sc}$  = 0,6 x (1,5)  $x^2$ , 1 = 2,835 MPa.

D'où : $I_s = \frac{10 \times 400}{4 \times 2.935}$  $\frac{128.60 \times 10^{-3} \text{ J}}{4 \times 2,835}$  = 423.3mm  $\rightarrow$  **l**<sub>s</sub> = 45cm.

 $l_a = 0.4l_s = 0.4x40 = 18cm$  **l**<sub>a</sub> = 18cm.

#### **e)l'espacement des armatures :**

Armatures principale :Smax=20<min(3h ,33cm)=33cm→condition vérifiée.

Armatures de répartition : $S_{max}$ =20 <min(4h ,45cm)=33cm → condition vérifiée.

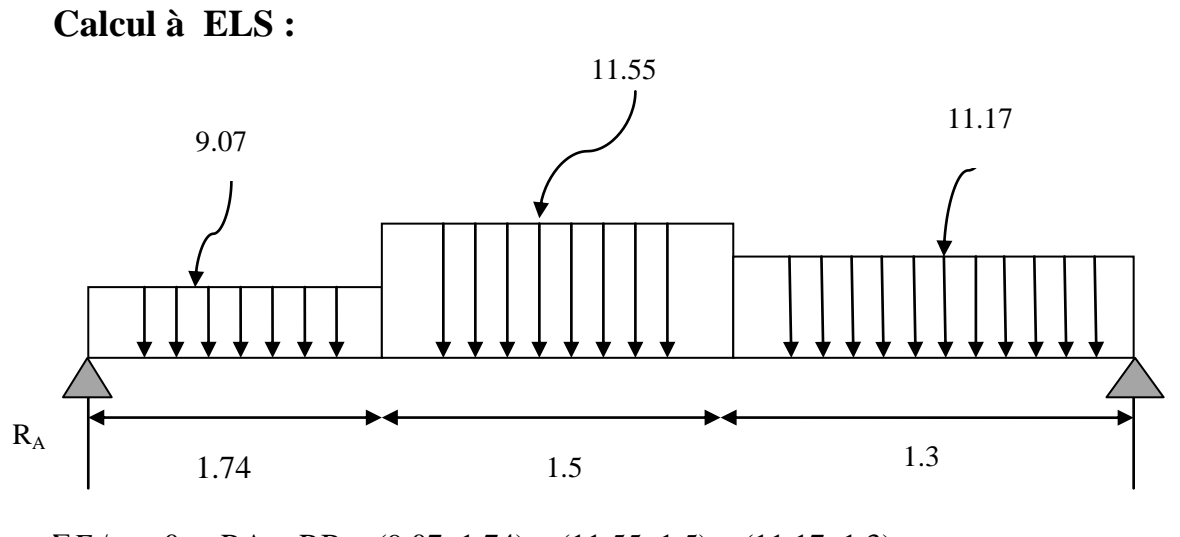

 $\Sigma F$  /  $y = 0 \Rightarrow RA + RB = (9.07x1.74) + (11.55x1.5) + (11.17x1.3)$  $\Rightarrow$ RA + RB = 47.62KN  $\Sigma M / B = 0 \Rightarrow 4.45 \text{ R}_{A} - 9.07 \times 1.74(1.74/2 + 1.56 + 1.3) - 11.55 \times 1.5(1.5/2 + 1.74) -$ 11.17x1.3(1.3/2)

**RA=22.90KN**

**RB=24.71KN**

**1 ertronçon:**

 $0 < x < 1.74$ 

 $T_v = -9.07x + 22.90$ 

pour x=0 
$$
T_y=22.90KN
$$
  
Pour x=1.74 $T_y=7.11KN$   
M<sub>z</sub>=-9.07x<sup>2</sup>/2+22.90x

pour  $x=0$   $M_z=0KN.m$ Pour  $x=1.74$   $M_z=26.11$ KN.m

**2 émeTronçon :**

 $1.74 < x < 3.24$ 

Ty+9.07x1.74+11.5( x-1.74)-22.90

$$
T_y = -12.5x + 27.13
$$

pour  $x=1.74$   $T_v=7.11$ KN Pour  $x=3.24$  T<sub>y</sub>=-10KN  $M_{z}$ +9.07x1.74(1.74/2+(x-1.74)+11.5(x-1.74)

 $M_{z}$ +15.77(-8.7+x)+11.5(x-1.74)<sup>2</sup>/2-22.09x

pour  $x=1.74$   $M_z=26.11$ KN.m Pour  $x=3.24$   $M_z=22.38$ KN.m

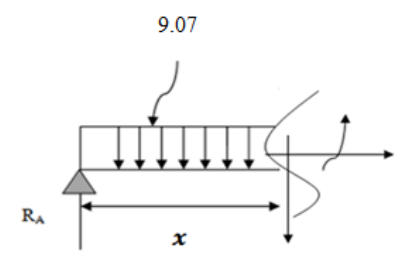

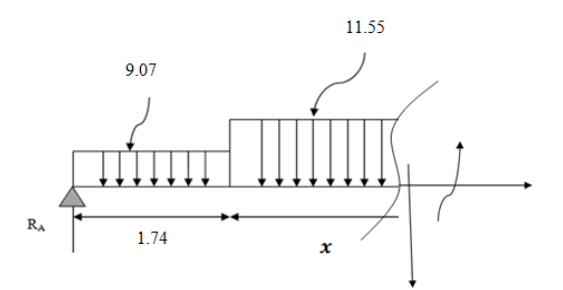

Pour  $T_y=0$   $M_z=M_z$  max  $T_y = -12.5x + 27.13$ X=2.35m

Mz(2.35)=28.33KN.m

## **3 émeTronçon :**

 $0 < x < 1.3$  $T_y = -24.71 + 11.7x$ pour  $x=0$   $T_y = -24.71$ KN Pour  $x=1.3$  T<sub>y</sub>=-10KN  $M_{z}$ =-11.7x<sup>2</sup>/2+24.71x pour  $x=0$   $M_z=0KN.m$ Pour  $x=1.3 M_z=22.38KN.m$ 

**Ma=-0.3Mzmax=-8.49KN.m**

**Mt=0.85Mzmax=24.08KN.m**

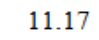

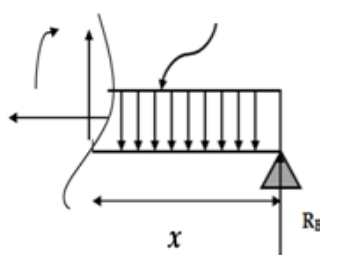

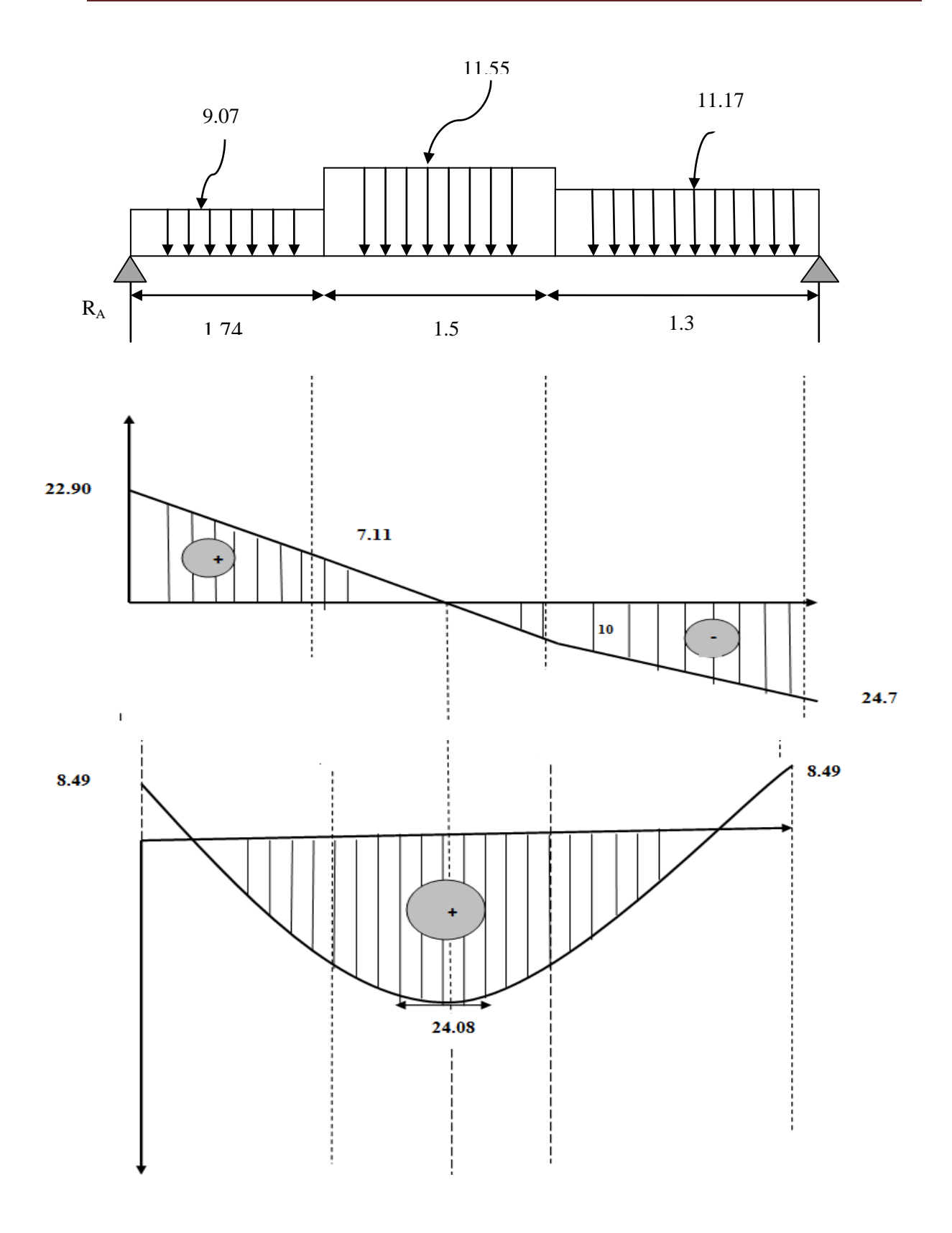

**Figure III.9 : Diagrammes des efforts tranchants et moments fléchissant.**

### **III-3-1-1-c :Calcul a l'ELS**

 **Etat limite d'ouverture des fissurations :** [BAEL 91 article A.5.3-4] La fissuration est considérée comme étant peu nuisible**,** aucune vérification n'est à effectuer.

#### **Vérification des contraintes dans le béton et l'acier :**

Il faut vérifier :

Expedient les contraintes dans le béton :  $\sigma_s \leq \overline{\sigma}_s$ 

$$
\overline{\sigma}_{s} = \frac{f_{e}}{v_{s}} = \frac{400}{1.15} = 348 \text{Mpa}
$$
\n
$$
\sum \text{Les contraintes dans l'acier :}
$$
\n
$$
\sigma_{bc} \leq \overline{\sigma}_{bc}
$$

$$
\overline{\sigma}_{bc} = 0, 6fc_{28} = 0, 6.25 = 15 \text{Mpa}
$$

Et :  $\sigma_{bc} = \frac{\sigma_s}{K_a}$  $\frac{\sigma_s}{K_1}$  Avec :  $\sigma_s = \frac{M_s}{\beta d A}$ ß $dA_{st}$ 

 $\beta$ ;  $k_1$ : Sont tirés du tableau des sections rectangulaires en flexion simple sans armatures comprimées en fonction de ρ, qui égale à :  $ρ = \frac{100 A_{st}}{1 h}$  $d\;b_0$ 

i,

#### **a)En travée :**

### At= $5.65$ cm<sup>2</sup>

$$
\rho = \frac{100 \times 565}{1000 \times 180} = 0,313 \Rightarrow K_1 = 42.14 \quad , \ \beta = 0,9125
$$

$$
\sigma_{st} = \frac{24.08 \times 10^6}{565 \times 0.9125 \times 180} = 259.47 \text{MPa}.
$$

 $\sigma_{st}$  = 259.47Mpa < 348Mpa  $\rightarrow$  condition verifiée.

$$
\sigma_{bc} = \frac{259.47}{42.14} = 5.96 \text{MPa}
$$

 $\sigma_{bc} = 5.96$ Mpa  $< \bar{\sigma}_{st} = 15$ Mpa  $\rightarrow$  condition verifiée.

#### d) **Sur appuis :**

La section d'armatures adoptée en travée :

As=4HA10= 3.14cm2.

$$
\rho = \frac{100 \times 314}{1000 \times 180} = 0.174 \implies \beta = 0.932, K_1 = 58.53
$$

$$
\sigma_{\rm s} = \frac{8.49 \times 10^6}{314 \times 0.932 \times 180} = 161.17 \text{Mpa}
$$

 $σ<sub>st</sub> = 161.17Mpa < 348Mpa → condition verifiée.$ 

$$
\sigma_{bc} = \frac{161.17}{58.53} = 2.73 \text{MPa}
$$

 $σ<sub>bc</sub> = 2.33Mpa <  $\bar{σ}_{st} = 15Mpa →$  condition verifiée.$ 

### **Vérification de la flèche (état limite de déformation) :** (Article B.6.5-2 du BAEL91

modifié 99).

On peut se disposer de la vérification de la flèche si les trois conditions suivantes sont vérifiées :

$$
\begin{cases}\n\frac{h}{l} \ge \frac{1}{16} & \longrightarrow \frac{0.2}{4.54} = 0.04 < 0.062 \\
\frac{h}{l} \ge \frac{1}{10} \times \frac{M_t}{M_0} & \text{Condition non vérifié} \\
\frac{A_t}{b_0 d} \le \frac{4.2}{f_e}\n\end{cases}
$$

Une des conditions n'est pas vérifiée donc on passe à la vérification de la flèche

$$
f < \bar{f}
$$
  

$$
f = \frac{5. q. l^4}{348. E_v. I_{fv}} < \bar{f} = \frac{L}{500}
$$

E<sup>v</sup> : module de déformation différé

 $E_v = 3700 \sqrt[3]{f c_{28}} = 10818.86 Mpa$ 

q=max (9.07 ;11.55 ;11.17)  $\Rightarrow$  q=11.55KN/ml

I : moment d'inertie de la section homogénéisé

$$
I = \frac{b}{3}(V_1^3 + V_2^3) + 15A_t(V_2 - c)^2
$$
  

$$
V_1 = \frac{s_x}{B_0}
$$

 $S_x$ : moment statique  $S_x = \frac{bh^2}{2}$  $\frac{n}{2} + 15A_t d$ 

B<sup>0</sup> : Aire de la section homogénéisée

$$
B_0 = bh + 15A_t
$$
  

$$
S_x = \frac{1000.200^2}{2} + 15.565.180 = 21525500 \text{mm}^3
$$

 $B_0 = bh + 15A_t = 1000.200 + 15.565 = 208475$ mm<sup>2</sup>  $V_1 = \frac{21525500}{208475}$  $\frac{1323300}{208475} = 103.2 \text{mm}$  $V_2=h-V_2$  = 200-10.2=96.8mm  $I = \frac{1000}{2}$  $\frac{300}{3}(103.2^3 + 96.8^3) + 15.565(96.8 - 20)^2$ =42215423.85mm<sup>4</sup>  $f =$ 5.11.55.  $(4.54p. 10<sup>3</sup>)<sup>4</sup>$  $\frac{348.10818,86.42215423.85}{6.4810818,86.42215423.85} = 0.00009 < 8.4 \rightarrow$  condition verifiée.

Les armatures calculées à l'ELU sont suffisantes.

### **III-3-2 :Calcul de la poutre palière :**

La poutre palière est une poutre de section rectangulaire de dimension (bxh). Elle est soumise à son poids propre et la réaction des escaliers. Elle est parfaitement encastrée à ses extrémités dans les deux poteaux.

Pré dimensionnement : > Hauteur : 350  $\frac{1}{15} \leq h_t \leq$ 350  $\frac{1}{10}$  = 23.33 < h<sub>t</sub> < 35  $h_t = 30cm$ > Largeur :  $12 < b < 21$ b=20cm h =35 cm  $\geq$  30 cm b= 20 cm  $\geq$  20 cm  $\geq$   $\rightarrow$  Toutes les conditions sont Vérifiées.  $h/b = 1.5 < 4$ **(b\*ht)= (30\*20) cm². 3.5**  $L_{max}$  $\frac{\max}{15} \leq h_t \leq$  $L_{max}$ **10**  $0.4h_t \le b \le 0.7h_t$ 

### **III-3-2-1 :Détermination des charges et des surcharges :**

- Poids propre de la poutre :  $Gp = 25 \times 0.20 \times 0.30 = 1.50 \text{ KN/ml}$
- Charge d'exploitation :  $Q = 2.5$  KN/m
- Réaction du palier à l'ELU : …………………..= 34.54KN
- $\bullet$  Réaction du palier à l'ELS : ...........................= 24.71 KN
- $\bullet$
- **Combinaisons à considérer :**

**A l'ELU :**

 $q_u = 1,35$  G + 2 (T<sub>u</sub>/L) = 1.35 x (1.50) + 2 x (34.54 / 3.50) = 21.76 KN/ml.

**A l'ELS :**

 $q_s = G + 2$  (T<sub>s</sub>/L) = 1.5 + 2 x (24.71 / 3.50) = 15.62 KN/ml.

**III.3.3 Calcul à l'ELU :**

$$
M_u = q_u \frac{l^2}{8} = 21.76 \frac{3.5^2}{8} = 33.32 \text{KN}.\text{m}
$$

$$
T_u = \frac{q_u l}{2} = \frac{21.76 \times 3.5}{2} = 38.05 \text{KN}
$$

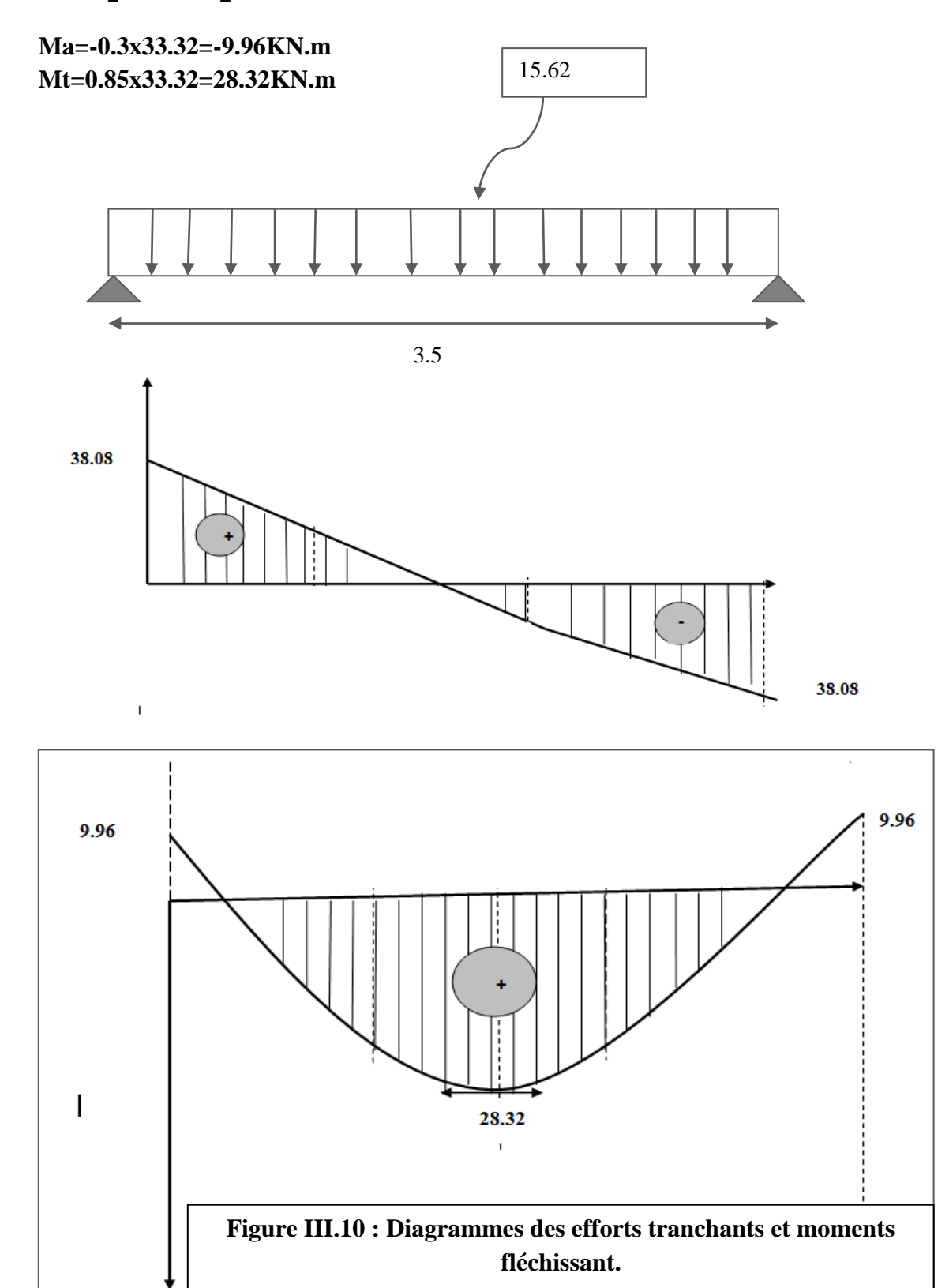

#### **III-3-2-2 :Calcul des armatures à L'ELU :**

**Ferraillage à l'E-L-U :**

**1) armature principales : a)en travée :**

$$
\upsilon_u = \frac{M_u}{bd^2 f_{bu}}
$$

 $v_u = \frac{23.32 \times 10^6}{200,280,14}$  $\frac{23.32 \times 10}{200.280.14.2}$  = 0.12 < 0.392  $\rightarrow$  Section simplement armée.

$$
v=0.12 \qquad \longrightarrow \qquad \beta=0.936
$$

$$
A_t = \frac{M_u}{\beta d \sigma_{st}}
$$

$$
A_t = \frac{28.32 \times 10^6}{0.936.280.348}310.51 = 3.10 \, \text{cm}^2
$$

Soit 3H12=3.39cm<sup>2</sup>

 **b) Sur appuis :**

$$
\mathbf{v}_{\mathbf{u}} = \frac{\mathbf{M}_{\mathbf{u}}}{\mathbf{b} \mathbf{d}^2 \mathbf{f}_{\mathbf{b} \mathbf{u}}}
$$

 $v_{\rm u} = \frac{9.96 \times 10^6}{200,280^2,14}$  $\frac{3.90 \times 10^{10}}{200.280^{2}.14.2}$  = 0.04 < 0.392  $\rightarrow$  Section simplement armée.

$$
-v=0.04 \quad \longrightarrow \quad \beta=0.980
$$

$$
A_t = \frac{M_u}{\beta d \sigma_{st}}
$$

 $A_a =$  $9.96 \times 10^6$  $\frac{0.980.280.18}{0.980.280.348} = 104.30 mm^2 = 1.04 cm^2$ 

Soit **3h12=3.39cm<sup>2</sup>** avec un espacement de 25cm

**Ferraillage a l'E-L-U : a)condition de non fragilité :(BAEL A-4-2-1)**

$$
A_u > A_{min}
$$

$$
A_{\min} = 0.23 \text{bd} \frac{f_{t28}}{f_e}
$$
  

$$
A_{\min} = 0.23.200.280. \frac{2.1}{400} = 67.62 \text{mm}^2 = 0.67 \text{cm}^2
$$

A<sub>t</sub>=3.39 > 0.67 → condition vérifié Aa=3.39 >0.67 →condition vérifié

**b) vérification de l'effort tranchant :(BAEL Art A-5-2-1)**

$$
\tau_u = \frac{v_u}{bd} < \bar{\tau}_u = min\{0.13f_{c28}, 5MPa\}
$$

$$
\tau_u = \frac{38.08 \times 10^3}{200.280} = 0.68 Mpa < \bar{\tau}_u = 3.33 \text{ MPa}
$$

 $\tau_u < \bar{\tau}_u$   $\rightarrow$  condition vérifiée.

**c)Vérification de la contrainte d'adhérence : BAEL91.ArtA6.1.3** On doit vérifier que :<br> $\tau_{se} = \frac{V_{max}}{0.9d\Sigma}$  $\frac{v_{max}}{0.9d\sum U_i} < \overline{\tau_{se}} = \psi_s$ ,  $f_{t28}$ 

 $\tau_{se} = \frac{38.08 \times 10^3}{0.9.280.113.0}$  $\frac{30.00 \times 10}{0.9.280.113,04} = 1.33 \text{Mpa}$  $\Sigma$  ui = 3x3, 14x12=113.04mm  $\overline{\tau_{es}} = \Psi_s \cdot f_{128} = 1.5 \times 2.1 = 3.15 \text{ MPa}$  avec :  $\Psi_s = 1.5 \text{ pour les aciers HA.}$ Donc :  $\tau_{\text{se}} = 1.33 \text{MPa} < \overline{\tau_{es}} = 3.15 \text{MPa} \longrightarrow \text{Condition verifyi}\right)$ 

#### **d) Influence de l'effort de tranchant sur le béton :(BAEL91 Art A-5.3.2.1)**

$$
T_u < \overline{T_u}
$$

$$
\overline{T}_{u} = \frac{0.4fc_{28} \times 0.9 \times b \times d}{\gamma_{b}}
$$
  

$$
\overline{T}_{u} = \frac{0.4 \times 25 \times 0.9 \times 200 \times 280}{1.5} = 336000N = 336KN
$$
  

$$
T_{u} = 38.08 < \overline{T}_{u} = 336KN \rightarrow condition \text{veiné.}
$$

**f) Influence de l'effort tranchant sur les armatures (BAEL91/ Art A.5.1, 321)**

$$
A \geq \frac{\gamma_S}{f_e} \left( V_{umax} + \frac{M_u}{0.9d} \right)
$$

$$
A = 3.14 \ge \frac{1.15}{400} \left( 38.08 \times 10^3 - \frac{9.96 \times 10^6}{0.9 \times 280} \right) = 4.15 \text{mm}^2 = -0.041 \text{cm}^2
$$

 $\rightarrow$  condition verifiée

#### **d) Calcul du scellement droit : (Art A.6.1.21/ BAEL91)**

La longueur du scellement droit est donnée par la formule suivante :

$$
\mathbf{l}_s = \frac{\Phi f_e}{0.4 \bar{\tau}_{sc}}
$$

 $Avec: \overline{\tau}_{sc} = 0.6\psi_{s}f_{t28}$ : coefficient de scellement

**ψ**<sub>s</sub> = 1,5 pour les barres à haute adhérence

$$
\bar{\tau}_{sc}
$$
 = 0,6 x (1,5) <sup>2</sup> x2,1= 2,835 MPa.

D'où  $I_s = \frac{12 \times 400}{4 \times 2.825}$  $\frac{24}{4 \times 2,835}$  =423.3mm  $\longrightarrow$  **l**<sub>s</sub> = 45cm.

 $l_a = 0.4l_s = 0.4x45 = 18cm$  **l**<sub>a</sub> = 18cm.

#### **e)l'espacement des armatures :**

Armatures principale : $S_{\text{max}} = 25 \le \min(3h, 33cm) = 33cm \rightarrow$ condition vérifiée

Armatures de répartition : $S_{\text{max}} = 20 \le \min(4h, 45cm) = 33cm \rightarrow$  condition vérifiée

**f) Diamètre des armatures transversales :** (Article A.7.2-2 du BAEL 91).  $\Phi$ <sub>t</sub> < min { $\Phi$ ; h/35; b/10} = min {12; 8,57; 20} = 8,57 mm  $\Phi$ <sub>t</sub> =8cm **Espacement des barres :** (Article 7.5-2-2 du RPA 99 version 2003). **En zone nodale (appuis)** St min  ${h/4}$ ; **12** $\Phi$ ; **25 cm**} = 7,5 cm On prend :  $S_t = 6cm$ 

### **En zone courante (travée)**

 $S_t \le h/2 = 30/2 = 15$  cm On prend:  $S_t = 15$  cm

**- Quantité d'armatures transversales minimales :**(Article 7.5-2-2 du RPA 99 - 2003).

Amin =  $0,003 \times S_t \times b \leq A_t = 2,01$  cm<sup>2</sup> Amin =  $0,003 \times 15 \times 20 = 0,9$  cm<sup>2</sup> Amin =  $0.9 \text{ cm}^2 \le A_t = 2.01 \text{ cm}^2 \Rightarrow$  La condition est vérifiée.

### **Conclusion:**

On prend : un cadre et un étrier en **HA8** tel que **At = 2,01 cm²**  $M_u = q_u$  $l^2$ 8  $= 15.62$  $3.5^{2}$ 8  $= 23.91$ KN. m  $T_u =$  $q_u l$ 2 =  $15.62 \times 3.5$ 2  $= 27.33KN$ 

**Ma=-0.3x23.91=-7.17KN.m Mt=0.85x23.91=20.32KN.m**

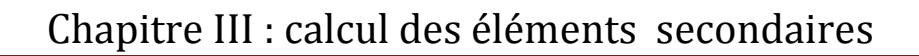

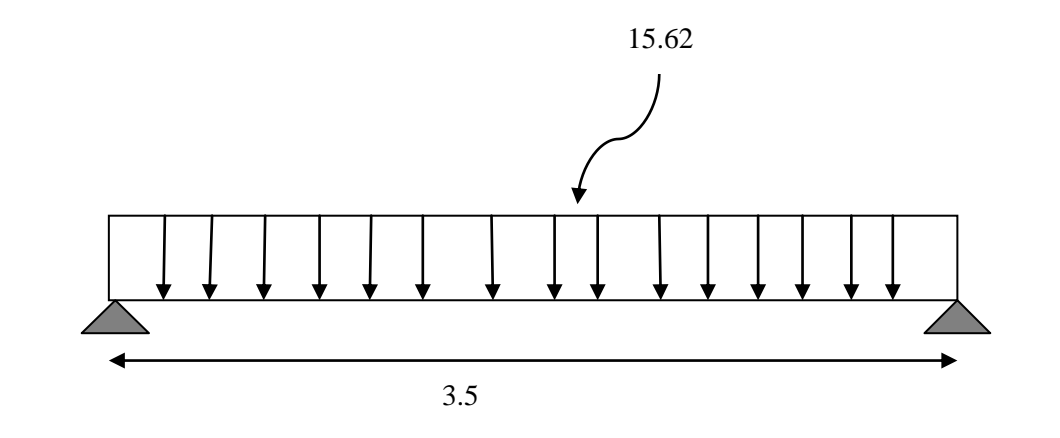

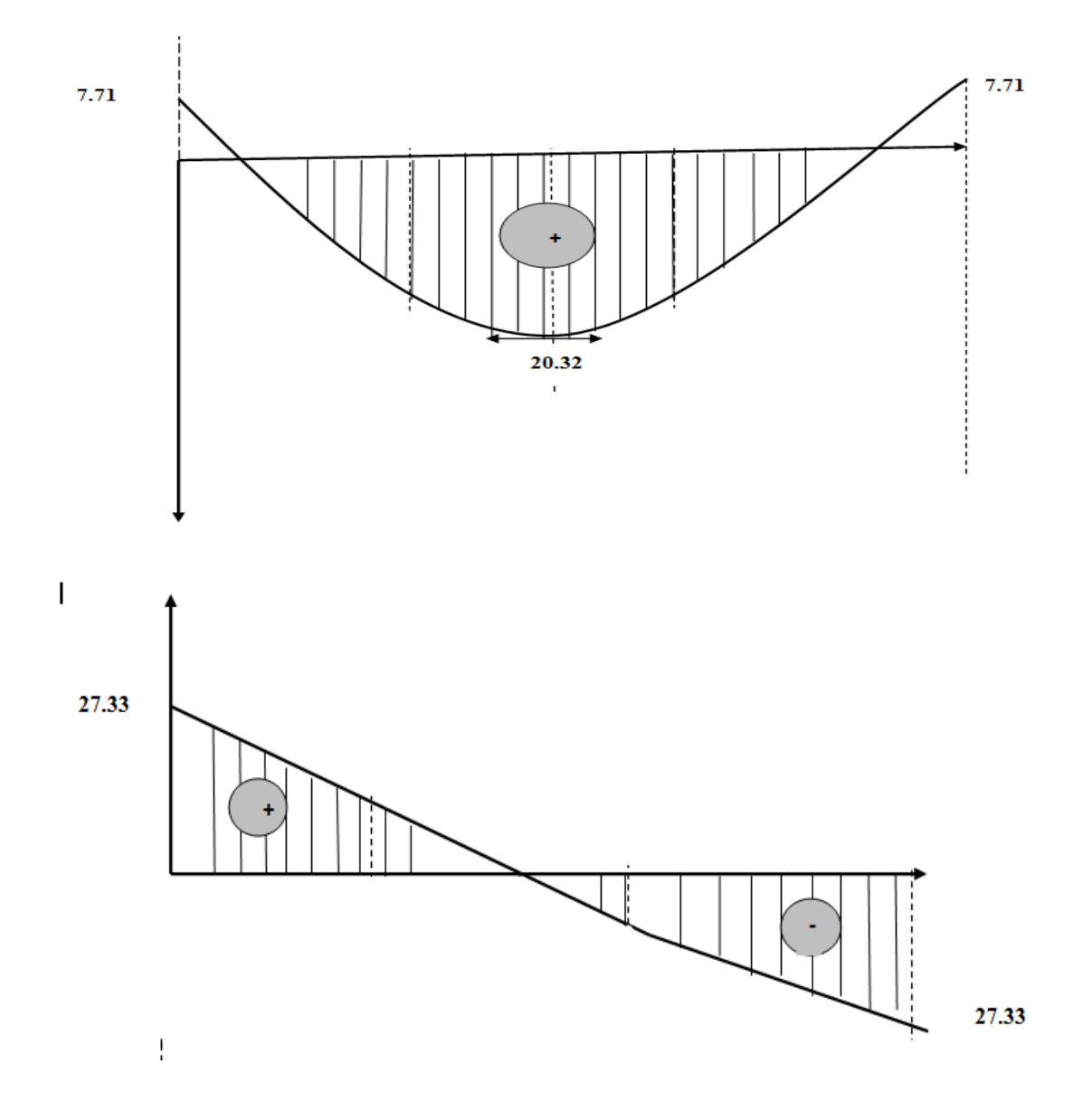

**Figure III.11 : Diagrammes des efforts tranchants et moments fléchissant.**

#### • **Etat limite d'ouverture des fissurations :** [BAEL 91 article A.5.3-4]

La fissuration est considérée comme étant peu nuisible**,** aucune vérification n'est à effectuer.

#### • **Vérification des contraintes dans le béton et l'acier :**

Il faut vérifier :

Execution less dans le béton :  $\sigma_s \leq \overline{\sigma}_s$ 

$$
\overline{\sigma}_{s} = \frac{\mathbf{f}_{e}}{\gamma_{s}} = \frac{400}{1.15} = 348 \text{Mpa}
$$

Expedience dans l'acier :  $\sigma_{bc} \leq \overline{\sigma}_{bc}$ 

$$
\overline{\sigma}_{bc}
$$
= 0,6fc<sub>28</sub>=0,6.25=15Mpa

Et :  $\sigma_{bc} = \frac{\sigma_s}{K_a}$  $\frac{\sigma_s}{K_1}$  Avec :  $\sigma_s = \frac{M_s}{\beta d}$ ß $dA_{st}$ 

 $\beta$ ;  $k_1$ : Sont tirés du tableau des sections rectangulaires en flexion simple sans armatures comprimées en fonction de ρ, qui égale à : ρ =  $\frac{100 A_{st}}{11}$  $d\;b_0$ 

#### **a)En travée :**

$$
At=3.39cm^2
$$

$$
\rho = \frac{100 \times 339}{200 \times 280} = 0,606 \Rightarrow K_1 = 28.48 \, , \, B = 0,885
$$

$$
\sigma_{st} = \frac{20.32 \times 10^6}{339 \times 0.885 \times 280} = 241.89 \text{MPa}.
$$

 $\sigma_{st}$  = 241.89Mpa < 348Mpa  $\rightarrow$  condition verifiée

$$
\sigma_{bc} = \frac{241.89}{28.48} = 8.49 \text{MPa}
$$

 $\sigma_{bc} = 8.49$ Mpa  $< \bar{\sigma}_{st} = 15$ Mpa  $\rightarrow$  condition verifiée

#### **b) Sur appuis :**

La section d'armatures adoptée en travée :

As=4HA10= 3.14cm2.

$$
\rho = \frac{100 \times 314}{200 \times 280} = 0.56 \implies \beta = 0.8885, K_1 = 29.84
$$

$$
\sigma_{s} = \frac{7.17 \times 10^{6}}{314 \times 0.8885 \times 280} = 91.78 \text{Mpa}
$$

σst = 91.78Mpa < 348Mpa → **é**

$$
\sigma_{bc} = \frac{91.78}{29.84} = 3.07 \text{MPa}
$$

 $σ<sub>bc</sub> = 3.07Mpa  $σ<sub>st</sub> = 15Mpa \rightarrow$  **condition verifiée**$ 

**Vérification de la flèche (état limite de déformation) :** (Article B.6.5-2 du BAEL91 modifié 99).

On peut se dispenser de la vérification de la flèche si les trois conditions suivantes sont vérifiées :

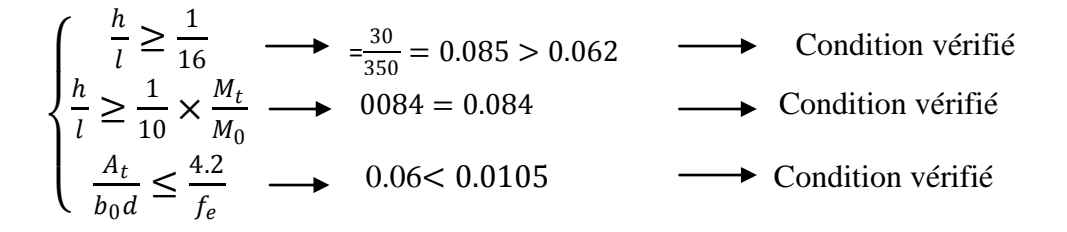

Les 3 conditions sont vérifiées →pas de calcul de flèche

Les armatures calculées à l'ELU sont suffisantes.
# **III-4 : Etude de la charpente :**

# **Introduction :**

Notre bâtiment comporte une charpente en bois, caractérisé par deux versants inclinés de de même angle  $\alpha$  = 20° pour chacun, supportant une couverture en tuiles reposant de part et d'autre sur des murs pignons.

Dans l'étude de notre charpente, nous nous intéressons à déterminer les efforts revenant à chaque élément (pannes, chevrons, liteaux) et à vérifier leurs résistances sous les différentes sollicitations.

# **Les différents éléments de la charpente :**

- $\triangleright$  Tuiles.
- Liteaux*.*
- > Chevrons.
- Panne sablière, panne faitière, panne intermédiaire.

**b**) **A** l'ELS **:**  $q_s = G + Q = 0.52 + 1.00$ 

> Murs pignons.

# **III-4-1 : Détermination des charges :**

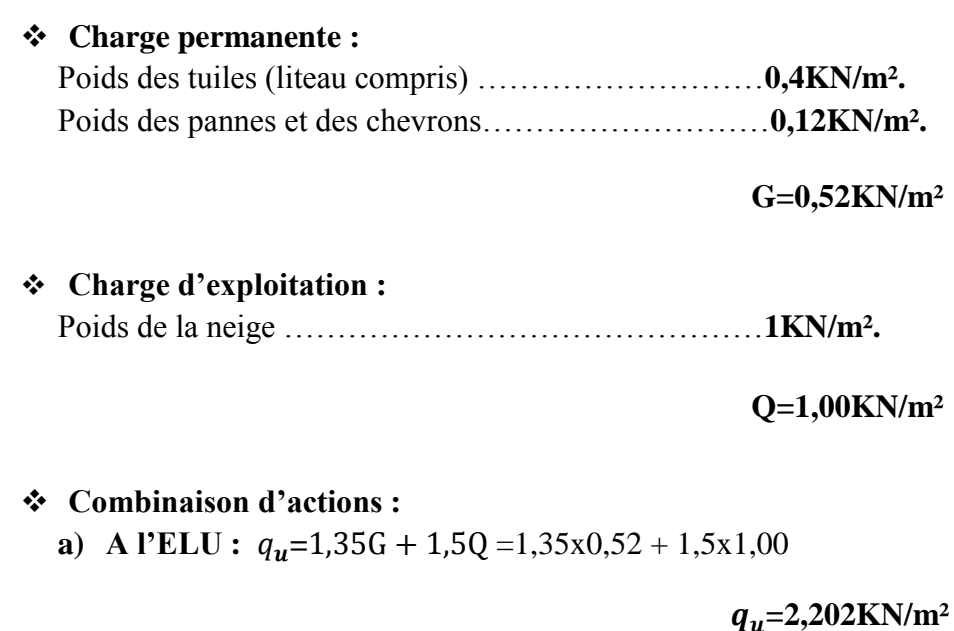

$$
f_{\rm{max}}
$$

**=1,52KN/m²**

# **III-4-2 : Détermination des efforts revenant aux différents éléments à l'ELU :**

## **a-Effort revenant à la panne :**

## **Calcul des pannes :**

l'espacement des pannes est égal à :  $1,2m \le e_p \le 1,8m$ 

on prend :  $e_p = 1,65$ m

• a portée des pannes est :  $l_p = 3,20m$  $q_p = q_u x e_p = 2,202x1,65 = 3,633KN/ml.$ 

Le calcul des pannes se fera en flexion dévié Versant:  $\alpha = 20^{\circ}$ .

 $q_x = q_p \times \sin \alpha = 3{,}633x0{,}342 = 1{,}242 \text{ KN/n}$ 

 $q_y = q_p \times \cos \alpha = 3{,}633x0{,}939 = 3{,}411KN/ml.$ 

**Verification des contraintes:**

$$
\sigma_f = \frac{M_{fx}}{\frac{I_{xx'}}{V}} + \frac{M_{fy}}{\frac{I_{yy'}}{V}} \leq \overline{\sigma_f}
$$

► **Calculate the function:** α = 20°.   
\nSuivant l'axe (xx') : M<sub>fy</sub> = 
$$
q_x \frac{1^2 p}{8} = 1,242 \frac{3,2^2}{8} = 1,589
$$
 KN.m.   
\nSuivant l'axe (yy') : M<sub>fx</sub> =  $q_y \frac{1^2 p}{8} = 3,411 \frac{3,2^2}{8} = 4,366$  KN.m.

Done: 
$$
\sqrt{M_{fy}} = 1,589 \text{KN} \cdot \text{m}
$$
  
 $M_{fx} = 4,366 \text{KN} \cdot \text{m}$ 

**Choix de la section des pannes :** Soit une section de (10,5 ; 22,5)cm².

#### **Calcul des modules de résistance :**

$$
W_x = \frac{I_{xx'}}{V}
$$
 Module de résistance xx'  

$$
W_x = \frac{I_{yy'}}{V}
$$
 Module de résistance yy'

$$
\begin{cases} \n W_x = \frac{I_{xx'}}{V} = \frac{bh^3}{12} \frac{2}{h} = \frac{bh^2}{6} = \frac{10,5 \times 22,5^2}{6} = 885,93 \text{cm}^3\\ \n W_y = \frac{I_{yy'}}{V} = \frac{b^3 h}{12} \frac{2}{h} = \frac{b^3}{6} = \frac{10,5^3}{6} = 192,93 \text{cm}^3 \n \end{cases}
$$
\n
$$
\text{Donc}: \begin{cases} \n W_x = 885,93 \text{ cm}^3\\ \n W_y = 192,93 \text{cm}^3 \n \end{cases}
$$

D'où : 
$$
\sigma_f = \frac{4,366 \times 10^2}{885,93} + \frac{1,589 \times 10^2}{192,93} = 1,316
$$
 KN/cm<sup>2</sup>  $\rightarrow \sigma_f = 132$ daN/cm<sup>2</sup>.

Sachant que le bois utilisé est de catégorie I, avec σ = 142 dan/cm2 **( Art 3.12 CB71 )**  $\sigma_f = 132$ daN/cm<sup>2</sup>  $\leq \overline{\sigma_f} = 142$ daN/cm<sup>2</sup>  $\implies$  la section choisie est bonne.

# **Vérification de la flèche pour les pannes : ( Art 4.962 CB71 )**

$$
f = \frac{5\sigma_{f L^{2}p}}{48 E_{f} \frac{h}{2}} \leq \bar{f} = \frac{L}{300}
$$

La vérification de la flèche se fera à l'ELS :

 $q_p = q_s x e_p = 1,5x1,65=2,475KN/ml.$ 

 $q_x = q_p \times \sin \alpha = 2,475 \times 0,342 = 0,846 \text{KN/ml}.$ 

$$
q_y = q_p \times \cos \alpha = 2{,}475x0{,}939 = 2{,}324
$$
KN/ml.

La flèche admissible :

$$
\overline{f} = \frac{L}{300}
$$
 avec: L : la portée de la panne.

$$
\overline{f} = \frac{L}{300} = \frac{320}{300} = 1,06 \text{cm}.
$$

La valeur de la flèche réelle est donnée par **( Art 4.011 CB71 ) :**

$$
f = \frac{5\sigma_{f L^{2}P}}{48 E_{f \frac{h}{2}}}
$$
  
avec : E<sub>f</sub> =11000 $\sqrt{\overline{\sigma}_{f}}$  = 11000 $\sqrt{142}$  = 131080,13 daN/cm<sup>2</sup>.

 $f = \frac{5x132x(320)^2}{10.434000433}$ 48 x131080,13x $\frac{22.5}{2}$ 2  $= 0.954$ cm  $< \bar{f}=1.06$ cm **--sondition vérifiée.** 

Donc : la section adoptée est bonne (10,5 x 22,5)cm².

#### **b-Efforts revenants aux chevrons :**

#### **Calcul des chevrons :**

**e** l'espacement des pannes est égal à :  $0,2m \le e_c \le 0,6m$ 

on prend :  $e_p = 0,5m$ 

• a portée des pannes est :  $l_c=1,65m$  $q_p = q_u x e_c = 2,202x0,5 = 1,101$ KN/ml.

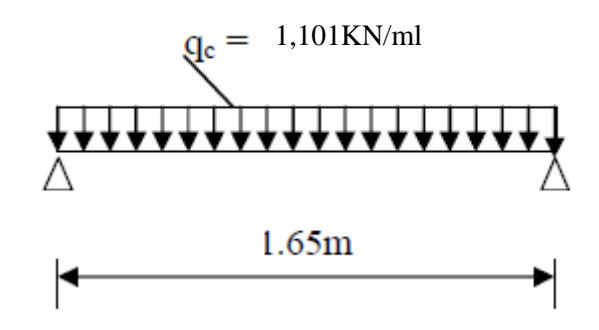

D'après les règles CBA-71, le calcul se fera en flexion simple sous  $q_c$  pour une poutre continue de section (5×7) cm².

**Calcul du moment statique :**

$$
M_0=q_c\,\frac{l^2_c}{8}
$$

$$
M_0 = 1,101 \frac{1,65^2}{8} = 0,374 \text{KN}.\text{m}
$$

#### **Moments en travées et aux appuis :**

la valeur des moments aux appuis est :  $M_a = \frac{4}{5}$  $rac{1}{5} M_0$ 

$$
\Rightarrow M_a = 0.3 \text{ KNm}
$$

la valeur des moments en travées est :  $M_t = \frac{2}{3}$  $rac{2}{3}M_0$ 

$$
\Rightarrow M_t = 0.25
$$
 KNm

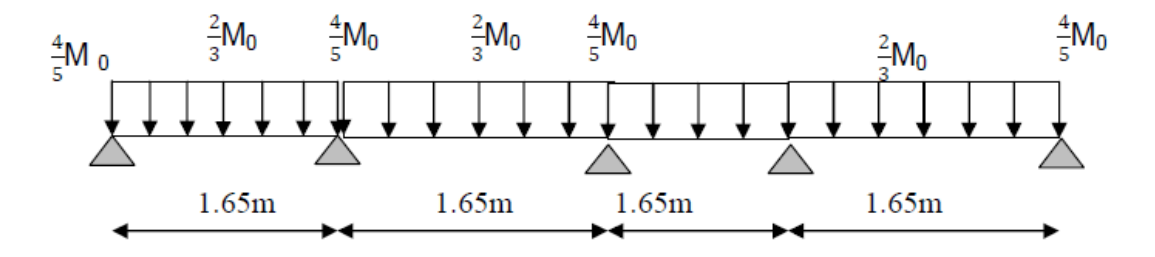

Aux appuis : Ma =0.299 KNm En Travée :  $M_t = 0.249$  KNm

**Vérification des contraintes :**

$$
\sigma = \frac{M}{\frac{I}{V}} \qquad \text{d' ou : } \frac{I}{V} = \frac{bh^2}{6}
$$

**A**- Aux appuis : 
$$
\sigma_a = \frac{0.299 \times 10^4}{\frac{5 \times 7^2}{6}} = 73.230 \text{ daN/cm}^2
$$
.

$$
\Rightarrow \sigma_t = 72,230 \text{ daN/cm2} < \sigma = 142 \text{ daN/cm2} \longrightarrow \text{condition vérifiée}
$$

**B-** En través: 
$$
\sigma_t = \frac{0.249 \times 10^4}{\frac{5 \times 7^2}{6}} = 60,98 \text{ daN/cm}^2
$$
.  
\n $\Rightarrow \sigma_t = 60,98 \text{ daN/cm}^2 < \sigma = 142 \text{ daN/cm}^2 \longrightarrow \text{condition verify the}$ 

**Vérification de la flèche pour les chevrons : ( Art 4.962 CB71 )**

$$
f = \frac{5\sigma_{L^2c}}{48 E_f \frac{h}{2}} \leq \overline{f} = \frac{L_c}{200}
$$

La flèche admissible :

$$
\overline{f} = \frac{L_c}{200}
$$
 avec: L<sub>c</sub> : la portée de la panne.  

$$
\overline{f} = \frac{L_c}{200} = \frac{165}{200} = 0,825 \text{cm}.
$$

La valeur de la flèche réelle est donnée par **( Art 4.011 CB71 ) :**

$$
f = \frac{5\sigma_{L^2c}}{48 E_f \frac{h}{2}} = \frac{5x73230x165^2}{481310802332} = 0.452
$$
 cm.

f = 0,452cm  $\overline{f}$  = 0,825cm  $\longrightarrow$  condition vérifiée.

Donc : Les vérifications étant satisfaites, on maintient la section choisie, soit (5x7) cm².

# **C-Efforts revenants aux liteaux:**

# **Calcul des liteaux :**

L'étude des liteaux se fera de la même manière que l'étude des pannes

- **•** l'espacement des liteaux est égal  $\hat{a}$  :  $e_p = 0.3$ m.
- La portée des liteaux égal à l'espacement des cheverons  $\Rightarrow$  L<sub>l</sub> = 0,5m.

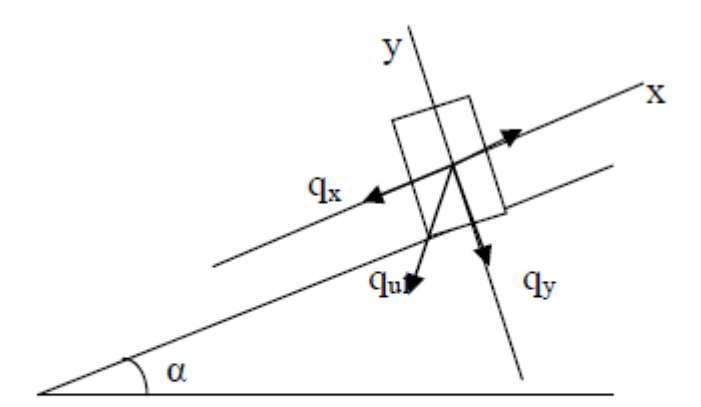

Chargement des liteaux à l'ELU.

 $q_l = q_u x e_p = 2,202x0,3=0,660KN/ml.$ 

Le calcul des liteaux se fera en flexion déviée : Versant :  $\alpha = 20^{\circ}$ .

 $q_x = q_1 \times \sin \alpha = 0,660 \times 0,342 = 0,225$  KN/ml.

 $q_y = q_1 \times \cos \alpha = 0,660 \times 0,939 = 0,620 \text{KN/ml}.$ 

**Verification des contraintes:**

$$
\sigma_f = \frac{M_{fx}}{\frac{I_{xx'}}{V}} + \frac{M_{fy}}{\frac{I_{yy'}}{V}} \leq \overline{\sigma_f}
$$

 **Calcul des moments de flexion:** α =20°. Suivant l'axe (xx') :  $M_{fy} = q_x \frac{l^2 l}{r^2}$  $\frac{a_1}{8}$  = 0,225  $\frac{0.5^2}{8}$  =0,0070 KN.m Suivant l'axe (yy') :  $M_{fx} = q_y \frac{l^2_l}{R}$  $\frac{1}{8}$  = 0,620  $\frac{0.5^2}{8}$  = 0,019 KN.m Donc :  $M_{fx} = 0.019KN$ . m  $M_{fy} = 0,007$ KN. m

#### **Choix de la section des pannes :**

Soit une section de  $(3; 3)$ cm<sup>2</sup>.

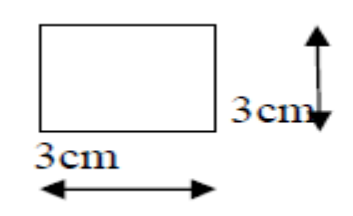

**Calcul des modules de résistance :**

 $W_x = \frac{I_{xx}}{V}$  $\frac{XX'}{V}$  Module de résistance xx<sup>°</sup>  $W_x = \frac{I_{yy}t}{V}$  $\frac{dy'}{V}$  Module de résistance yy'

$$
W_x = \frac{I_{xx'}}{V} = \frac{bh^3}{12} \frac{2}{h} = \frac{bh^2}{6} = \frac{3 \times 3^2}{6} = 4,5 \text{ cm}^3
$$

$$
W_y = \frac{I_{yy'}}{V} = \frac{b^3 h}{12} \frac{2}{h} = \frac{b^3}{6} = \frac{3^3}{6} = 4,5 \text{ cm}^3
$$

Donc :  $W_x = W_y = 4.5$   $cm^3$ 

D'où: 
$$
\sigma_f = \frac{0.019 \times 10^2}{4.5} + \frac{0.007 \times 10^2}{4.5} = 0.577
$$
 KN/cm<sup>2</sup>  $\longrightarrow \sigma_f = 57,70$ daN/cm<sup>2</sup>.

Sachant que le bois utilisé est de catégorie I, avec  $\sigma = 142 \text{ dan/cm2 (Art 3.12 CB71)}$  $\sigma_f = 57,70$ daN/cm<sup>2</sup>  $\leq \overline{\sigma_f} = 142$ daN/cm<sup>2</sup>  $\implies$  la section choisie est bonne (3x3) cm<sup>2</sup>. **Calcul du moment statique :**

$$
M_0=q_c\,\frac{l^2_l}{8}
$$

 $M_0 = 0,660 \frac{1,65^2}{8} = 0,020$ KN.m

#### **Moments en travées et aux appuis :**

La valeur des moments aux appuis est :  $M_a = \frac{4}{5}$  $rac{1}{5}M_0$ 

 $\Rightarrow$  M<sub>a</sub> = 0,016 KN.m La valeur des moments en travées est :  $M_t = \frac{2}{3}$  $rac{2}{3}M_0$ 

$$
\Rightarrow
$$
 M<sub>t</sub> =0,013 KN.m

Aux appuis :  $M_a = 0.016$  KN.m En Travée :  $M_t = 0.013$  KN.m

### **Vérification des contraintes :**

$$
\sigma = \frac{M}{\frac{I}{V}} \qquad \text{d' ou : } \frac{I}{V} = \frac{bh^2}{6}
$$

A-Aux appuis :  $\sigma_a = \frac{0.016 \times 10^4}{3 \times 3^2}$  $3x3^2$ 6  $= 35,55$  daN/cm<sup>2</sup>.

 $\Rightarrow$  *σ*<sub>*t*</sub> =35,55 daN/cm<sup>2</sup> < *σ* = 142daN/cm<sup>2</sup> → condition vérifiée

B-En través : 
$$
\sigma_t = \frac{0.013 \times 10^4}{\frac{5 \times 7^2}{6}} = 28.88 \text{ daN/cm}^2
$$
.

 $\Rightarrow \sigma_t = 28,88$  daN/cm2 <  $\sigma = 142$ daN/cm<sup>2</sup>  $\longrightarrow$  condition vérifié **Vérification de la flèche pour les pannes : ( Art 4.962 CB71 )**

$$
f=\frac{5\sigma_{f L^{2}}}{48 E_{f}\frac{h}{2}} \leq \overline{f}=\frac{L}{200}
$$

La flèche admissible :

$$
\bar{f} = \frac{L}{200} \qquad \text{avec: } L : \text{ la portée de la panne.}
$$
\n
$$
\bar{f} = \frac{L}{200} = \frac{50}{200} = 0,25 \text{cm.}
$$

La valeur de la flèche réelle est donnée par **( Art 4.011 CB71 ) :**

$$
f = \frac{5\sigma_{f L^{2}}}{48 E_{f} \frac{h}{2}}
$$
  
avec :  $E_{f} = 11000\sqrt{\overline{\sigma_{f}}} = 11000\sqrt{142} = 131080,13$  daN/cm<sup>2</sup>.  

$$
f = \frac{5x42,22x(50)^{2}}{48 x131080,13x_{2}^{3}} = 0,055 \text{cm} < \bar{f} = 0,25 \text{cm} \longrightarrow \text{ condition verify:}
$$

Donc : les vérifications étant satisfaites, on maintient la section choisie (3x3) cm².

# **V-1 : Ferraillage des poteaux**

# **V-1-1Introduction :**

Les poteaux sont des éléments structuraux assurant la transmission des efforts des poutres vers les fondations, est soumis à un effort normal « N » et à un moment de flexion « M » dans les deux sens longitudinal, transversal. Donc ils sont calculés en flexion composée.

Les armatures seront calculées à l'état limité ultime « ELU » sous l'effet des sollicitations les plus défavorables et dans les situations suivantes :

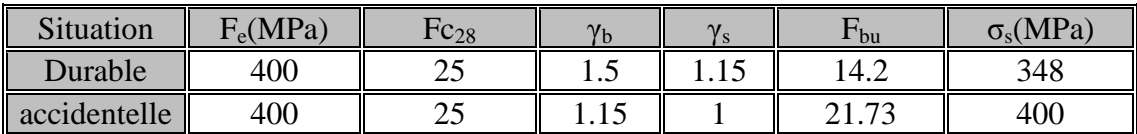

Caractéristique mécanique des matériaux

Les armatures seront calculées suivant les combinaisons les plus défavorables dans les deux directions en tenant compte de ces trois types de sollicitations :

- Effort normal maximal et moment correspondant.  $N_{\text{max}} \rightarrow M_{\text{cor}}$
- $\triangleright$  Effort normal minimal et moment correspondant. N<sub>min</sub> $\rightarrow$ M<sub>cor</sub>
- $\triangleright$  Moment maximal et effort normal correspondant. M<sub>max→</sub>N<sub>cor</sub>

# **Recommandations de L'RPA99 « version 2003 »** :

- Les armatures longitudinales doivent être à haute adhérence droites et sans crochets.
- Eur pourcentage minimal sera de 0.9% (zone III).
- Leur pourcentage maximal sera de 4% en zone courante et de 6% en zone de couvrement.
- $\triangleright$  Le diamètre minimum est de 12 mm.
- La longueur minimale de recouvrement est de 50Φ (zone III).
- La distance entre les barres verticales dans une surface du poteau ne doit pas dépasser 20 cm (zone III).
- Les jonctions par recouvrement doivent être faites si à possible à l'extérieur des zones nodales (zones critiques).

# **1) Armatures longitudinales :**

**a)** Le pourcentage minimal $\rightarrow$  A<sub>min</sub>=0.9%bh

Poteau  $(45*45) \rightarrow 0.009x45x45=18.225cm^2$ 

Poteau  $(40*40) \rightarrow 0.009x40x40=14.40cm<sup>2</sup>$ 

Poteau  $(35*35) \rightarrow 0.009x35x35=11.025cm<sup>2</sup>$ .

Poteau  $(30*30) \rightarrow 0.009x30x30=8.10cm<sup>2</sup>$ 

# **b) le pourcentage maximal en zone de recouvrement →**6%bh

Poteau  $(45*45) \rightarrow 0.06x45x45=121cm^2$ Poteau  $(40*40) \rightarrow 0.06x40x40=96cm^2$ 

Poteau (35\*35)  $\rightarrow$  0.06x35x35=73.5cm<sup>2</sup> Poteau  $(30*30) \rightarrow 0.06x30x30=54cm^2$ 

### **c)le pourcentage maximal en zone courante→**4%bh

Poteau  $(45*45) \rightarrow 0.04x45x45=81$ cm<sup>2</sup> Poteau  $(40*40) \rightarrow 0.04x40x40=64$ cm<sup>2</sup> Poteau  $(35*35) \rightarrow 0.04x35x35=49cm^2$ Poteau  $(30*30) \rightarrow 0.04x30x30=36cm^2$ 

### **2) les armatures transversales :**

Le rôle des armatures transversal consiste a :

- empêcher les déformations transversales du béton et le flambement des armatures longitudinal
- $\triangleright$  reprendre les efforts tranchants et les sollicitations des poteaux au cisaillement
- $\triangleright$  positionner les armatures longitudinales

Leur calcul se fait à l'aide de la formule suivante (RPA 99 rev2003 Art 7.4.22)

$$
\frac{A_t}{t} = \frac{\rho v_u}{h_t f_e}
$$

**A<sup>t</sup>** : effort tranchant de calcul.

**h<sup>l</sup>** : Hauteur de la section brute.

**fe** : Contrainte limite élastique des armatures transversales.

**ρ** : Coefficient correcteur qui tient compte du mode fragile de la rupture par effort tranchant;

 $ρ = 2.5$  si l'elancement géometrique  $λ_g ≥ 5$ 

∤ ρ = 3.75 si l<sup>'</sup>elancement géometrique λ<sub>g</sub>  $< 5$ 

**t** : espacement des armatures transversales.

-en zone nodale : t≤10cm.

-en zone courante : t' $\leq$ min  $\left(\frac{b_1}{2}\right)$  $\frac{b_1}{2}$ ;  $\frac{h_1}{2}$  $\frac{1}{2}$ ; 10 $\Phi$ <sub>l</sub>).

 $\Phi$ <sub>1</sub>: diamètre minimal des armatures longitudinales du poteau.

#### **2)1-quantité d'armature transversal minimale :**

 $A_{t}$ bt en% ;elle est donnée comme suit :

 $\langle$  $0.3\%$  si  $\lambda_{\rm g} \geq 5$  $0.8\%$  si  $\lambda_{\rm g} \leq 3$ Interpoler entre les valeurs limites précédentes

$$
\lambda_g = \frac{l_f}{a} \,ou \,\frac{l_f}{b}
$$

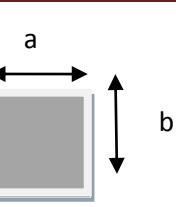

Avec a et b dimensions de la section droite du poteau dans la direction de déformation considéré.

 $L_f$  =longueur de flambement du poteau.

· les cadres et les étriers doivent être fermés par des crochets135<sup>°</sup> ayant une longueur droite de10Φ<sub>t</sub>minimum.

#### **calcul des armatures a l'ELU :**

#### **a) les armatures longitudinales :**

chaque poteau est soumis à un effort normal N (de compression ou de traction) et un moment fléchissant M ceux qui conduit a étudier deux cas suivants :

- $\triangleright$  section partiellement comprimé(SPC)
- $\triangleright$  section entièrement comprimé(SEC)

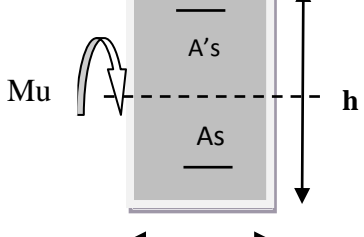

Calcul du centre de pression :  $e = \frac{M_u}{N}$  $N_{\rm u}$ 

**section partiellement comprimé :**

Une section est partiellement comprimée si la condition suivante est  $\frac{1}{2}$ **b**

$$
(d-c^{'})N_u-M_f\leq (0.337h-0.81c) bhf_{bc}
$$

Avec  $M_f$ : moment par rapport au centre de gravité des armatures inferieures.

$$
M_f = M_u + N_u(\frac{h}{2} - c)
$$

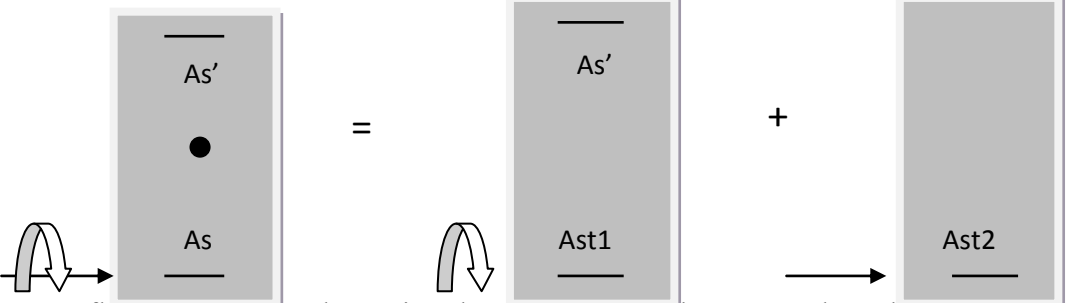

En flexion composée la section d'armatures sera donnée par les relations suivantes :

$$
\mu=\frac{M_f}{bd^2f_{bc}}
$$

 $\sigma_{\rm s}$ 

Avec :  $f_{bc} = 21.73 MPa$  (situation accidentel).  $f_{bc}$ =14.2 (situation courante).

 $Si: \mu \leq \mu_l = 0.392 \rightarrow$  la section est simplement armée (SSA). On détermine ß du tableau.

$$
A_l = \frac{M_f}{\beta d \sigma_s}
$$

La section réelle d'armature est :  $A_s = A_l - \frac{N_u}{\sigma}$ 

 $Si: \mu \geq \mu_1 = 0.392 \rightarrow$  section est doublement armée (SDA). On calcule :  $M_r = \mu b d^2 f_{bc}$  $\Delta M = M_f - M_r$ 

$$
A_{l} = \frac{M_{f}}{\beta d\sigma_{s}} + \frac{\Delta M}{(d-c')\sigma_{s}} \qquad ; \qquad A' = \frac{\Delta M}{(d-c')\sigma_{s}}
$$

Avec:  $M_r$ : Moment ultime pour une section simplement armée. et c=c'=2cm.  $\sigma_{\rm s}=\frac{f_e}{v}$  $\frac{y_e}{y_s}$  = 400MPa. (Situation accidentel).  $\sigma_{\rm s}=\frac{f_e}{v}$  $\frac{y_e}{y_s}$  = 348MPa. (Situation durable).

La section réelle d'armature est :  $A'_{s} = A'$  et  $A_{s} = A_{1} - \frac{N_{u}}{\sigma_{u}}$  $\sigma_{\rm s}$ 

## **Section entièrement comprimée (SEC) :**

Une section est entièrement comprimée, si les conditions suivantes sont satisfaites :

$$
\begin{cases} e_{u} \leq (\frac{h}{2} - c) \\ N_{u}(d - c') - M_{f} > (0.337 - 0.81 \frac{c'}{h}) bh^{2} f_{bc} \end{cases}
$$

Dans ce cas, deux cas se présentent : **a**)- **Si** :  $N_u(d - c') - M_f < (0.337 - 0.81 \frac{c'}{h}) \text{bh}^2 \text{f}_{bc}$ 

les sections d'armatures sont simplement armées. Et seront calculées comme suit :

$$
A_1 = \frac{N - \Psi \text{bhf}_{bc}}{\sigma_s} \quad ; \quad A_2 = 0
$$

Avec :  $\Psi =$ 0.3571+ $\frac{N(d-c^{'})-M_f}{h^{1/2}f}$ bh ${}^2f_{\phantom{1}bc}$ 0.8571 $-\frac{c^2}{h}$ h

**b**)- **Si :**  $N_u(d - c') - M_f \ge (0.337 - 0.81 \frac{c'}{h}) bh^2 f_{bc}$ 

les sections d'armatures sont doublement armée. Et seront calculées comme suit :

$$
A_1 = \frac{M_{f-(d-0.5h)bh f_{bc}}}{(d-c')\sigma_s} \quad ; \quad A_2 = \frac{N-bhf_{bc}}{\sigma_s} \cdot A_1
$$

Exemple de calcul :

## **Calcul des armatures a l'ELU**

**a)les armatures longitudinales :**

**Sens x :(ELU)**

Poteau (45\*45) cm² :

• 
$$
N_{max} \rightarrow M_{corr}
$$
  
\n $N_{max} = -1606.47 \text{ KN} \rightarrow M_{cor} = -4.219 \text{ KNm}$   
\n $e = \frac{M_u}{N_u} = \frac{4.219 \times 10^2}{1606.47} = 26 \text{cm} < \frac{h}{2} - c' = \frac{45}{2} - 2 = 20.5 \text{cm}$   
\n $M_f = M_u + N_u(\frac{h}{2} - c) = 4.219 + 1606.47 (0.205) = 333.55 \text{KN} \cdot \text{m}$   
\n $N_u(d - c') - M_f = 1606.47 (0.43 - 0.02) - 333.55 = 325.10 \text{KN} \cdot \text{m}$   
\n $(0.337h - 0.81c)bhf_{bc} = (0.337x0.45 - 0.81x0.02)0.45x0.45x14.2x10^3 = 389.48 \text{KNm}$   
\n $325.10 \text{KNm} < 389.94 \text{KNm} \rightarrow$  (Section particlelement comprimée) **SPC.**  
\n\* **Golwl des amraturec:**

# \* **Calcul des armatures:**

 $\mu = \frac{M_f}{h A^2 f}$  $\frac{M_f}{bd^2f_{bc}} = \frac{333.55x10^6}{450x(430)^2x1}$  $\frac{335.33416}{450 \times (430)^2 \times 14.2} = 0.282 < \mu_1 = 0.392$   $\rightarrow$  (Section simplement armée) SSA.

On détermine ß du tableau :  $\mu = 0.282 \rightarrow \text{B} = 0.830$ 

 $A_l = \frac{M_f}{B d \sigma}$  $\frac{M_f}{Bd\sigma_s} = \frac{333.55x10^6}{0.830x430x3^2}$  $\frac{333.33 \times 10}{0.830 \times 430 \times 348} = 2685.58 \text{mm}^2 = 26.85 \text{cm}^2.$ La section réelle d'armature est :  $A_s = A_l - \frac{N_u}{\sigma}$  $\frac{N_u}{\sigma_s} = 2685.58 - \frac{1606.47x10^3}{348}$  $\frac{348}{348} = -1930.73$  mm<sup>2</sup>  $A_1 = 26.85$ cm<sup>2</sup>  $A_s = 0cm^2$ 

 $\bullet$  **N**<sub>min</sub> $\rightarrow$ **M**<sub>corr</sub>  $N_{\text{min}} = -696.62 \text{KN} \rightarrow M_{\text{cor}} = 13.28 \text{ KNm}$  $e = \frac{M_u}{N}$  $\frac{M_{\rm u}}{N_{\rm u}} = \frac{13.28 \times 10^2}{696.62}$  $\frac{3.28 \times 10^2}{696.62} = 1.90 \text{ cm } < \frac{h}{2}$  $\frac{h}{2} - c' = \frac{45}{2}$  $\frac{1}{2}$  – 2 = 20.5cm  $M_f = M_u + N_u(\frac{h}{2})$  $\frac{\text{m}}{2}$  – c)= 13.28 +696.62 (0.205) = 156.08KNm.  $N_u(d - c') - M_f = 696.62 (0.43 - 0.02) - 156.08 = 129.53 \text{KN.m}}$  $(0.337h - 0.81c)$ bhf<sub>bc</sub> = =389.48KNm. 129.53KNm < 596.29KNm → (Section partiellement comprimée) **SPC**

\* **Calcul des armatures:**  $\mu = \frac{M_f}{\ln 126}$  $\frac{M_f}{bd^2f_{bc}} = \frac{156.08x10^6}{450x(430)^2x1}$  $\frac{130.00 \times 10}{450 \times (430)^2 \times 14.2} = 0.132 < \mu_l = 0.392 \rightarrow SSA.$ On détermine ß du tableau :  $\mu = 0.132 \rightarrow \text{B} = 0.929$  $A_l = \frac{M_f}{B d \sigma}$  $\texttt{Bd}\sigma_{\texttt{s}}$  $=\frac{156.08 \times 10^6}{0.030 \times 130 \times 30^6}$  $\frac{130.00 \times 10}{0.929 \times 430 \times 348} = 1122.7 \text{mm}^2 = 11.22 \text{cm}^2$ La section réelle d'armature est :  $A_s = A_l - \frac{N_u}{\sigma}$  $\frac{N_u}{\sigma_s} = 1122.7 - \frac{696.62 \times 10^3}{348}$  $\frac{348}{348} = -1998.55$  mm<sup>2</sup>  $A<sub>l</sub>=11.22cm<sup>2</sup>$  $A<sub>s</sub>=0cm<sup>2</sup>$  $\bullet$  **M**<sub>max</sub> $\rightarrow$ N<sub>corr</sub>  $N_{\text{cor}} = -1443.51 \text{KN}$   $M_{\text{max}} = 18.094 \text{KNm}$  $e = \frac{M_u}{M}$  $\frac{M_{\rm u}}{N_{\rm u}} = \frac{18.094 \times 10^2}{1443.51}$  $\frac{3.094 \times 10^{8}}{1443.51} = 1.25 \text{ cm} < \frac{h}{2}$  $\frac{h}{2} - c' = \frac{45}{2}$  $\frac{1}{2}$  – 2 = 20.5cm  $M_f = M_u + N_u(\frac{h}{2})$  $\frac{\text{m}}{2}$  – c)= 18.094 +1443.51 (0.205) = 314.01KNm.  $N_u(d - c') - M_f = 1443.51 (0.43-0.02) - 314.01 = 277.83 \text{KN.m}}$  $(0.337h - 0.81c)$ bhf<sub>bc</sub> = 384.48 277.83KNm < 384.48KNm → (Section partiellement comprimée) SPC**.**

#### \* **Calcul des armatures:**

 $\mu = \frac{M_f}{\ln 126}$  $\frac{M_f}{bd^2f_{bc}} = \frac{314.01x10^6}{450x(430)^2x1}$  $\frac{314.01 \times 10}{450 \times (430)^2 \times 14.2} = 0.266 < \mu_l = 0.392$   $\rightarrow$  (Section simplement armée) SSA.

On détermine ß du tableau :  $\mu = 0.266 \rightarrow \text{B} = 0.842$ 

$$
A_l = \frac{M_f}{\beta d \sigma_s} = \frac{314.01 \times 10^6}{0.842 \times 430 \times 348} = 249220 \text{mm}^2 = 24.92 \text{cm}^2.
$$

La section réelle d'armature est :  $A_s = A_l - \frac{N_u}{\sigma}$  $\frac{N_u}{\sigma_s}$  = 2492.20 -  $\frac{1443.51x10^3}{348}$  $\frac{3.31 \times 10^{10}}{348}$  = -1655.81mm<sup>2</sup>.  $A_1$ =20.19cm<sup>2</sup>.  $A_s = 0cm^2$ 

Les résultats de ferraillage sont résumé dans les tableaux si après :

# **Vérification a l'ELU :**

# **1) Détermination des armatures transversales :**

 $\Phi_{t} =$  $\Phi_{lmax}$ 3 = 16 3  $= 5.33$ mm. soit  $\Phi t = 8$ mm

**=**le plus grand diamètre des armatures longitudinales.

Elle sont calculées a l'aide de cette formule :

$$
\frac{A_t}{t} = \frac{\rho_1.V_u}{h_1.f_e} \tag{7.1) RPA}
$$

# **Poteau 45\*45 :**

# **a)L'espacement des armatures transversal :**

\* **dans la zone nodale :** t ≤10 cm. en zone III→on prend t=10cm.

# **\*dans la zone courante :**

t' ≤Min (b1/2, h1/2, 10Φ 1) en zone III→t'≤min (45/2 ; 45 /2 ; 10Φl) →t'≤14cm On prend  $t=10$ cm. où :Φ1 est le diamètre minimal des armatures longitudinales du poteau.

 $t=t'=10cm$ .

# **b) L'élancement géométrique λ<sup>g</sup>**

$$
\lambda_g = \frac{l_f}{a} = \frac{l_f}{b}
$$

L<sub>f</sub>=0.7l<sub>0</sub> avec : l<sub>0</sub>=3-0.35=2.65m→ L<sub>f</sub>=0.7x 2.65= 1.885m.

$$
\lambda_g = \frac{1.885}{0.45} = 4.18
$$

 $\lambda_{\rm g}$ < 5 $\rightarrow$ ρ=3.75

**Vu max**=13.48KN

$$
A_t = \frac{\rho_1.V_u.t}{h_1.f_e} = A_t = \frac{3.75 \times 13.48 \times 10^3 \times 100}{450 \times 400} = 28.02 = 0.28 \text{cm}^2
$$

On prend  $At=3.14$ cm<sup>2</sup>=4HA10

# **2) La quantité d'armatures minimales**

$$
\frac{A_{t\,min}}{bs_t}\,en\,\%
$$

Si  $λ$ g < 5 : 0,3% Siλ g< 3 : 0.8% Si 3λg< 5 : interpoler entre les valeurs limites précédentes.

 $\lambda$ <sub>g</sub>=4.18<5→interpolation⇒0.52%  $A_{t \min}$  $\frac{t \text{ min}}{b s_t}$  0.52%  $\Rightarrow$  A<sub>t min</sub> = 0.52%bs<sub>t</sub> = 0.52%x450x100 = 234mm<sup>2</sup> = 2.34cm<sup>2</sup>

 $A<sub>t min</sub> = 2.34cm<sup>2</sup> > At = 3.14cm<sup>2</sup> \rightarrow$ condition vérifiée.

# **3) Détermination de la zone nodal**

$$
h' = max(h_e/6; b_1; h_1; 60cm)
$$

he:la hauteur d'étage

h'=max (300/6;45.60cm)

 $h' = 60cm$ 

**4) langueur d'ancrage :**

$$
l_s=\frac{\Phi f_e}{4.\,\tau_{su}}
$$

 $HA14: l_s =$  $\Phi f_e$  $\frac{1-\epsilon}{4 \cdot \tau_{\text{su}}}$  = 1.4x400  $\frac{24422835}{4x^2.835}$  = 49.38cm on prend ls = 50cm

 $HA20: l_s =$  $\Phi f_e$  $\frac{1-e}{4 \cdot \tau_{\text{su}}}$  = 2.0x400 4x2.835 <sup>=</sup> 70.54cm on prend ls <sup>=</sup> 70cm

# **Poteau40\*40 :**

# **a)L'espacement des armatures transversal**

# \* **dans la zone nodale :**

t ≤10 cm. en zone III→on prend t=10cm

# **\*dans la zone courante :**

t' ≤Min (b1/2, h1/2, 10Φ 1) en zone III→t'≤min (40/2 ; 40 /2 ;10Φl)→t'≤14cm On prend t=10cm  $t=t'=10cm$ 

# **b) L'élancement géométrique λ<sup>g</sup>**

L<sub>f</sub>=0.7l<sub>0</sub> avec l<sub>0</sub>=3.06-0.35=2.71m=1.897m

$$
\lambda_{g} = \frac{1.897}{0.4} = 4.74
$$

$$
\lambda_{g} < 5 \rightarrow p = 3.75
$$

**Vu max**=42.49KN

Zone nodal=zone courante

 $A_t = \frac{\rho_1.V_u.t}{b-f}$  $\frac{1}{h_1 \cdot f_e} = A_t =$  $\frac{3.75 \times 42.49 \times 10^3 \times 100}{400 \times 400} = 99.5 = 0.99 \text{cm}^2$ 

On prend  $\text{At} = 2.01 \text{cm}^2 = 4 \text{H} \text{A}8$ 

# **2) La quantité d'armatures minimales**

 $\lambda_{g}=4.74<5\rightarrow$ interpolation⇒0.4%

 $A_{t \min}$  $\frac{\text{t min}}{\text{bs}_{\text{t}}}$  0.4%  $\Rightarrow$  A<sub>t min</sub> = 0.4%bs<sub>t</sub> = 0.4%x400x100 = 160mm<sup>2</sup> = 1.6

$$
A_{t min} = 1.9 \text{cm}^2 < At = 2.08 \text{cm}^2
$$

# **3) Détermination de la zone nodale :**

h'=max  $(306/6;40.60cm)$ 

 $h'=60cm$ 

# **4) langueur d'ancrage :**

 $HA14: l_s = 50cm$ 

 $HA16: l_s =$  $\Phi f_e$  $\frac{1-\epsilon}{4 \cdot \tau_{\text{su}}}$  = 1.6x400 4x2.835 <sup>=</sup> 56.43cm on prend ls <sup>=</sup> 55cm

# **Poteau35\*35**

#### **a)L'espacement des armatures transversal**

\* **dans la zone nodale :** t ≤10 cm. en zone III→on prend t=10cm

# **\*dans la zone courante :**

t' ≤Min (b1/2, h1/2, 10Φ 1) en zone III→t'≤min (35/2 ; 35 /2 ; 10Φl) →t'≤12cm On prend t=10cm

 $t=t'=10cm$ 

# **b) L'élancement géométrique λ<sup>g</sup>**

L<sub>f</sub>=0.7l<sub>0</sub> avec l<sub>0</sub>=3.06-0.35=2.71m=1.897m

$$
\lambda_g = \frac{1.897}{0.35} = 5.42
$$

 $\lambda_{\rm g}$  > 5  $\rightarrow$   $\rho$  = 2.5

**Vu max**=62.958KN

 $A_t = \frac{\rho_1.V_u.t}{b-f}$  $\frac{1}{h_1 \cdot f_e} = A_t =$  $\frac{2.5 \times 62.958 \times 10^3 \times 100}{350 \times 400} = 112.42 \text{mm}^2 = 1.12$ 

On prend  $\text{At} = 2.01 \text{cm}^2 = 4 \text{HA} 18$ 

# **2) La quantité d'armatures minimales**

Si 
$$
\lambda g > 5 : 0,3\%
$$
  
\n
$$
\frac{A_{t min}}{bs_t} = 0.3\% \Rightarrow A_{t min} = 0.3\% bs_t = 0.3\% x350x100 = 105 \text{mm}^2 = 1.05 \text{cm}^2
$$
\n
$$
A_{t min} = 1.05 \text{cm}^2 < At = 2.08 \text{cm}^2
$$

**3) Détermination de la zone nodal**

h'=max (h<sub>e</sub>/6;b<sub>1</sub>;h<sub>1:</sub>60cm)

 $h_e = 2.71$ m

 $h' = (45.16 \div 35 \div 55 \div 60) \rightarrow h' = 60$ cm.

# **4) langueur d'ancrage :**

HA16  $L_s$ =55cm HA12  $L_s = \frac{\Phi f_e}{4\pi}$  $\frac{\Phi f_e}{4 \cdot \tau_{su}} = \frac{1.2 \times 400}{4 \times 2.835}$  $\frac{1.2 \times 400}{4 \times 2.835}$  = 42.32 on prend Ls=45cm

# **Poteau30\*30**

#### **a)L'espacement des armatures transversal**

\* **dans la zone nodale :** t ≤10 cm. en zone III→on prend t=10cm

# **\*dans la zone courante :**

t' ≤Min (b1/2, h1/2, 10Φ 1) en zone III→t'≤min(30/2 ;30 /2 ;10Φl)→t'≤12cm On prend t=10cm

 $t=t'=10cm$ 

# **b) L'élancement géométrique λ<sup>g</sup>**

**etage 6 ;g<sup>1</sup> :**

L<sub>f</sub>=0.7l<sub>0</sub> avec l<sub>0</sub>=3.06-0.35=2.71m=1.897m

$$
\lambda_g = \frac{1.897}{0.3} = 6.32
$$

 $\lambda_{\rm g}$  > 5  $\rightarrow$   $\rho$  = 2.5

**g<sup>2</sup> :**

L<sub>f</sub>=0.7l<sub>0</sub> avec l<sub>0</sub>=2.53-0.30=2.23x0.7=1.561m

$$
\lambda_{\rm g} = \frac{1.561}{0.3} = 5.2
$$

$$
\lambda_g\!\!>\,5\!\!\rightarrow\!\!\rho\!\!=\!\!2.5
$$

**Vu max**=36.948KN

$$
A_t = \frac{\rho_1.V_u.t}{h_1.f_e} = A_t = \frac{2.5x36.948x10^3x100}{300x400} = 76.97 = 0.76
$$

On prend  $\text{At} = 2.01 \text{cm}^2 = 4 \text{H} \text{A}8$ 

# **2) La quantité d'armatures minimales**

$$
\lambda g > 5 : 0,3\%
$$
  
\n
$$
\frac{A_{t min}}{bs_t} = 0.3\% \Rightarrow A_{t min} = 0.3\% bs_t = 0.3\% x 30x 100 = 900 mm^2 = 0.9 cm^2
$$

 $A_{t min} = 0.9$ cm<sup>2</sup> <  $At = 2.08$ cm<sup>2</sup>

# **3) Détermination de la zone nodal**

# **etage6;grenier**

 $h_e = 2.71$ m

h'=  $(45.16 ; 30 ; 30 ; 60) \rightarrow h' = 60$ cm

# **grenier02**

h'=(37.16 ;30 ;30 ;60)  $\rightarrow$  h'=60cm

# **4)langueur d'ancrage :**

 $HA12: l_s = 45cm$ 

 $HA14: l_s = 50cm$ 

**Vérification au cisaillement :**

 $\tau_{\rm b} = \frac{V_{\rm u}}{\rm bd}$  $\frac{\mathbf{v}_\mathrm{u}}{\mathrm{bd}} \leq \overline{\mathbf{t}_\mathrm{b}} = \rho_\mathrm{d} \times \mathbf{f} \mathbf{c}_{28}$ 

## **Poteaux45\*45:**

Vumax=13.48 KN

 $\tau_b = \frac{13.48 \times 10^3}{450 \times 430}$  $\lambda_{\rm g} = 4.12 \rightarrow \rho_{\rm d} = 0.04 \rightarrow \overline{\tau_u} = 0.04 \times 25 = 1 \,\text{MPa}$ 

0.069MPa < 1MPa→condition vérifiée.

## **Poteaux40\*40:**

Vu max=42.49 KN

 $\tau_b = \frac{42.49 \times 10^3}{400 \times 380}$  $\frac{\lambda_{2.4} + 2.43 \lambda_{10}}{400 \times 380} = 0.27 \text{MPa}$   $\lambda_{g} = 4.74 \rightarrow \rho_{d} = 0.04 \rightarrow \overline{\tau_{u}} = 0.04 \times 25 = 1 \text{MPa}$ 

### **Poteaux35\*35:**

Vu max=62.958 KN

$$
\tau_b = \frac{62.958 \times 10^3}{350 \times 330} = 0.545 MPa \qquad \lambda_g = 5.42 \rightarrow \rho_d = 0.07 \rightarrow \overline{\tau_u} = 0.07 \times 25 = 1.75 MPa
$$

0.545MPa<1.75MPa→condition vérifiée.

#### **Poteaux30\*30:**

Vumax=36.948 KN

$$
\tau_b = \frac{36.948 \times 10^3}{300 \times 280} = 0.436 MPa
$$
  $\lambda_g = 5.2(g_2)$ ; 6.23(6 ; g<sub>2</sub>) $\rightarrow \rho_d = 0.07 \rightarrow \overline{\tau_u} = 0.07 \times 25 = 1.75 MPa$ 

0.436MPa<1.75MPa→condition vérifiée.

**Vérification l'ELS :**

# **Condition de non fragilité :**

La section d'armatures doit vérifiée la condition suivante :

$$
A_{\text{adop}} \ge A_{\text{min}} = \frac{0.23 \times ft_{28} \times b \times d}{f_e} \Big( \frac{e_s - 0.455d}{e_s - 0.185d} \Big)
$$

Les résultats sont donnés par les tableaux suivant :

# **Sens x :**

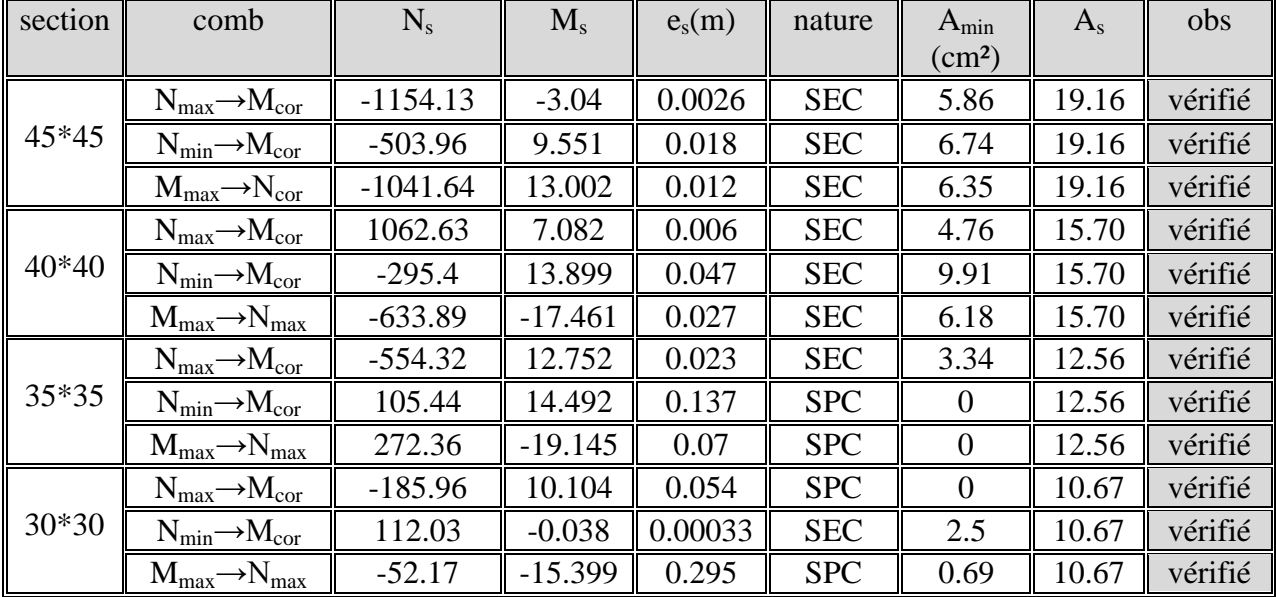

# **Sens-y**

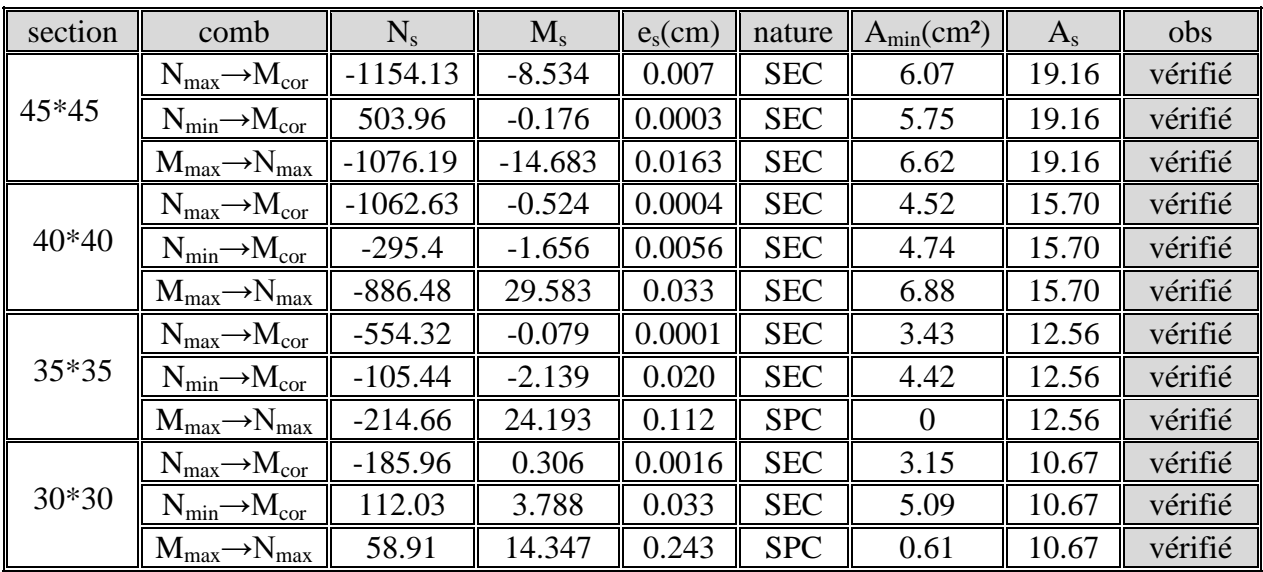

la condition de non fragilité est vérifiée.

# **Vérification des contraintes a l'ELS :**

# **Etat limites d'ouvertures des fissures :**

La fissuration est considéré comme peut nuisible donc il n'est pas nécessaire de vérifié les contraintes dans les aciers

## **Etat limite de compression du béton :**

Les contraintes sont calculées a l'état limite de service sous  $M<sub>ser</sub>$  et  $N<sub>ser</sub>$  on doit déterminer les contraintes du béton puis les comparer aux contraintes admissible

$$
\sigma_{bc} \leq \overline{\sigma_{bc}} = 0.6fc_{28} = 15MPa \qquad (BAEL91A.4.5.2)
$$

- Si  $\frac{M_{\text{ser}}}{N} \leq h/6 \Rightarrow$ N M ser  $\frac{\text{sec}}{\hbar} \leq h/6 \Rightarrow$  La section est entièrement comprimée.
- Si  $\frac{M_{\text{ser}}}{N} \ge h/6 \Rightarrow$ N M ser  $\frac{\text{ser}}{\text{er}} \ge h/6 \Rightarrow$  La section est partiellement comprimée.

Avec : M<sub>ser</sub> : est le moment de flexion à l'ELS.

Nser : est l'effort normal à l'ELS.

 $B_0 = b.h + 15(A + A') \Rightarrow$  Section total homogène.

V<sup>2</sup> : Distance de l'axe neutre à la fibre la plus tendue.

$$
\begin{cases}\nV_1 = \frac{1}{B_0} \left[ \frac{b.h^2}{2} + 15(A.c'+A'.d) \right] \\
V_2 = h - V_1\n\end{cases}
$$

 $I_0$  = moment d'inertie de la section homogène.

$$
I_0 = \frac{b}{3} (V_1^3 + V_2^3) + 15 [A ((V_1 - c)P + A' (V_2 - c')P]
$$

On doit vérifier que :

#### **a) Section entièrement comprimée S.E.C :**

**a-1) Calcul des contraintes dans le béton :**

$$
\sigma_{\mathrm{b}}^{1}=\frac{N}{B_{\mathrm{0}}}+M_{\mathrm{ser}}.\frac{V_{\mathrm{1}}}{I_{\mathrm{0}}}\leq\overline{\sigma_{\mathrm{bc}}}=0.6.fc_{28}=15MPa
$$

$$
\sigma_{\textrm{b}}^2=\frac{N}{B_{\textrm{0}}}+M_{\textrm{ser}}.\frac{V_{\textrm{2}}}{I_{\textrm{0}}}\leq\overline{\sigma_{\textrm{bc}}}=0.6.fc_{\textrm{28}}=15MPa
$$

# **b) Section partiellement comprimée S.P.C :**

 $\sigma_{\rm s} = 15.$ K. $(d - y_{\rm ser}) \le \sigma_{\rm st} = 348$ MPa  $\sigma_{bc} = K.y_{ser} \leq \sigma_{bc} = 15MPa$ 

$$
Avec: K = \frac{N_{ser}}{S} ; S = \frac{b}{2}.y_{ser} + 15[A'(y_{ser} - c') - A(d - y_{ser})]
$$

$$
y_{\text{ser}} = y_{\text{c}} + c \;\; ; \; c = d - e_{\text{a}} \;\; ; \; e_{\text{a}} = \frac{M_{\text{ser}}}{N_{\text{ser}}} + \left( d - \frac{d}{2} \right)
$$

 $y_c$  = Sera obtenu par résolution de l'équation :

$$
y_c^3 + p.y_c + q = 0
$$
  
\n
$$
p = -3.c^3 - \frac{90.A'}{b}(c - c') + \frac{90.A}{B}(d - c)^2
$$
  
\n
$$
q = -2.c^3 - \frac{90A'}{b}(c - c') + \frac{90A}{B}(d - c)^2.
$$

La solution de l'équation du  $3<sup>eme</sup>$  degré : 27  $\Delta = q^2 + \frac{4.p^3}{27}$  $= q^2 +$ 

$$
\text{Si } \Delta \ge 0: \ t = 0.5 \cdot \left(\sqrt{\Delta} - q\right); \ u = \sqrt[3]{t} \ ; \ y = u - \frac{p}{3 \cdot u}
$$
\n
$$
\text{Si } \Delta < 0 \Longrightarrow \begin{cases} \cos \rho = \frac{3 \cdot q}{2 \cdot p} \cdot \sqrt{\frac{-3}{p}}\\ \rho = 2 \sqrt{\frac{-p}{3}} \end{cases}
$$

- Choisir une solution parmi les trois solutions

$$
y_1 = a \cdot \cos\left(\frac{\rho}{3}\right)
$$
;  $y_2 = a \cdot \cos\left(\frac{\rho}{3} + 120^\circ\right)$  et  $y_3 = a \cdot \cos\left(\frac{\rho}{3} + 240^\circ\right)$ 

Les résultats sont donnés à l'aide du logiciel SOCOTEC et récapitulés dans les tableaux suivant :

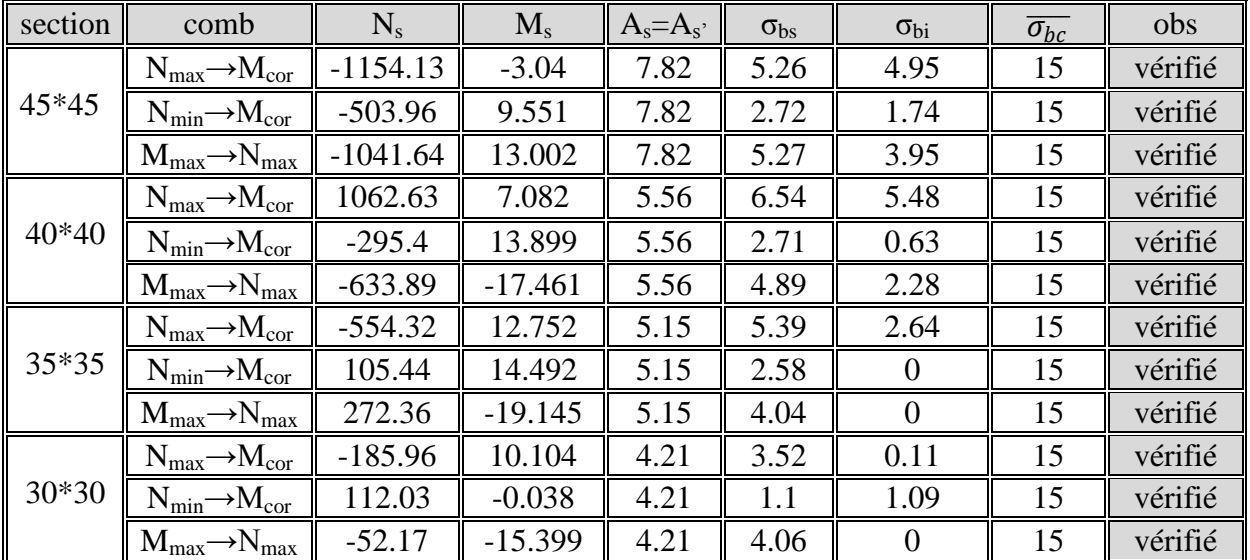

# **Sens x :**

# **Sens-y :**

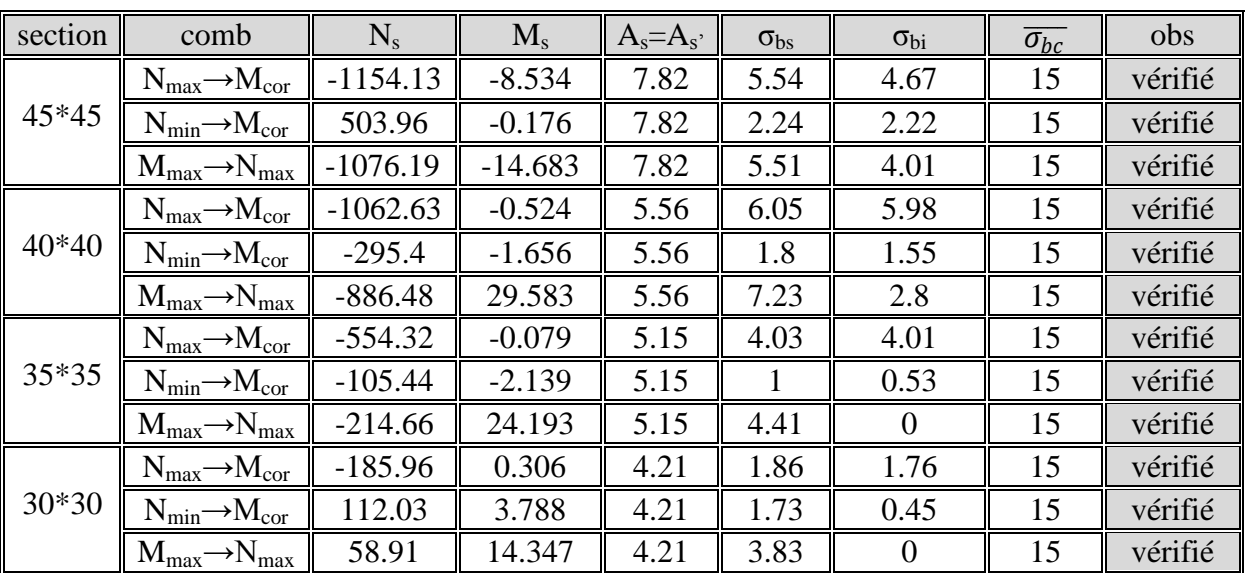

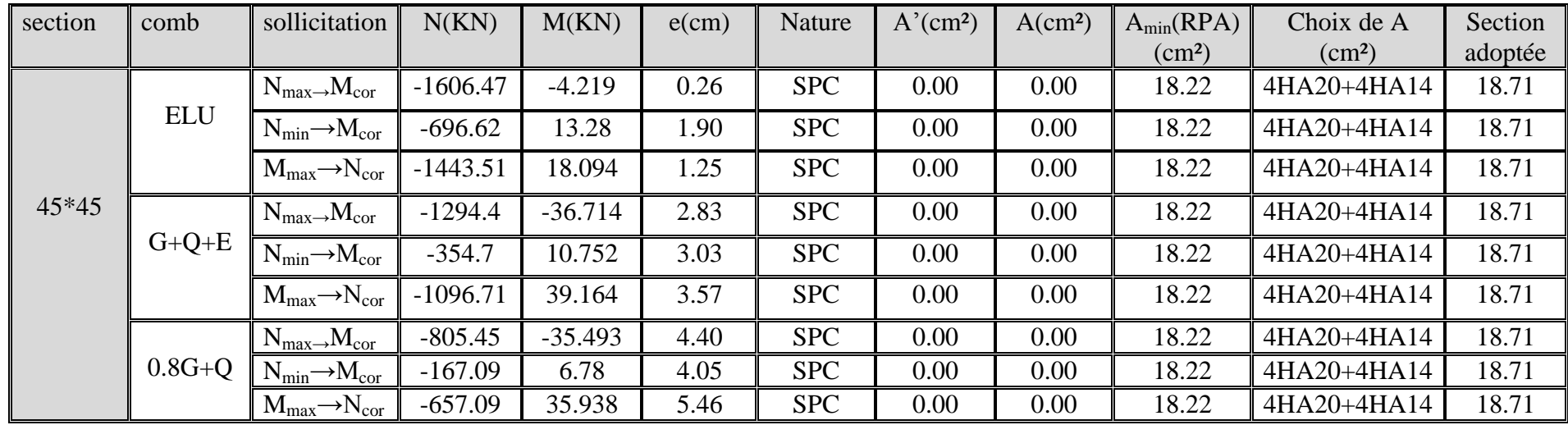

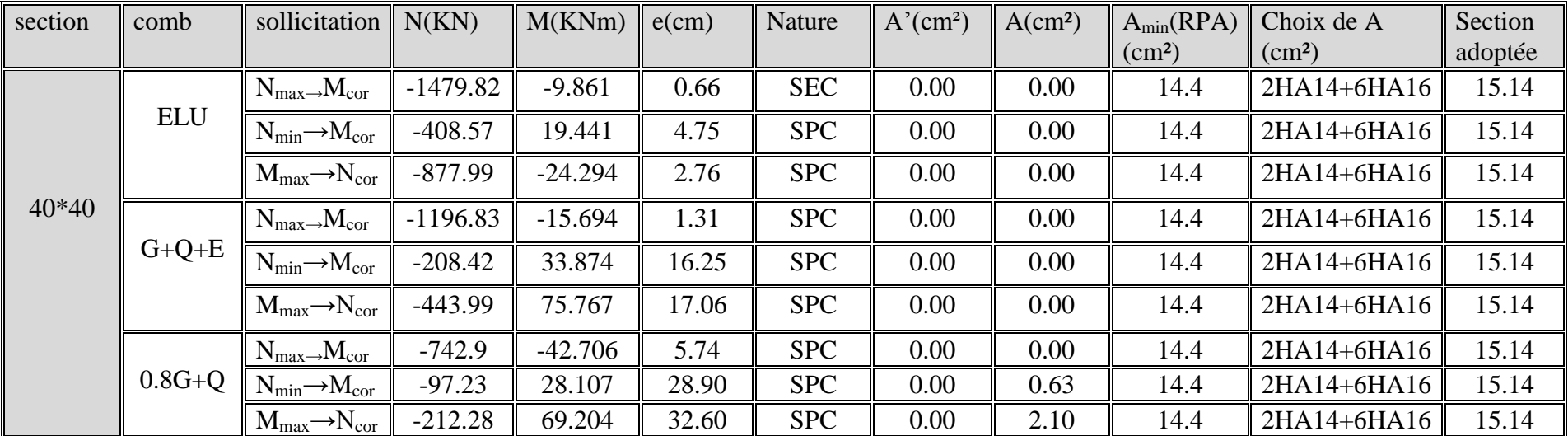

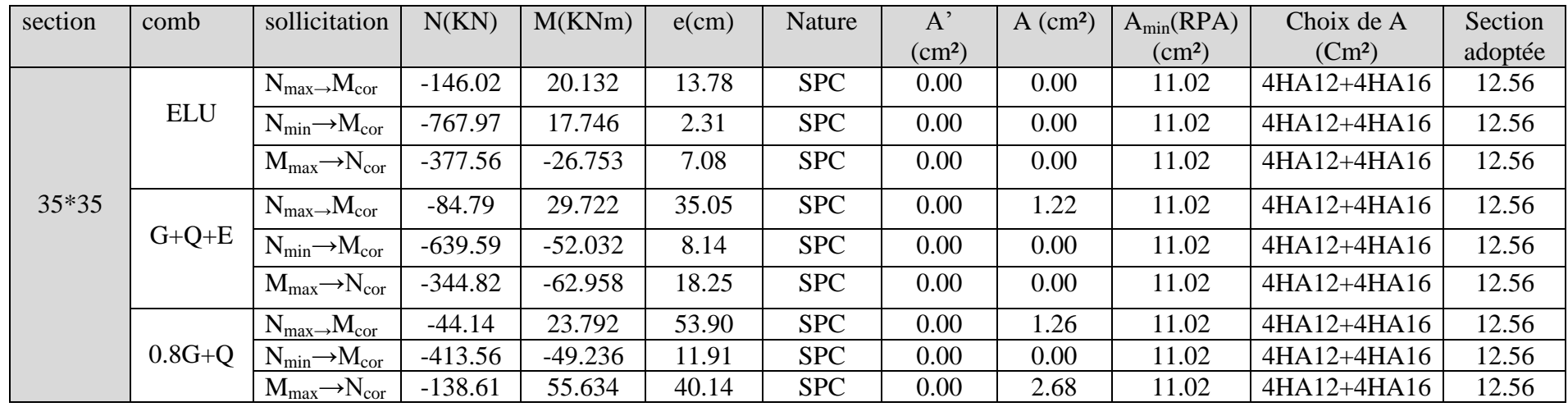

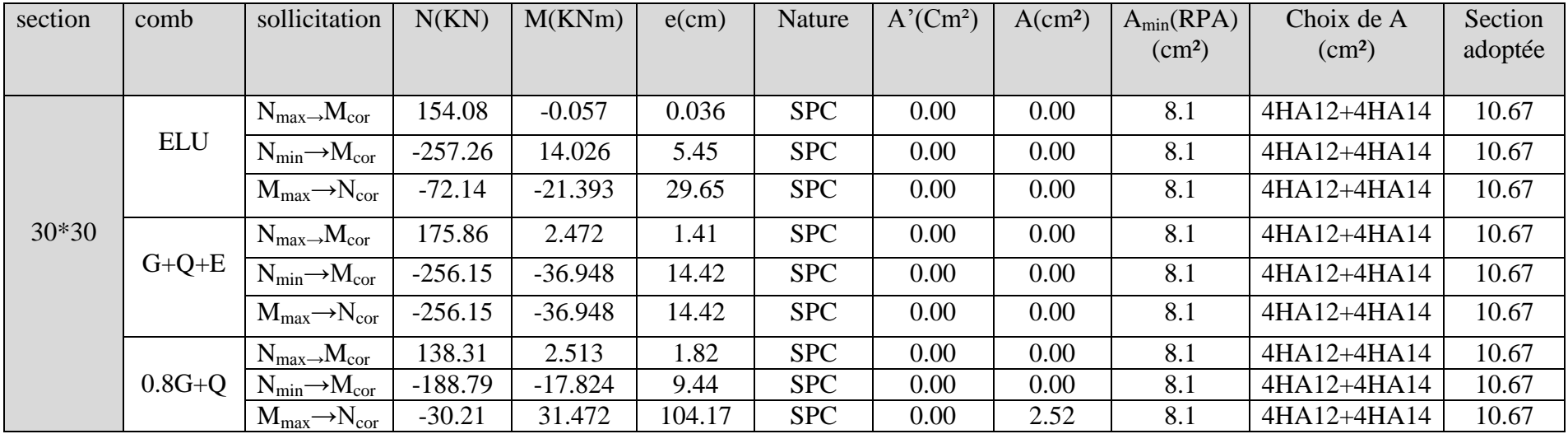

# **V-2Ferraillage des poutres :**

# **Introduction :**

 Les poutres sont ferraillées en flexion simple. Le ferraillage est obtenu à l'état limite ultime « ELU »sous l'effet des sollicitations les plus défavorables suivant les deux sens et pour les deux situations suivantes :

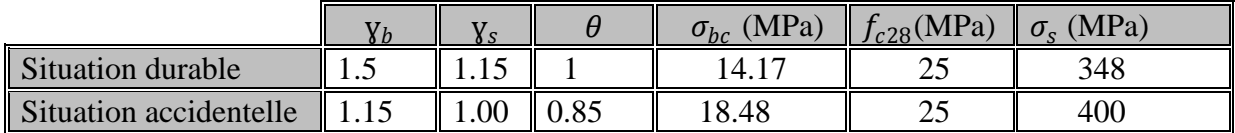

### **Combinaison des charges :**

 En fonction du type de sollicitation. Nous distinguons les différentes combinaisons suivantes :

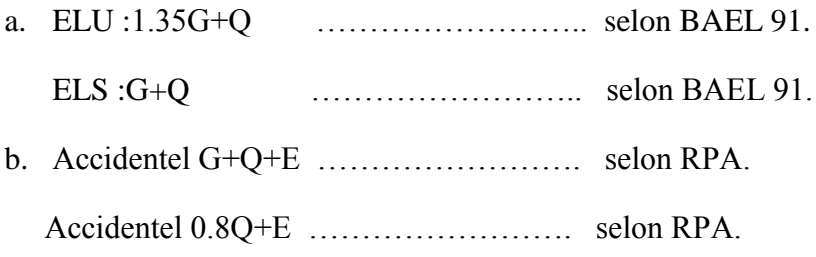

# **a)Recommandations du RPA 99 pour le ferraillage des poutres :**

# **a-1) Armatures longitudinales : (Art 7.5.2.1)**

• Le pourcentage total minimum :

 $A_{\text{min}} = 0.5\%$  (**b** x **h**) en toute section.

- Poutres principales de ( $40x30$ ) :  $A_{min}=0.005x40x30=$  **6.00cm<sup>2</sup>.**
- Poutres secondaires de  $(35x30)$ :  $A_{min} = 0.005x35x30 = 5.25cm^2$ .
- Le pourcentage total maximum :

 $A_{\text{max}} = 4\%$  (**b** x **h**) en zone courante.

 $A_{\text{max}} = 6\%$  (**b** x **h**) en zone de recouvrement.

 $\triangleright$  Poutres principales de (40x30) :

Amax=0.04x40x30=**48cm²** ( en zone courante).

Amax=0.06x40x30=**72cm²** ( en zone de recouvrement).

Poutres secondaires de  $(35x30)$ :

Amax=0.04x35x30=**42cm**² ( en zone courante).

Amax=0.06x35x30=**63cm²** ( en zone de recouvrement).

La longueur minimale de recouvrement est de **50**∅ en zone **III.**

# **a-2) Armatures transversales : (Art7.5.2.2)**

La quantité minimale des armatures transversales est donnée par :

 $A_t = 0.003S_t b$ 

 L'espacement maximum entre les armatures transversales est de :  $S_t^{max} = min\left(\frac{h}{4}\right)$  $\frac{\pi}{4}$ ; 12 $\varphi$ ) en zone nodale et en travée si les armatures comprimées sont nécessaires.  $S_t \leq \frac{h}{2}$  $\frac{n}{2}$  en zone de recouvrement.

Avec : ф : le plus petit diamètre utilisé pour les armatures transversales.

 Les premières armatures transversales doivent être disposée à 5cm au plus du nu de l'appui ou de l'élancement.

#### **V-2-1Etapes de calcul :**

**a) Calcul des armatures longitudinales : a-1) Calcul de la section d'armatures :**

Avec :

M<sup>u</sup> : moment de flexion à l'ELU.

h : hauteur de la section du béton.

b : largeur de la section du béton.

d : hauteur utile  $(d = h-c)$ .

c : distance entre la fibre la plus tendue et le centre de gravité des armatures tendues.

A'<sup>s</sup> : section d'armatures comprimées.

A<sup>s</sup> : section d'armatures tendues.

# **Calcul du moment réduit :**

$$
\mu = \frac{M}{bd^2 f_{bu}} \qquad \text{avec :} \quad f_{bu} = \frac{0.85 f_{c28}}{\theta y_b}
$$

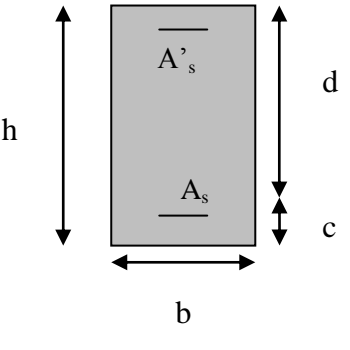

Et  $\big|$  γ<sub>b</sub> = 1.15 et θ = 0.85 ... ... ... ... ... cas accidentel.  $y_{\rm b} = 1.5$  et  $\theta = 1$  … … … ... ... cas durable.

# $\checkmark$  Calcul du moment réduit limite «  $\mu_l$  » :

En comparant les deux moments réduits **« »** et « μ »,deux cas se présente :

 $\mu \leq \mu_l = 0.392$  la section est simplement armée (SSA).

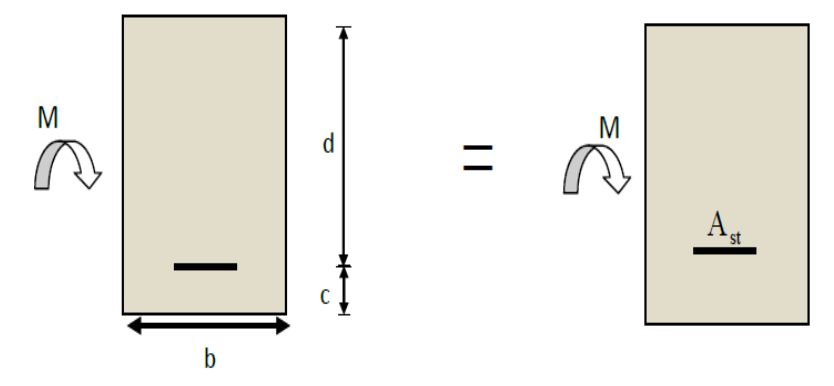

 **Figure V-2-1-a Disposition des armatures SSA**

La section d'acier nécessaire sera donnée :

b

 = ß et Asc=0 tell que : = ɣ =348MPa avec : ɣ= 1.15 et fe=400MPa. Et : = *ɣ* = 400MPa avec : *ɣ* = 1 et fe = 400MPa. μ ≥ **=**0.392 la section est doublement armée (SDA). A' Asc Ast =M<sup>1</sup> +∆M Ast1 Ast2 M<sup>U</sup> Asc h d

**Fig.V-2-2.: Disposition des armatures SDA**

c

Calcul de  $M_1$ :

 $M_1 = \mu_l bd^2 f_{bu}$  et  $\Delta M = M_u - M_1$ 

Avec :

- $\bullet$   $M_u$ : moment sollicitant.
- $\bullet$   $M_1$ : moment limite pour qu'une section soit simplement armée.

La section d'acier nécessaire sera donnée par la formule :

$$
A_{st} = \frac{M_l}{\beta_\ell \times d \times \sigma_{st}} + \frac{\Delta M}{(d - c') \times \sigma_{st}} \text{ (en traction)}
$$

$$
A_{sc} = \frac{\Delta M}{(d - c') \sigma_{st}} \text{ (en compression) et } \sigma_{st} = \frac{f_e}{\gamma_s}
$$

# **V.2.2 Exemple de calcul de la section d'armatures en travées pour les poutres principales à l'ELU :**

calcul du moment réduit : M=49.806 kN.m

$$
\mu = \frac{M}{bd^2 f_{bu}} \qquad \text{avec :} \qquad f_{bu} = \frac{0.85 \times 25}{1 \times 1.5} = 14.20 \text{ MPa.}
$$

$$
\mu = \frac{49.806 \times 10^6}{300 \times 380^2 \times 14.2} = 0.080
$$

on compare les deux moments réduits  $\ll \mu_l \gg e^{i \pi} \ll \mu \gg \mu = 0.080 \leq \mu_l = 0.392$ 

la section est simplement armée (SSA).

Puis on tire la valeur de ß dans les tableaux de section rectangulaire en flexion simple à l'ELU

$$
A_{st} = \frac{M}{\beta d \sigma_{st}} = \frac{49.806 \times 10^6}{0.958 \times 380 \times 348} = 3.93 \text{cm}^2 \text{ et : } A_{sc} = 0
$$

Remarque : pour le calcul des autres sections, nous avons utilisé le logiciel SOCOTEC.

Les calculs sont résumés dans les tableaux ci-après :

 **Remarque** : le ferraillage des poutres se fait par zones tel que :

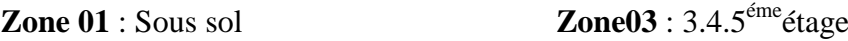

**Zone02** : RDC.1.2émeétage **Zone04** : 6.grenier1

**Zone05** : grenier2

**Ferraillage des poutres principales (40\*30)**

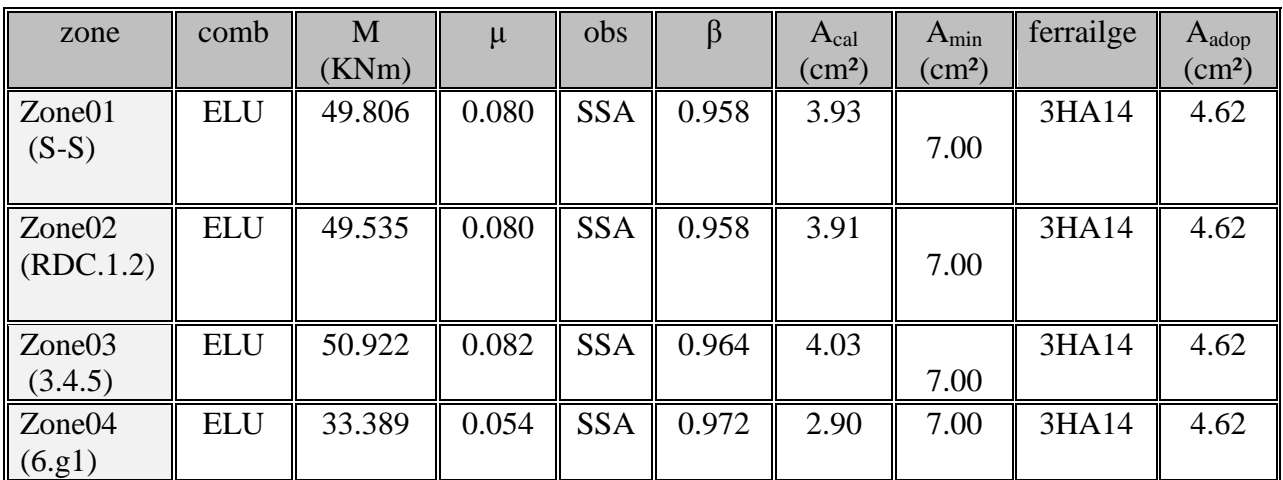

# **Armatures en travées :**

# **Armatures aux appuis :**

.

**-**Fibre supérieure et fibre inférieur :

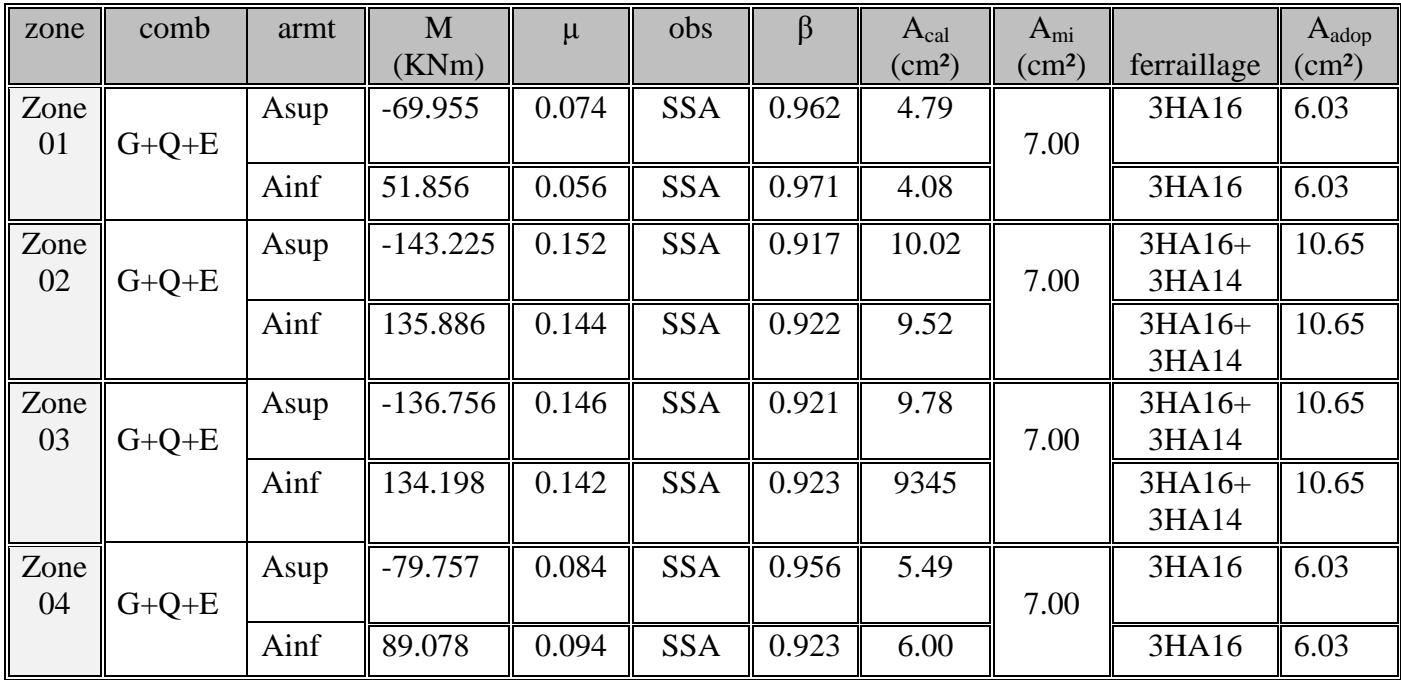

**Remarque** : le ferraillage des armatures en travées des poutres principales est 3HA14 avec une section adoptée égale à 4.62 cm<sup>2</sup> pour tous les niveaux.

le ferraillage des armatures aux appuis des poutres principales :

Pour la fibre supérieure :  $3HA16 + 3HA14$  avec une section adoptée égale à 10.65 cm<sup>2</sup>.

Pour la fibre inférieure :  $3HA16+3HA14$  avec une section adoptée égale à 10.65cm<sup>2</sup>

# **Ferraillage des poutres secondaires (35\*30) :**

**Armatures en travées :**

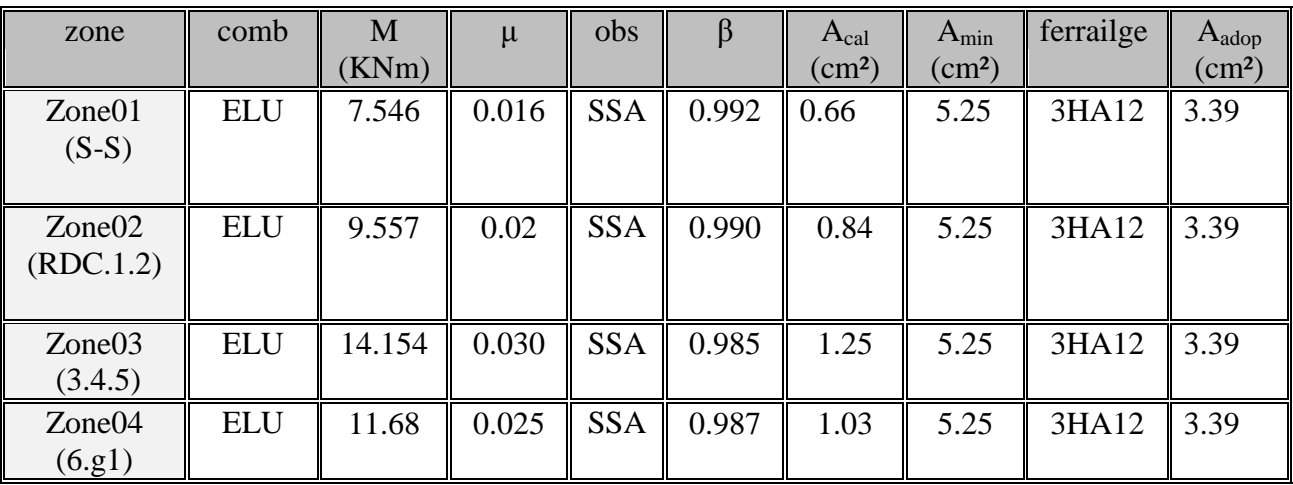

# **Armatures aux appuis :**

**-**Fibres supérieures et fibres inférieures :

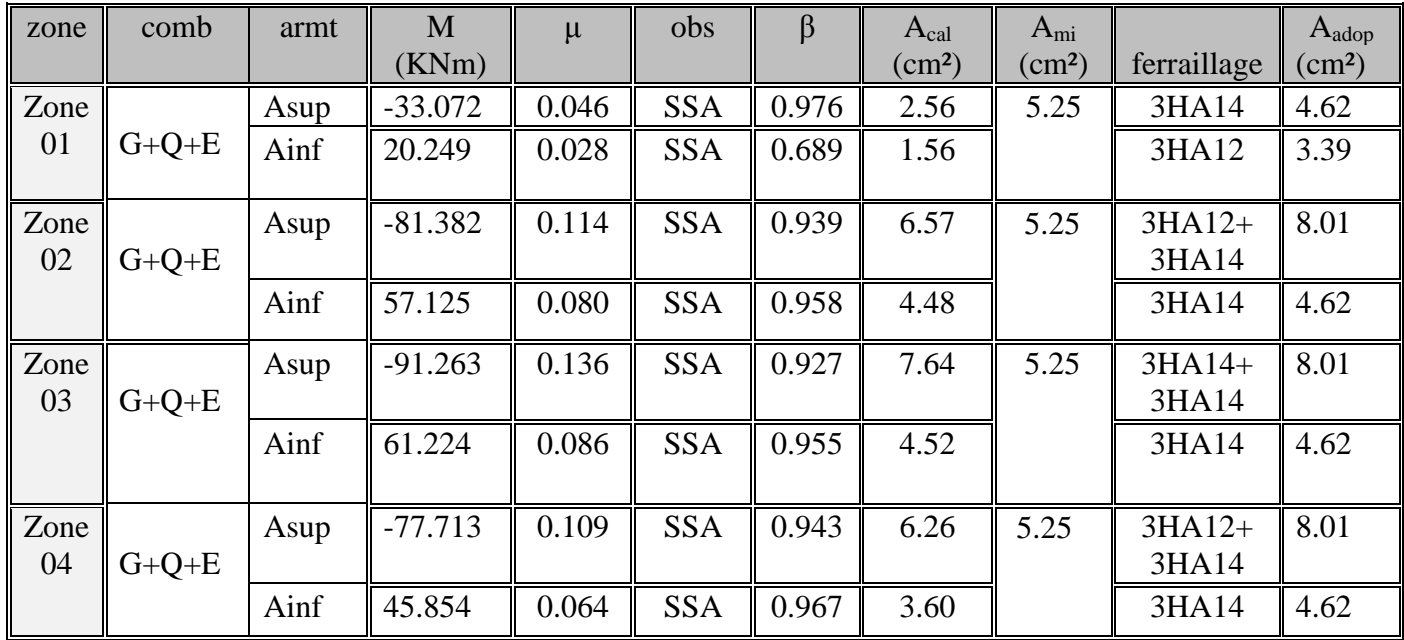

Remarque : le ferraillage des armatures en travées des poutres secondaires est 3HA12 avec une section adoptée égale à 3.39 cm<sup>2</sup> pour tous les niveaux.

le ferraillage des armatures aux appuis des poutres secondaires :

Pour la fibre supérieure :  $3HA12 + 3HA14$  avec une section adoptée égale à 8.01 cm<sup>2</sup>.

Pour la fibre inférieure : 3HA14 avec une section adoptée égale à 4.62cm<sup>2</sup>

**Poutre toiture (25x30) :**

#### **Armatures en travées et aus appuis** *:*

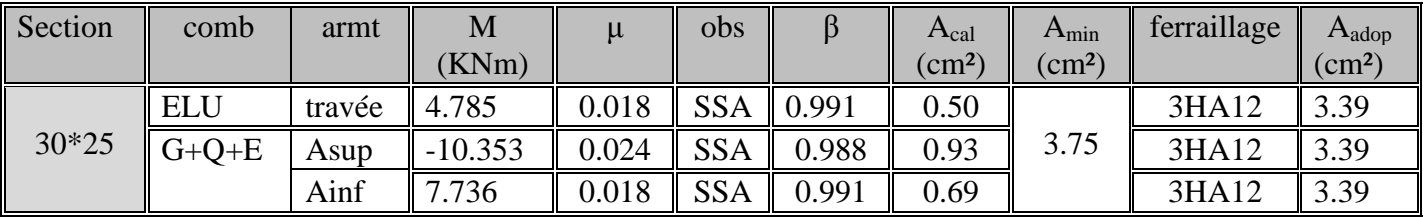

Remarque : le ferraillage des armatures en travées et aux appuis des poutres toiture est 3HA12 avec une section adoptée égale à  $3.39 \text{ cm}^2$  pour tous les niveaux.

# **Vérifications à l'ELU :**

**Vérification de la condition de non fragilité :**

$$
A_s \ge A_{min} = 0.23bd \frac{f_{t28}}{f_e}
$$

- Poutres principales de  $(40*30)$ : h=40cm ; b=30cm ; d=38cm  $A_{min} = 0.23 \times 30 \times 38$  $\frac{2.1}{400} = 1.38 \, \text{cm}^2.$
- Poutres secondaires de  $(35*30)$ : h=35cm ; b=30cm ; d=33cm  $A_{min} = 0.23 \times 30 \times 33$  $\frac{2.1}{400} = 1.19cm^2.$
- Poutres toitures  $(30*25)$ : h=30cm ; b=25cm ; d=28cm  $A_{min} = 0.23 \times 25 \times 28 \frac{2.1}{400} = 1.01 cm^2$

# **Conclusion:**

Toutes les conditions d'acier adoptées pour les différentes poutres sont supérieures aux sections minimales trouvées par la condition de non fragilité substitution vérifiée.

# **Justification sous sollicitation d'effort tranchant (BAEL 91/Art A.5.1) :** La contrainte tangente conventionnelle utilisée pour le calcul relatif de l'effort

tranchant est définie par la relation :

$$
\tau_u = \frac{V_u^{max}}{bd}
$$
 avec  $V_u^{max}$  : effort tranchant maximal à l'ELU

# **Poutres principales (40\*30) :**

**Zone (01):** sous sol 
$$
V_u^{max} = 98.14 \text{KN}
$$

$$
\tau_u = \frac{V_u^{max}}{bd} = \frac{98.14 \times 10^3}{300 \times 380} = 0.86 \text{ MPa}.
$$

**Zone (02) :** RDC, 1,2 étage  $V_u^{max} = 112.13 \text{KN}$ 

$$
\tau_u = \frac{V_u^{max}}{bd} = \frac{112.13 \times 10^3}{300 \times 380} = 0.98 MPa.
$$

**Zone (03) :** 3,4,5 étage  $V_u^{max} = 108.82 \text{KN}$ 

$$
\tau_u = \frac{V_u^{max}}{bd} = \frac{108.82 \times 10^3}{300 \times 380} = 0.95 \text{ MPa}.
$$

**Zone (04)** : 6 et  $g_1$   $V_u^{max} = 74.89$ KN

$$
\tau_u = \frac{V_u^{max}}{bd} = \frac{74.89 \times 10^3}{300 \times 380} = 0.65 \text{ MPa}.
$$

### **Poutres secondaires (35\*30):**

 **Zone (01) :** sous sol  $V_u^{max} = 26.31$ KN

$$
\tau_u = \frac{V_u^{max}}{bd} = \frac{26.31 \times 10^3}{300 \times 330} = 0.26 \text{MPa}.
$$

**Zone (02) :** RDC, 1,2 étage  $V_u^{max} = 116.15 \text{KN}$ 

$$
\tau_u = \frac{V_u^{max}}{bd} = \frac{116.15 \times 10^3}{300 \times 330} = 1.17 \text{MPa}.
$$

# **Zone (03) :** 3,4,5 étage  $V_u^{max} = 115.51 \text{KN}$

$$
\tau_u = \frac{V_u^{max}}{bd} = \frac{115.51 \times 10^3}{300 \times 330} = 1.16 \text{MPa}.
$$

**Zone (04)** : 6 et  $g_1$   $V_u^{max} = 53.25$  KN

$$
\tau_u = \frac{V_u^{max}}{bd} = \frac{53.25 \times 10^3}{300 \times 330} = 0.53 \text{MPa}.
$$

**Poutres toitures(30\*25) :**

$$
V_u^{max} = 8.45 \text{KN}
$$

$$
\tau_u = \frac{V_u^{max}}{bd} = \frac{8.45 \times 10^3}{250 \times 80} = 0.12 \text{MPa}.
$$

 **Vérification de la contrainte tangentielle du béton (BAEL 91/Art A.5.1.2.1) :** Dans le cas ou la fissuration est peu nuisible la contrainte doit vérifier :  $\tau_u \leq \min[\mathfrak{C}^{0.2f_{c28}}]$  $\frac{s_1 c_2 s_3}{y_b}$ ; 5*MPa*) = 3.33MPa  $\rightarrow$ situation durable. Tel que :  $y_b$ =1.5  $\tau_u \leq \min[\mathbb{Q}^{0.2f_{c28}}]$  $\frac{y_2 y_2}{y_b}$ ; 5*MPa*) = 4.35MPa →situation accidentelle. Tel que :  $y_b$ =1.15

#### **Poutres principales :**

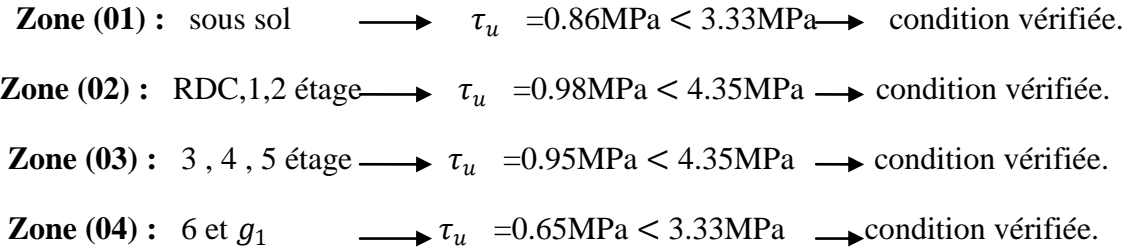

#### **Poutres secondaires :**

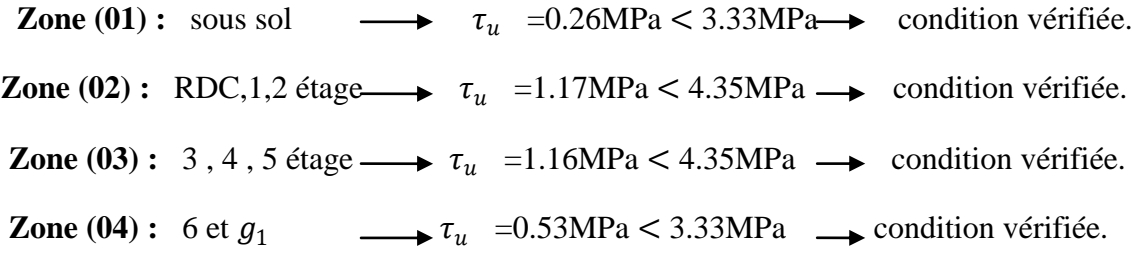

**Poutres toitures :**

 $\tau_u$  =0.12MPa < min $\mathbb{R}^{0.2f_{c28}}$  $\frac{\gamma_{C28}}{\gamma_b}$ ; 5*MPa*) = 3.33MPa  $\longrightarrow$  condition vérifiée.

# **Influence de l'effort tranchant aux appuis :**

**Influence sur les armatures (BAEL91 /Art A.5.1.321) :**

Lorsqu'au droit d'un appui :  $V_u - \frac{M_u}{9.94}$  $\frac{m_u}{0.9d} > 0$ , on doit prolonger au-delà de l'appareil de l'appui, une section d'armatures pour équilibrer un moment égale à  $V_u$ - $\frac{M_u}{\Omega}$  $\frac{M_u}{0.9d} \times \frac{1}{\sigma_s}$  $\sigma_{st}$
D'où :  $A_s \geq \frac{1.15}{c} \times |V_u - \frac{1.15}{c} |.$ 0.9d  $V_{\rm u} - \frac{M}{2}$ f  $1.15\degree$  $\bigvee$   $\bigvee$   $M_u$ u e  $\overline{\phantom{a}}$ J  $\setminus$  $\mathsf{I}$  $\setminus$  $\geq \frac{1.15}{s} \times \left(V_{u} - \frac{M_{u}}{8.81}\right)$ . Si 0.9d  $T_u - \frac{M_u}{\Omega \Omega} < 0 \Rightarrow$  la vérification n'est pas nécessaire

$$
✓
$$
 **Poutres principles** :  $V_u^{max} = 112.13 \text{KN}$   

$$
112.13 - \frac{143.225}{0.9 \times 0.38} = -306.65 < 0
$$

- $\checkmark$  **Poutres secondaires :**  $V_u^{max} = 116.15 \text{KN}$  $116.15 - \frac{95.165}{0.040.35}$  $\frac{93.103}{0.9 \times 0.33} = -204.27 < 0$
- $\checkmark$  Poutres secondaires :  $V_u^{max} = 8.45$  KN  $8.45 - \frac{10.353}{0.0033}$  $\frac{10.533}{0.9 \times 0.28} = -32.63 < 0$

**Conclusion :** Les armatures supplémentaires ne sont pas nécessaires.

- **Influence sur le béton (BAEL 91/Art A.5.1.3.1.3) :**  $V_u \leq \bar{V}_u = 0.4 \frac{0.9 b d f_{c28}}{V}$ ɣ
- **Poutres principales(40\*30) :**

 $V_u = 112.13 KN \leq \overline{V_u} = 0.4 \frac{0.9 \times 0.30 \times 0.38 \times 25 \times 10^3}{1.5}$  $\frac{0.36 \times 23 \times 10^{8}}{1.5} = 684 KN$   $\rightarrow$  condition vérifiée.

**Poutres secondaires (35\*30):**

 $V_u = 116.15 \text{ K/N} \leq \overline{V_u} = 0.4 \frac{0.9 \times 0.30 \times 0.33 \times 25 \times 10^3}{1.5}$  $\frac{0.33 \times 23 \times 10^{6}}{1.5}$  = 594KN  $\rightarrow$ condition vérifiée.

**Poutres toitures (30\*25):**

 $V_u = 8.45 \text{ K/N} \leq \overline{V_u} = 0.4 \frac{0.9 \times 0.25 \times 0.28 \times 25 \times 10^3}{1.5}$  $\frac{0.26 \times 23 \times 10}{1.5}$  = 420 KN  $\rightarrow$  condition vérifiée.

#### **Vérification de l'adhérence et de l'entrainement des barres :**

$$
\tau_{se} \le \overline{\tau_{se}} = \Psi_s f_{t28} = 1.5x2.1 = 3.15 MPa
$$
 Avec:  $\Psi = 1.5$  Pour les aciers HA

 $\tau_{se}$  étant que la contrainte d'adhérence d'entrainement.

Avec: 
$$
\tau_{se} = \frac{V_u^{max}}{0.9d\Sigma U_i}
$$
 tel que :  $\Sigma U_i$  'somme des périmètres utiles des barres.

#### **Poutres principales :**

Nous avons choisit la section minimale des armatures longitudinales pour avoir le cas le plus défavorable soit :

$$
3HA14 → ∑Ui = n * π * ∅=3 * 3.14 * 14=131.88mm=13.18cm.
$$
  

$$
\tause = \frac{112.13x10^3}{0.9x380x131.88} = 2.48MPa < \overline{\tause} = 3.15MPa.
$$

**Poutres secondaires :**

$$
3HA12 \longrightarrow \sum U_i = n^* \pi^* \emptyset = 3^* 3.14^* 12 = 113.04 \text{mm} = 11.30 \text{cm}.
$$
  
\n
$$
\tau_{se} = \frac{116.15 \times 10^3}{0.9 \times 330 \times 113.04} = 3.06 \text{MPa} < \overline{\tau_{se}} = 3.15 \text{MPa}.
$$

#### **Poutres toitures :**

$$
3HA12 \longrightarrow \sum U_i = n^* \pi^* \emptyset = 3^* 3.14^* 12 = 113.04 \text{mm} = 11.30 \text{cm}.
$$
  
\n
$$
\tau_{se} = \frac{8.45 \times 10^3}{0.9 \times 280 \times 113.04} = 0.29 \text{MPa} < \overline{\tau_{se}} = 3.15 \text{MPa}.
$$

**Conclusion :** la contrainte d'adhérence est vérifiée.

#### **Calcul de la longueur de scellement droit des barres :**

$$
l_s = \frac{\phi f_e}{4\tau_{su}} \text{ avec : } \tau_{su} = 0.6 \Psi_s^2 f_{t28} = 2.835 MPa
$$

Avec :  $\tau_{su}$  est la contrainte d'adhérence à l'ancrage.

Les barres que nous avons utilisé sont des diamètre (Ø12 etØ14 etØ16) donc leurs longueurs de scellements sont respectivement  $l_s = 42.3$ cm,  $l_s = 49.38$ cm,  $l_s = 49.38$ cm

Pour l'ancrage des barres rectilignes terminées par un crochet normal, la longueur de la partie ancrée mesurée hors crochet «  $l_c$  » est au moins égale à «  $0.4l_s$  » pour barre à haute adhérence.

\*Pour les HA12 :  $l_c = 0.4 l_s = 0.4 \times 42.3 = 16.92 \text{cm}$ \*Pour les HA14 :  $l_c = 0.4l_s = 0.4x49.38 = 19.75$ cm. \*Pour les HA16 :  $l_c = 0.4 l_s = 0.4$ x56.44=22.57cm.

## **Calcul des armatures transversales :**

Selon le BAEL 91,le diamètre des armatures transversales doit vérifier :  $\emptyset_t \leq \min[\mathbb{Q}_3^h]$  $\frac{h}{35}$ ,  $\emptyset$ <sub>l</sub>,  $\frac{b}{10}$  $\frac{v}{10}$ 

Soit  $\mathcal{D}_l$ : le plus petit diamètre dans le sens longitudinal.

#### **Poutres principales :**

 $\varphi_t \leq \min[\sqrt[400]{\frac{400}{35}}]$  $\frac{400}{35}$ , 14,  $\frac{350}{10}$  $\frac{10}{10}$ ) =11.43mm => Soit :  $\phi_t$ =8mm. Soit :  $A_t = 4HAB = 2.01$  cm<sup>2</sup>.

#### **Poutres secondaires:**

 $\varphi_t \leq \min[\frac{350}{35}]$  $\frac{350}{35}$ , 12,  $\frac{300}{10}$  $\frac{300}{10}$  =10.00mm => Soit :  $\phi_t$ =8mm. On prend:  $A_t = 4HAB = 2.01cm^2$ .

 **Poutres toitures :**  $\varphi_t \leq \min[\sqrt[3]{\frac{300}{35}}]$  $\frac{300}{35}$ , 12,  $\frac{250}{10}$  $\frac{250}{10}$  =8.75mm => Soit :  $\phi_t$ =8mm. On prend:  $A_t = 4HAB = 2.01cm^2$ .

#### **Calcul des espacements :**

**Selon le RPA2003(Art7.5.2.2) :**

**Zone nodale** :  $S_t \leq \min[\frac{h}{A}]$  $\frac{n}{4}$ , 12 $\varphi_l$ )

- $\checkmark$  Poutres principales (40x30) : S<sub>t</sub>= 10cm => Soit : S<sub>t</sub>= 8cm.
- $\checkmark$  Poutres secondaires (35x30) : S<sub>t</sub>= 8.75cm => Soit : S<sub>t</sub>= 8cm.
- Poutres toitures  $(30x25)$ :  $S_t = 7.5cm$  => Soit :  $S_t = 6cm$ .
- **Zone courante** :  $S'_t \leq \frac{h}{2}$  $\mathbf{z}$

 $et \tH'=max$ 

 $\overline{\mathcal{L}}$ ⇃

6 h

e

- Poutres principales (40x30) :  $S'_t \leq 20$ cm => Soit :  $S_t$ = 15cm.
- Poutres secondaires  $(35x30)$ :  $S'_t \le 17.5$ cm => Soit:  $S_t$ = 15cm.
- Poutres toitures  $(30x25)$ :  $S_t \le 15$ cm => Soit:  $S_t$ = 15cm.

#### **Délimitation de la zone nodale: (PRA 99 ver2003/Art 7.4.2.1)**

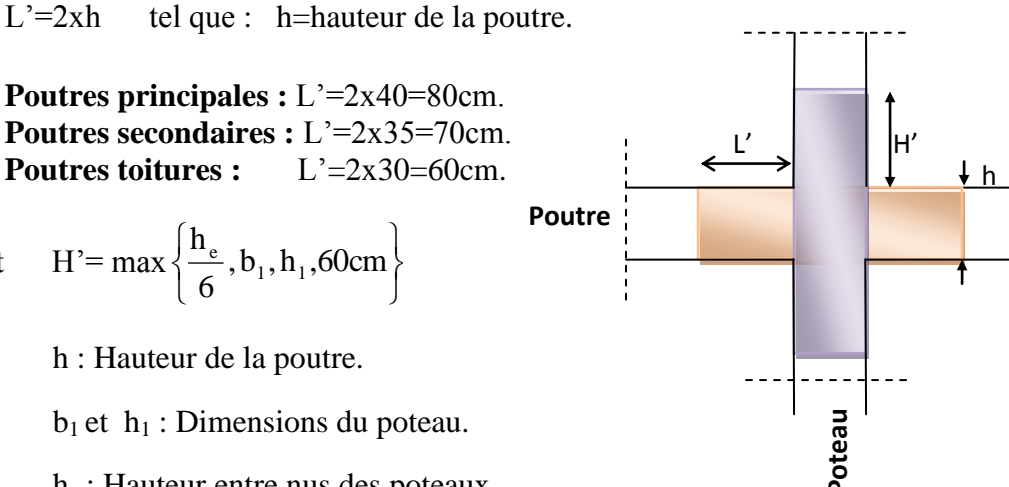

h<sup>e</sup> : Hauteur entre nus des poteaux.

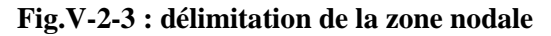

On aura :

 $H' = max \{51; 30; 40; 60cm\} = 60cm$ 

## **Armatures transversales minimales :**

La quantité d'armatures minimales est donnée par :

#### **Zone nodale :**

 $A_t^{min} = 0.003 S_t b = 0.003x08x30=0.72 \text{cm}^2$  $A_t = 2.01$ c $m^2 > A_t^{min} = 0.72$ c $m^2 \longrightarrow$ **condition vérifiée. Zone courante :**  $A_t^{min} = 0.003 S_t b = 0.003 \times 15 \times 30 = 1.35 \text{cm}^2$ 

 $A_t = 2.01$ c $m^2 > A_t^{min} = 1.35$ c $m^2 \longrightarrow$ **condition vérifiée.** 

Remarque : Le cadre d'armature transversal doit être disposé à 5cm au plus du nu d'appui.

## **Vérification à l'ELS :**

#### **Etat limite d'ouverture des fissures :**

La fissuration dans le cas des poutres étant considéré peu nuisible, alors cette vérification n'est pas nécessaire.

## **Disposition des armatures :**

Lors de la détermination de la longueur des chapeaux, il y'a lieu d'observer les recommandations qui stipulent que la longueur des chapeaux à partir des nus d'appuis doit être au moins égale à :

- $\sqrt{\frac{1}{5}}$  $\frac{1}{5}$  de la plus grande portée des deux travées encadrant l'appui considéré s'il s'agit d'un appui n'appartenant pas à une travée de rive.
- $\sqrt{\frac{1}{4}}$  $\frac{1}{4}$  de la plus grande portée des deux travées encadrant l'appui considéré s'il s'agit d'un appui intermédiaire voisin d'un appui de rive.
- $\checkmark$  La moitié au moins de la section des armatures inférieures nécessaire en travée est prolongée jusqu'aux appuis et les armatures de second lit sont arrêtées à une distance des appuis au plus égale à  $\frac{1}{10}$  de la portée.

## **Etat limite de compression du béton : (Art A.4.5.2/BAEL91)**

La contrainte de compression du béton ne doit pas dépasser la contrainte admissible :  $\sigma_{bc}=\frac{\sigma_s}{\kappa}$  $\frac{\sigma_s}{K} \leq \overline{\sigma_{bc}} = 0.6 f_{c28} = 15 \text{MPa}.$ 

Avec :  $\sigma_s = \frac{M_s}{B_s \times d_s}$  $\beta_1\times d\times A_s$ (A : armatures adoptées à l'ELU)

On calcul :  $\rho_1 = \frac{100 A_s}{bd}$ bd

Les résultats des vérifications à l'ELS sont donnés dans les tableaux ci- dessous :

## **Poutres principales (40\*30):**

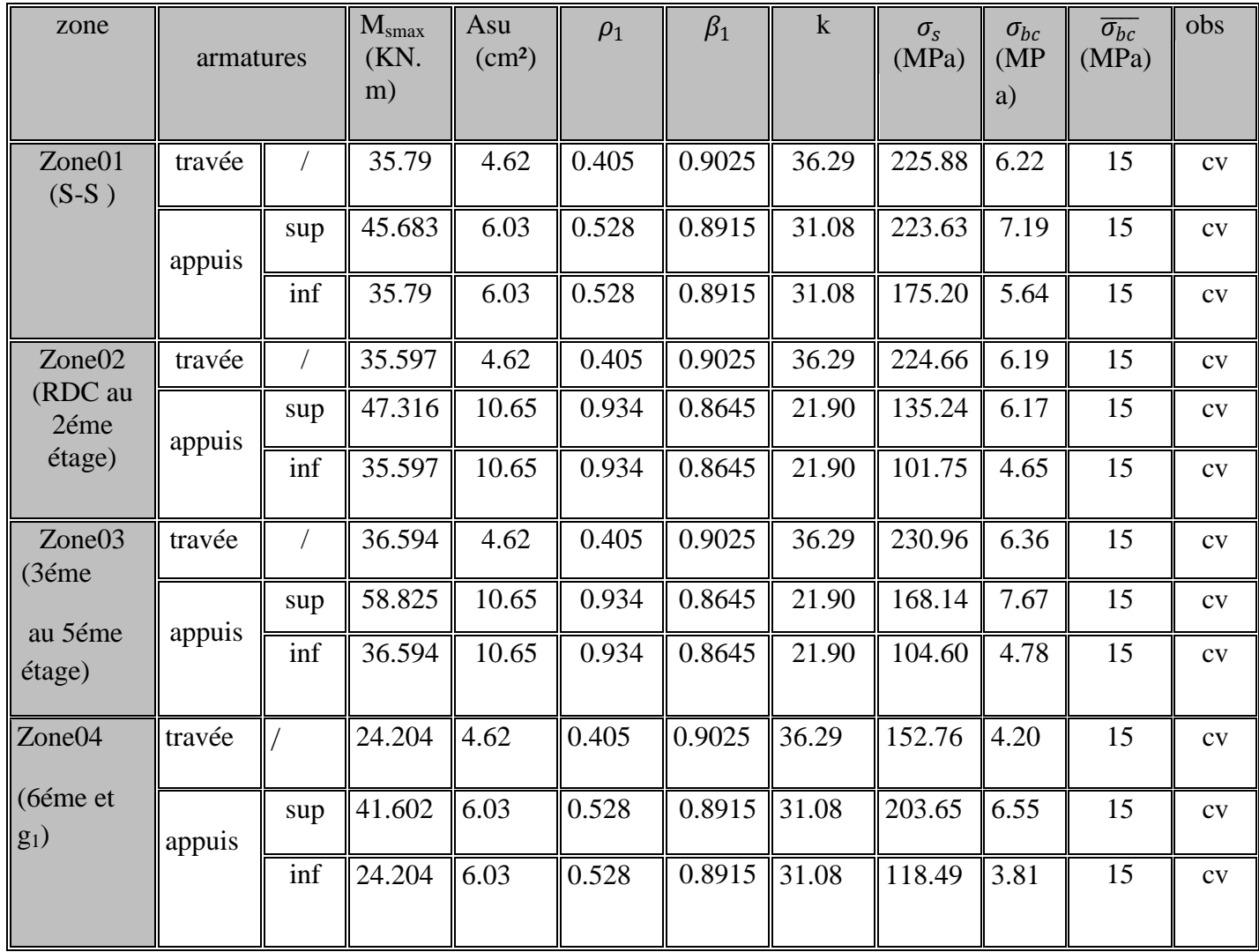

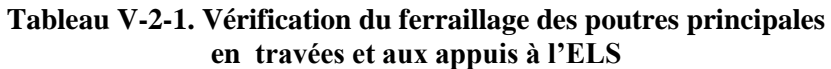

## **Poutres secondaires (35\*30):**

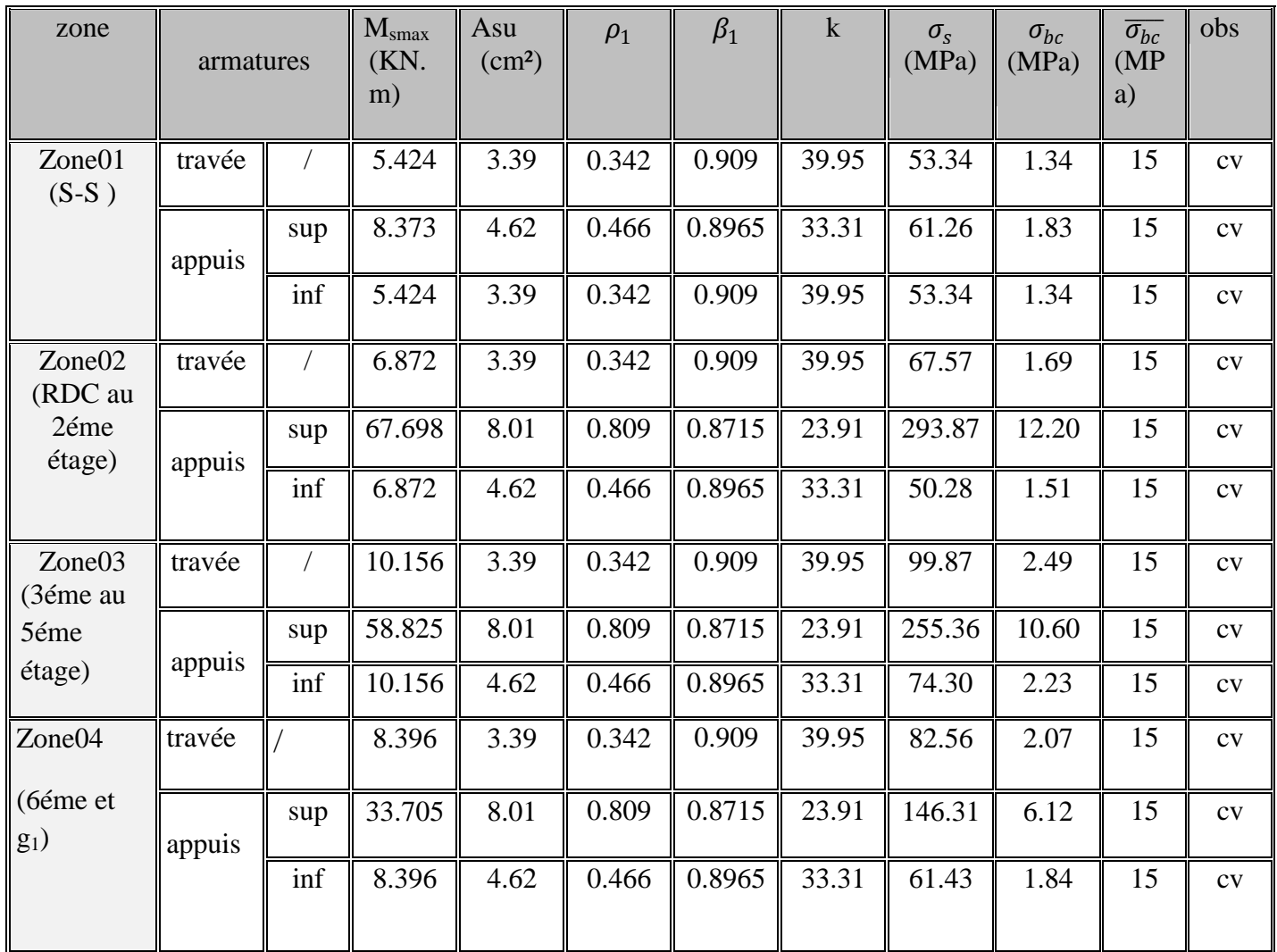

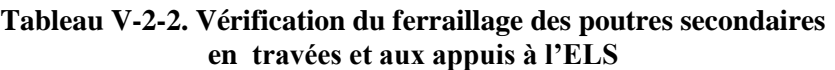

## **Poutres toitures :**

**Vérification en travées et appuis** :

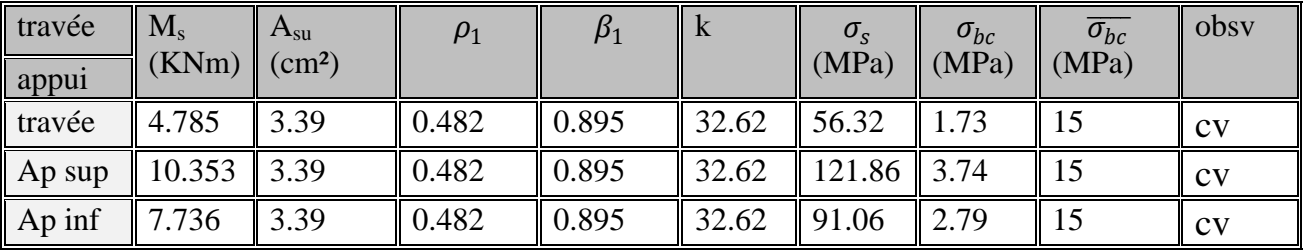

**Tableau V2-3. Vérification du ferraillage des poutres toitures en travées et aux appuis à l'ELS**

## **3 ) Vérification de la flèche :****(Art.B.6.5, 2 / BAEL 91 modifiées 99)**

On doit justifier l'état limite de déformation par un calcul de flèche, qui ne doit pas dépasser la valeur limite  $f$ .

$$
f_{Calcul\acute{e}} < \overline{f} = \frac{L_{\text{max}}}{500}
$$

• Poutres principales :

la valeur maximale de la flèche se trouve au niveau de la travée de longueur l=4.85m.

$$
f_{\frac{1}{2}} 0.525 \text{mm} \cdot \overline{f} = \frac{L_{\text{max}}}{500} = \frac{485}{500} = 0.97 \text{mm}
$$

• Poutres secondaire :

la valeur maximale de la flèche se trouve au niveau de la travée de longueur l=3.50m.

$$
f_{=0.578 \text{mm} < \overline{f} = \frac{L_{\text{max}}}{500} = \frac{350}{500} = 0.7 \text{ mm}.
$$

• Poutres toiture :

la valeur maximale de la flèche se trouve au niveau de la travée de longueur l=3.50m.

$$
f_{=0.509 \text{mm} < \overline{f} = \frac{L_{\text{max}}}{500} = \frac{350}{500} = 0.7 \text{ mm}.
$$

## **V-3 Ferraillage des voiles**

#### **V-3-1Introduction**

Le voile est un élément structural de contreventement soumis à des forces verticales et horizontales. Le ferraillage des voiles consiste à déterminer les armatures en flexion composée sous l'action des sollicitations verticales dues aux charges permanentes (G) et aux surcharges d'exploitation (O), ainsi que sous l'action des sollicitations horizontales dues aux séismes

Le ferraillage des voiles comprendra essentiellement :

- Des aciers verticaux
- Des aciers horizontaux.
- Armatures transversales .

#### **Aciers verticaux :**

La disposition du ferraillage vertical se fera de telle sorte qu'il reprendra les contraintes de flexion composée en tenant compte des prescriptions imposées par le RPA99/version 2003 :

- L'effort de traction engendré dans une partie du voile doit être repris en totalité par les armatures dont le pourcentage minimal est de 0.20% de la section horizontale du béton tendu.
- Les barres verticales des zones extrêmes devraient être ligaturées avec des cadres horizontaux dont l'espacement ne doit pas être supérieur à l'épaisseur du voile.
- Si des efforts importants de compression agissent sur l'extrémité, les barres verticales doivent respecter les conditions imposées aux poteaux.
- Les barres verticales du dernier niveau doivent être munies de crochets à la partie supérieure. Toutes les autres barres n'ont pas de crochets (jonction par recouvrement).
- A chaque extrémité du voile l'espacement des barres doit être réduit de moitié sur

(1/10) de la largueur du voile, cet espacement doit être au plus égal à 15cm.

#### **Aciers horizontaux :**

- Les aciers horizontaux seront disposés perpendiculairement aux faces du voile.
- Elles doivent être munies de crochets à (90°) ayant une longueur de 10Φ.
- Dans le cas où il existe des talons de rigidité, les barres horizontales devront être ancrées sans crochets si les dimensions des talons permettent la réalisation d'un ancrage droit.

#### **Armatures transversales :**

Les armatures transversales sont perpendiculaires aux faces des refends.

Elles retiennent les deux nappes d'armatures verticales, ce sont généralement des épingles dont le rôle est d'empêcher le flambement des aciers verticaux sous l'action de la compression d'après l'Art 7.7.4.3 du RPA 2003….. [2]

Les deux nappes d'armatures verticales doivent être reliées au moins par (04) épingle au mètre carré.

#### **Les combinaisons d'action :**

Les combinaisons d'action sismiques et d'actions dues aux charges verticales à prendre en considération sont données ci-dessous :

Selon le RPA 99 modifié 2003 $\begin{cases} G + Q + E \\ O, 9C + E \end{cases}$  $0.8G + E$ 

#### **Exposé de la méthode de calcul :**

La méthode consiste à déterminer le diagramme des contraintes à partir des sollicitations les plus défavorables (N, M) en utilisant les formules suivantes :

$$
\sigma_{\max} = \frac{N}{B} + \frac{M \cdot V}{I}
$$

$$
\sigma_{\min} = \frac{N}{B} - \frac{M \cdot V}{I}
$$

B : section du béton

I : moment d'inertie du trumeau

V et V': bras de levier : 
$$
V=V'=\frac{L}{2}
$$

Le calcul se fera pour par bandes de longueur « d » donnée par :

$$
d \leq min\!\left(\frac{h_{\rm e}}{2};\!\frac{2}{3}\;L_{\rm c}\right)
$$

Avec :

he : hauteur entre nus de planchers du voile considéré .

Lc : la longueur de la zone comprimée.

En fonction des contraintes agissant sur le voile, trois cas peuvent se présenter :

-Section entièrement comprimé (SEC)

-Section partiellement comprimé (SPC)

-Section entièrement tendue (SET)

Dans le but de faciliter la réalisation et alléger les calculs, on décompose le bâtiment en trois zones :

- $\triangleright$  Zone I : S-S
- $\triangleright$  Zone II : RDC au $2^{\text{eme}}$ étage
- $\triangleright$  Zone III : 3<sup>ém</sup> au 5<sup>em</sup> étage
- $\geqslant$  Zone IV : 6<sup>ém</sup> et grenier2

#### **a) Ferraillage section entièrement comprimé**

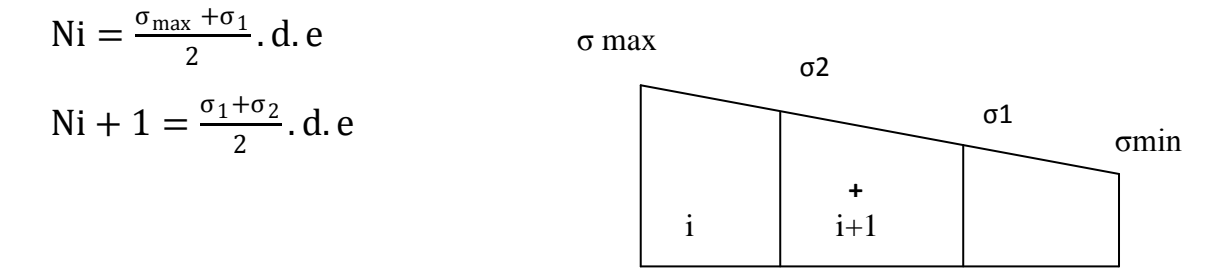

Diagramme des contraintes S-E-C

 **e** : épaisseur du voile

La section d'armature d'une section entièrement comprimé est égale à :

$$
A_{vi} = \frac{N_i + B \cdot f_{bc}}{\sigma_s}
$$

**B** : section du tronçon considéré ;

**Situation accidentelle :**  $\sigma_s = 400 \text{ MPa}$ ;  $f_{bc} = 18.48 \text{ MPa}$ 

**Situation courante** :  $\sigma_s = 348 \text{ MPa}$ ;  $f_{bc} = 14.20 \text{ MPa}$ 

#### **Armatures minimales**

$$
A_{\min} \ge 4 \text{ cm}^2/\text{ml}
$$
 (Art A.8.1, 21BAEL91).

$$
0.2 \%
$$
  $\leq \frac{A_{min}}{B} \leq 0.5 \%$  (Art A.8.1, 21BAEL91).

#### **b) Ferraillage section entièrement tendue**

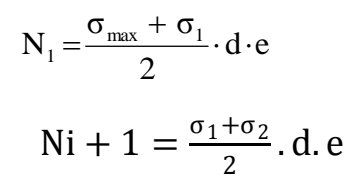

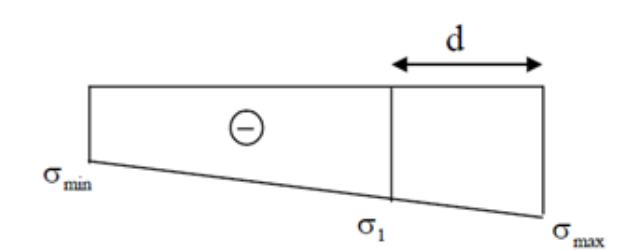

Diagramme des contraintes (S.E.T)

**e** : épaisseur du voile La section d'armature d'une section entièrement tendue est égale à : $A_{vi} = \frac{N_i}{I}$  $\sigma_{\rm s}$ 

## **Armatures verticales minimales :**

 $A_{min} \ge$ e t28 f Bf (Condition non fragilité **BAEL art A4.2.1**).

 $A_{min} \ge 0.002 B$  (Section min du **RPA art 7.7.4.1**).

 **B** : section du tronçon considéré

## **Ferraillage section partiellement comprimé**

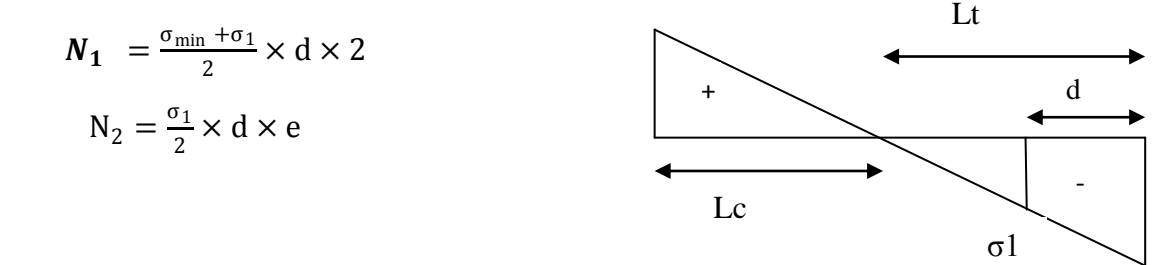

Figure V.1 :Diagramme des contraintes SPC

La section d'armature est égale à : s  $v_i = \frac{N_i}{\sigma_s}$  $A_{vi} = \frac{N}{N}$ 

#### **Armatures verticales minimales :**

Même conditions que celles d'une section entièrement tendue.

#### **Armatures horizontales :**

D'après le BEAL 91 : 4  $A_{\rm H} = \frac{A_{\rm v}}{4}$ 

 D'après le RPA 2003 :  $A_H \geq 0.15 \% \cdot B$ 

Les barres horizontales doivent être disposées vers l'extérieur.

Le diamètre des barres verticales et horizontales des voiles ne devrait pas dépasser 0.1 de l'épaisseur du voile.

#### **Potelet :**

Il faut prévoir à chaque extrémité des beaux voiles un potelet armé par des barres verticales, dont la section de celle-ci est  $\geq$  4HA10.

#### **Espacement :**

D'après l'Art 7.7.4.3 du RPA 2005, l'espacement des barres horizontales et verticales doit être inférieur à la plus petite des deux valeurs suivantes :

```
S \leq 30 cm
S \leq 1.5e
```
Avec : e = épaisseur du voile

 A chaque extrémité du voile l'espacement des barres doit être réduit de moitié sur (0.1) de la longueur du voile, cet espacement d'extrémité doit être au plus égale à (15 cm).

## **Longueur de recouvrement :**

Elles doivent être égales à :

 40Φ pour les barres situées dans les zones ou le recouvrement du signe des efforts est possible.

 20Φ pour les barres situées dans les zones comprimées sous action de toutes les combinaisons possibles de charges

## **Diamètre maximal :**

Le diamètre des barres verticales et horizontales des voiles ne devrait pas dépasser 0,10 de l'épaisseur du voile.

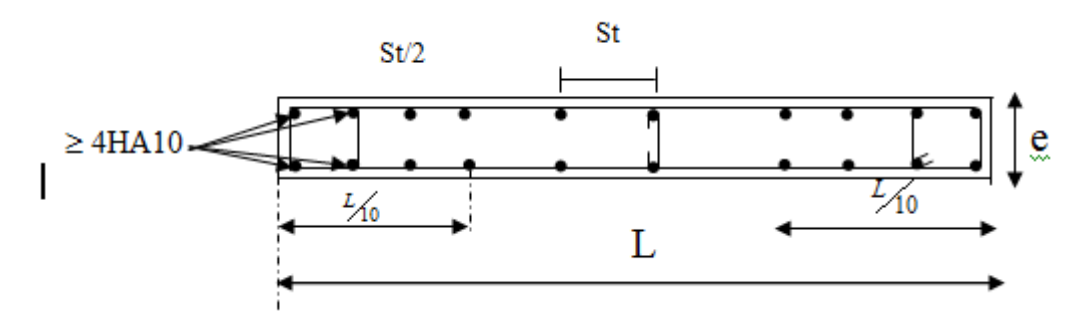

Figure V.2 : Disposition des armatures verticales dans les voiles.

## **Vérifications** :

**Vérification à L'ELS :**

 $N_s = G + Q$ 

$$
\sigma_{bc} = \frac{N_s}{B + 15 \cdot A} \le \overline{\sigma}_{bc} = 0.6 \cdot f_{c28} = 15 MPa
$$

Avec :

N<sup>s</sup> : Effort normal appliqué

- B : Section du béton
- A : Section d'armatures adoptée (verticales).

#### **Vérification de la contrainte de cisaillement**

**1- Selon le RPA99 (version 2003) :**

$$
\tau_{b} = \frac{1.4T}{e \cdot d} \leq \overline{\tau}_{b} = 0.2 \cdot f_{c28} = 5MPa
$$

Avec :

- $d$ : Hauteur utile ( $d = 0.9$  h)
- h : Hauteur totale de la section brute
	- **2- Selon le BAEL 91 :**  $u = \frac{v_u}{b \cdot d} \leq \overline{\tau}_u$  $\frac{V_{u}}{1} \leq \overline{\tau}$  $\tau_{\rm u} = \frac{v_{\rm u}}{b \cdot d} \leq \overline{\tau}_{\rm u} = \min \left(0.2 \frac{J_{c28}}{\gamma_h}, 5MPa \right)$ J  $\setminus$  $\overline{\phantom{a}}$  $\setminus$  $=\min\left(0.2\frac{f_{c28}}{f_{c28}},5MPa\right)$ *b*  $min[$  0.2 $\frac{J_c 28}{2}$ ,5 γ =pour une fissuration peut nuisible

Avec :  $\tau_u$ : contrainte de cisaillement.

#### **La disposition des voiles :**

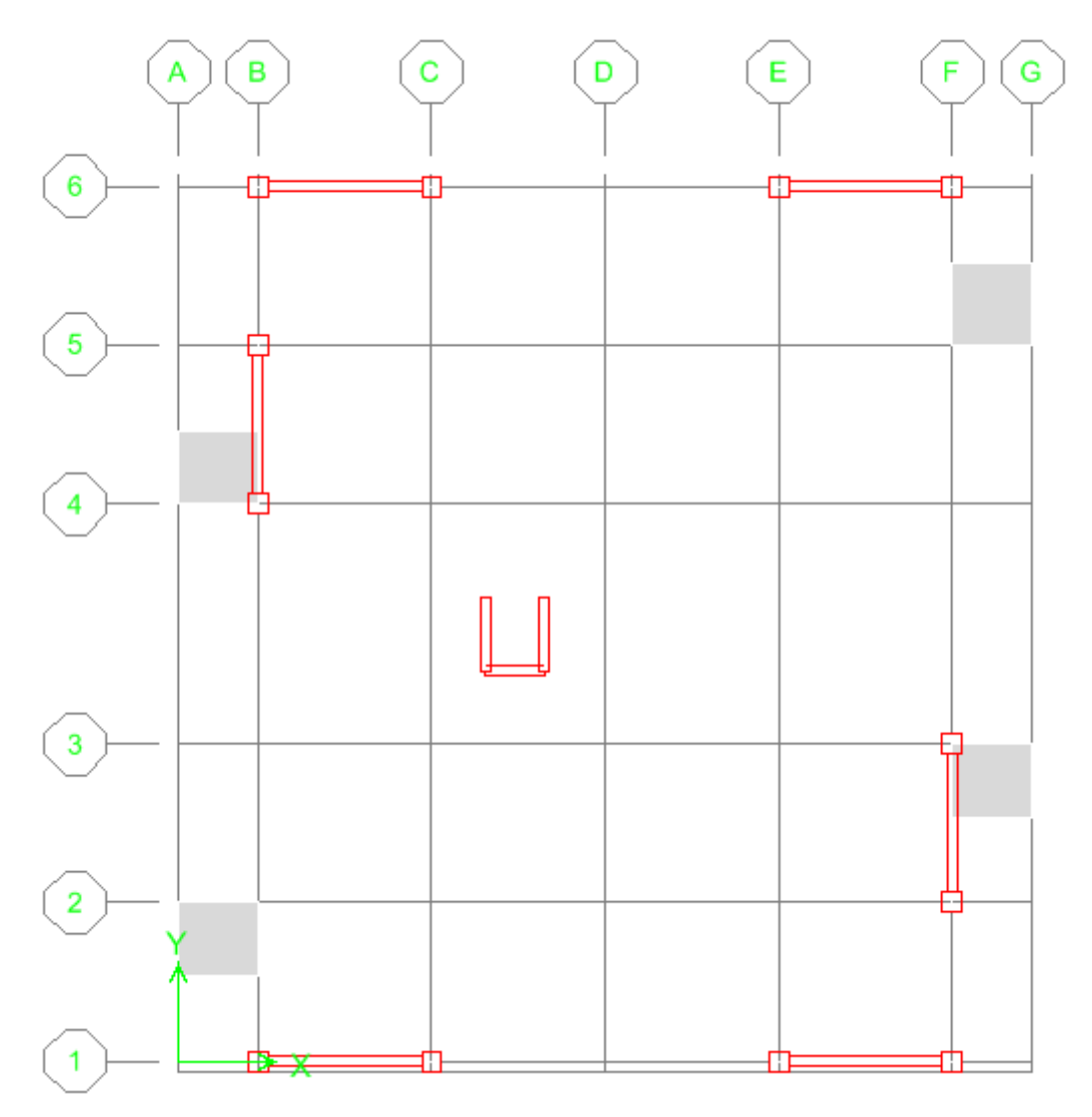

 $m<sup>2</sup>$ 

#### **Exemple de calcul :**

#### **Voile VL1**

 $N_{max} \rightarrow M_{cor}$ N=2302.56KN M=6869.131KN.m V=755.367KN  $L=3.65m$   $V=1.825$  $B=0.73$   $I=081m<sup>4</sup>$  $\sigma_{\text{max}} =$ N  $\frac{1}{B}$  + MV  $\frac{1}{I}$  = 2302.56  $\frac{1}{0.73}$  + 6869.131 × 1.825  $\frac{1284 \times 10000}{0.81} = 18630.937$ KN

 $\sigma_{\min}$  = N  $\frac{1}{\overline{B}}$  – MV  $\frac{1}{I}$  = 2302.56  $\frac{1}{0.73}$  – 6869.131 × 1.825 0.81 <sup>=</sup> <sup>−</sup>12322.554 KN  $m<sup>2</sup>$ 

⇒section partiellement comprimé (tendue)

#### **Langueur de la zone comprimée :**

 $L_c =$  $\sigma_{\text{max}}$  $\frac{\sigma_{\text{max}}}{\sigma_{\text{max}} + \sigma_{\text{min}}} \times L =$ 18630.937  $\frac{18630.937 + 12322.554}{18630.937 + 12322.554}$  × 3.65 = 2.196m

#### **Langueur de la zone tendue :**

 $L_t=L-L_c=3.65-2.196=1.453m$ 

**a) Zone tendue :**

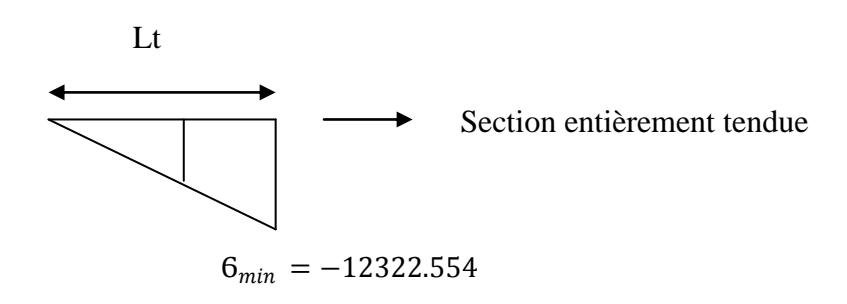

Calcul de la langueur d :

$$
d \le \min\left(\frac{h_e}{2}; \frac{2}{3} Lc\right) = \left(\frac{3}{2}; \frac{2}{3} \times 2.196\right) \to d = 1.4m
$$
  

$$
d_1 = \frac{L_t}{2} = \frac{1.453}{2} = 0.726m = d_2
$$

$$
\sigma_1 = \frac{\sigma_{min}\left(L_t - d\right)}{L_t} = \frac{12322.54 \times 0.726}{1.453} = 6161.272 \frac{\text{KN}}{m^2}
$$

Détermination des efforts normaux :

$$
N_1 = \frac{\sigma_{\min} + \sigma_1}{2} \times d \times e = \frac{12322.54 + 6161.272}{2} \times 0.726 \times 0.2 = 1324.905 \text{KN}
$$

$$
N_2 = \frac{\sigma_1}{2} \times d \times e = \frac{6161.272}{2} \times 0.726 \times 0.2 = 443.635 \text{KN}
$$

Détermination des armatures verticales :

$$
Av_1 = \frac{N_1}{\sigma_s} = \frac{1342.905 \times 10^3}{400} = 3357 \text{mm}^2 = 33.57 \text{cm}^2
$$

Avec  $\sigma_{\rm s} = \frac{\rm f_e}{\gamma}$  $\frac{v_{\rm e}}{\gamma_{\rm s}}$  = 400Mpa(situation accidentelle)

$$
Av_2 = \frac{N_2}{\sigma_s} = \frac{443.635 \times 10^3}{400} = 1110 \text{mm}^2 = 11.1 \text{cm}^2
$$

- $A_{min} = 0.15\%$ B Avec B = dt  $\times$  e
- B=0.726×0.2=0.1452m²

A<sub>min</sub>=0.1452× 10<sup>4</sup> ×0.0015=2.17cm<sup>2</sup>

#### **b) Zone comprimée :**

$$
6_{max} = 1863.937
$$
\n  
\nSection entièrement comprimé

$$
d_1 = \frac{L_c}{2} = \frac{2.196}{2} = 1.098 = d_2
$$

$$
\sigma_1 = \frac{\sigma_{\text{max}}(L_c - d)}{L_c} = \frac{18630.9376 \times 1.098}{2.196} = 9315.468 \frac{\text{KN}}{\text{m}^2}
$$

Détermination des efforts normaux :

$$
N_1 = \frac{\sigma_{\text{max}} + \sigma_1}{2} \times d \times e = \frac{18630.9376 + 9315.468}{2} \times 1.098 \times 0.2 = 3069.282 \text{KN}
$$

$$
N_2 = \frac{\sigma_1}{2} \times d \times e = \frac{9315.468}{2} \times 1.098 \times 0.2 = 1023.270 \text{KN}
$$

Détermination des armatures verticales :

$$
Av_1 = \frac{N_1 - Bfc_{28}}{6s} = \frac{3069.282 \times 10^3 - (1.098 \times 10^6 \times 25)}{400} = -60951.79 \text{mm}^2
$$

 $Av1 = 0cm<sup>2</sup>$ 

$$
Av_2 = \frac{N_2}{\sigma_s} = \frac{1023.27 \times 10^3 - (1.098 \times 10^6 \times 25)}{400} = -66066.82 \text{mm}^2
$$

 $Av1 = 0cm<sup>2</sup>$ 

$$
A_{\rm min} = 0.15\%B \,\text{Avec}\,B = dc \times e
$$

B=1.098×0.2=0.2196m²

A<sub>min</sub>=0.2196 $\times$  10<sup>4</sup>  $\times$ 0.0015=3.294cm<sup>2</sup>

On remarque que les armatures trouvées dans les sections tendues sont supérieure a celles trouvées dans les sections comprimé donc on adopte pour toute la section le ferraillage trouvées dans la section comprimée.

Av/bande=32.16cm²→Av/bande adopté=32.16 (16HA16)

$$
Av \text{ tot} = \frac{\text{Av/bande} \times 1}{d} = \frac{32.16 \times 3.65}{0.762} = 154.04 \text{cm}^2
$$

Section adopté totale =  $160.8$ cm<sup>2</sup> =  $80$  HA16

Section adopté/nappe=80.4cm² =40HA16

 $A_{H/nappe}$  =  $A_{\rm v/nappe}$  $\frac{\text{Happe}}{4}$  = 15HA14 = 23.08cm<sup>2</sup>

#### **Vérification a l'ELS :**

 $\sigma_{bc} = \frac{N_s}{B+15}$  $\frac{N_s}{B+15A_s} = \frac{2828.19 \times 10^3}{730000 + 15 \times 80}$  $\frac{2626.19 \times 10}{730000 + 15 \times 8040} = 3.24 \text{Mpa} < \overline{\sigma_{bc}} \rightarrow \text{condition verify}$ 

## **Vérification de la contrainte de cisaillement :**

 $\tau_u \leq \bar{\tau_u}$ 

$$
\tau_{u} = \frac{V_{u}}{bd} = \frac{755.367 \times 10^{3}}{200 \times 0.9 \times 3650} = 1.14 MPa
$$

$$
\text{Avec} \, \overline{\tau_u} \le \ \min \left( \frac{0.2 \text{fc}_{28}}{\gamma_b}; 5 \text{MPa} \right) \le \min \left( \frac{0.2 \times 25}{1.15}; 5 \text{MPa} \right) \le (4.34; 5 \text{MPa})
$$

1.14 ≤ 4..34MPa → condition verifiée.

#### **Voile VL1**

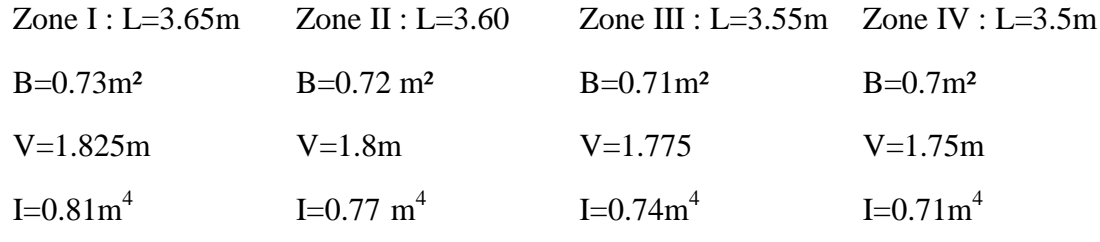

**Mmax→Ncor**

#### **Calcul des efforts normaux:**

Partie tendue:

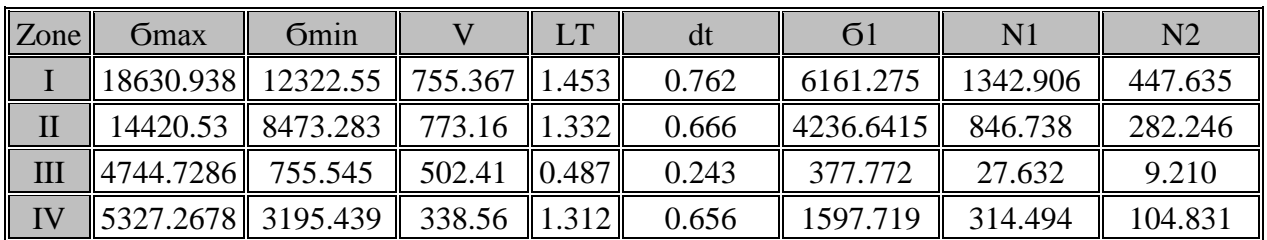

Partie comprimée:

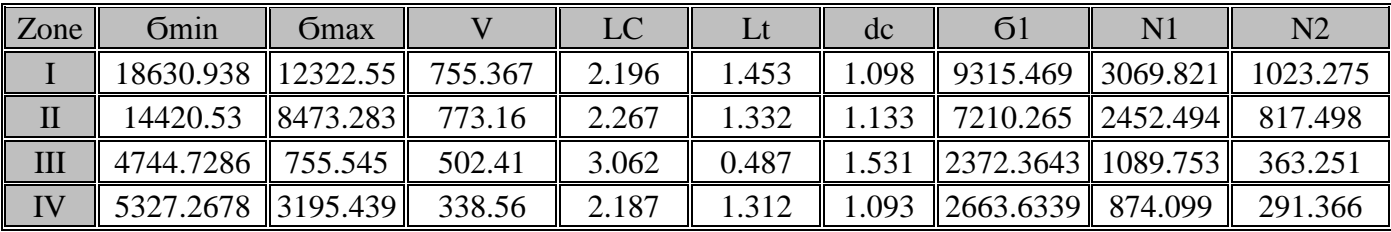

# **Calcul des armatures vertical:**

Partie tendue:

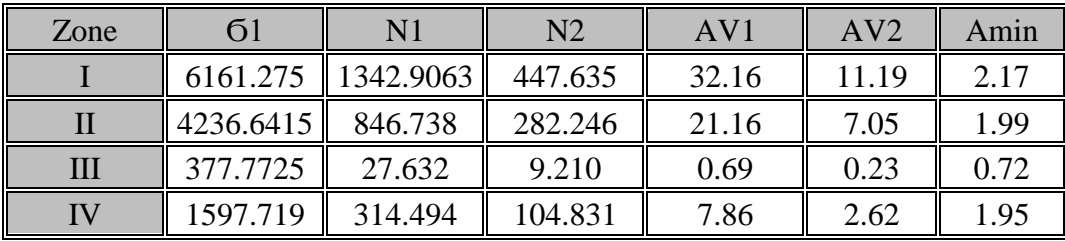

Partie comprimée:

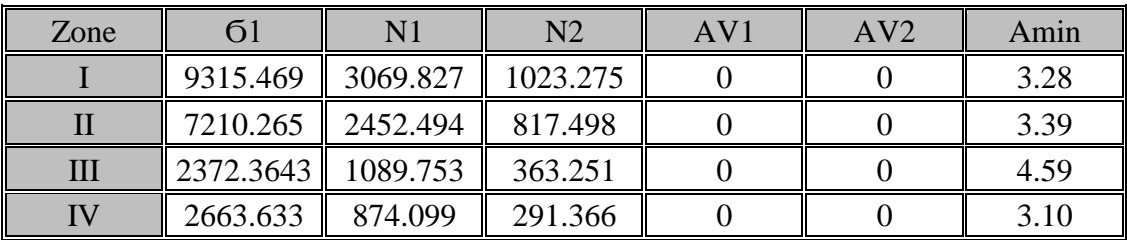

#### **Armatures finales:**

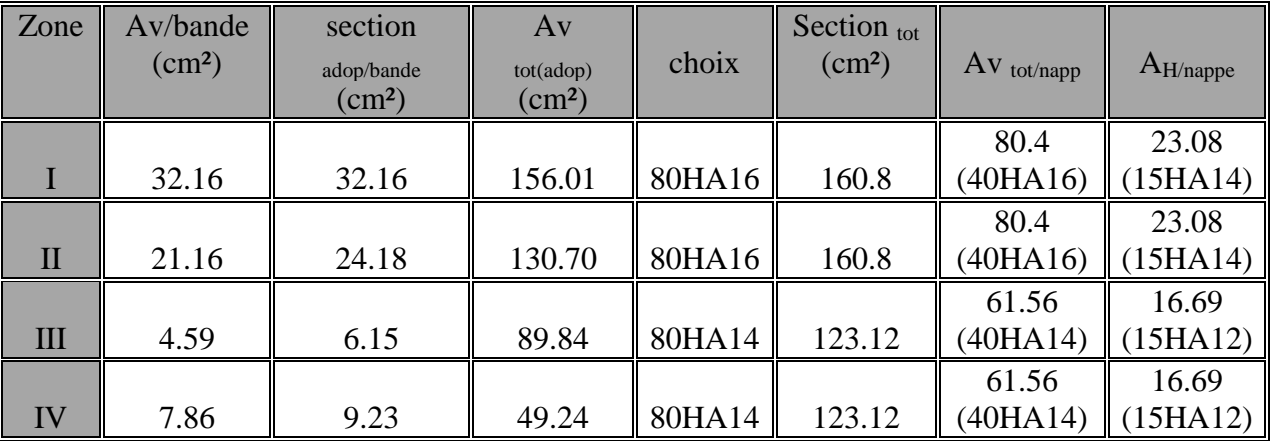

Le ferraillage adopté pour tout le voile est max ( $N_{max} \rightarrow M_{cor}$ ;  $N_{min} \rightarrow N_{cor}$ ;  $M_{max} \rightarrow N_{cor}$ )

Zone I : Av tot/nappe=40HA16 (e=10cm)

Zone II : Av tot/nappe=40HA16 (e=10cm)

Zone III : Av tot/nappe=40HA14(e=10cm)

Zone IV : Av tot/nappe=40HA14(e=10cm)

# **Vérification a l'ELS :**

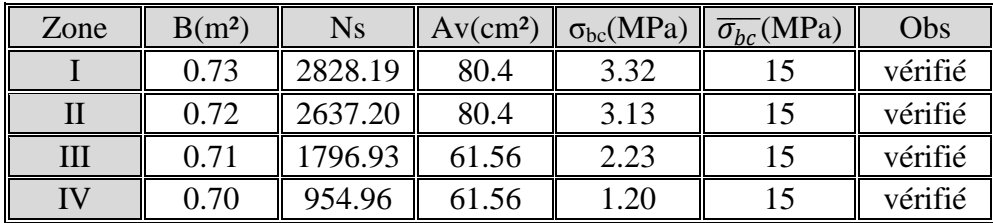

## **Vérification de la contrainte de cisaillement :**

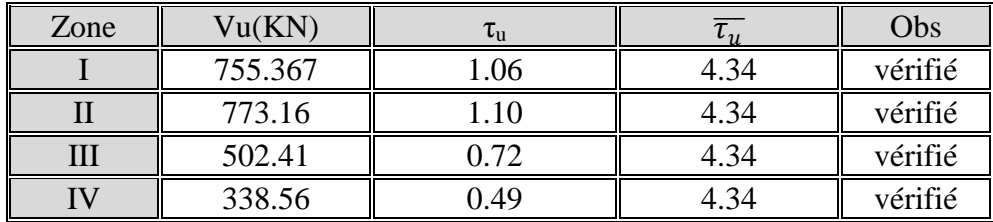

## **VL3:**

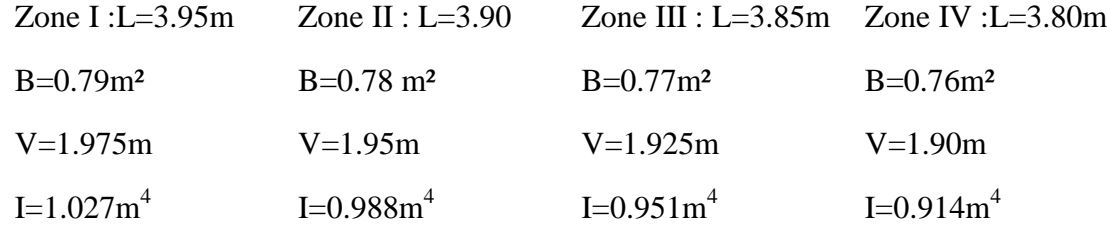

## **Nmax→Ncor**

## **Calcul des efforts normaux:**

Zone tendue:

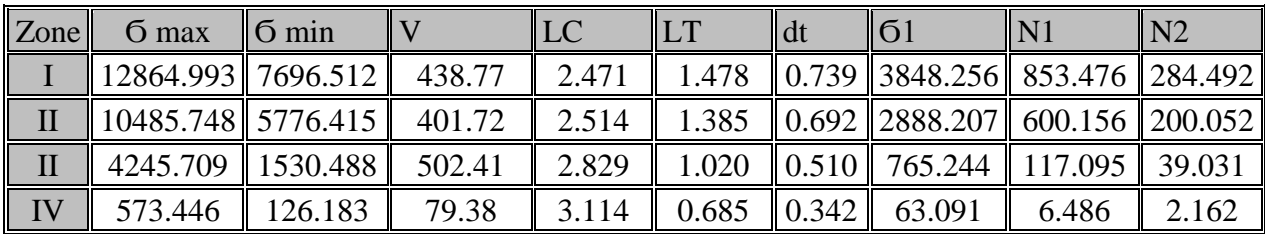

Partie comprimée :

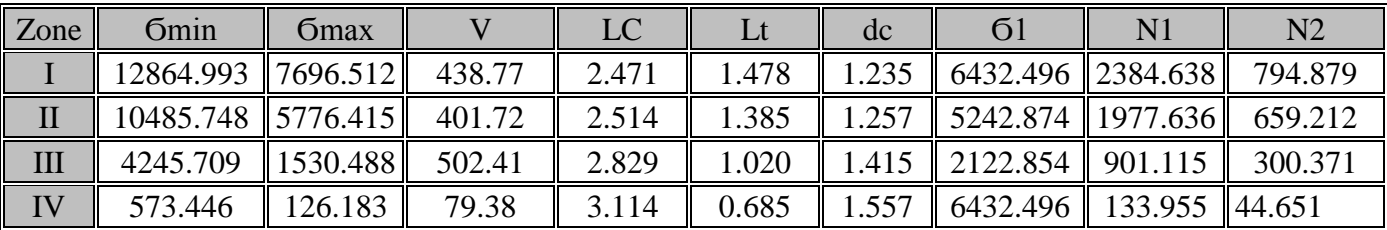

## **Calcul des armatures vertical:**

Partie tendue:

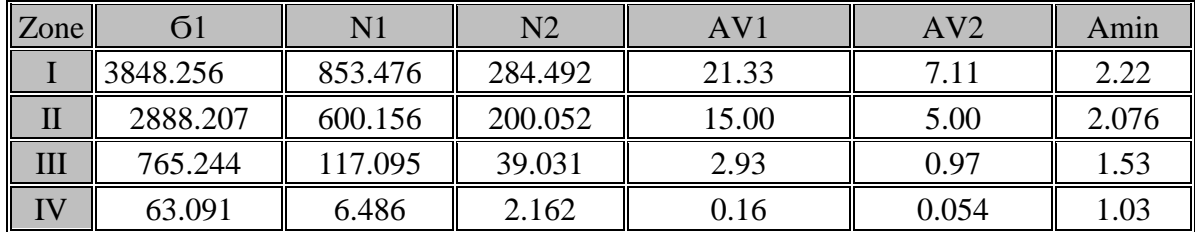

Partie comprimée

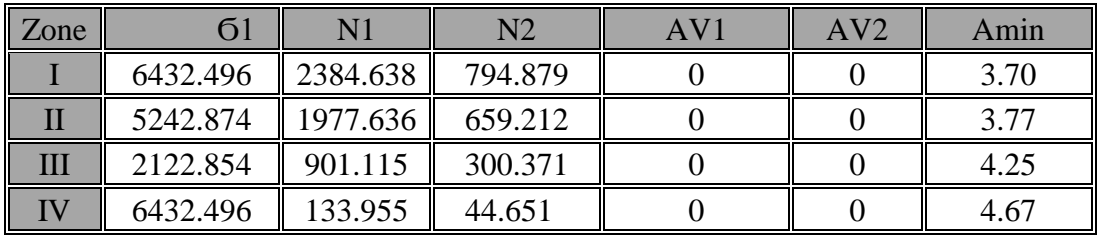

## **Armatures finales :**

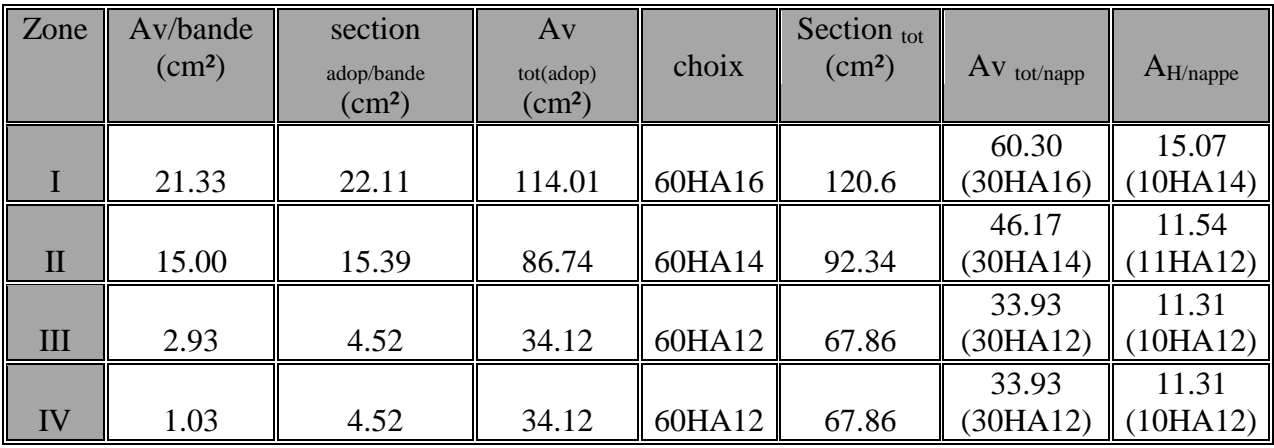

Le ferraillage adopté pour tout le voile est max ( $N_{max} \rightarrow M_{cor}$ ;  $N_{min} \rightarrow N_{cor}$ ;  $M_{max} \rightarrow N_{cor}$ )

Zone I : Av tot/nappe= $30HA16$  (e= 13cm).

Zone II : Av tot/nappe=30HA14 (e=13cm).

Zone III : Av tot/nappe=30HA12 (e=13cm).

Zone IV : Av tot/nappe=30HA12 (e=13cm).

# **Vérification a l'ELS :**

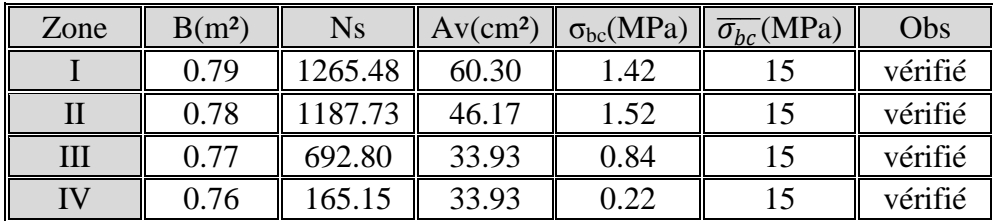

## **Vérification de la contrainte de cisaillement :**

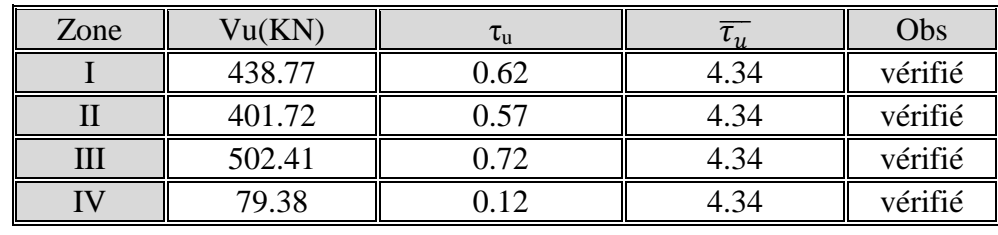

## **Voile ascenseur Y**

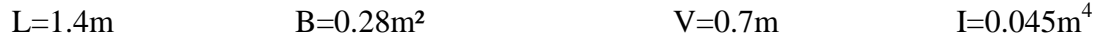

 $M_{\text{max}} \rightarrow N_{\text{corr}}$ 

## **Calcul des efforts normaux** :

Partie tendue :

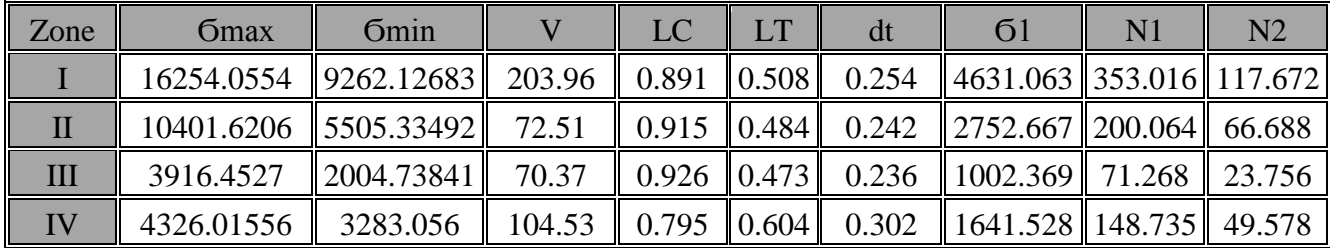

Partie comprimée :

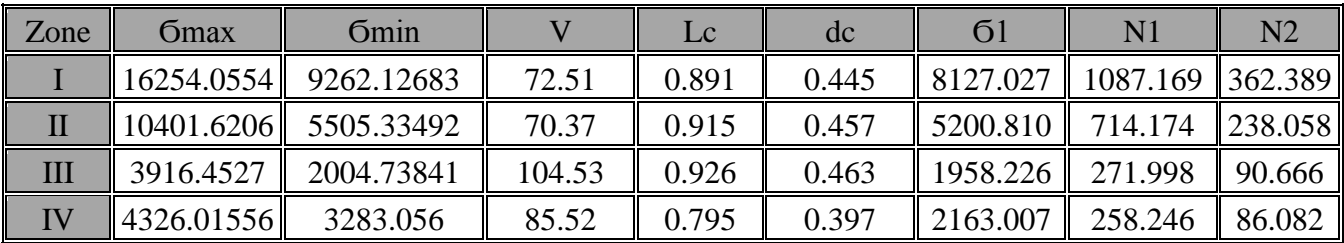

## **Calcul des armatures**

Partie tendues :

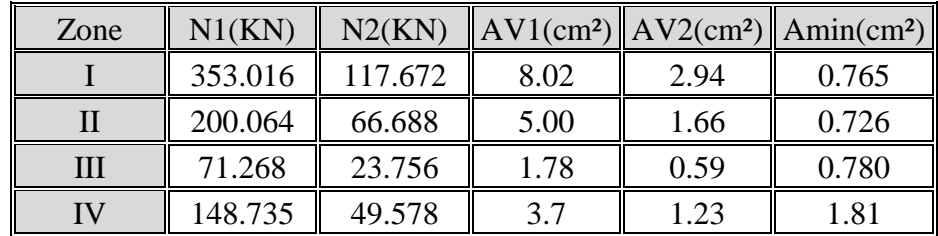

Partie comprimées :

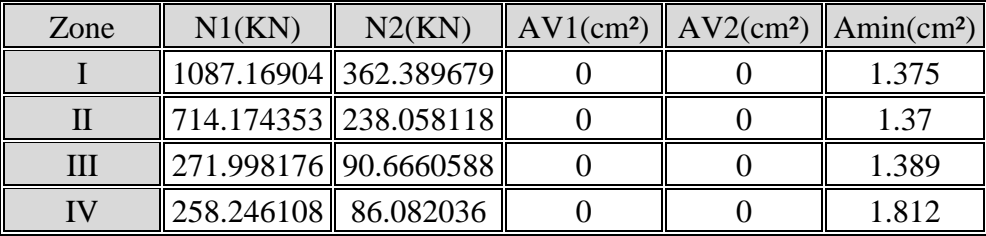

## **Armatures finales :**

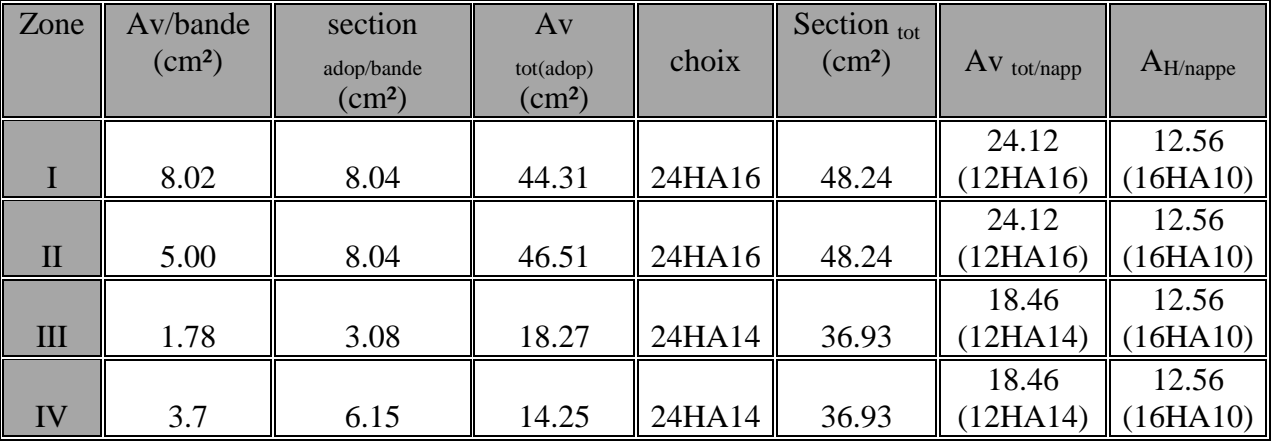

Le ferraillage adopté pour tout le voile est max  $(N_{max} \rightarrow M_{cor} ; N_{min} \rightarrow N_{cor} ; M_{max} \rightarrow N_{cor})$ 

Zone I : Av tot/nappe=12HA16 (e=12cm)

Zone II : Av tot/nappe=12HA16(e=12cm)

Zone III : Av tot/nappe=12HA14(e=12cm)

Zone IV : Av tot/nappe=12HA14(e=12cm)

# **Vérification a l'ELS :**

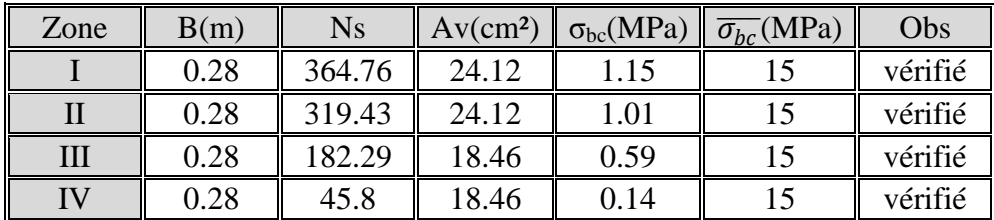

#### **Vérification de la contrainte de cisaillement :**

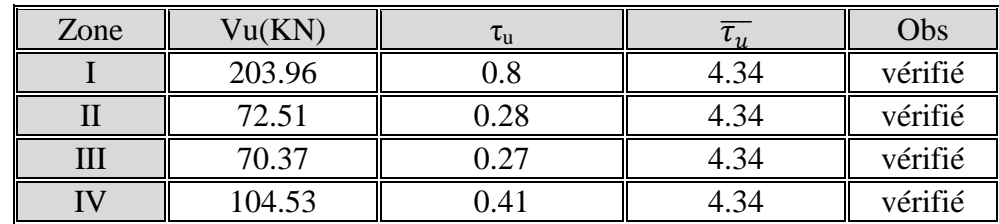

#### **Voile ascenseur X :**

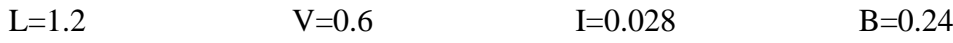

**Nmax→Mcorr**

#### **Calcul des efforts normaux :**

Zone tendue :

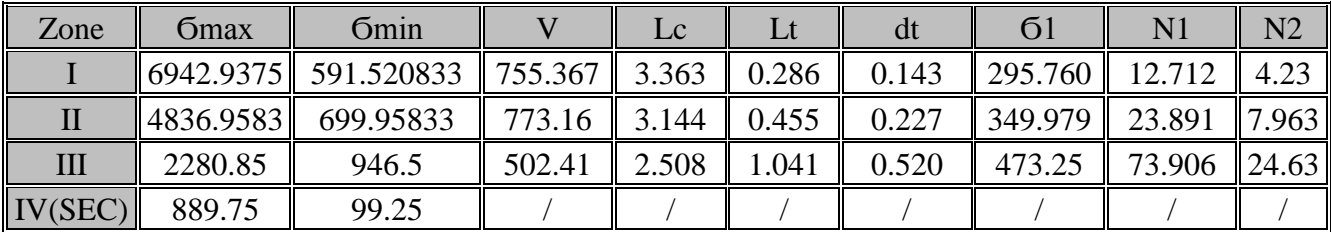

## Partie comprimée :

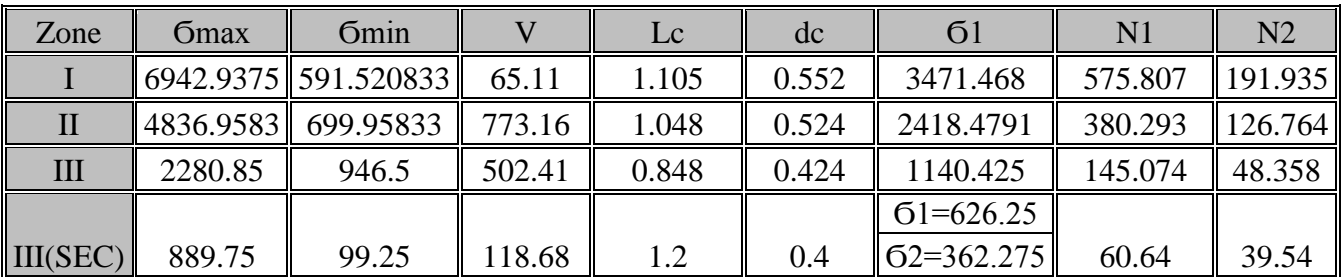

## **Calcul des armatures vertical** :

Partie tendue :

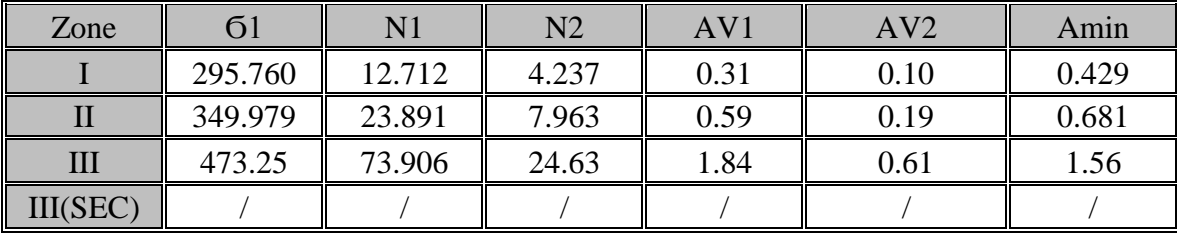

Partie comprimée :

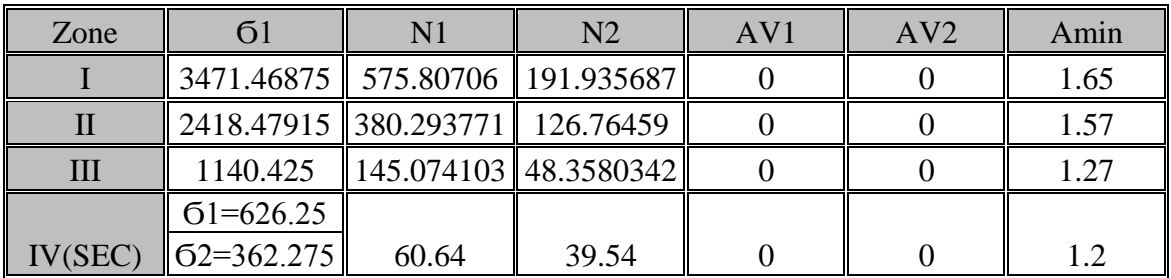

## **Armatures finales :**

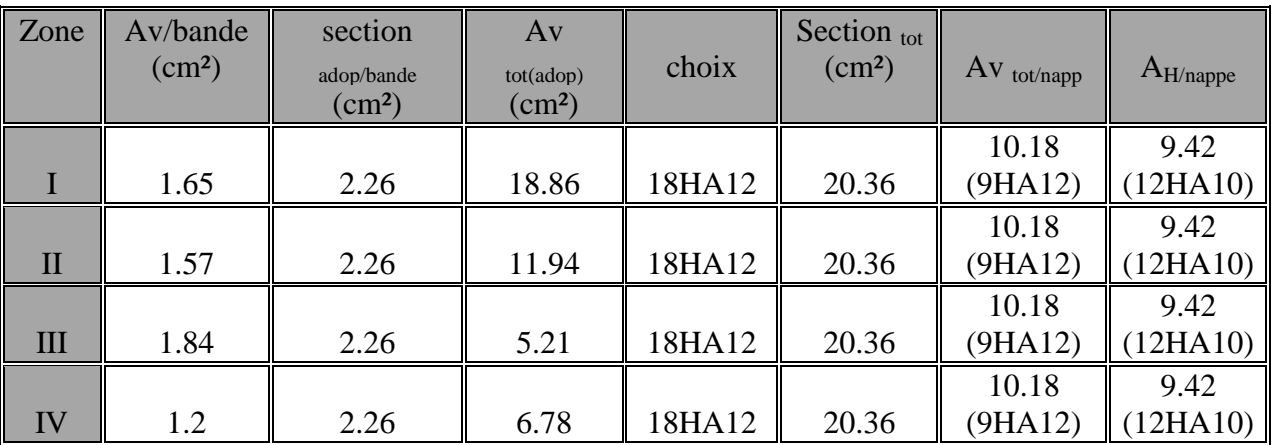

Le ferraillage adopté pour tout le voile est max ( $N_{max} \rightarrow M_{cor}$ ;  $N_{min} \rightarrow N_{cor}$ ;  $M_{max} \rightarrow N_{cor}$ )

Zone I : Av tot/nappe=9HA12(e=13cm)

Zone II : Av tot/nappe=9HA12(e=13cm)

Zone III : Av tot/nappe=9HA12(e=13cm)

Zone IV : Av tot/nappe=9HA12(e=13cm)

# **Vérification a l'ELS** :

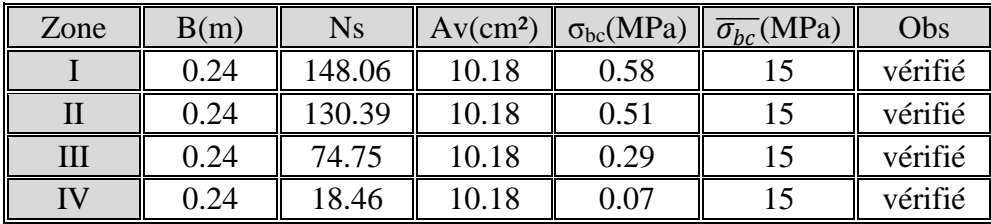

## **Vérification de la contrainte de cisaillement :**

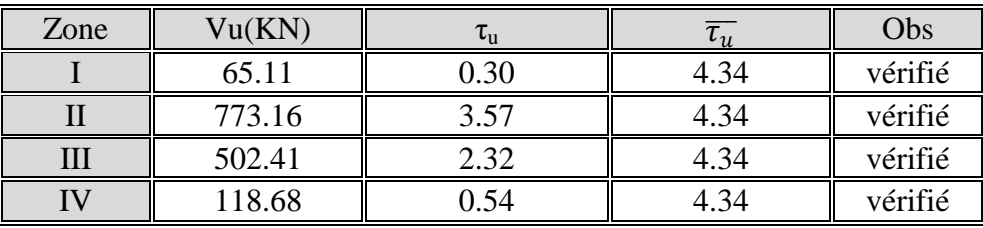

# **Introduction :**

Le risque sismique est lié à l'aléa sismique et à la vulnérabilité de la construction, raison pour laquelle une **démarche globale de conception parasismique** dans la construction doit être mise en place. Elle doit s'appuyer sur trois points :

- **respect de la réglementation parasismique.**
- **conception architecturale parasismique.**
- **mise en œuvre soignée.**

Le calcul parasismique à pour but l'estimation des valeurs caractéristiques les plus défavorables de la réponse sismique et le dimensionnement des éléments de résistance, afin d'obtenir une sécurité jugée satisfaisante pour l'ensemble de l'ouvrage et d'assurer le confort des occupants.

L'estimation des forces d'origine sismique agissantes sur la structure pendant un séisme constitue le problème majeur de génie parasismique connaissant l'intensité de la loi de variation dans le temps de ces forces. Le concepteur pourrait dimensionner les ouvrages en leur assurant une sécurité optimale.

Plusieurs conceptions parasismiques et diverses méthodes de calcul ont été proposées parmi lesquelles on distingue deux méthodes très couramment utilisées :

- méthode statique équivalente.

- méthode dynamique (modale spectrale).

## **Modélisation de la structure étudiée :**

Le calcul dynamique consiste à déterminer les modes propres de vibration de la structure ainsi que leurs natures (modes de torsion ou de translation). Les caractéristiques dynamiques de la structure sont déterminées par le logiciel ETABS.

## **Description du logiciel ETABS :**

ETABS est un logiciel de calcul conçu exclusivement pour le calcul des bâtiments. Il permet de modéliser facilement et rapidement tous types de bâtiments grâce à une interface graphique unique. Il offre de nombreuses possibilités pour l'analyse statique et dynamique. Ce logiciel permet la prise en compte des propriétés non linéaires des matériaux, ainsi que le calcul et le dimensionnement des éléments structuraux suivant différentes réglementations en vigueur à travers le monde (Euro code, UBC, ACI...etc.). De plus de part sa spécificité pour le calcul des bâtiments, ETABS offre un avantage certain par rapport aux codes de calcul à utilisation plus étendue. En effet, grâce à ces diverses fonctions il permet une décente de charges automatique et rapide, un calcul automatique du centre de masse et de rigidité, ainsi que la prise en compte implicite d'une éventuelle excentricité accidentelle. De plus, ce logiciel utilise une terminologie propre au domaine du bâtiment (plancher, dalle, trumeau, linteau etc.).

ETABS permet également le transfert de donnée avec d'autres logiciels (AUTOCAD, SAP2000 et SAFE).

#### **Modélisation des éléments structuraux :**

La modélisation des éléments structuraux est effectuée comme suit :

 $\checkmark$  Les éléments en portique (poutres-poteaux) ont été modélisés par des éléments finis de type poutre « *frame* » à deux nœuds ayant six degrés de liberté (d.d.l.) par nœud.

 $\checkmark$  Les voiles ont été modélisés par des éléments coques « Shell » à quatre nœuds.

 $\checkmark$  Les planchers sont simulés par des diaphragmes rigides et le sens des poutrelles peut être automatiquement introduit.

 $\checkmark$  Les dalles sont modélisées par des éléments dalles qui négligent les efforts membranaires.

#### **Modélisation de la masse :**

La masse des planchers est calculée de manière à inclure la quantité **β** RPA99/version 2003 (dans notre cas **β=0,2**) correspondant à la surcharge d'exploitation. La masse des éléments modélisés est introduite de façon implicite, par la prise en compte du poids volumique correspondant à celui du béton armé à savoir **25Kn/m<sup>3</sup> .**

## **La structure étudiée :**

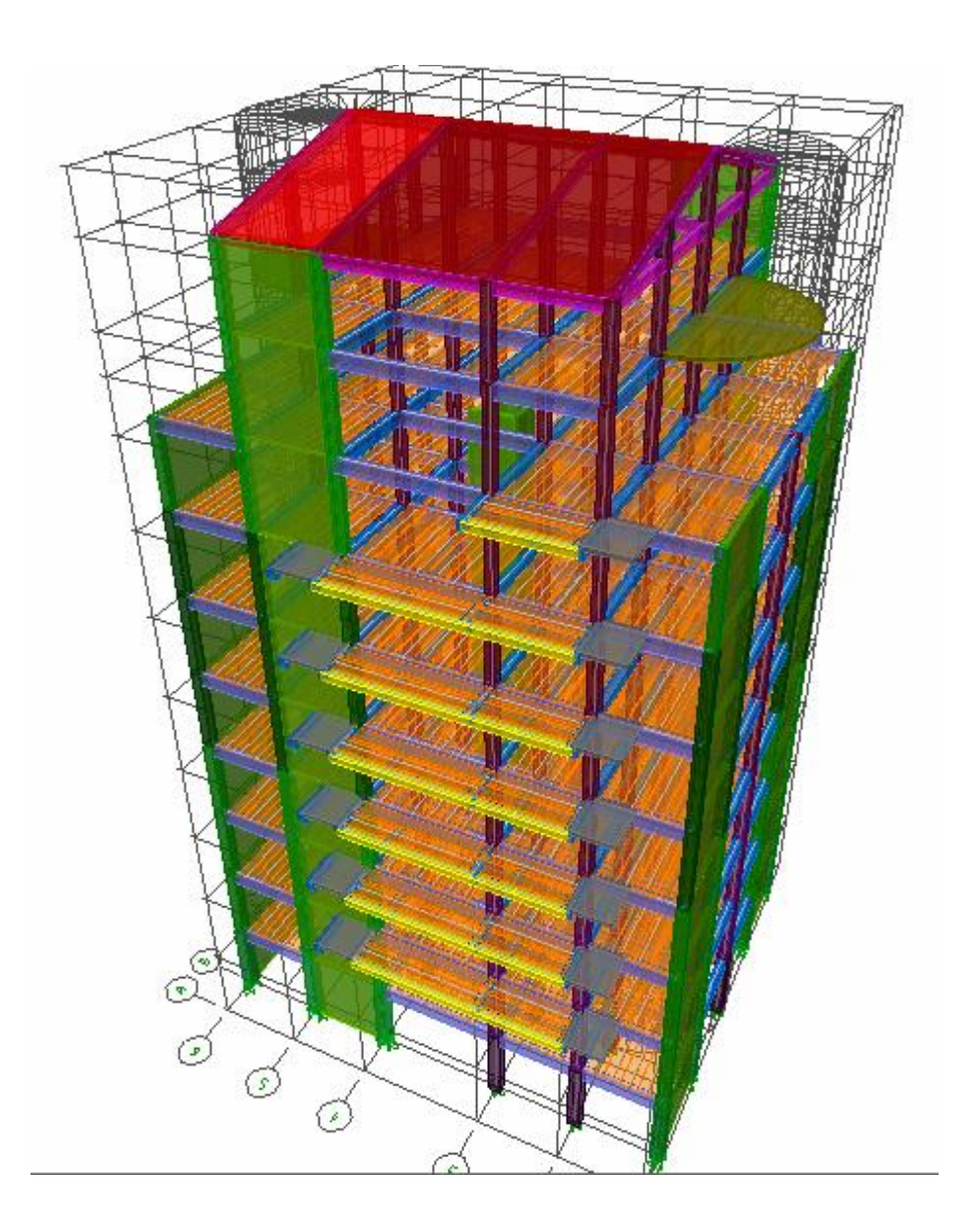

## **Calcul dynamique du bâtiment :**

Le calcul des forces sismiques peut être mené suivant trois méthodes :

- $\checkmark$  La méthode statique équivalente.
- La méthode d'analyse modale spectrale.
- La méthode d'analyse dynamique temporelle par accélérographes.

Pour le choix de la méthode à utiliser, on doit vérifier un certain nombre de conditions suivant les règles en vigueur en Algérie (RPA99/version 2003).

 Dans notre cas on utilise **la méthode spectrale modale** qui est applicable dans tous les cas

## **Méthode modale spectrale :**

## **a) Objectif de l'étude dynamique**

L'objectif initial de l'étude dynamique d'une structure est la détermination des caractéristiques dynamiques propres de la structure lors de ses vibrations.

L'étude dynamique d'une structure, telle qu'elle se présente, est souvent très complexe, c'est pourquoi on fait souvent appel à des modélisations qui permettront de simplifier suffisamment le problème pour pouvoir l'analyser

## **b) Hypothèses de calcul :**

 $\checkmark$  Les masses sont supposées concentrées au niveau du plancher.

 $\checkmark$  Seuls les déplacements horizontaux des nœuds sont pris en compte

 $\checkmark$  Les planchers et les fondations doivent être rigides dans leurs plans (vis-à-vis des déplacements horizontaux

## **c)Caractéristiques de la structure relativement à l'étude dynamique :**

La structure est classée en groupe d'usage **2** (**RPA 2003/Art 3.2**).

 La structure est de catégorie **S3** (sol meuble), selon les résultats donnés par le laboratoire de géotechnique.

La structure se trouve dans une zone de forte sismicité Zone **III**

La structure à étudiée fait **31.76 m** (SS+RDC+6 étages+2 greniers) de hauteur

# **Visualisation des résultats :**

## **1) Période et participation modale**

display→show tables

une fenêtre apparait on sélectionne les combinaison sismique

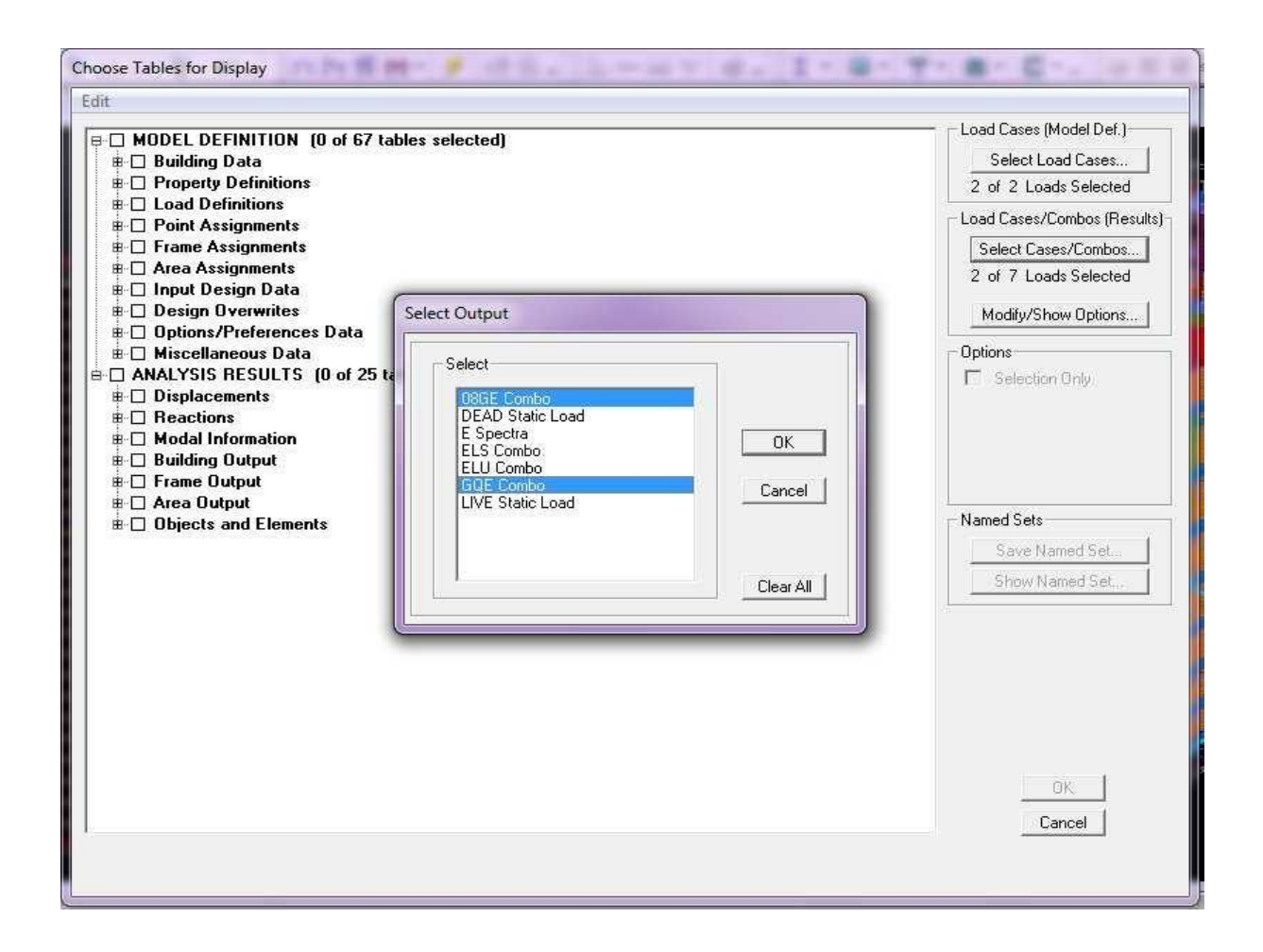

Dans la même fenêtre on clique sur modal information→ building modal informations  $\rightarrow$ table : modal participating mass ratios

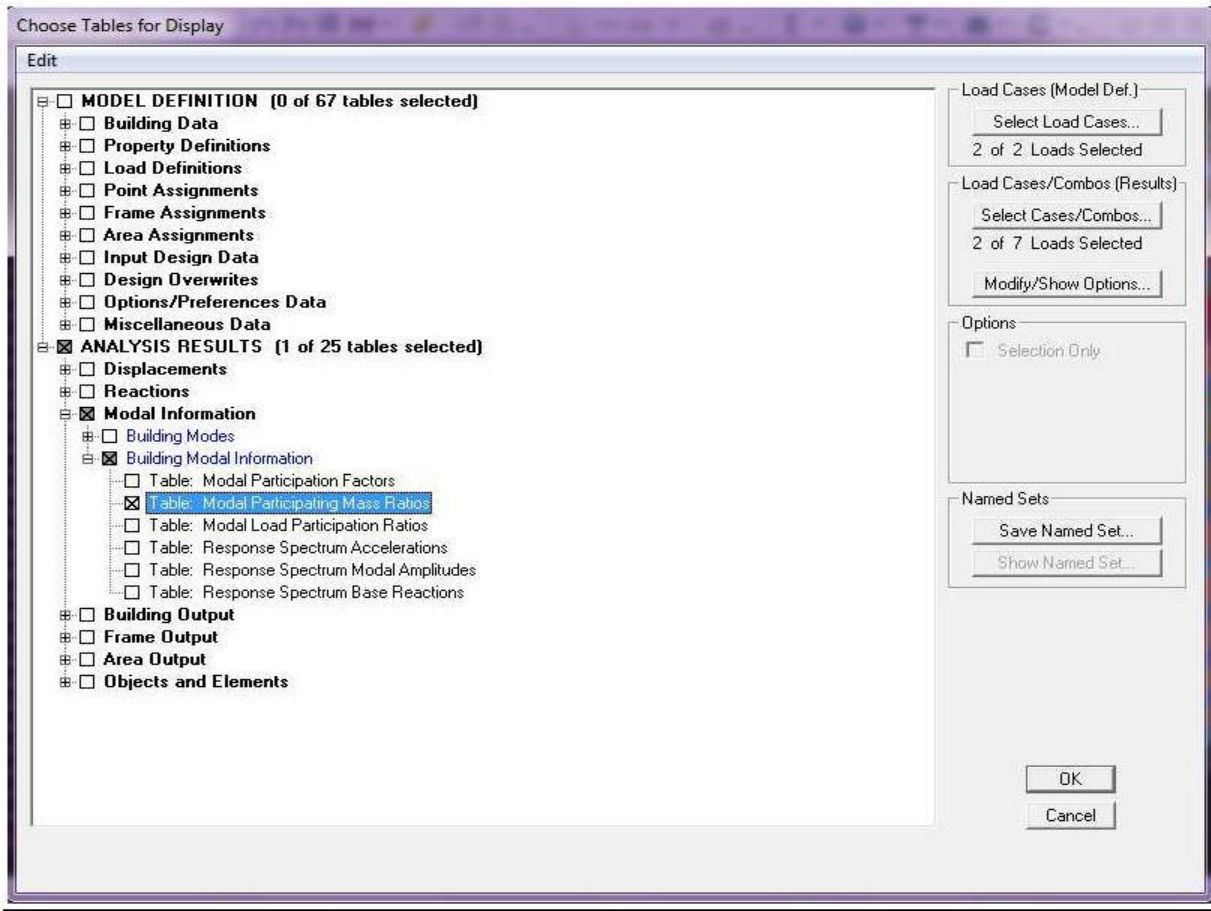

# Le tableau suivant apparait

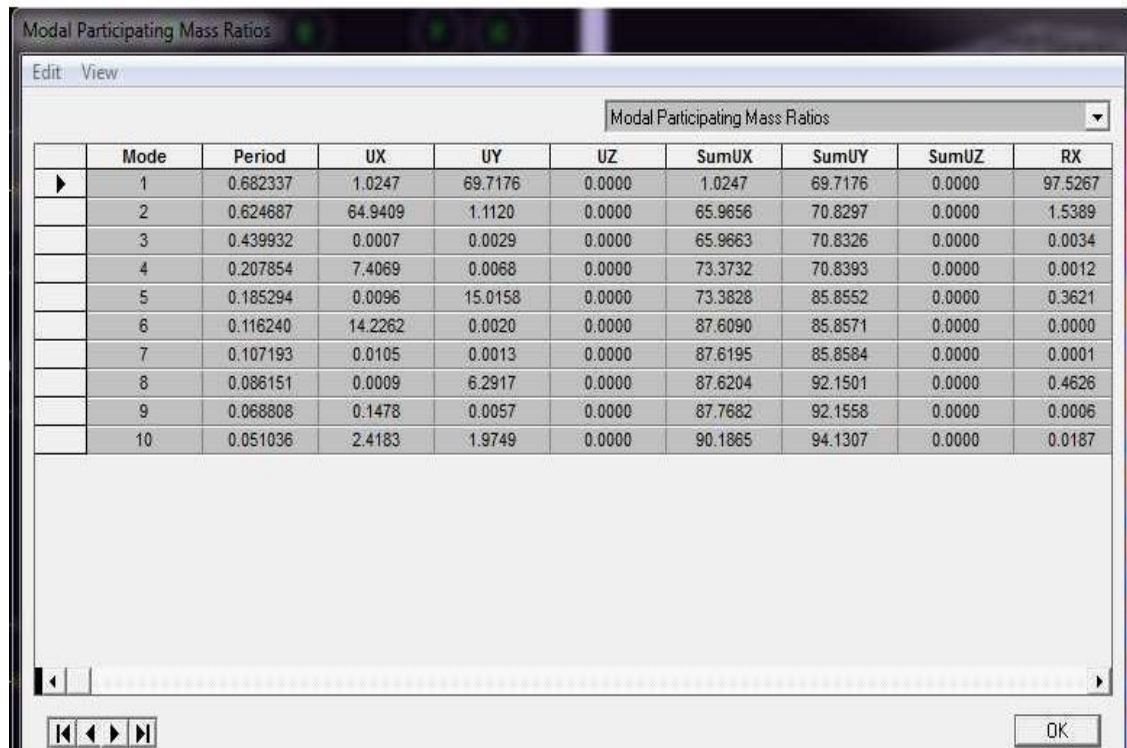

#### **Constatation :**

 $1^{\circ}$ / Ce modèle présente une période fondamentale T = 0.682s.

- $2^{\circ}$ / Le 1<sup>er</sup> et le  $2^{\text{eme}}$  mode sont des modes de translation
- 3°/ Le 3ème mode est un mode de torsion.
- $4^{\circ}$ / dans le 10<sup>eme</sup>mode la masse participante >90%

#### **1) Vérification de l'effort tranchant :**

$$
V = \frac{ADQ}{R} \times W
$$

 **A** : **coefficient d'accélération de zone**, donné par le **(RPA 2003/Tableau 4.1)** suivant la zone sismique et le groupe d'usage du bâtiment : **A= 0.25**

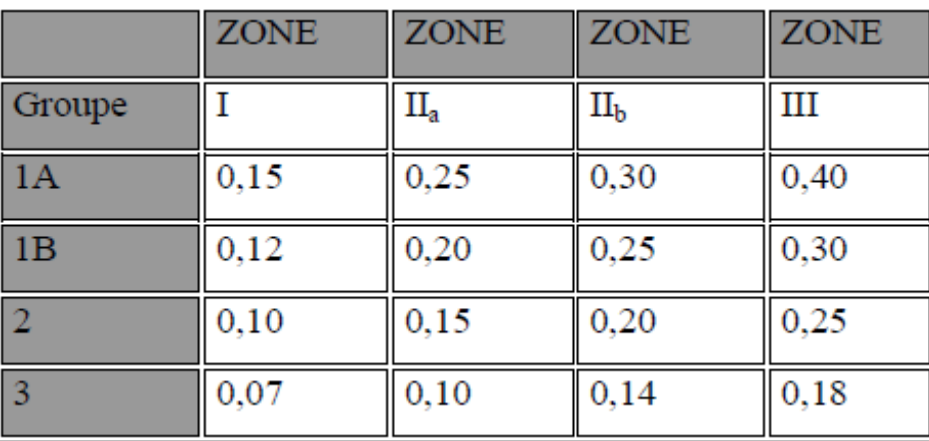

 $\checkmark$  **D** : facteur d'amplification dynamique moyen, fonction de la catégorie de site, du

facteur de correction d'amortissement **(η )** et de la période fondamentale de la structure (T).

$$
D = \begin{cases} 2.5\eta & 0 < T < T_2 \\ 2.5\eta (T_2/T)^2 & T_2 < T < 3.0 \\ 2.5\eta (T_2/3.0)^{\frac{2}{3}} (3.0/T) & T > 3.0S \end{cases}
$$

Site  $03: T_{1(sec)} = 0.15$  $T_{2(sec)}=0.50$ 

: Facteur de correction d'amortissement donné par la formule

$$
\eta=\sqrt{\frac{7}{2+\xi}}\geq 0.7
$$

#### **ξ Pourcentage d'amortissement critique**

La réponse des structures soumises aux forces sismiques variables au cours du temps

dépend en particulier des propriétés d'amortissement des matériaux constitutifs de la structure, du type de structure et de l'importance des remplissage

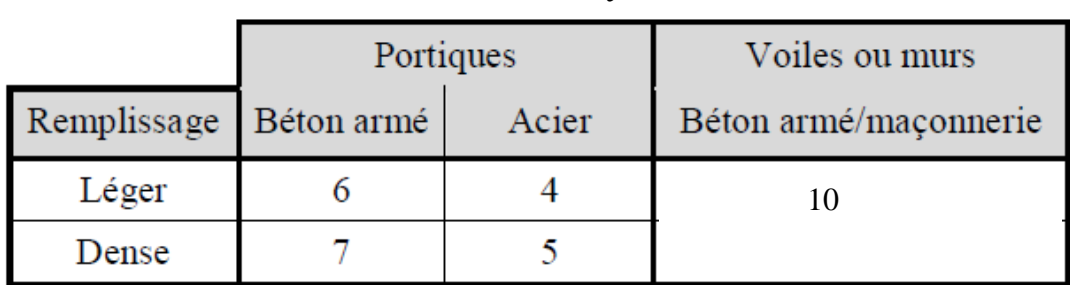

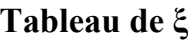

$$
\xi=10
$$
  
\n
$$
\rightarrow \eta=0.76
$$
  
\n
$$
T = 0.09 \frac{h_y}{\sqrt{D}}
$$

*D* : la dimension du bâtiment mesurée à la base dans la direction de calcul considérée.

Avec  $D_x=14m$ 

 $D_v = 17.65m$  **Sens longitudinal :**  $T_{\rm x} = 0.09$ 31.76  $\sqrt{14}$  $= 0.730$  sec **Sens transversal :**  $\rm T_y = 0.09$ 31.76  $\sqrt{17.65}$  $= 0.658$  sec  $\int$  sens langitudinal T<sub>x</sub> = 0.730  $T_2 < T_{x,y} < 3.0$ 

On remarque que toutes les périodes sont inférieures à  $T_2=0.5$ sec

 $Dx = 2.5\eta(T_2/T_x) = 2,5.0.76(0.5/0.730) = 1.47$  $Dy = 2.5\eta(T_2/T_y) = 2,5.0.76(0.5/0.658) = 1.58$ 

sens transversal  $\rm T_y = 0.658$ 

## **Q: facteur de qualité** :(tableau 4.4 RPA)

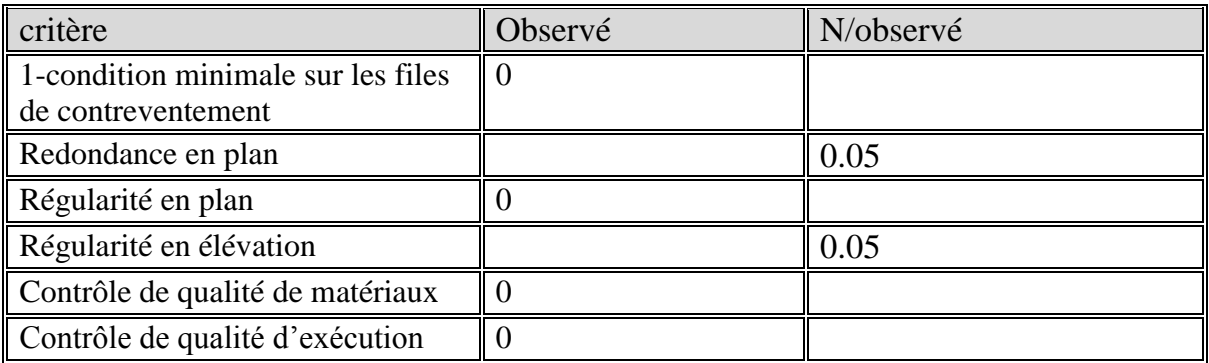

 $Q=1+\sum_{1}^{5}p_{q}=1+0.1=1.1$ 

## **W** : **poids total de la structure :**

# $\mathbf{W} = \sum W_i$  avec  $\mathbf{W}_i = \mathbf{W}_{Gi} + \beta \mathbf{W}_{Qi}$

**WGi** : poids dû aux charges permanentes

**WQi** : la charge d'exploitation

**β** : coefficient de pondération donné par **le tableau 4.1** :

Pour un bâtiment d'habitation **β = 0.20**

**W** est tiré d'ETABS

display→show table→building output→ building output→table: centre mass rigidity

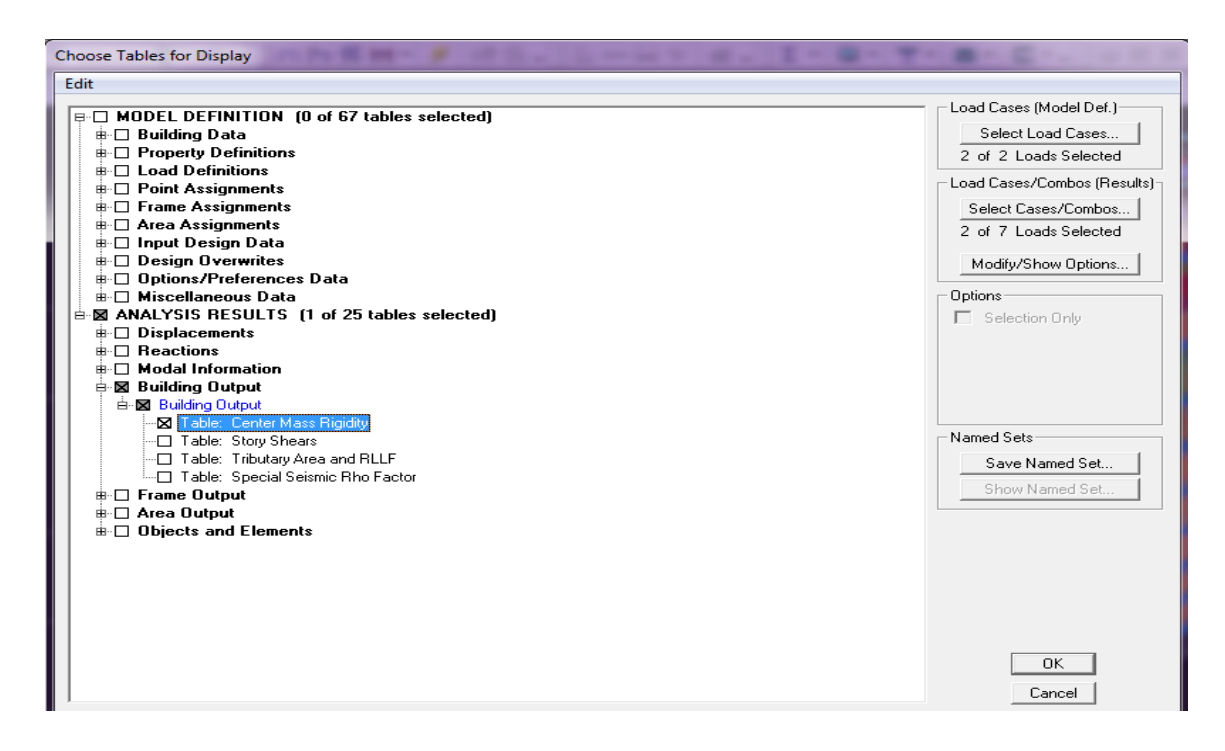

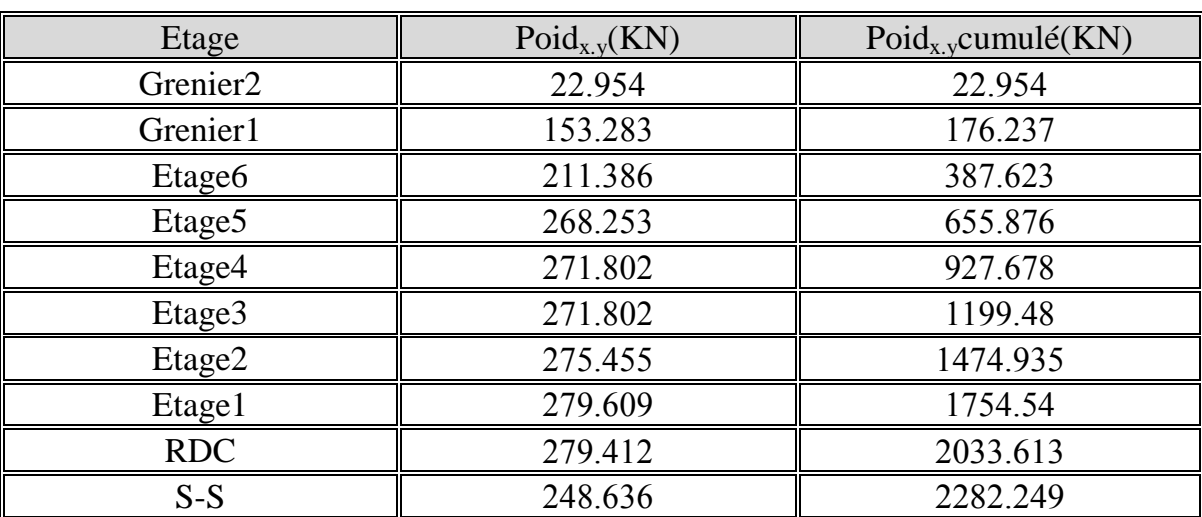

# Chapitre IV : Modélisation et vérification

Donc le poid de la structure**W=2282.249KN**

 $\mathbf{r}$ Il faut vérifié que  $V_{MMS}$ .  $0.8 < V_{ETABS}$ 

$$
V_{x(MMS)} = \frac{0,25.1,47.1,1}{5} \times 2282.249 = 184.519 \times 0,8 = 147.61x10 = 1476.156 \text{KN}
$$
  

$$
V_{y(MMS)} = \frac{0,25.1,58.1,1}{5} \times 2282.249 = 198.32 \times 0,8 = 158.65x10 = 1586.56
$$

VETABS est tiré d'ETABS

display→show table→modal information→building modal information

→table:Reponse spectrum Base Reactions

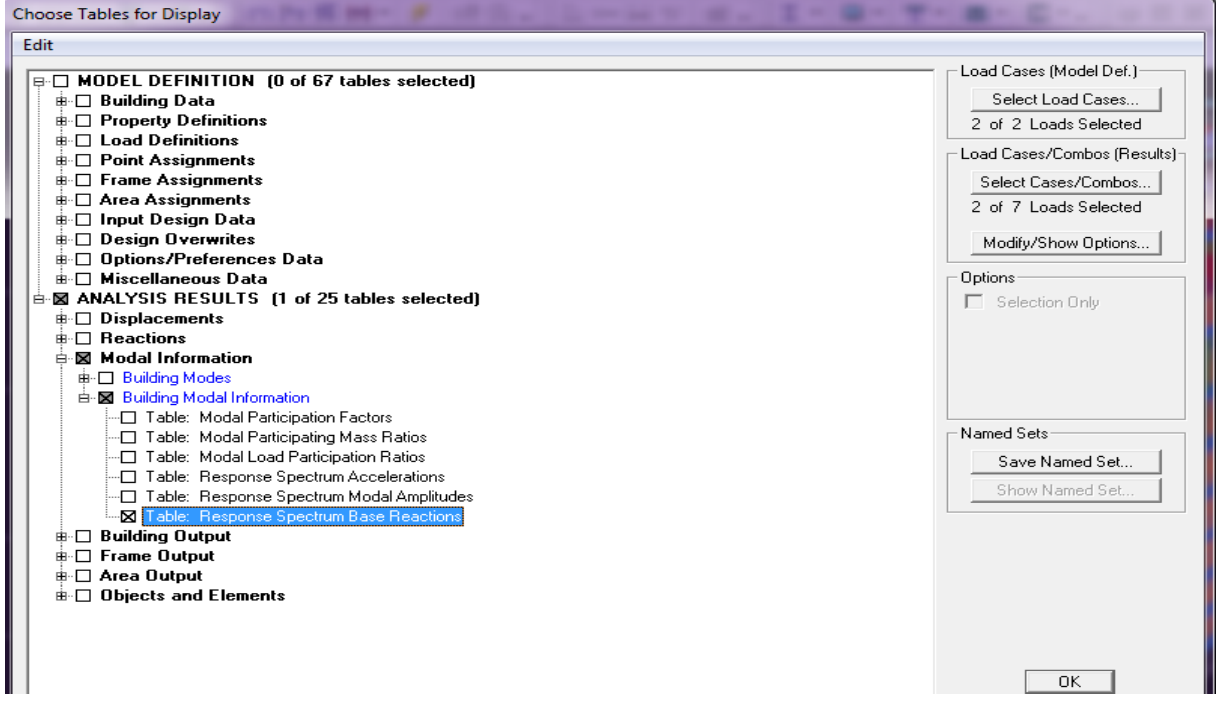

On lit la valeur  $F_1$  qui correspond à  $V_x$  et la valeur  $F_2$  qui correspond à  $V_y$  dans la dernière case «ALL»

# **Vx=1840.32KN Vy=1833.16KN**

 $V_{X(MMS)}$  = 1476.156 <  $V_{X}$  = 1840.32KN→condition verifié Vy(MMS ) = 1556.56 < V<sup>y</sup> = 1833.16KN →**condition verifié**

## **2) Déplacement inter étage :**

display→show table→displacement→displacement data→story drifts

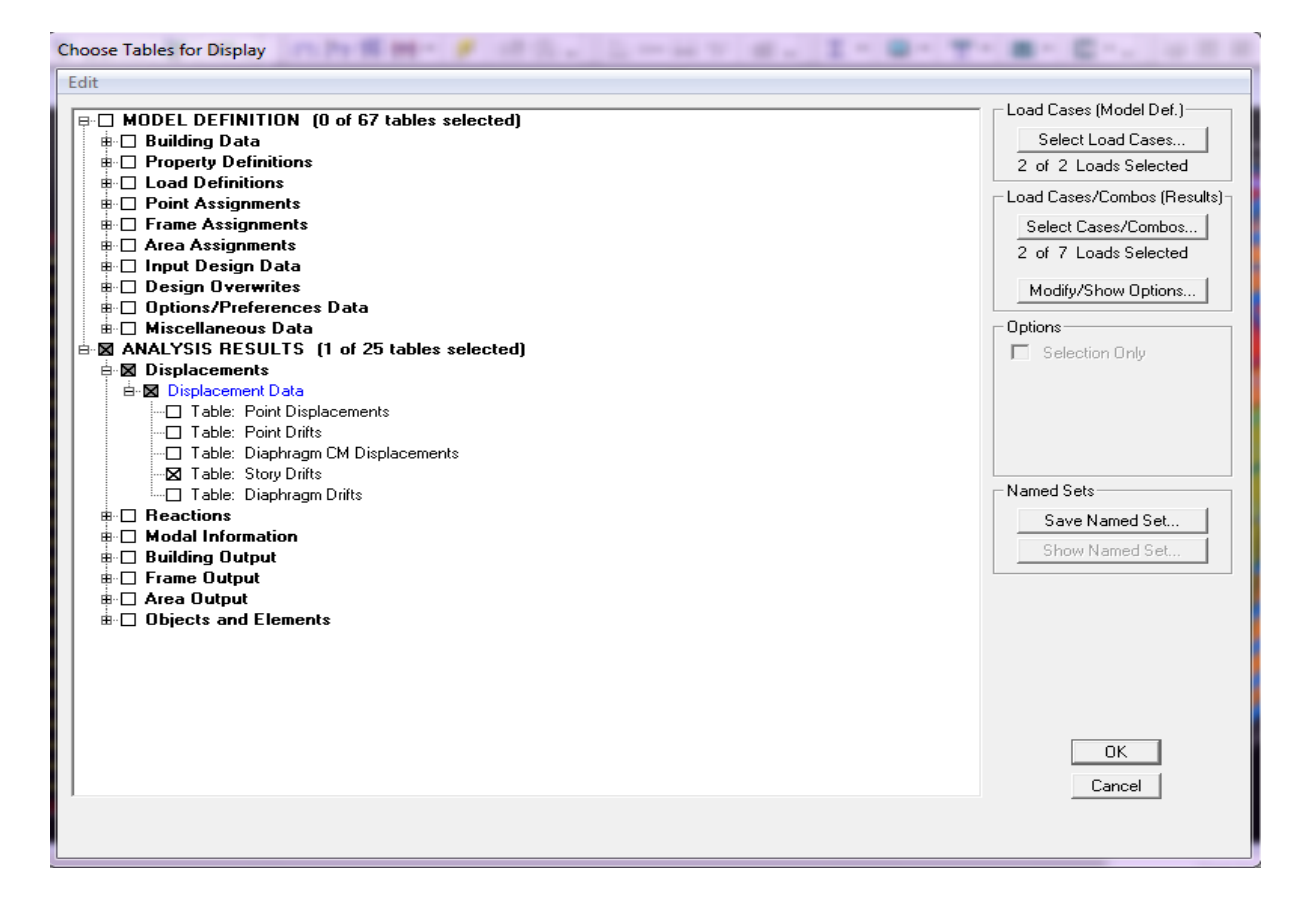

 On doit vérifier que les déplacements inter étages ne dépassent pas 1% de la hauteur d'étage **[RPA 2003/Art 5.10].**

$$
\Delta_{\rm x}\times R\leq 1\%h
$$

Avec :

 $\Delta_x$  correspond au déplacement relatif au niveau k par rapport au niveau k-1 dans le sens x (idem dans le sens y)

| $\Delta_{\rm x}$ etage | $\Delta_{\rm X}$ | $\Delta_{V}$ | $\Delta_{\rm x}$ $\times$ R | $\Delta_{\rm v} \times R$ | 1%   | observation |
|------------------------|------------------|--------------|-----------------------------|---------------------------|------|-------------|
| Grenier <sub>2</sub>   | 0.000309         | 0.000276     | 0.00154                     | 0.00138                   | 0.01 | $C-V$       |
| Grenier1               | 0.001054         | 0.000647     | 0.00527                     | 0.003235                  | 0.01 | $C-V$       |
| Etage <sub>6</sub>     | 0.000906         | 0.000781     | 0.00453                     | 0.003905                  | 0.01 | $C-V$       |
| Etage <sub>5</sub>     | 0.000905         | 0.000766     | 0.004525                    | 0.00383                   | 0.01 | $C-V$       |
| Etage4                 | 0.000887         | 0.000942     | 0.004435                    | 0.00471                   | 0.01 | $C-V$       |
| Etage3                 | 0.000834         | 0.000960     | 0.00417                     | 0.0048                    | 0.01 | $C-V$       |
| Etage2                 | 0.000739         | 0.000905     | 0.003695                    | 0.004552                  | 0.01 | $C-V$       |
| Etage1                 | 0.000605         | 0.000787     | 0.003025                    | 0.003935                  | 0.01 | $C-V$       |
| <b>RDC</b>             | 0.000413         | 0.000564     | 0.002065                    | 0.00282                   | 0.01 | $C-V$       |
| $S-S$                  | 0.000164         | 0.000236     | 0.00082                     | 0.00118                   | 0.01 | $C-V$       |

*R* : coefficient de comportement global de la structure **R=5**

#### **3) Justification Vis A Vis De l'effet P-Δ**

L'effet de deuxième ordre (ou l'effet de P- $\Delta$ ) peuvent être négligés dans le cas des bâtiments si la condition suivante est satisfaite à tous les niveaux :

$$
\theta = \frac{Pk.Ak}{Vk.hk} < 0,10 \quad \text{RPA99 (art 5,9)}
$$

Avec :

**P<sup>k</sup>** : poids total de la structure et des charges d'exploitation associées au dessus du niveau « k » (déjà tiré d'etabs)

**V<sup>k</sup>** : effort tranchant d'étage au niveau « k » on le tire d'ETABS Display→show table→building Output→story shears

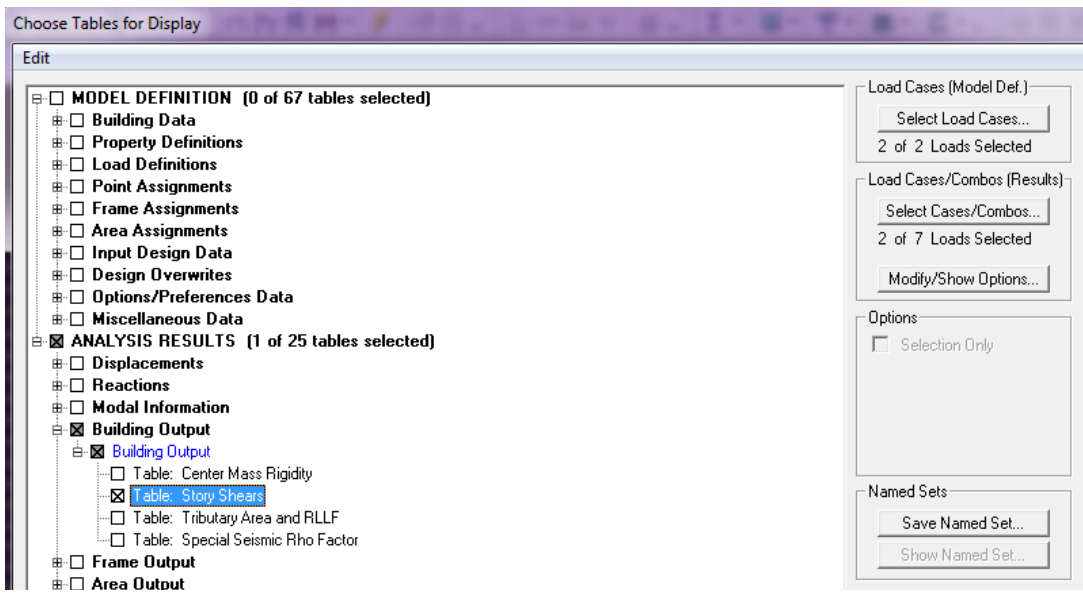
**Δk** : déplacement relatif du niveau « k » par rapport au niveau « k-1 » en considérons les combinaisons sismique (G+Q+E et 0.8G+E) (on la tiré précédemment)

**hk** : hauteur de l'étage « k »

Les résultats sont présentés dans les tableaux suivants *:*

# **Sens longitudinal**

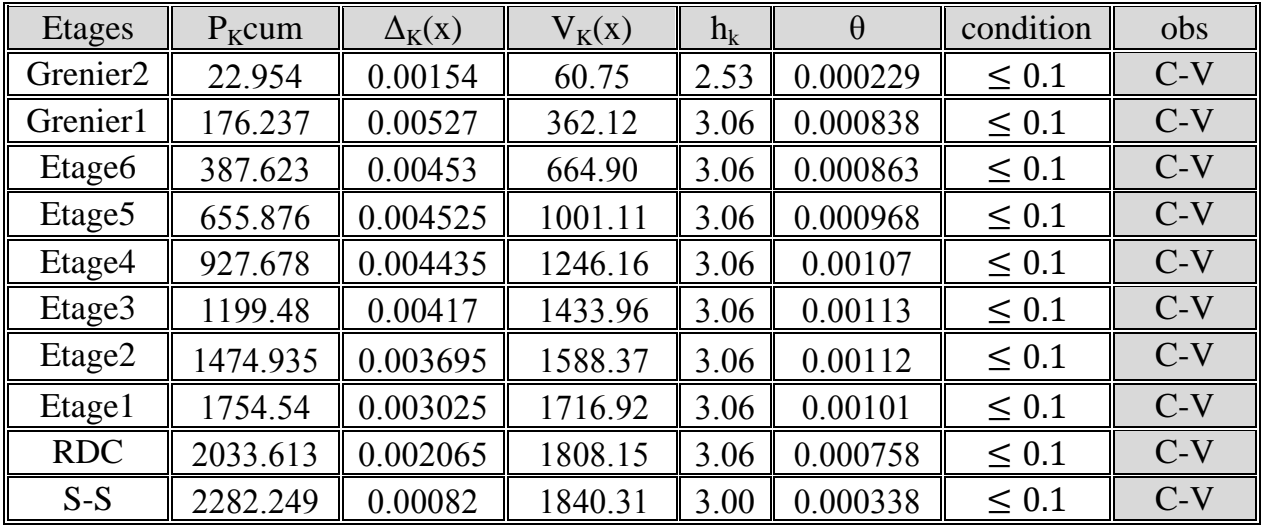

## **Sens transversal**

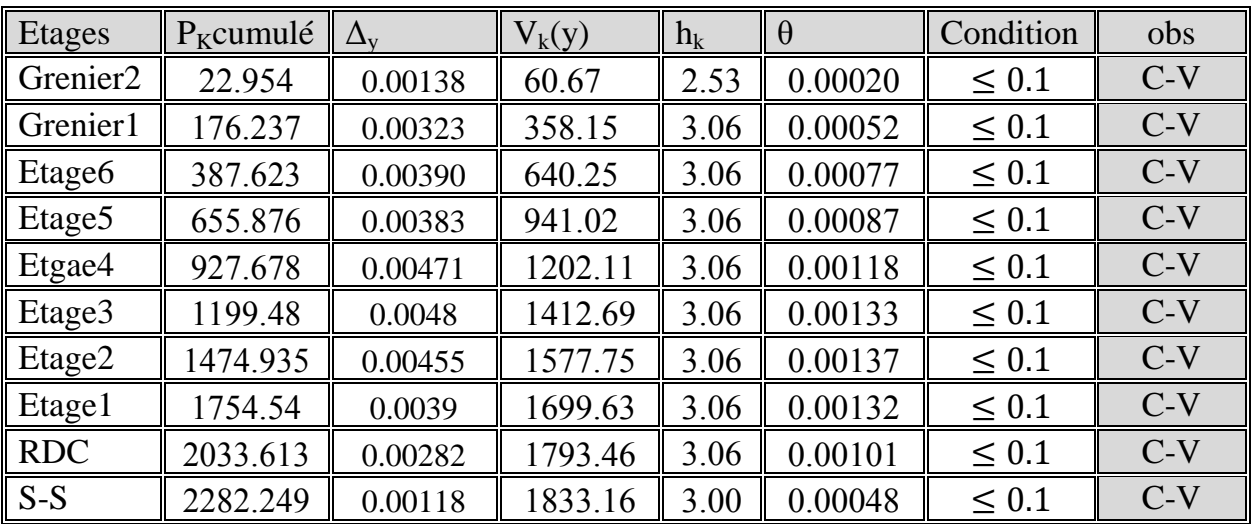

On a **θi < 0,1** pour chaque niveau « k » et dans les deux sens, on peut donc négliger l'effet P**-**D dans le calcule de éléments structuraux

## **4) L'effort normal reduit :**

Dans le but d'éviter ou de limiter le risque de rupture fragile sous sollicitations d'ensemble dues au séisme. l'effort normal de compression de calcul est limité par la condition suivante

$$
v=\frac{N_d}{b_c \cdot f c_{28}}\leq 0.3
$$

Avec :

**n** : Effort normal réduit

**Bc** : Section brute de l'élément.

**fc28** : Résistance caractéristique du béton

**Nd** : Effort normal de compression max

**Nd** est tiré d'ETABS⇒ on sélectionne d'abord les poteaux→

display→show table→frame output→frame force→table :colum force puis on tire la valeur de p<sub>max</sub>

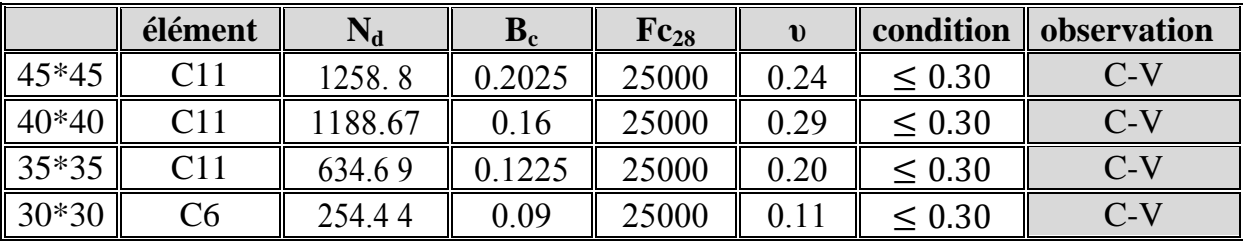

# **5) JUSTIFICATION DU SYSTEME DE CONTREVENTEMENT :**

Les efforts horizontaux repris par le système de contreventement sont donnés par 'ETABS

view→set3D view →cette fenêtre apparait on met un angle 0 pour aperture

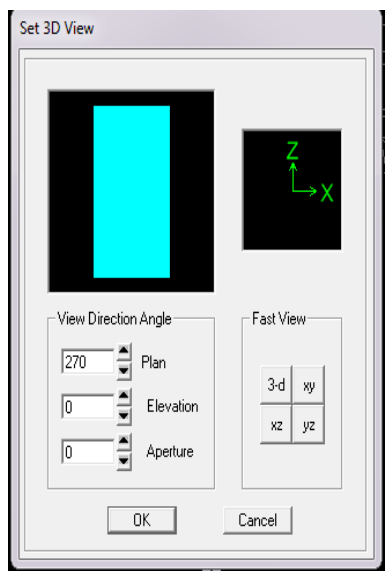

display→show deformed shape → on choisi la combinaison E

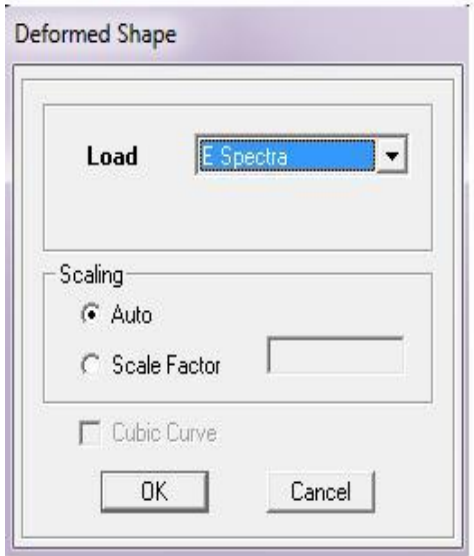

**Draw→ section cut**

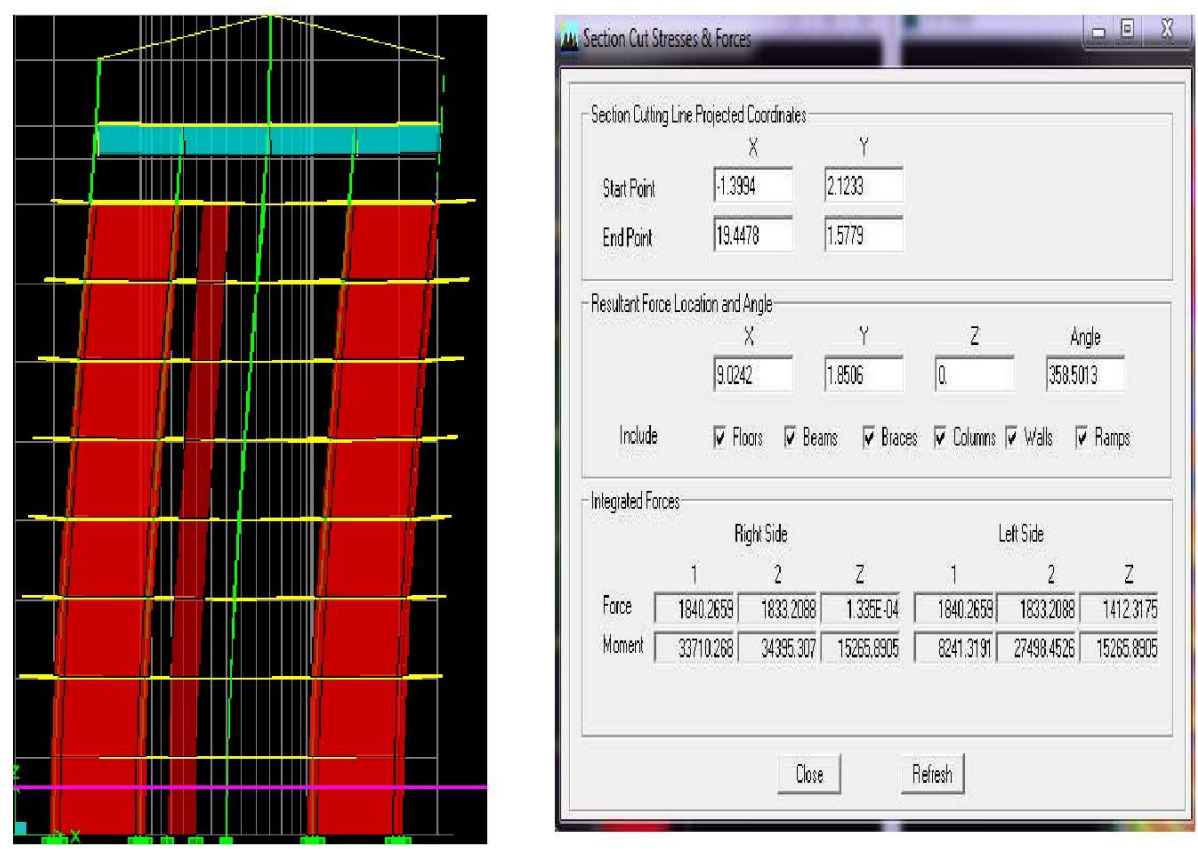

La somme des efforts repris p ar les voiles et les portique apparait (sens x-1- ;sens y-2-)

-On coche Wall pour avoir les efforts repris par les voiles –refreche - et columns pour avoir les efforts repris par les portiques

# Chapitre IV : présentation du logiciel ETABS

Les valeurs obtenues pour les différents niveaux sont représenté dans le tableau suivant

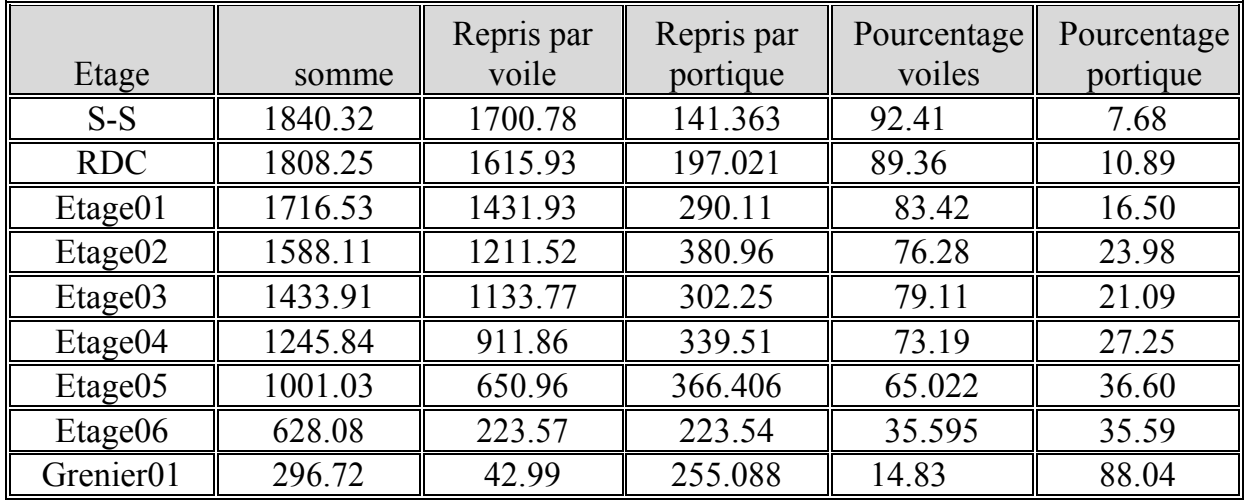

# **Sens longitudinal :**

1840.32→100%  $1700.78 \rightarrow x$ 

 $x =$  $1700.78 \times 100$  $\frac{1740.32}{\frac{1740.32}{\frac{1740.32}{\cdots}}}$  = 92.41

\*Même chose pour les portiques

## **Sens transversal :**

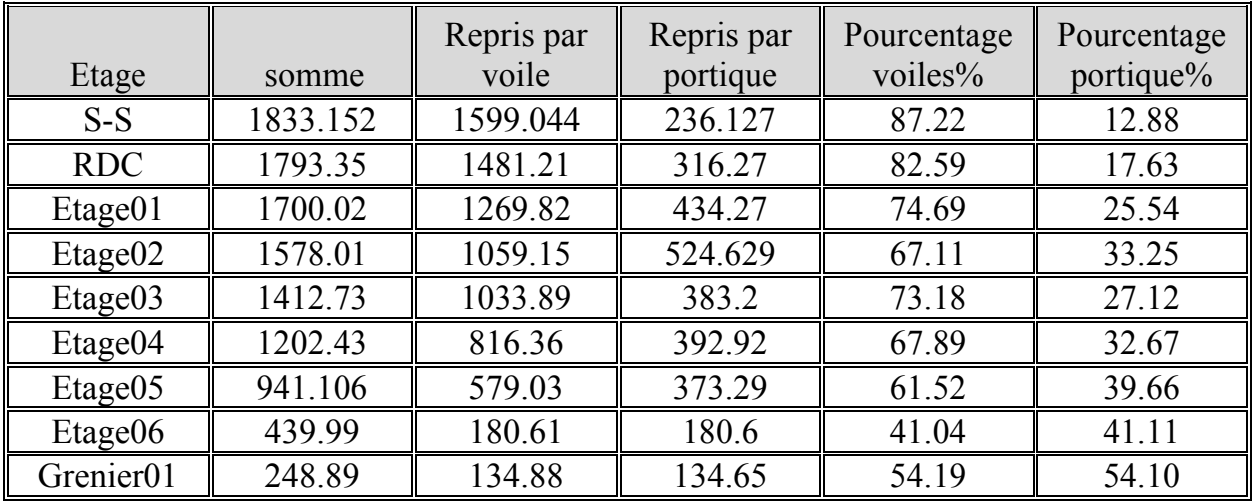

1833.152→100%

1599.044→x

 $x =$  $1599.044 \times 100$  $\frac{1833.152}{2}$  = 87.22%

**Conclusion** : étant donné que les sollicitations horizontales, type sismique ne sont pas repris en totalité par des voiles le bâtiment étudié sera classé dans le système de contreventement mixte portique-voile avec interaction.

# **VI-1-Introduction :**

Les fondations sont des éléments de la structure ayant pour objet la transmission des charges de la superstructure au sol. Cette transmission se fait directement ( cas des semelles reposant sur le sol ou cas des radiers) , soit par l'intermédiaire d'autres organes ( cas des semelles sur pieux).

Dans le cas le plus générale un élément déterminé de la structure peut transmettre à sa fondation :

- Un effort normal : charge verticale centrée dont il convient de connaitre les valeurs extrêmes.
- Une force horizontale résultant de l'action de séisme , qui peut être variable en grandeur et en direction.
- Un moment qui peut être exercé dans de différents plans.

On distingue deux types de fondation selon leur mode d'exécution et selon la résistance aux sollicitations extérieurs.

# **Fondations superficielles :**

Elles sont utilisées pour les sols de bonne capacité portante. Elles permettent la transmission directe des efforts au sol.

Les principaux types de fondations superficielles que l'on rencontre dans la pratique sont :

- Les semelles continues sous mur.
- Les semelles continues sous poteaux.
- Les semelles isolées.
- Les radiers.

## **Fondations profondes :**

Elles sont utilisées dans le cas des sols ayant une faible capacité portante ou dans le cas ou le bon sol se trouve à une grande profondeur, les principaux types de fondations profondes sont :

- Les pieux.
- Les puits.

# **VI-2- Etude du sol de fondation :**

Le choix du type de fondation repose essentiellement sur l'étude de sol détaillée, qui nous renseigne sur la capacité portante de ce dernier. Une étude préalable du sol a donné la valeur de 1.5bars comme contrainte admissible du sol .

# **VI-3-choix du type de fondation :**

Le choix du type de fondation est conditionné par les critères suivantes :

- La nature de l'ouvrage à fonder.
- La nature du terrain et sa résistance.
- Profondeur du bon sol.
- Le tassement du sol.

#### **Pré-dimensionnement des semelles :**

#### **VI-3-1) Semelles isolées :**

Pour le pré-dimensionnement, il faut considérer uniquement effort normal »N<sub>ser</sub> » qui est obtenue à la base de tous les poteaux de sous-sol.

$$
A \ge B \ge \frac{N_{ser}}{\overline{\sigma_{sol}}}
$$

Homothétie des dimensions:

$$
\frac{a}{b} = \frac{A}{B} = \text{K} = 1 \text{ (poteau carré)}.
$$

D'où : B  $\geq \sqrt{\frac{N_{ser}}{T}}$  $\overline{\sigma_{sol}}$ 

Exemple de calcul :

 $N_{\text{ser}}=1154.13\text{KN}$ ,  $\overline{\sigma_{sol}}=150\text{KN/m}^2$ 

$$
B \ge \sqrt{\frac{1154.13}{150}} = > B \ge 2.77m
$$

On prend  $B = 2.77$ m.

**Remarque :** Vu que les dimensions des semelles sont très importantes, donc le risque de chevauchements est inévitable, alors il faut opter pour des semelles filantes.

#### **VI-3-2) Semelles filantes :**

**VI-3-2-1) pré-dimensionnement des semelles filantes :**

$$
\sigma_{sol} \ge \frac{N_{ser}}{s} = \frac{G+Q}{BL} \implies B \ge \frac{N_{ser}}{\sigma_{sol}}L
$$

 $\sigma_{sol}$ : capacité portante du sol (  $\sigma_{sol} = 150$ KN/m<sup>2</sup>)

B : largeur de la semelle .

G et Q : charge et surcharge à la base du voile.

L : longueur de la semelle sous voile.

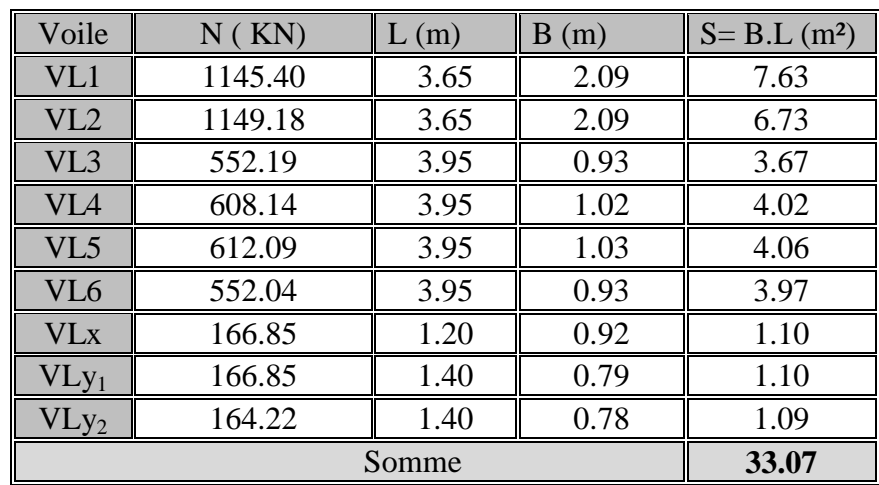

Les résultats de calcul sont résumés sur le tableau ci-dessous :

#### **Tableau VI-1 : surface des semelles sous voiles**

La surface totale des semelles filantes sous voiles est :  $S_v = 33.07m^2$ .

#### **VI-3-2-2) pré-dimensionnement des semelles filantes :**

#### **a) Hypothèse de calcul :**

Une semelle est infiniment rigide engendre une répartition linéaire de contrainte sur le sol.

Les réactions du sol sont distribuées suivants une droite ou une surface plane telle que leur centre de gravité coïncide avec le point d'application de la résultante des charges agissantes sur la semelle.

#### **b) Etape de calcul :**

-Détermination de la résultante des charges  $R = \sum N_i$ 

-Détermination de la coordonnée de la résultante des forces : e =  $\frac{\sum N_i Xei + \sum Mi}{n}$  $\boldsymbol{R}$ 

-Détermination de la distribution ( par mètre linéaire ) des sollicitations de la semelle :

$$
e < \frac{L}{6} \implies \text{Répartition trapézoïdale.}
$$

 $e > \frac{L}{c}$  $\frac{2}{6}$  => Répartition triangulaire.

$$
q_{\min} = \frac{N}{L} x \left( 1 - \frac{6Xe}{L} \right); \quad q_{\max} = \frac{N}{L} x \left( 1 + \frac{6Xe}{L} \right); \quad q(L/4) = \frac{N}{L} x \left( 1 + \frac{3Xe}{L} \right)
$$

-Détermination de largeur B de la semelle :

$$
B \ge \frac{q(L/4)}{\sigma_{sol}}
$$

c) **Application:** exemple de calcul (sens y file E)

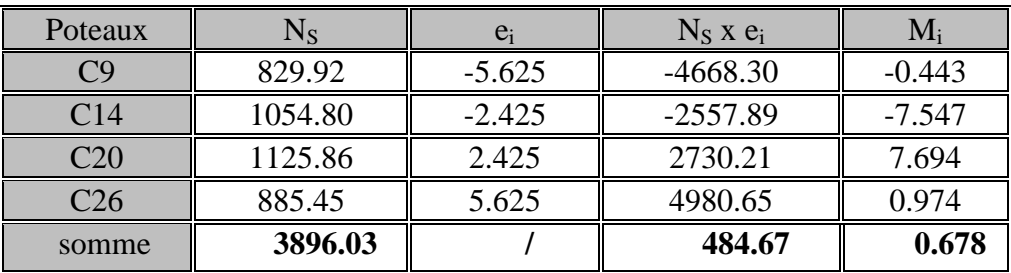

#### **Tableaux VI-2 : surface des semelles sous poteaux**

L=11.25m ( la longueur de la file choisit )

$$
e = \frac{\sum N_i Xei + \sum Mi}{R} = \frac{484.67 + 0.678}{3896.03} = 0.12m
$$
  
\n
$$
e = 0.12m < \frac{L}{6} = \frac{11.25}{6} = 1.875m \implies \text{Repartition trap\'ezoïdale.}
$$
  
\n
$$
q_{\text{min}} = \frac{N}{L} x \left( 1 - \frac{6Xe}{L} \right) \implies q_{\text{min}} = \frac{3896.03}{11.25} x \left( 1 - \frac{6X0.12}{11.25} \right) = 324.15 \text{K N/m}
$$
  
\n
$$
q_{\text{max}} = \frac{N}{L} x \left( 1 + \frac{6Xe}{L} \right) = > q_{\text{max}} = \frac{3896.03}{11.25} x \left( 1 + \frac{6X0.12}{11.25} \right) = 368.47 \text{K N/m}
$$
  
\n
$$
q(L/4) = \frac{N}{L} x \left( 1 + \frac{3Xe}{L} \right) = > q(L/4) = \frac{3896.03}{11.25} x \left( 1 + \frac{3X0.12}{11.25} \right) = 357.39 \text{K N/m}
$$
  
\n
$$
B \ge \frac{q(L/4)}{\sigma_{\text{sol}}} = > B \ge \frac{357.39}{150} = 2.38m
$$

### On prend **B= 2.40m**

 $S_{file E} = (2.80x11.25) = 27m^2.$ 

La surface totale sous poteaux est :

 $S_{sous\,poteaux} = (3.2x2.4) + 27 + (4x3.2 + 4.85) x2.4 + (2x3.2 + 4.85) x2.4 = 173.16$ m<sup>2</sup>.

 $S<sub>totale</sub> = S<sub>sous voides</sub> + S<sub>sous noteaux</sub> = 33.07 + 173.16 \Rightarrow S<sub>totale</sub> = 206.23m<sup>2</sup>.$ 

Le rapport de la surface des semelles sur la surface de la structure est :

S<sub>totale</sub> S<sub>batiment</sub>  $=\frac{206.23}{364.54}$  $\frac{200.23}{261.54} = 0.788$ 

 $S<sub>totale</sub> > 50\% S<sub>batiment</sub>$ 

La surface totale des semelles représente **80 %** de la surface du bâtiment.

#### **Conclusion :**

Le pré dimensionnement des semelles filantes nous donne des grandes largeurs provoquant un chevauchement entre elles.

Puisque les semelles occupent plus de 50 % de la surface totale du bâtiment , on opte pour un radier nervuré comme fondation de notre bâtiment.

## **VI-3-3) Etude du radier :**

Un radier est définit comme étant une fondation superficielle travaillant comme un plancher renversé dont les appuis sont les poteaux de l'ossature, il est soumis à la réaction du sol diminuée de son poids propre.

Le radier présente les avantages suivants :

- − Une grande rigidité en son plan horizontal.
- − Une bonne répartition des charges sur le sol de la fondation.
- − Evite les tassements différentiels importants.
- − Facilité de coffrage et de mise en œuvre du béton.
- − Rapidité d'exécution.

## **VI-3-3-1)Pré-dimensionnement du radier :**

## **a) Selon la condition d'épaisseur minimale :**

La hauteur du radier doit être au minimum de 25 cm (h<sub>min</sub>  $\geq$  25 cm).

#### **b) Selon la condition forfaitaire :**

#### **La dalle :**

La dalle du radier doit satisfaire les conditions suivantes :  $h_d \geq \frac{L_{\text{max}}}{20}$  $\frac{\text{max}}{20} = \frac{4.85}{20}$  $\frac{20}{20}$  = 24.25cm

 $h_d$  : épaisseur du radier. Lmax : portée maximale.

On prend :  $h_d = 30$ cm

#### **La nervure :**

La nervure du radier doit avoir une hauteur hn égale à :

$$
h_n \ge \frac{L_{max}}{10} = \frac{4.85}{10} = 0.485 m = 48.5 cm
$$

On prend :  $\mathbf{h}_n = 50$  cm

#### **d)Condition de longueur d'élasticité :**

$$
L_e = \sqrt[4]{\frac{4EI}{Kb}} \ge \frac{2}{\pi} L_{max}
$$

Le calcul est effectué en supposant une répartition uniforme des contraintes sur le sol, le radier est rigide s'il vérifie :

$$
L_{\max} \leq \frac{\pi}{2} L_e \quad \text{ce qui conduit à : h_n \geq \sqrt[3]{\frac{3K}{E}} (\frac{2}{\pi} L_{\max})^4
$$

Avec :

Le : Longueur élastique.

K : Module de raideur du sol, rapporté à l'unité de surface ( $K = 40$  Mpa).

Lmax : Distance maximale entre nus des nervures.

I : l'inertie de la section du radier ( bande de 1m).

E : Module de déformation longitudinale déférée E=3700 $\sqrt[3]{f_{c28}}$  = 10818.86MPa.

De la condition précédente, nous tirons  $h_n$ :

$$
H_n \ge \sqrt[3]{\frac{3K}{E}} \left(\frac{2}{\pi} L_{max}\right)^4 = \sqrt[3]{\frac{3x40}{10818.86}} \left(\frac{2x4.85}{3.14}\right)^4 = 0.96m
$$

On prend :  $h_n = 100$  cm.

Largeur de la nervure :

 $0.4h_n \leq b_n \leq 0.7h_n \Rightarrow 0.4 \times 100 \leq b_n \leq 0.7 \times 100 = 240 \leq b_n \leq 70$ 

On prend  $\mathbf{b}_n = 55$  cm.

**Dalle flottante:**

$$
\frac{1}{50} \le \frac{h_t}{L_{max}} \le \frac{1}{40}
$$
 (dale sur 04 appuis).

 $L_{max}$  = 485cm

485  $\frac{185}{50} \le h_t \le \frac{485}{40}$  $\frac{1}{40}$  => 9.7cm  $\le h_t \le 12.12$ cm

on prend la hauteur de la dalle flottante égale à :**h<sup>t</sup> = 10cm.**

#### **Conclusion :**

Le choix définitif des dimensions du radier est le suivant :

 $h_n = 100$  cm (Hauteur des nervures suivant les deux sens).  $h_d = 30$  cm (Epaisseur de la dalle).

 $b_n = 55$  cm (Largeur de la nervure).

 $h_f = 10$ cm (Hauteur de la dalle flottante).

#### **X-3-3-2) Détermination de la surface nécessaire du radier :**

On a :  $G_t = 21989.76KN$  ( tiré à partir du logiciel Etabs).  $Q_t = 5825.67KN$  (tiré à partir du logiciel Etabs).

#### **Combinaison d'actions :**

 $N_u = 1.35 G_t + 1.5 Q_t = 1.35x21989.76 + 1.5x5825.67 = 38424.681$ KN.  $N_s = G_t + Q_t = 21989.76 + 5825.67 = 27815.43$ KN.

$$
\textbf{A} \text{ PELU}: \quad \text{S}_{\text{radier}} \ge \frac{N_u}{1.33 \sigma_{sol}} = \frac{38424.681}{1.33 \times 150} = 192.60 \text{m}^2.
$$

$$
\textbf{A} \text{ P'ELS}: \quad \text{S}_{\text{radier}} \ge \frac{N_s}{1.33 \sigma_{sol}} = \frac{27815.43}{1.33 \times 150} = 139.463 \text{ m}^2.
$$

 $S_{\text{radier}} = \max$  ( $S_{\text{radier}}^{\text{ELU}}$ ;  $S_{\text{radier}}^{\text{ELS}}$ ) = 192.60m<sup>2</sup>.

 $S<sub>batiment</sub> = 261.54m<sup>2</sup> > S<sub>radier</sub> = 192.60m<sup>2</sup>.$ 

La surface totale du bâtiment est supérieure à la surface nécessaire du radier , dans ce cas on doit ajouter au radier un débord minimal de largeur (Ldéb), comme nous l'impose le BAEL 91

(Ldéb) est calculé comme suit :

 $L_{\text{déb}} \geq \max \left( \frac{h_n}{2} \right)$  $\frac{a_n}{2}$ ; 30cm ) = max ( $\frac{100}{2}$ ; 30cm) = max (50; 30cm) = 50cm. Soit un débord de largeur **Ldéb= 50cm**.

#### **VI-3-3-3)Détermination de la surface du débord :**

 $S_{d\acute{e}b} = 2((L_{x\text{ batinent}} + 2x L_{d\acute{e}b}) \times L_{d\acute{e}b}) + (L_{y\text{ batinent}} \times L_{d\acute{e}b}) \times 2$ 

 $S_{\text{déb}} = 2((14.45 + 2x \cdot 0.5) \times 0.5) + (18.1 \times 0.5) \times 2 = 15.45 + 18.1 = 33.55 \text{m}^2$ .

Donc : la surface totale du radier : Srad = Sbat + Sdéb = 261.54 + 33.55 = **295.09 m².**

#### **VII-3-3-4) Détermination des efforts à la base du radier :**

**Charge permanente :**

Gbatiment = **21989.7KN**

 $G_{\text{radier}}$  = poids de la dalle + poids des nervures + poids du remblai + poids de la dalle flottante.

Poids de la dalle =  $S_{\text{radier}}$  x  $h_{\text{dalle}}$  x poids volumique du béton Poids de la dalle = 295.09 x 0.35 x 25 = **2582.04KN.**

Poids des nervures = longueur des nervures x  $b_n$  x  $(h_n - h_{\text{dalle}})$  x poids volumique du béton. Longueur des nervures=  $(L_x x n) + (L_y x n) = (15.45x5) + (18.1x6) = 185.85m$ Poids des nervures = 185.85 x 0.55 x (1-0.35) x 25 =**1661.03KN.**

Poids du remblai =  $(S_{\text{radier}} - S_{\text{nerv}})(h_n - h_d)$  x poids volumique du remblai Poids du remblai = (295.09 – (185.85 x 0.55))(01 – 0.35) x 17 = **2131.24KN**.

Poids du la dalle flottante =  $(S_{\text{radier}} - S_{\text{nerv}}) e_p x \rho_b$ Poids du la dalle flottante = ( 295.09 – (185.85 x 0.55)) x 0.1 x 25 = **482.18KN**.

 $G_{\text{radier}} = 2582.04 + 1661.03 + 2131.24 + 482.18 = 6856.49 \text{KN}.$ 

 $G_{total} = G_{batiment} + G_{radier} + G_{mur de stnm} + G_{ascenseur}$  $G_{total} = 21989.76 + 6856.49 + 258.00 + 90.00 = 29194.25$  KN.

#### **Charge d'exploitation :**

 $Q<sub>batiment</sub> = 5825.67KN$ 

 $Q_{\text{radier}} = 5 \times S_{\text{radier}} = 5 \times 295.09 = 1475.45 \text{KN}.$  $Q_{\text{total}} = Q_{\text{batiment}} + Q_{\text{radier}} = 5825.67 + 1475.45 = 7301.12 \text{ KN.}$ 

#### **Combinaison d'actions :**

 $G_{total} = 29194.25KN$  et  $Q_{total} = 7301.12KN$ 

ELU : Nu =  $1.35$  x 29194.25 +  $1.5$  x 7301.12 = 50363.92KN  $ELS : Ns = 29194.25 + 7301.12 = 36495.37KN$ 

### **VI-4) Vérification :**

#### **VI-4-1) Vérification de la contrainte de cisaillement :**

Il faut vérifier que :  $\tau_u = \frac{T_u^{max}}{bd}$  $\frac{u}{bd} \leq \overline{\tau_u} = \min \left\{ \frac{0.15 f_{c28}}{\gamma_b} \right\}$  $\frac{37c28}{\gamma_b}$ ; 4MPa} b=1m;  $d=0.9h_d = 0.9 x 0.35 = 0.315m$ 

$$
T_u^{max} = q_u \frac{L_{max}}{2} = \frac{N_u b}{S_{radier}} \frac{L_{max}}{2} = \frac{50363.92 \times 1}{295.09} \times \frac{4.85}{2} = 413.88 \text{KN}
$$
  

$$
\tau_u = \frac{413.88}{1 \times 0.315} = 1313.90 \text{KN/m}^2 = 1.31 \text{MPa}.
$$
  

$$
\overline{\tau_u} = \min \left\{ \frac{0.15 f_{c28}}{y_b} \right\}; 4MPa \right\} = \min \left\{ \frac{0.15 \times 25}{1.5} \right\}; 4MPa \right\} = 2.5 \text{MPa}.
$$

 $\tau_u = 1.31 \text{MPa} < \overline{\tau_u} = 2.5 \text{MPa} \Rightarrow$  condition vérifiée.

#### **VII-4-2) Vérification de l'effort de sous pression :**

Cette vérification justifie le non soulèvement de la structure sous l'effet de la pression hydrostatique :

$$
P \geq \alpha. S_{\text{radier}} \cdot \gamma_w. Z
$$

P : poids total à la base du radier. Z : profondeur de l'infrastructure ( $Z = h_n = 1.00$ m).  $\gamma_w$ : Poids volumique de l'eau  $(\gamma_w = 10 \text{KN/m3})$ .  $\alpha$  : Coefficient de sécurité vis à vis du soulèvement  $\alpha$  = 1.5

 $P = G_{\text{batiment}} + G_{\text{radier}} + G_{\text{ascensseur}} = 21989.76 + 6721.72 + 90.00 = 28801.48 \text{KN}.$ 

 $P \ge \alpha$ . S<sub>radier</sub> .  $\gamma_w$ . Z = 1.5 x 295.09 x 10 x 1.00= 4426.35KN.

P=28801.48KN  $\geq \alpha$ . S<sub>radier</sub> .  $\gamma_w$ . Z = 4426.35KN => condition vérifiée.

Donc :Pas de risque de soulèvement de la structure.

#### **VII-4-3) Vérification au poinçonnement :** (Art A.5.2 4 BAEL91)

Aucun calcul n'est exigé si la condition suivante est satisfaite :

$$
Nu \leq \frac{0.045 \cdot h \cdot \mu_c}{\sigma} \cdot f_{c28}
$$

 $\gamma_b$ 

Avec :

Nu : Charge de poteau à l'ELU  $\mu$ c : Périmètre du contour cisaillé sur le plan du feuillet moyen du radier. h: Épaisseur totale du radier égale à 80cm. a:Epaisseur du voile ou du poteau . b : Largeur du poteau ou du voile ( une bonde de 1m).

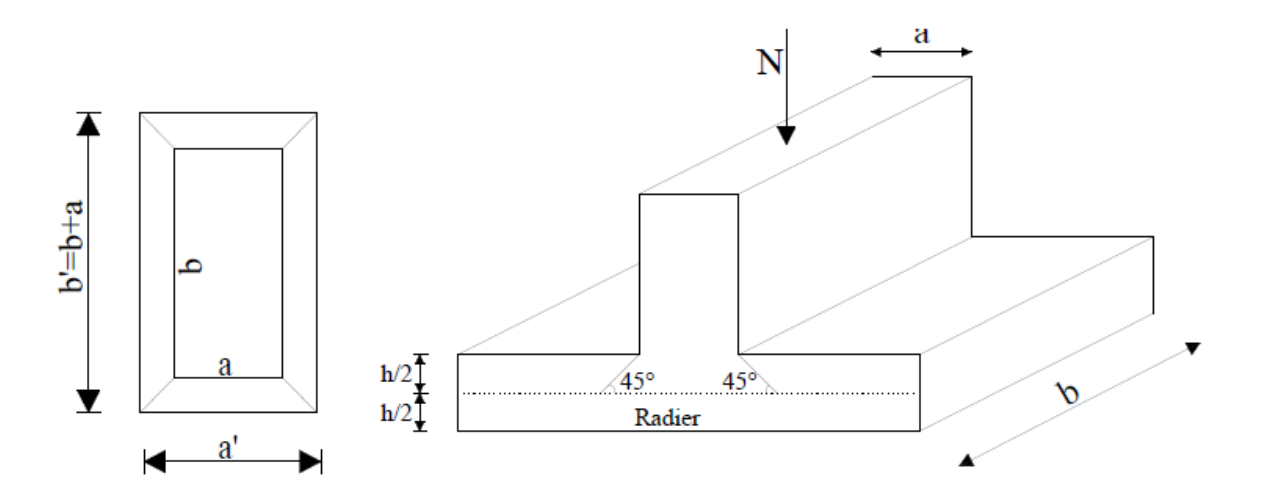

**Figure. VI-1 : Périmètre utile des voiles et des poteaux**

#### **Vérification pour les poteaux :**

 $\mu_c = 2$  ( a+b+2h) = 2 (0.45 + 0.45+ 2x1) = 5.8m.  $Nu=1606.47KN \leq \frac{0.045 \times 1 \times 5.8 \times 25000}{1.5} = 4350KN \implies$  condition vérifiée.

#### **Vérification pour les voiles :**

On considère une bonde de 1m du voile :  $e = 20$ cm ; b=1m.  $\mu_c = 2$  ( a+b+2h) = 2 (0.2 + 1+ 2x1) =6.4m.  $Nu = 3907.67 \text{KN} \leq \frac{0.045 \times 1 \times 6.4 \times 25000}{1.5} = 4800 \text{KN} \implies \text{condition verifies}.$ 

## **VI-4-4) Vérification de la stabilité du radier :**

 **Calcul des caractéristiques géométriques du radier : a)Centre de gravité du radier :**

Les coordonnées du centre de gravité du radier seront calculées comme suite :

$$
X_G = \frac{\sum S_{i \times X_i}}{\sum S_i} = 7.725 \text{m} \quad ; \quad Y_G = \frac{\sum S_{i \times Y_i}}{\sum S_i} = 9.55 \text{m}
$$

Avec :

S<sub>i</sub>: Aire du panneau considéré.

 $X_i$ ,  $Y_i$ : centre de gravité du radier.

## **b) Moment d'inertie du radier :**

$$
I_{xx} = \frac{b h^3}{12} = \frac{15.45 \times 19.1^3}{12} = 8971.13 m^4
$$
  

$$
I_{YY} = \frac{h h^3}{12} = \frac{19.1 \times 15.45^3}{12} = 5869.99 m^4
$$

la stabilité du radier consiste à vérifier les contraintes du sol, sous le radier qui est sollicité par les efforts suivants :

- **Efforts normally (N)** dus aux charges verticales.
- Moment de renversement (M) du au séisme dans le sens considéré.

$$
\mathbf{M} = \mathbf{M}_0 + \mathbf{T}_0 \mathbf{x} \mathbf{h}
$$

Avec :

M0 : Moment sismique à la base de la structure. T0 : Effort tranchant à la base de la structure. h : Profondeur de l'infrastructure ( h= 1.00m).

le diagramme trapézoïdal des contraintes nous donne :

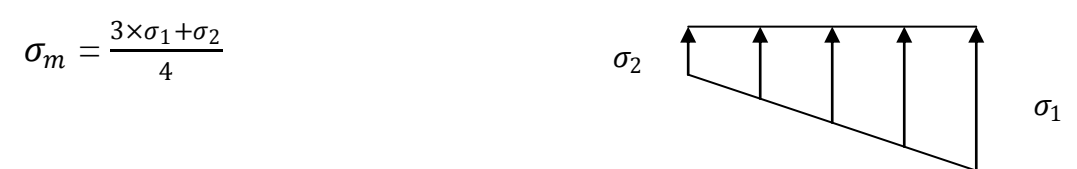

**Figure VI-2 : Diagramme des contraintes du** 

**sol**

On doit vérifier que :

Sismique :  $\sigma_m = \frac{3 \times \sigma_1 + \sigma_2}{4}$  $\frac{1+\sigma_2}{4} \leq 1.33 \overline{\sigma_{sol}}$ L'ELU :  $\sigma_m = \frac{3 \times \sigma_1 + \sigma_2}{4}$  $\frac{1+U_2}{4} \leq 1.33 \overline{\sigma_{sol}}$ L'ELS :  $\sigma_m = \frac{3\sigma_1 + \sigma_2}{4}$  $\frac{1+\sigma_2}{4} \leq \overline{\sigma_{sol}}$ Avec :  $\sigma_{1,2} = \frac{N}{S}$  $\frac{N}{S_{radier}} \pm \frac{M}{I}$  $\frac{q}{I}$  x V  $\overline{\sigma_{sol}}$  =150KN/m<sup>2</sup> ; 1.33 $\overline{\sigma_{sol}}$  = 199.5KN/m<sup>2</sup>

## **Combinaison sismique :**

 $\checkmark$  Sens longitudinal : ( tire à partir du logiciel Etabs)

 $M_{0x} = 33841.301$ KN.m

 $T_{0x} = 1837.15$ KN

 $\checkmark$  Sens transversal : (tiré à partir du logiciel Etabs)

 $M_{0y} = 34491.998KN.m$ 

 $T_{0y} = 1836.38$ KN

### **Calcul des moments :**

$$
M_x = M_{0x} + T_{0x} x h = 33841.301 + 1837.15 x 1 = 33978.451 \text{KN} \cdot \text{m}
$$
  
\n $M_y = M_{0y} + T_{0x} x h = 34491.998 + 1836.38 x 1 = 36328.37 \text{KN} \cdot \text{m}$ 

#### **Sens longitudinal ( xx) :**

**sismique**: Nsismique =  $G_{tot}$ +0.2 $Q_{tot}$  = 30654.47 KN ; M  $x$  = 33978.451KN

$$
\sigma_1 = \frac{N_{sis}}{S_{radier}} + \frac{M_X}{I_{yy}} X_G = \frac{30654.47}{295.09} + \frac{33978.451}{5869.99} x7.725 = 148.59 \text{ KN/m}^2
$$

$$
\sigma_2 = \frac{N_{sis}}{S_{radier}} - \frac{M_X}{I_{yy}} X_G = \frac{30654.47}{295.09} - \frac{33978.451}{5869.99} x7.725 = 59.16 \text{KN/m}^2
$$

$$
\text{D'ou: } \sigma_m = \frac{3x\sigma_1 + \sigma_2}{4} = \frac{3x148.59 + 59.16}{4} = 126.232 \text{KN/m}^2 < 1.33 \overline{\sigma_{sol}} = 199.5 \text{KN/m}^2
$$

=> condition vérifiée.

#### **L'ELU**:

 $N_u = 1.35G_{tot} + 1.5Q_{tot} = 50363.92$  KN ;  $M_x = 10.707$ KN

$$
\sigma_1 = \frac{N_u}{S_{radier}} + \frac{M_X}{I_{yy}} X_G = \frac{50363.92}{295.09} + \frac{10.707}{5869.99} x7.725 = 170.68 \text{KN/m}^2
$$

$$
\sigma_2 = \frac{N_u}{S_{radier}} - \frac{M_X}{I_{yy}} X_G = \frac{50363.92}{295.09} - \frac{10.707}{5869.99} x7.725 = 170.65 \text{KN/m}^2
$$

$$
\text{D'ou: } \sigma_m = \frac{3x\sigma_1 + \sigma_2}{4} = \frac{3x170.68 + 170.65}{4} = 170.66 \text{KN/m}^2 < 1.33 \overline{\sigma_{sol}} = 199.5 \text{KN/m}^2
$$

=> condition vérifiée.

**P'ELS:** 
$$
Ns = 36495.37
$$
 **KN** ;  $M_x = 7.694$  **KN**

$$
\sigma_1 = \frac{N_S}{S_{radier}} + \frac{M_X}{I_{yy}} X_G = \frac{36495.37}{295.09} + \frac{7.694}{5869.99} x7.725 = 123.68 \text{KN/m}^2
$$
  
\n
$$
\sigma_2 = \frac{N_S}{S_{radier}} - \frac{M_X}{I_{yy}} X_G = \frac{36495.37}{295.09} - \frac{7.694}{5869.99} x7.725 = 123.66 \text{KN/m}^2
$$
  
\nD'ou :  $\sigma_m = \frac{3x\sigma_1 + \sigma_2}{4} = \frac{3x123.68 + 123.66}{4} = 123.68 \text{KN/m}^2 < \frac{\sigma_{sol}}{\sigma_{sol}} = 150 \text{KN/m}^2$   
\n= > condition vérifiée.

# **Sens transversal( yy) :**

**sismique**: Nsismique =  $G_{tot} + 0.2Q_{tot} = 30654.47$  KN ; M  $y = 36328.37$ KN

$$
\sigma_1 = \frac{N_{sis}}{S_{radier}} + \frac{M_y}{I_{yy}} X_G = \frac{30654.47}{295.09} + \frac{36328.37}{5869.99} x9.55 = 142.56 \text{ KN/m}^2
$$

$$
\sigma_2 = \frac{N_{sis}}{S_{radier}} - \frac{M_y}{I_{yy}} \, \text{X}_{\text{G}} = \frac{30654.47}{295.09} - \frac{36328.37}{5869.99} \, \text{x} \, 9.55 = 65.21 \, \text{K} \, \text{N} \, \text{/m}^2
$$

D'ou :  $\sigma_m = \frac{3x\sigma_1 + \sigma_2}{4}$  $\frac{1+\sigma_2}{4} = \frac{3x142.56+65.21}{4}$  $\frac{36+63.21}{4}$  = 123.22KN/m<sup>2</sup> < 1.33  $\overline{\sigma_{sol}}$  = 199.5KN/m<sup>2</sup>

=> condition vérifiée.

**YELU:** 
$$
Nu = 50363.92
$$
  $KN$  ;  $M_y = 11.91$   $KN.m$ 

$$
\sigma_1 = \frac{N_u}{S_{radier}} + \frac{M_y}{I_{xx}} Y_G = \frac{50363.92}{295.09} + \frac{11.91}{8971.13} \times 9.55 = 170.68 \text{KN/m}^2
$$
  
\n
$$
\sigma_2 = \frac{N_u}{S_{radier}} - \frac{M_y}{I_{xx}} Y_G = \frac{50363.92}{295.09} - \frac{11.91}{8971.13} \times 9.55 = 170.66 \text{KN/m}^2
$$
  
\nD'ou:  $\sigma_m = \frac{3x\sigma_1 + \sigma_2}{4} = \frac{3x170.68 + 170.66}{4} = 170.67 \text{KN/m}^2 < 1.33 \overline{\sigma_{sol}} = 199.5 \text{KN/m}^2$ 

=> condition vérifiée.

**P'ELS:** 
$$
Ns = 36495.37 \, KN
$$
;  $M_y = 11.91 \, KN$ 

$$
\sigma_1 = \frac{N_S}{S_{radier}} + \frac{M_y}{I_{xx}} Y_G = \frac{36495.37}{292.45} + \frac{11.91}{8971.13} x9.55 = 123.68 \text{KN/m}^2
$$

$$
\sigma_2 = \frac{N_S}{S_{radier}} - \frac{M_y}{I_{xx}} Y_G = \frac{36495.37}{292.45} - \frac{11.91}{8971.13} x9.55 = 123.66 \text{KN/m}^2
$$

$$
\text{D'ou: } \sigma_m = \frac{3x\sigma_1 + \sigma_2}{4} = \frac{3x123.68 + 123.66}{4} = 123.67 \text{KN/m}^2 < \overline{\sigma_{sol}} = 150 \text{KN/m}^2
$$

=> condition vérifiée.

 $\sigma_m$  (ELU) >  $\sigma_m$  (Sismique)

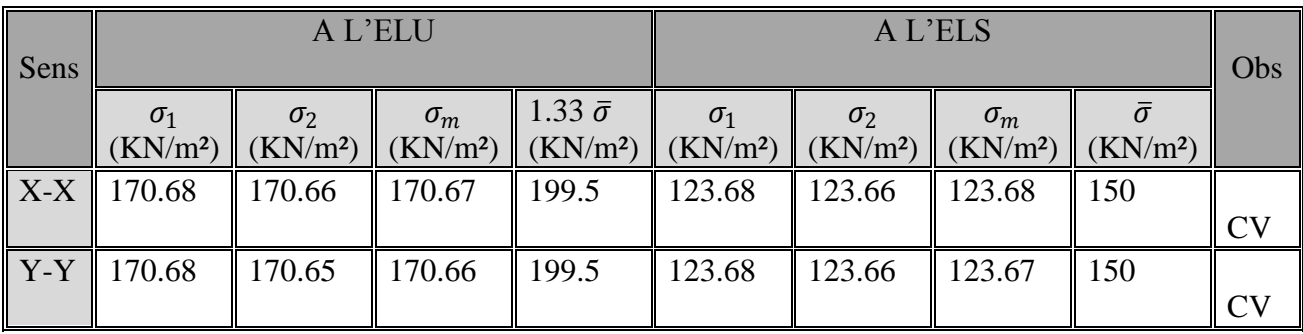

Les résultats sont résumés dans le tableau suivant :

#### **Tableau VI-3 :les contraintes dans le radier**

**Conclusion :** Toutes les conditions sont vérifiées, la stabilité du radier est vérifiée.

## **X-5) Ferraillage du radier:**

Pour le calcul du ferraillage, on utilise les méthodes exposées dans le BAEL 91 révisé 99. Le radier sera calculé comme un plancher renversé soumis à une charge uniformément répartie.

Les contraintes prises en compte dans le calcul sont :

- A L'ELU : 
$$
q_u = \sigma_m^{max}
$$
 (ELU)  $-\frac{G_{rad}}{S_{rad}} = 170.67 - \frac{6721.72}{295.09} = 147.90 \text{KN/m}^2$ .  
- A L'ELS :  $q_s = \sigma_m^{max}$  (ELS)  $-\frac{G_{rad}}{S_{rad}} = 123.68 - \frac{6721.72}{295.09} = 100.90 \text{KN/m}^2$ .

#### **X-5-1)Ferraillage du panneau de dalle :**

Le radier se ferraille comme une dalle pleine renversé s'appuyant sur les nervures qui sont à sa partie supérieur et soumis à la réaction du sol.

On distingue deux cas :

a) 
$$
1^{\text{er}} \text{cas}:
$$

Si  $\rho$  < 0.4 la flexion longitudinale est négligeable.

$$
M_{0x} = q_u \cdot \frac{L_x^2}{8} \quad \text{et} \quad M_{0y} = 0
$$

### **b) 2 eme cas :**

Si  $0.4 \le \rho \le 1$  le panneau de dalle travaille dans les deux sens.

- Dans le sens de la petite portée  $L_x : M_{ox} = \mu_x . q_u . L^2_x$
- Dans le sens de la grande portée  $L_y$  :  $M_{oy} = \mu_y$ .  $M_{ox}$

Les coefficients  $\mu_x$ ,  $\mu_y$  sont données par les tables de PIGEAUD.

$$
Avec: \bm{\rho} = \frac{Lx}{Ly} \ \ \Longrightarrow \ (L_x < L_y)
$$

#### **Remarque :**

les panneaux étant soumis à des chargements sensiblement voisins, et afin d'homogénéiser le ferraillage et de facilité la mise en pratique , il leur sera donc adopté la méme section d'armatures , en considérant pour les calculs le panneau le plus sollicité.

 $L_y = 4.85m$ 

#### **VI-5-1-1) Identification du panneau :**

On choisit le panneau le plus défavorable.

$$
L_x = 3.50m \t; L_y = 4.85m
$$

$$
\rho = \frac{Lx}{Ly} = \frac{3.50}{4.85} = 0.72
$$

 $0.4 \le \rho = 0.72 \le 1$  la dalle travaille dans les deux sens.

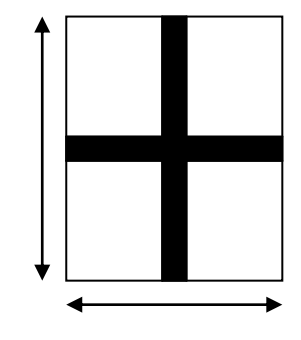

 $L_x = 3.50$ m

#### **VI-5-1-2)Calcul à l'ELU :**

 $v =0$  ;  $q_u = 147.90$ KN/ml.

 $\rho = 0.72$   $\longrightarrow$   $\mu_x = 0.0683$  et  $\mu_y = 0.436$ 

#### **VI-5-1-3)** Calcul des moments  $M_x$  et  $M_y$  :

 $M_x = \mu_x$ . qu.  $L_x^2 = 0.0683x147.90x(3.50)^2 x1m = 123.74kN.m$ 

 $M_y = \mu_y$ .  $M_{ox} = 0.436x123.74x1m = 53.95kN.m$ 

#### **Remarque:**

Si le panneau considéré est continu au-delà de ses appuis :

- Moment en travée :  $0.75$   $M_x$  ou  $0.75$   $M_y$
- Moment sur appuis :  $0.5 M_x$  ou  $0.5 M_y$

Si le panneau considéré est un panneau de rive dont l'appui peut assuré un encastrement Partiel :

- Moment en travée :  $0.85 M_x$  ou  $0.85 M_y$
- Moment sur appui de rive :  $0.3 M_x$  ou  $0.3 M_y$
- Moment sur appui intermédiaire :  $0.5 M_x$  ou  $0.5 M_y$

 $M_x = 123.74$  KN.m et  $M_y = 53.95$ KN.m

#### **Moment aux appuis :**

- Appuis de rive :  $M_{\rm x}^{\rm a} = 0.3$  M<sub>x</sub>= 0.3x123.74 = 37.122KN.m  $M_{y}^{a} = 0.3$  M<sub>y</sub> = 0.3x53.95 = 16.190KN.m
- Appuis intérmediaire:  $M_{\rm x}^a = 0.5$  M<sub>x</sub>= 0.5x123.74 =61.87KN.m  $M_y^a = 0.5$  M<sub>y</sub> = 0.5x53.95 = 26.97KN.m
- **Moment en travée :**

 $M_{\chi}^{a} = 0.85$  M<sub>x</sub>= 0.85x123.74= 105.18KN.m

 $M_y^a = 0.85$  M<sub>y</sub> = 0.85x53.95 = 45.85KN.m

**VI-5-1-3) Ferraillage à L'ELU :**

#### **Ferraillage dans le sens x-x:**

**Aux appuis :** on choisit **(Mx max)** entre l'appui de rive et l'appui intermédiaire.

$$
\mu_{\rm u} = \frac{M_x^a}{bd^2 f_{bu}} = \frac{61.87 \times 10^6}{1000 \times (315)^2 \times 14.2} = 0.044 < 0.392 \longrightarrow \text{(SSA)}
$$

$$
\mu_{\rm u} = 0.044 \quad \longrightarrow \beta_u = 0.978
$$

$$
A_x^a = \frac{M_x^a}{\beta_u x dx \sigma_{st}} = \frac{61.87 \times 10^6}{0.978 \times 315 \times 348} = 577 \text{mm}^2 = 5.77 \text{cm}^2/\text{ml}.
$$

Ferraillage adopté : 4HA14 = 6.15cm²/ml. Avec un espacement de 25cm

**En travée :**

$$
\mu_{\rm u} = \frac{M_x^t}{bd^2 f_{bu}} = \frac{105.18 \times 10^6}{1000 \times (315)^2 \times 14.2} = 0.074 < 0.392 \rightarrow (SSA)
$$

 $\mu_{u} = 0.074 \implies \beta_{u} = 0.962$ 

$$
A_x^a = \frac{M_x^t}{\beta_u \times d \times \sigma_{st}} = \frac{109.08 \times 10^6}{0.962 \times 315 \times 348} = 997 \text{mm}^2 = 9.97 \text{cm}^2/\text{ml}.
$$

Ferraillage adopté : 6HA16=12.06 cm²/ml. Avec un espacement de 20cm

#### **Ferraillage dans le sens y-y:**

**Aux appuis :** on choisit **(Mx max)** entre l'appui de rive et l'appui intermédiaire.

$$
\mu_{\rm u} = \frac{M_y^a}{bd^2 f_{bu}} = \frac{26.97 \times 10^6}{1000 \times (315)^2 \times 14.2} = 0.020 < 0.392 \longrightarrow \text{(SSA)}
$$

$$
\mu_{\rm u} = 0.020 \longrightarrow \beta_{\rm u} = 0.990
$$

$$
A_y^a = \frac{M_y^a}{\beta_u x dx \sigma_{st}} = \frac{26.97 \times 10^6}{0.990 \times 315 \times 348} = 248 \text{mm}^2 = 2.48 \text{cm}^2/\text{ml}.
$$

Ferraillage adopté : 4HA14= 6.15cm²/ml. Avec un espacement de 25cm .

**En travée :**

$$
\mu_{\rm u} = \frac{M_{\rm y}^t}{bd^2 f_{\rm bu}} = \frac{45.85 \times 10^6}{1000 \times (315)^2 \times 14.2} = 0.032 < 0.392 \longrightarrow \text{(SSA)}
$$

$$
\mu_{\rm u} = 0.032 \longrightarrow \beta_{\rm u} = 0.984
$$

$$
A_x^a = \frac{M_y^t}{\beta_u \times ^2 d \times \sigma_{st}} = \frac{45.85x \times 10^{-44} \text{ J} \cdot 5 \times 10^{-4} \text{ J}}{0.984 \times 315 \times 348} = 425 \text{mm}^2 = 4.25 \text{cm}^2/\text{ml}.
$$

Ferraillage adopté :  $4HA14 = 6.15cm<sup>2</sup>/ml$ . Avec un espacement de25 cm

**Sections minimales (Article A.7.4 BAEL 91) :**

• Sens de la petite portée L<sub>x</sub>:  
\n
$$
w_x = \frac{A_x}{bh} \geq w_0 \left(\frac{3-\rho}{2}\right) \Rightarrow A_x \geq w_0 \left(\frac{3-\rho}{2}\right) bh
$$

Avec :

h : la hauteur de la dalle ( $h_d = 35$ cm).

 $W_0$ : Taux de pourcentage d'acier minimal règlementaire ( $W_0$ =0.0008 pour HA Fe E400).

 $W_x$ : Taux de pourcentage d'acier égal au rapport de la section d'armatures minimale (d'une direction donnée) à la section totale du béton.

$$
A_x^{min} \ge 0.0008 \left(\frac{3-0.72}{2}\right) 100 \times 35 = 3.22 \text{cm}^2.
$$

**Aux appuis** :  $A_x^a = 6.15 \text{cm}^2 > A_x^{min} = 3.22 \text{cm}^2 \Rightarrow$  condition vérifiée. **En travée :**  $A_x^a = 12.06 \text{cm}^2 > A_x^{min} = 3.22 \text{cm}^2 = 3.2 \text{cm}^2$  is condition vérifiée.

 **Sens de la grande portée L<sup>y</sup> :**  $W_y = \frac{A_y}{hh}$  $\frac{H_y}{bh} \geq w_0 \Rightarrow A_y \geq w_0 bh$  $A_v \geq 0.0008 \times 100 \times 35 = 2.80 \text{ cm}^2$ .

**Aux appuis** :  $A_x^a = 6.15 \text{cm}^2 > A_x^{min} = 2.80 \text{cm}^2 = 8.0 \text{cm}^2$  = condition vérifiée. **En travée :**  $A_x^a = 6.15 \text{cm}^2 > A_x^{min} = 2.80 \text{cm}^2 = 2.80 \text{cm}^2$  = condition vérifiée.

#### **Espacement des armatures ( Art A.8.42 BAEL91) :**

L'écartement des armatures d'une même nappe ne doit pas dépasser les valeurs suivantes :

-Sens x-x :  $S_t \le \min (3h_d; 33cm) = \min (3x \cdot 35cm; 33cm) = S_t \le 33cm.$ 

-Sensy-y :  $S_t \le \min (4h_d; 45cm) = \min (4 \times 35cm; 45cm) = S_t \le 45cm$ .

#### **VII-6) Calcul à L'ELS :**

 $v = 0.2$  ;  $q_s = 100.90 \text{KN/m}^2$ .

 $\rho = 0.72$   $\longrightarrow$   $\mu_x = 0.0743$  et  $\mu_y = 0.585$ 

#### **VII-6-1)** Calcul des moments  $M_x$  et  $M_y$  **:**

 $M_x = \mu_x$ . q<sub>s</sub>.  $L_x^2 = 0.0743x100.90x(3.50)^2 = 91.84$  KN.m

 $M_y = \mu_y$ .  $M_{ox} = 0.585x91.84 = 53.72$ KN.m

- **Moment aux appuis :**
- **Appuis de rive :**  $M_{\text{x}}^a = 0.3 \text{ M}_{\text{x}} = 0.3 \text{x} 91.84 = 27.55 \text{KN} \cdot \text{m}$  $M_{y}^{a} = 0.3$  M<sub>y</sub> = 0.3x53.72 = 16.12KN.m

#### **Appuis intérmediaire**:

- $M_{\text{x}}^a = 0.5 \text{ M}_{\text{x}} = 0.5 \times 91.84 = 45.92 \text{KN} \cdot \text{m}$  $M_{y}^{a} = 0.5 \text{ M}_{y} = 0.5 \times 53.72 = 26.86 \text{KN} \cdot \text{m}$
- **Moment en travée :**

$$
M_x^a = 0.85 \text{ M}_x = 0.85x91.84 = 78.06 \text{KN} \cdot \text{m}
$$

$$
M_y^a = 0.85 \text{ M}_y = 0.85 \times 53.72 = 45.66 \text{KN} \cdot \text{m}
$$

### **VI-6-1) Vérification des contraintes dans le béton :**

On peut se disposer de cette vérification, si l'inégalité est vérifiée :

$$
\sigma_{bc} = \frac{\sigma_s}{K_1} \le \overline{\sigma_{bc}} = 0.6 \times f_{c28}
$$

Tel que :  $\overline{\sigma_{bc}} = 0.6x f_{c28} = 0.6x25 = 15 MPa$ .

$$
\sigma_{bc} = \frac{\sigma_s}{K_1} \quad ; \quad \sigma_s = \frac{M_s}{dx\beta_{1x} A_s} \quad \text{et} \quad \rho = \frac{100 x A_s}{b x d}
$$

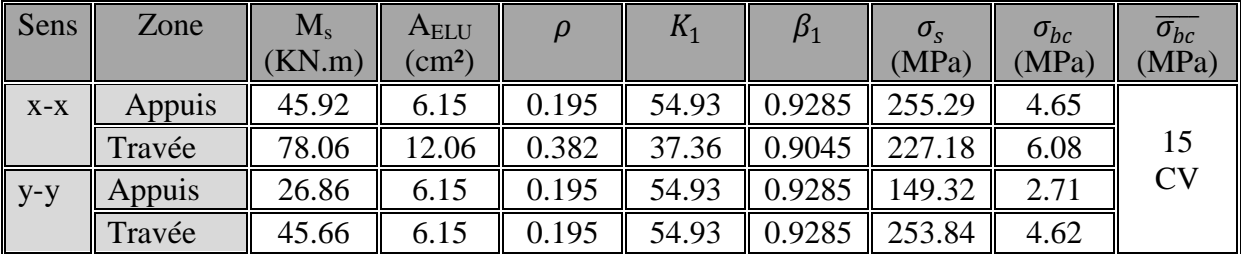

#### **Tableaux VI-3 : contrainte dans le béton**

#### **VI-7) Ferraillage du débord :**

Le débord est assimilé à une console soumise à une charge uniformément repartie.

Le calcul se fera pour une bande de 1m de largeur.

$$
\triangleright
$$
 **Sollicitation de calcul :**

• **A L'ELU :**  
\nP<sub>u</sub> = q<sub>u</sub> x1m= 147.90KN/ml  
\n
$$
M_{u} = \frac{P_{u} l^{2}}{2} = \frac{147.90 \times (0.5)^{2}}{2} = 18.48 \text{KN.m}
$$

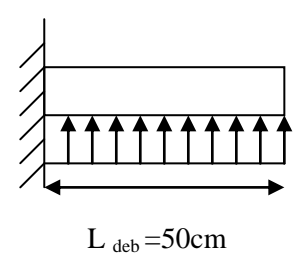

Schéma statique du débord

 **A L'ELS :**  $P_s = q_s \times 1m = 100.90$ KN/ml  $M_{\rm u} = \frac{P_{\rm s} l^2}{2}$  $\frac{\sigma s l^2}{2} = \frac{100.90 \times (0.5)^2}{2}$  $\frac{2(0.5)}{2}$  = 12.61KN.m

#### **VI-7-1)Calcul des armatures :**

b= 1m; d =31.5cm;  $f_{bc} = 14.2 MPa$ ;  $\sigma_s = 348 MPa$ .

 **Armatures principales :**  $\mu_{\rm u} = \frac{M_u}{b d^2 f}$ *²*  $=\frac{18.48\times10^6}{1000\times(315)^2}$  $\frac{10.46 \times 10^{10}}{1000 \times (315)^2 \times 14.2} = 0.014 < 0.392$  section simplement armée  $\mu_{u} = 0.014 \implies \beta_{u} = 0.993$  $A_x^a = \frac{M_u}{\beta \times d}$  $\beta_u \times d \times \sigma_s$  $=\frac{18.48\times10^6}{9.223\times10^{14} \times 10^{14}}$  $\frac{10.46 \times 10}{0.993 \times 315 \times 348} = 169$  mm<sup>2</sup> = 1.69 cm<sup>2</sup>/ml.

Soit  $: A_x^a = 4H A 12/ml = 4.52cm^2/ml$  avec un espacement : St=25 cm.

 **Armatures de répartition :**  $A_r = \frac{A_x}{4}$  $\frac{4}{4} = \frac{4.52}{4}$  $\frac{32}{4}$  = 1.13cm<sup>2</sup>/ml.  $A_r = 2HA12 = 2.26$ cm<sup>2</sup>/ml avec un espacement : St = 20cm.

#### **VI-7-2) Vérification à l'ELU :**

**La condition de non fragilité :**  $A_{\min} = \frac{0.23 \times b \times d \times f_{t28}}{f}$  $f_e$  $=\frac{0.23\times100\times31.5\times2.1}{400}$  $\frac{3.80 \text{ cm}^2}{400} = 3.80 \text{ cm}^2.$ 

 $A_x^a = 4.52 \text{cm}^2/\text{ml} > A_{\text{min}} = 3.80 \text{cm}^2.$ 

#### **Conclusion :**

Les armatures du radier sont supérieures à celles du débord.

 $A_{radier} > A_{deford} \longrightarrow$  Le ferraillage du débord sera la continuité de celui de radier

(le prolongement des barres des poutres et de la dalle au niveau des appuis).

#### **VI-8) Ferraillage de la nervure :**

Les nervures seront considérées comme des poutres doublement encastrées à leurs extrémités.

Afin de ramener les charges appliquées sur les nervures à des charges uniformément reparties, on doit calculer le chargement simplifié et cela consiste à trouver la largeur de la dalle correspondante a un diagramme rectangulaire ,qui donnerait le même moment (largeur lm) et le même effort tranchant (largeur lt) que le diagramme trapézoïdal/triangulaire.

Pour la détermination des efforts, on utilise le logiciel ETABS.

#### **VI-8-1) Calcul des charges revenant aux nervures :**

#### **a) Calcul du chargement simplifié pour l'effort tranchant :**

Charge triangulaire :  $l_t = 0.25l_x \longrightarrow q_{um} = l_t x 2xq_u$ Charge trapézoïdale :  $l_t = l_x (0.5 - \frac{\rho_x}{4})$  $\frac{g_x}{4}$  )  $\longrightarrow$   $q_{um} = l_t x 2x q_u$ 

#### **b) Calcul du chargement simplifié pour le moment fléchissant :**

Charge triangulaire :  $l_m = 0.333l_x \longrightarrow q_{um} = l_t x 2xq_u$ Charge trapézoïdale :  $l_m = l_x (0.5 - \frac{\rho_{2x}}{6})$  $\frac{q_{x}}{6}$ )  $\longrightarrow$   $q_{um} = l_t x 2x q_u$ 

#### **Pour le sens longitudinal (x-x) :**

 **File 3 et 4 :** 

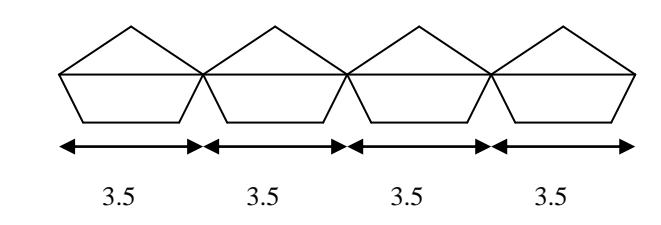

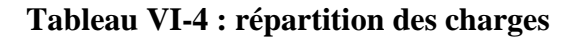

**Pour la charge trapézoïdale :**

On a: 
$$
\rho_x = \frac{lx}{ly} = \frac{3.2}{3.5} = 0.91
$$
  
\n
$$
l_m = l_x (0.5 - \frac{\rho_{2x}}{6}) = 3.5 (0.5 - \frac{0.91^2}{6}) = 1.266 \text{m}.
$$
\n
$$
l_t = l_x (0.5 - \frac{\rho_x}{4}) = 3.5 (0.5 - \frac{0.91}{4}) = 0.954 \text{m}.
$$
\n
$$
\begin{cases}\nq_{um1} = l_m x q_u = 1.266 x 147.90 = 187.24 \text{KN/ml.} \\
q_{sm1} = l_m x q_s = 1.266 x 100.90 = 127.73 \text{KN/ml.}\n\end{cases}
$$

 $\int q_{ut1} = l_t x q_u = 0.954 x 147.90 = 141.09 KN/ml.$  $q_{st1} = l_t x q_s = 0.954x 100.90 = 96.26KN/ml.$ 

#### **Pour la charge triangulaire :**

 $l_m = 0.333l_x = 0.333 \times 3.5 = 1.165$ m.

 $l_t = 0.25l_x = 0.25$  x 3.5 = 0.875m.  $\mathbf{q}_{um2} = \mathbf{l}_m \times \mathbf{q}_u = 1.165 \times 147.90 = 172.30 \text{KN/ml}.$  $q_{\rm sm2} = l_{\rm m} \times q_{\rm s} = 1.165 \times 100.90 = 117.55 \text{KN/ml}.$ 

$$
\begin{cases} q_{ut2} = l_t x \ q_u = 0.875 \ x \ 147.90 = 129.41 \text{KN/ml.} \\ q_{st2} = l_t x \ q_s = 0.875x \ 100.90 = 88.28 \text{KN/ml.} \end{cases}
$$

#### **La charge totale pour les files 3 et 4:**

$$
\begin{cases}\nq_{um\,tot} = q_{um1} + q_{um2} = 187.24 + 172.30 = 359.54 \text{KN/ml.} \\
q_{sm\,tot} = q_{sm1} + q_{sm2} = 127.73 + 117.55 = 245.28 \text{KN/ml.}\n\end{cases}
$$

 $\int q_{ut\, tot} = q_{ut1} + q_{ut2} = 129.41 + 141.09 = 270.50 \text{KN/ml}.$  $\int q_{\text{st tot}} = q_{\text{st1}} + q_{\text{st2}} = 96.26 + 88.26 = 184.54 \text{KN/ml}.$ 

#### **Pour le sens transversal (y-y) :**

**File C :** 

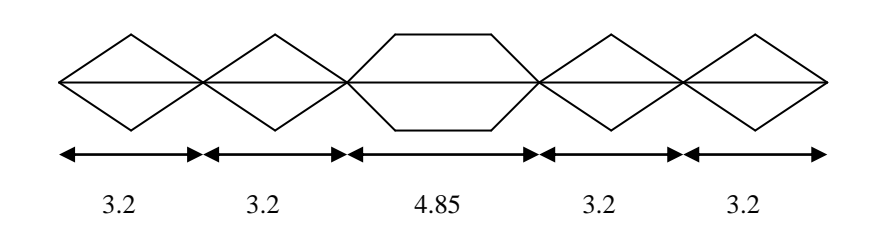

**Figure VI-5 : répartition des charges**

# **Pour la charge trapézoïdale :**

On a: 
$$
\rho_x = \frac{lx}{ly} = \frac{3.5}{4.85} = 0.70
$$
  
\n
$$
l_m = l_x (0.5 - \frac{\rho_{2x}}{6}) = 4.85 (0.5 - \frac{0.70^2}{6}) = 2.028 \text{m}.
$$
\n
$$
l_t = l_x (0.5 - \frac{\rho_x}{4}) = 4.85 (0.5 - \frac{0.70}{4}) = 1.576 \text{m}.
$$
\n
$$
\begin{cases}\nq_{um1} = l_m x q_u x 2 = 2.028 x 147.90 x 2 = 598.88 \text{KN/ml.} \\
q_{sm1} = l_m x q_s x 2 = 2.028 x 100.90 x 2 = 409.25 \text{KN/ml.}\n\end{cases}
$$

$$
\begin{cases} q_{ut1} = l_t x q_u x 2 = 1.576 x 147.90 x 2 = 466.18KN/ml. \\ q_{st1} = l_t x q_s x 2 = 1.576 x 100.90 x 2 = 318.04KN/ml. \end{cases}
$$

# **Pour la charge triangulaire :**

$$
l_m = 0.333l_x = 0.333 \times 3.2 = 1.065m.
$$
  
\n
$$
l_t = 0.25l_x = 0.25 \times 3.2 = 0.80m.
$$
  
\n
$$
\begin{cases}\nq_{um2} = l_m \times q_u \times 2 = 1.065 \times 147.90 \times 2 = 315.03KN/ml.\n
$$
q_{sm2} = l_m \times q_s \times 2 = 1.065 \times 100.90 \times 2 = 214.91KN/ml.
$$
$$

$$
\begin{cases} q_{ut2} = l_t x \ q_u x \ 2 = 0.80 \ x \ 147.90 \ x \ 2 = 236.64 KN/ml. \\ q_{st2} = l_t x \ q_s x \ 2 = 0.80 \ x \ 100.90 \ x \ 2 = 161.44 KN/ml. \end{cases}
$$

# **VII-8-2) Evaluation des moments et des efforts tranchants à l'ELU et l'ELS:**

Les diagrammes des moments et des efforts tranchants sont tirés à partir du logiciel ETABS.

## **VII-8-2-1) Sens longitudinal (x-x) :**

#### **ELU :**

Chargement simplifié pour les moments fléchissant :

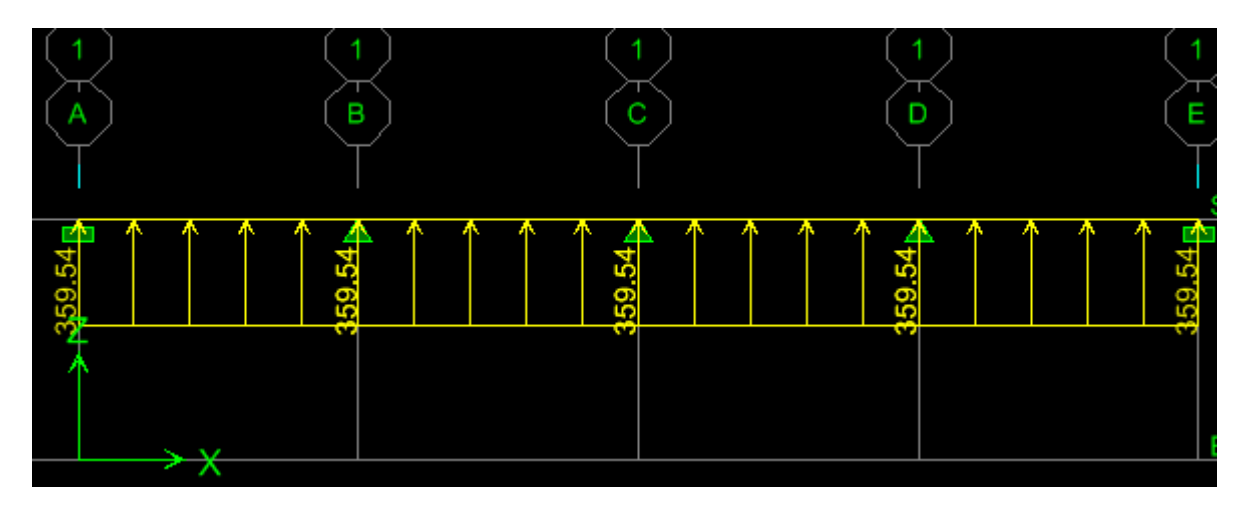

Diagramme des moments fléchissant :

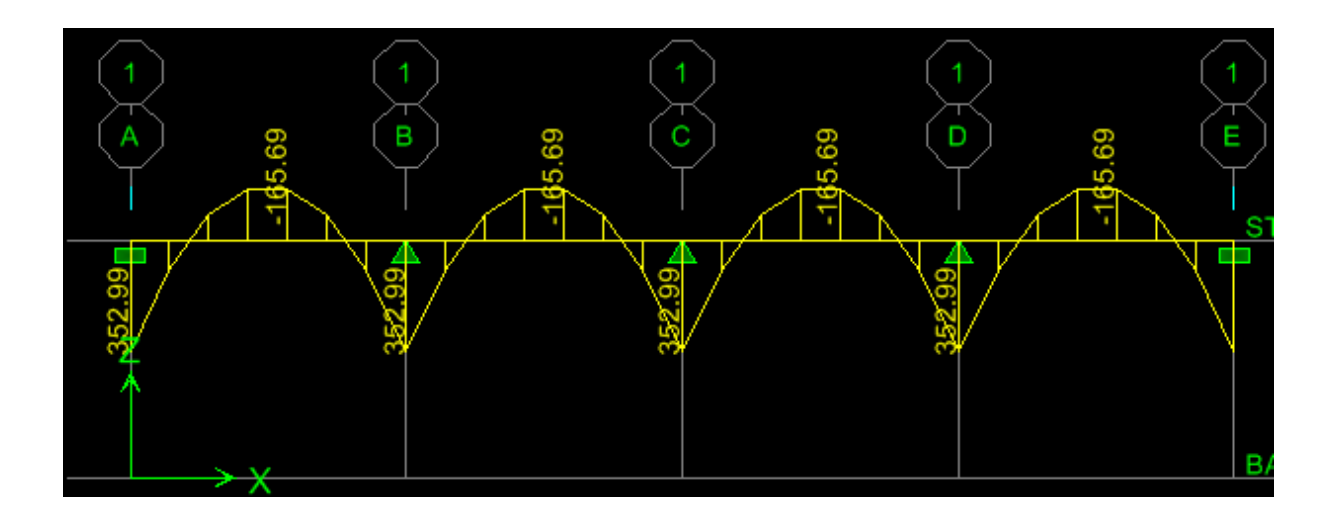

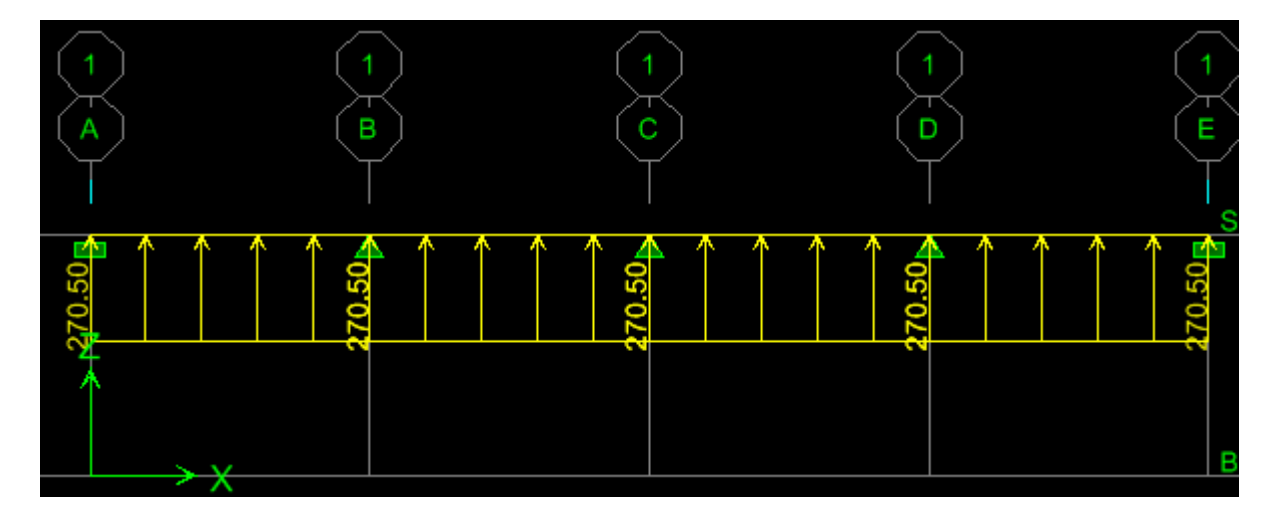

Chargement simplifié pour les efforts tranchants :

Diagramme des efforts tranchants :

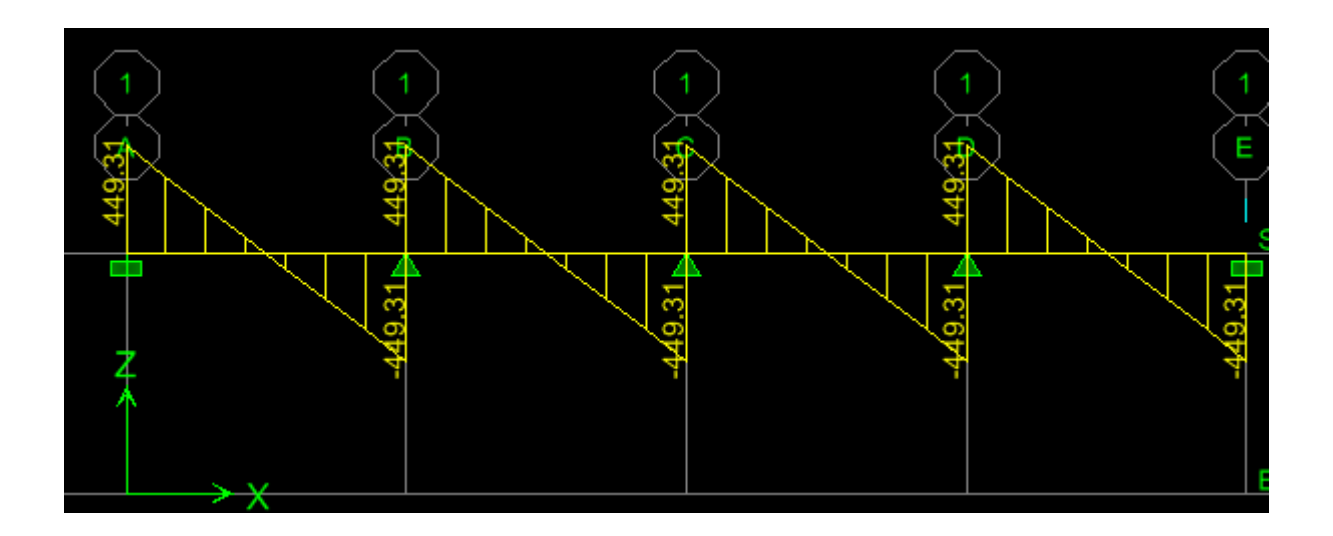

# **ELS :**

Chargement simplifié pour les moments fléchissant :

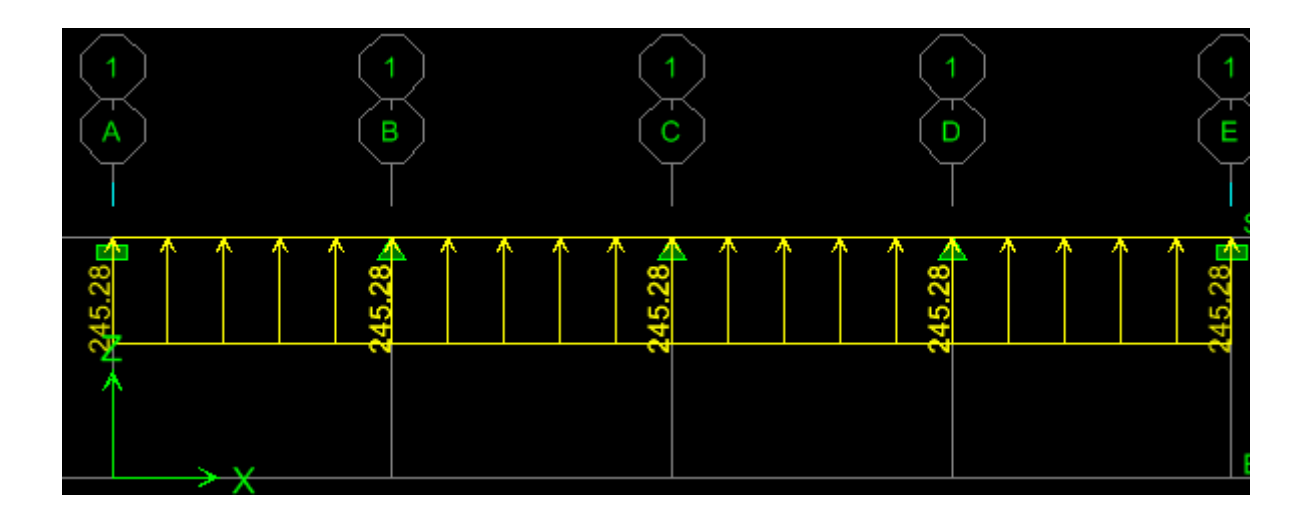

Diagramme des moments fléchissant :

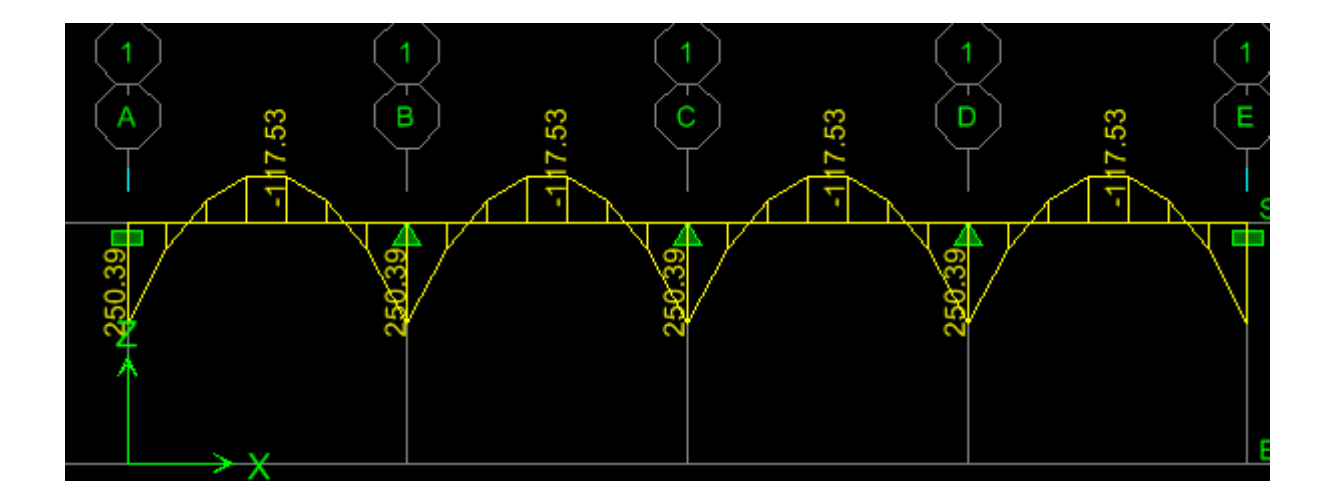

**VI-8-2-1-1) Calcul des armatures : (sens longitudinal x-x)**

 $M_{tu}^{max}$  =-165.69 KN.m  $M_{au}^{max} = 352.99$ KN.m

b= 55 cm; h = 100cm; d = (100-3)= 97cm;  $f_{bc}$ =14.2MPa;  $\sigma_{st}$  = 348MPa.

#### **Aux appuis:**

 $M_{\text{au}} = 352.99$ KN.m

 $\mu_{\rm u} = \frac{M_{au}}{bd^2f_B}$ *²*  $=\frac{352.99x10^6}{550x(070)^2x^4}$  $\frac{332.99 \times 10}{550 \times (970)^2 \times 14.2} = 0.048 < 0.392$  (SSA)

Les armatures de compression ne sont pas nécessaires.

 $\mu_{u} = 0.048$   $\rightarrow \beta_{u} = 0.975$  $A_u^a = \frac{M_{au}}{g_{xdx}}$  $\beta_u$ xdx  $\sigma_s$  $=\frac{352.99x10^6}{9.975x070x3}$  $\frac{332.99 \times 10}{0.975 \times 970 \times 348} = 1072 \text{mm}^2 = 10.72 \text{cm}^2/\text{ml}.$ 

Soit **:**  $A_u^a = 6H A 16/ml = 12.06cm^2/ml$ 

#### **En travée:**

 $M_{tu} = 165.69$  KN.m

 $\mu_{\rm u} = \frac{M_{tu}}{bd^2f_B}$ *²*  $=\frac{165.69\times10^6}{550\times10^{70}}$  $\frac{103.09 \times 10}{550 \times (970)^2 \times 14.2} = 0.022 < 0.392$  (SSA)

Les armatures de compression ne sont pas nécessaires.

 $\mu_{u} = 0.022 \rightarrow \beta_{u} = 0.989$  $A_u^t = \frac{M_t}{\beta \sigma^2}$  $\beta_u$ xdx  $\sigma_s$  $=\frac{165.69\times10^6}{2.000\times10^{70}\times2}$  $\frac{103.09 \times 10}{0.989 \times 970 \times 348} = 496$  mm<sup>2</sup> = 4.96 cm<sup>2</sup>/ml.

Soit **:**  $A_u^t = 6H A 16/ml = 12.06cm^2/ml$ 

#### **VI-8-2-1-2) Tableau récapitulatif du ferraillage des nervures dans le sens longitudinal :**

Le ferraillage se fera avec les moments Max aux appuis et en travées :

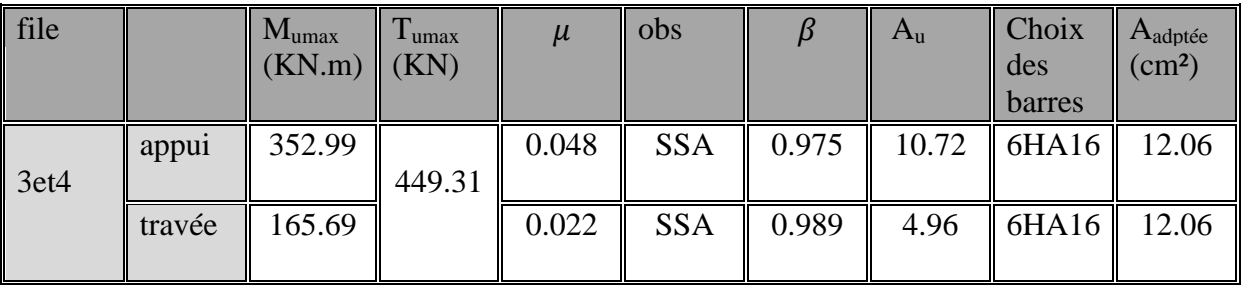

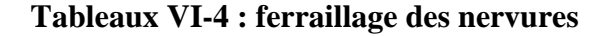

# **VI-8-2-2) Sens transversal (y-y) :**

# **ELU :**

Chargement simplifié pour les moments fléchissant :

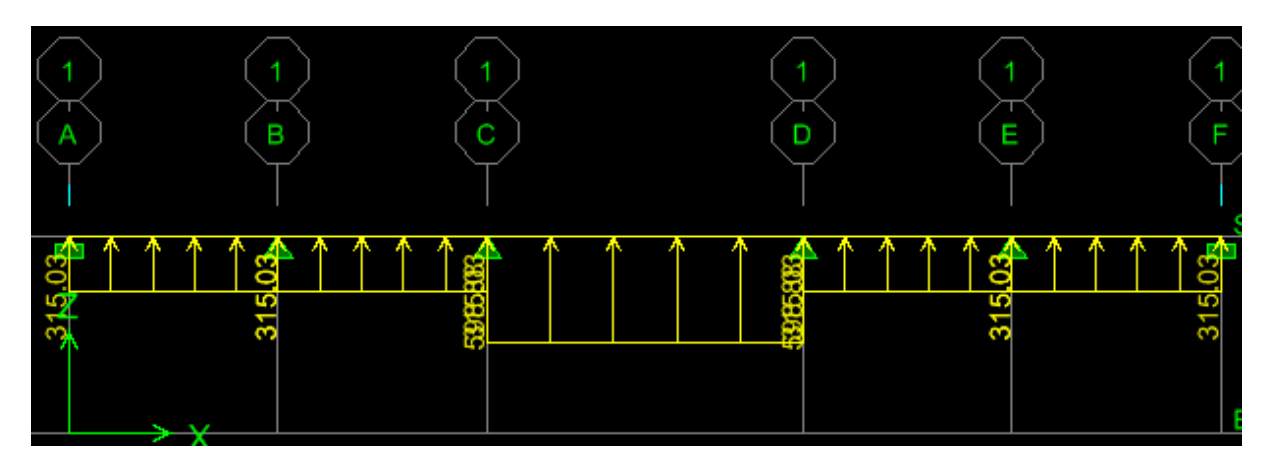

Diagramme des moments fléchissant :

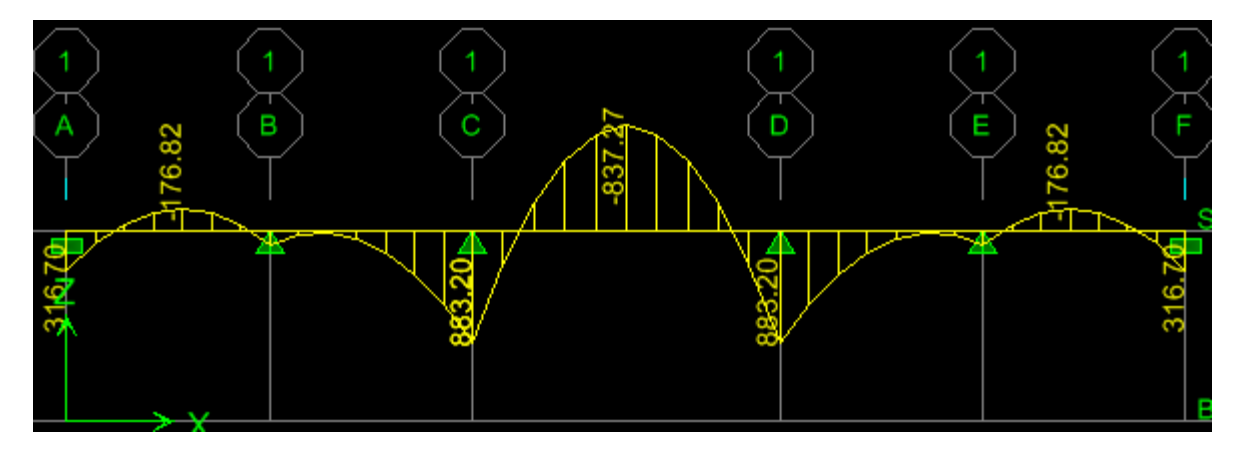

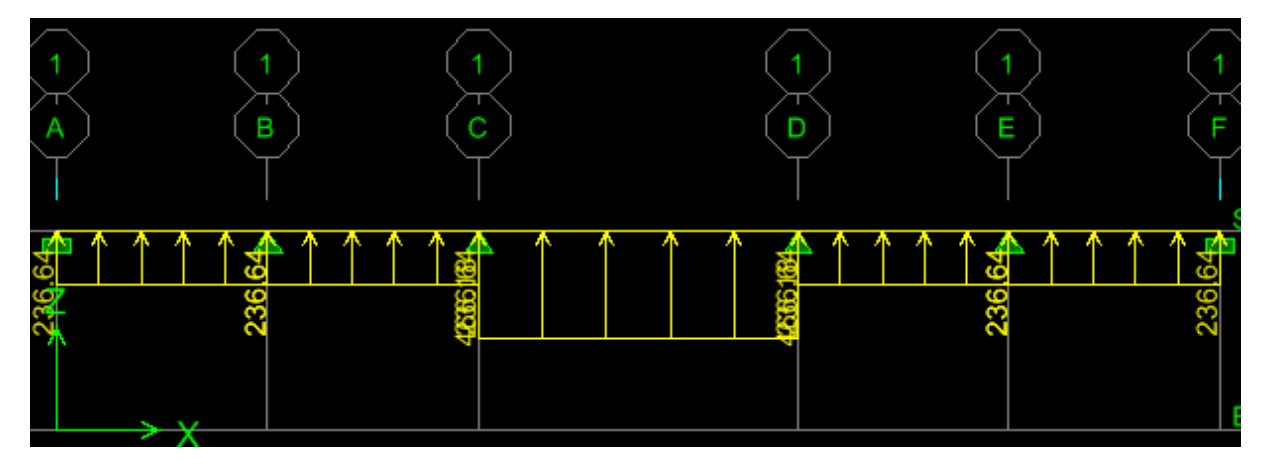

Chargement simplifié pour les efforts tranchants :

Diagramme des efforts tranchants :

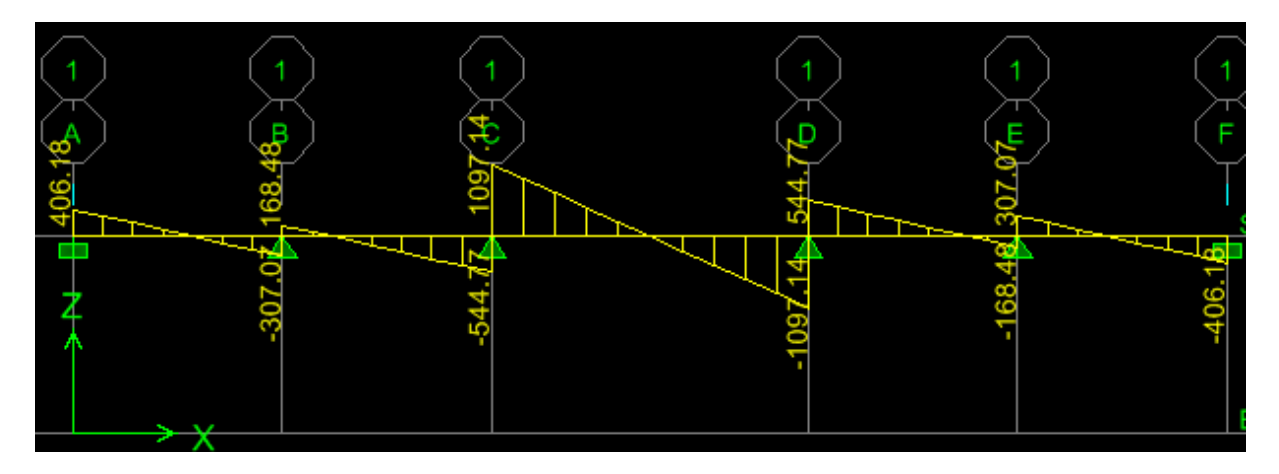

# **ELS :**

Chargement simplifié pour les moments fléchissant :

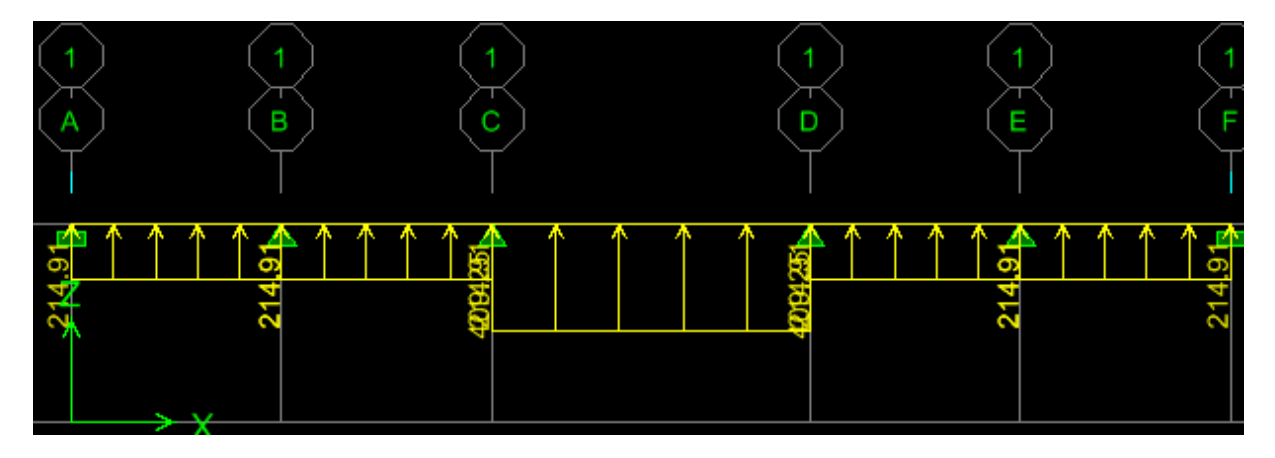

Diagramme des moments fléchissant :

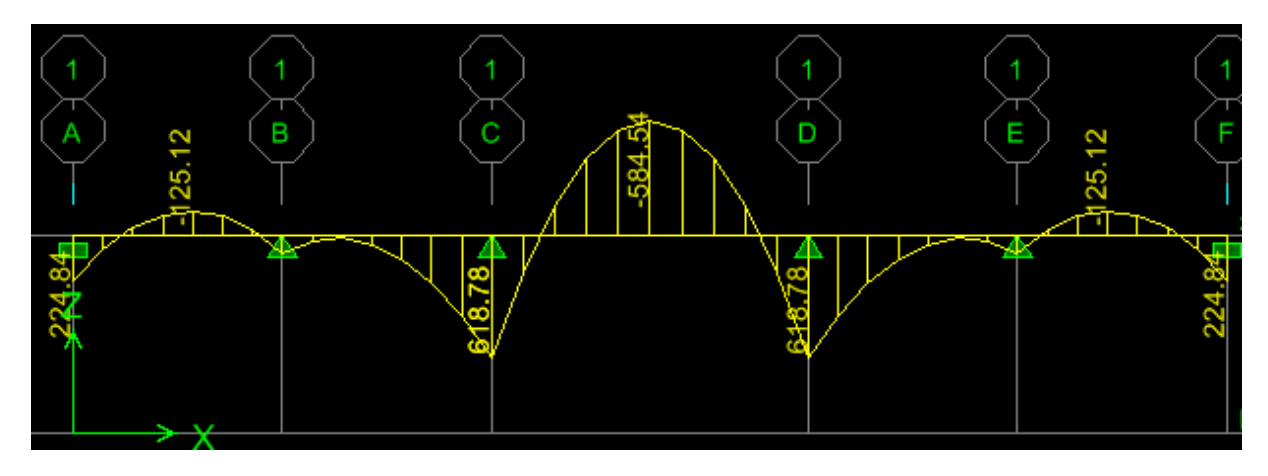

**VI-8-2-2-1) Calcul des armatures : (sens transversal y-y)**

b= 55cm; h = 100cm; d = (100-3)= 97cm;  $f_{bc}$ =14.2MPa;  $\sigma_{st}$  = 348MPa.

 $M_{tu}^{max}$  = -837.27KN.m  $M_{au}^{max} = 883.20$ KN.m

> **Aux appuis:**  $M_{\text{au}} = 883.20$ KN.m

 $\mu_{\rm u} = \frac{M_{au}}{bd^2f_B}$ *²*  $=\frac{883.20\times10^6}{550\times10^{70.2}\times10^{16}}$  $\frac{683.20 \times 10}{550 \times (970)^2 \times 14.2} = 0.120 \times 0.392$  (SSA)

Les armatures de compression ne sont pas nécessaires.

 $\mu_{u} = 0.120 \rightarrow \beta_{u} = 0.936$  $A_u^a = \frac{M_{au}}{g_{xdx}}$  $\beta_u$ xdx  $\sigma_s$  $=\frac{883.20\times10^6}{2.036\times10^{70}\times2}$  $\frac{693.20 \times 10}{0.936 \times 970 \times 348} = 2570$  mm<sup>2</sup> = 25.70 cm<sup>2</sup>/ml.

Soit **:**  $A_u^a = 5HA20/ml + 5HA16 = 25.75cm^2/ml$ 

 **En travée:**  $M_{tu} = 837.27$  KN.m

 $\mu_{\rm u} = \frac{M_{tu}}{bd^2f_u}$ *²*  $=\frac{837.27\times10^6}{550\times(970)^2\times1}$  $\frac{637.27 \times 10}{550 \times (970)^2 \times 14.2} = 0.114 < 0.392$  (SSA) Les armatures de compression ne sont pas nécessaires.  $\mu_{u} = 0.114$   $\rightarrow \beta_{u} = 0.939$  $A_u^t = \frac{M_t}{\beta \sigma^2}$  $\beta_u$ xdx  $\sigma_s$  $=\frac{837.27\times10^6}{9.039\times979\times3}$  $\frac{0.939 \times 970 \times 348}{0.939 \times 970 \times 348} = 2515 \text{mm}^2 = 25.15 \text{cm}^2/\text{ml}.$
### Soit **:**  $A_u^t = 5HA20/ml + 5HA16 = 25.75cm^2/ml$

#### **VII-8-2-2-2) Tableau récapitulatif du ferraillage des nervures dans le sens transversal :**

Le ferraillage se fera avec les moments Max aux appuis et en travées :

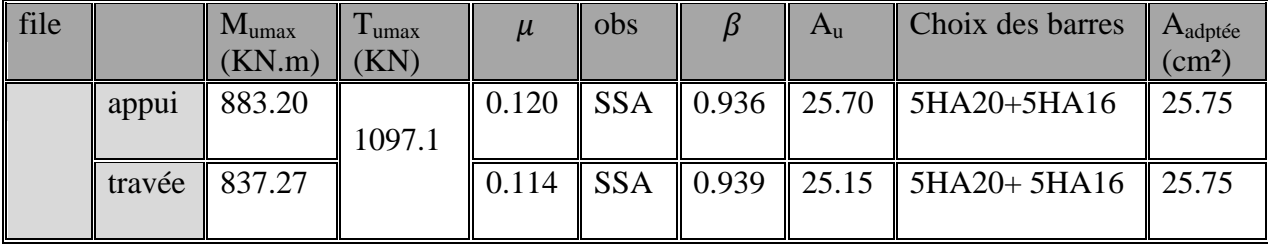

#### **Tableaux VII-5 : ferraillage des nervures**

#### **VI-8-3) Vérification à L'ELU :**

**Condition de non fragilité :**

$$
A_{\min} = \frac{0.23 \times bd \times f_{t28}}{f_e} = \frac{0.23 \times 550 \times 970 \times 2.1}{400} = 644 \text{mm}^2 = 6.44 \text{cm}^2.
$$

**Sens longitudinal :**

$$
A_u^t = A_u^a = 12.06
$$
cm<sup>2</sup> > A<sub>min</sub> = 6.44 cm<sup>2</sup>  $\longrightarrow$  condition vérifiée.

**Sens transversal :**

 $A_u^t = A_u^a = 25.75 \text{cm}^2 > A_{\text{min}} = 6.44 \text{cm}^2$  condition vérifiée.

### **Espacement des armatures transversales : Diamétre minimal :**

Selon le BAEL ,le diamétre minimal des armatures transversales doit vérifier :

$$
\emptyset_t \ge \frac{\emptyset_t}{3} = \frac{16}{3} = 5.33 \text{ mm}
$$
  $\longrightarrow \text{soit} : \emptyset_t = 8 \text{mm}.$ 

**En zone nodale :**  $s_t \le \min\left(\frac{h}{4}\right; 12\emptyset_l) = \min(25; 16.8) = 16.80$ cm.

**En zone courante** :  $s_t \leq \frac{h}{2}$  $\frac{h}{2} = \frac{100}{2}$  $\frac{00}{2}$  = 50cm.

On prend  $s_t = 10$ cm en zone nodale.

On prend  $s_t = 15$ cm en zone courante.

### **Armatures transversales minimales :**

#### **En zone nodale :**

 $A_t = 3.14 \text{cm}^2 > A_{min} = 0.003 \text{ x } S_t \text{ x } b = 0.003 \text{ x } 10 \text{ x } 55 = 1.65 \text{cm}^2.$ 

#### **En zone courante :**

$$
A_t = 3.14 \text{cm}^2 > A_{\text{min}} = 0.003 \text{ x } S_t \text{ x b} = 0.003 \text{ x } 15 \text{ x } 55 = 2.475 \text{cm}^2.
$$

Soit :  $A_t = 4H A 10 = 3.14 cm^2$  (2cadres).

### $\ddot{\cdot}$

### **Vérification de la contrainte de cisaillement :**

$$
\tau_u = \frac{T_u^{max}}{bxd} \le \overline{\tau_u} = \min\left\{\frac{0.15f_{c28}}{\gamma_b}; 4MPa\right\} = 2.5 \text{MPa}.
$$

- **Sens longitudinal (x-x) :**  $T_u^{max} = 449.31$ KN  $\tau_u = \frac{449.31 \times 10^3}{550 \times 970}$  $\frac{49.51 \times 10}{550 \times 970}$  = 0.84MPa  $\lt \overline{\tau_u}$  = 2.5MPa  $\rightarrow$  condition vérifiée.
- **Sens transversal (y-y) :**  $T_u^{max} = 1097.1$ KN  $\tau_u = \frac{1097.1 \times 10^3}{550 \times 970}$  $\frac{697.1 \times 10}{550 \times 970}$  = 2.04MPa  $\lt \overline{\tau_u}$  = 2.5MPa  $\rightarrow$  condition vérifiée.

### **VI-8-4) Vérification à l'ELS :**

#### **Vérification des contraintes dans le béton :**

On peut se disposer de cette vérification , si l'inégalité est vérifiée :

$$
\sigma_{bc} = \frac{\sigma_s}{K_1} \le \overline{\sigma_{bc}} = 0.6 \text{x} f_{c28}
$$

Tel que :  $\overline{\sigma_{bc}} = 0.6$ x $f_{c28} = 0.6$ x $25 = 15$ MPa.

$$
\sigma_{bc} = \frac{\sigma_s}{K_1} \quad ; \quad \sigma_s = \frac{M_s}{d \times \beta_{1 \times A_s}} \quad \text{et} \quad \rho = \frac{100 \times A_s}{b \times d}
$$

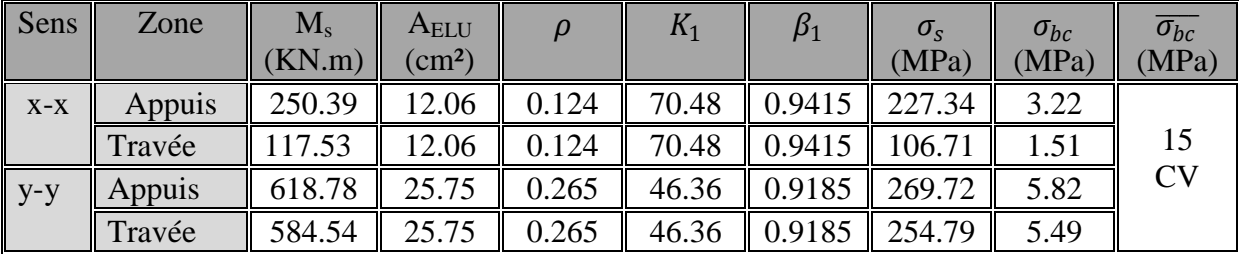

#### **Tableau VI-6 : contraintes dans le béton**

### **Vérification des contraintes dans les aciers :**

La fissuration est considéré comme peu nuisible, alors il n'ya aucune vérification à faire.

Dans les armatures calculées à l'ELU sont suffisantes à l'ELS.

Ce projet, fut tout d'abord une très bonne expérience avant le début de la vie professionnelle.

 En effet , celui-ci nous a permis de progresser dans l'apprentissage des méthodes de travail d'un ingénieur et découvrir de multiples notions du Règlement Parasismique Algérien , du BAEL et des divers Documents Techniques Réglementaires ainsi que leurs applications. Il nous a également permis de comprendre et d'apprendre énormément de choses très pratiques telles que l'utilisation de quelques logiciels (ETABS, AUTOCAD, SOCOTEC…..).

 Particulièrement, ce travail, nous a permis d'émettre un regard critique par rapport aux plans d'architectures ce qui nous a conduit à les modifier tout en respectant l'économie et les règlements en vigueur.

 Même si le travail effectué lors de ce projet de fin d'études n'a pas , dans l'absolu , rependu à toutes les questions que nous nous sommes posés , il nous a néanmoins permis de sentir la responsabilité d'un ingénieur en génie civil et donc se donner pour assumer cette responsabilité.

 Espérons que ce modeste travail va être d'un grand apport pour les prochaines promotions, car c'est par la mise en commun des connaissances et des expériences que l'on avance.

### **Bibliographie**

- Règles BAEL 91modifié 99, règles techniques de conception et de calcul des ouvrages et construction en béton armé suivant la méthode des états-limites.
- Règlement Parasismique Algérien (RPA99 modifié 2003).
- Document technique réglementaire (DTR B.C2.2), charges permanentes et surcharges d'exploitation.
- Cours de béton armé (BAEL91 et DTR associer ).
- Calcul pratique des ossatures de bâtiment en béton armé.
- Cours et TD des années de spécialité.
- Mémoires de fin d'études des promotions précédentes.

# **Sommaire**

## Introduction générale

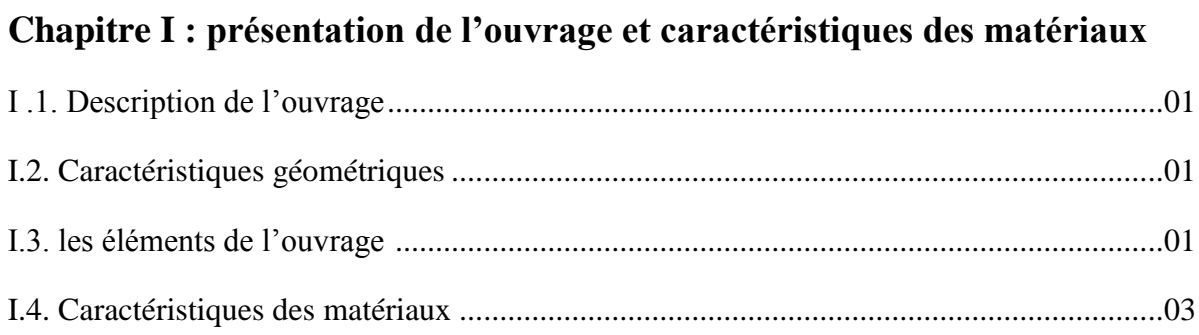

## Chapitre II : pré-dimensionnement des éléments

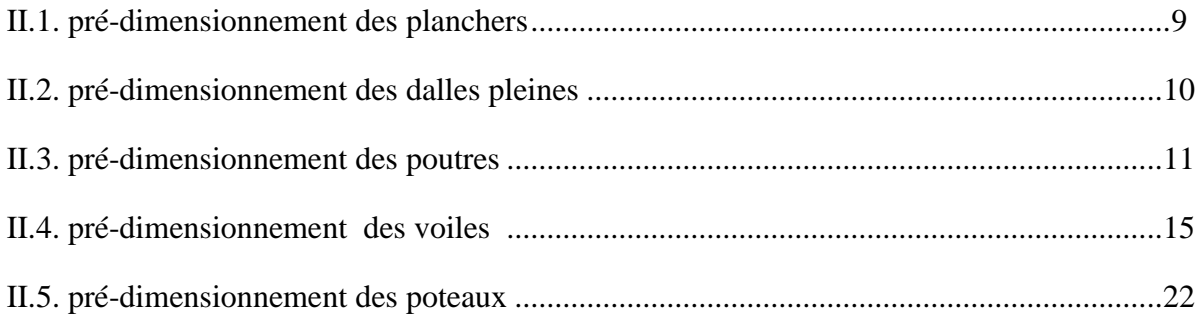

## **Chapitre III : Calcul des éléments**

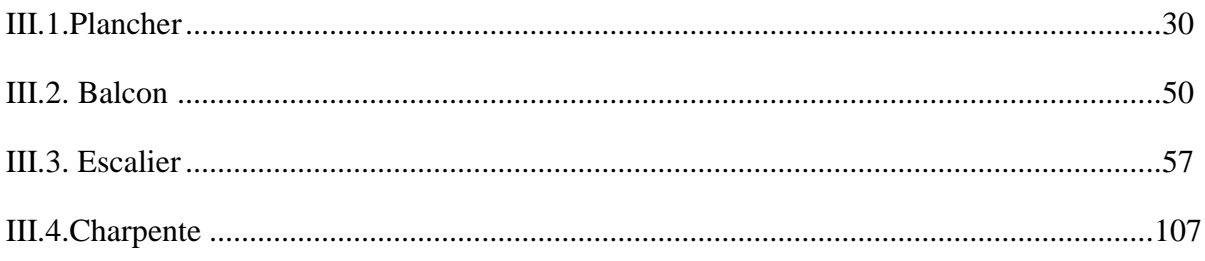

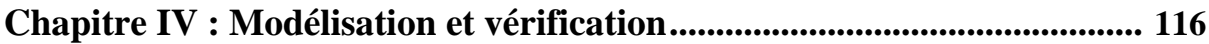

## Chapitre V : Ferraillage des éléments

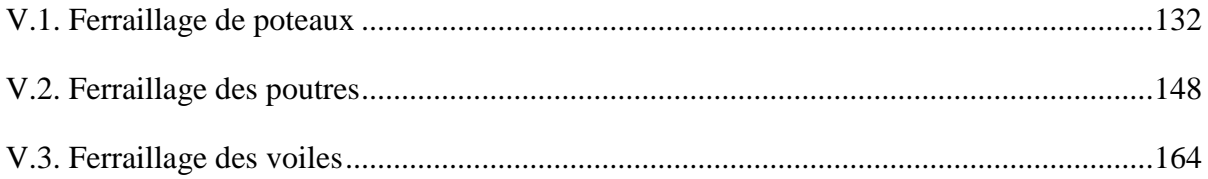

## **Chapitre VI : Etude de l'infrastructure**

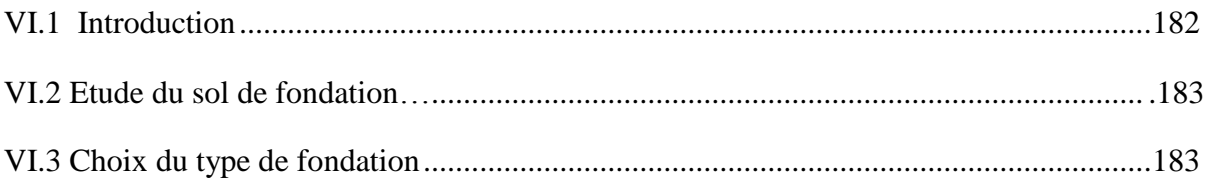

## Conclusion générale

## **Bibliographie**

### REMERCIEMENT

 Au terme de ce modeste travail nous tenons à remercier en premier lieu le bon dieu. Nous remercions nos très chers parents pour leurs soutiens et leurs patiences.

Nous tenons aussi à remercier notre promoteur :

Mr LOUZAI pour son suivi et ses conseils tout le long de ce travail.

Nos remerciements vont également :

Aux membres du jury qui nous feront l'honneur de juger notre travail.

A tous les enseignants qui ont contribués à notre formation.

Et à tous ceux qui nous ont aidés de prés et de loin.

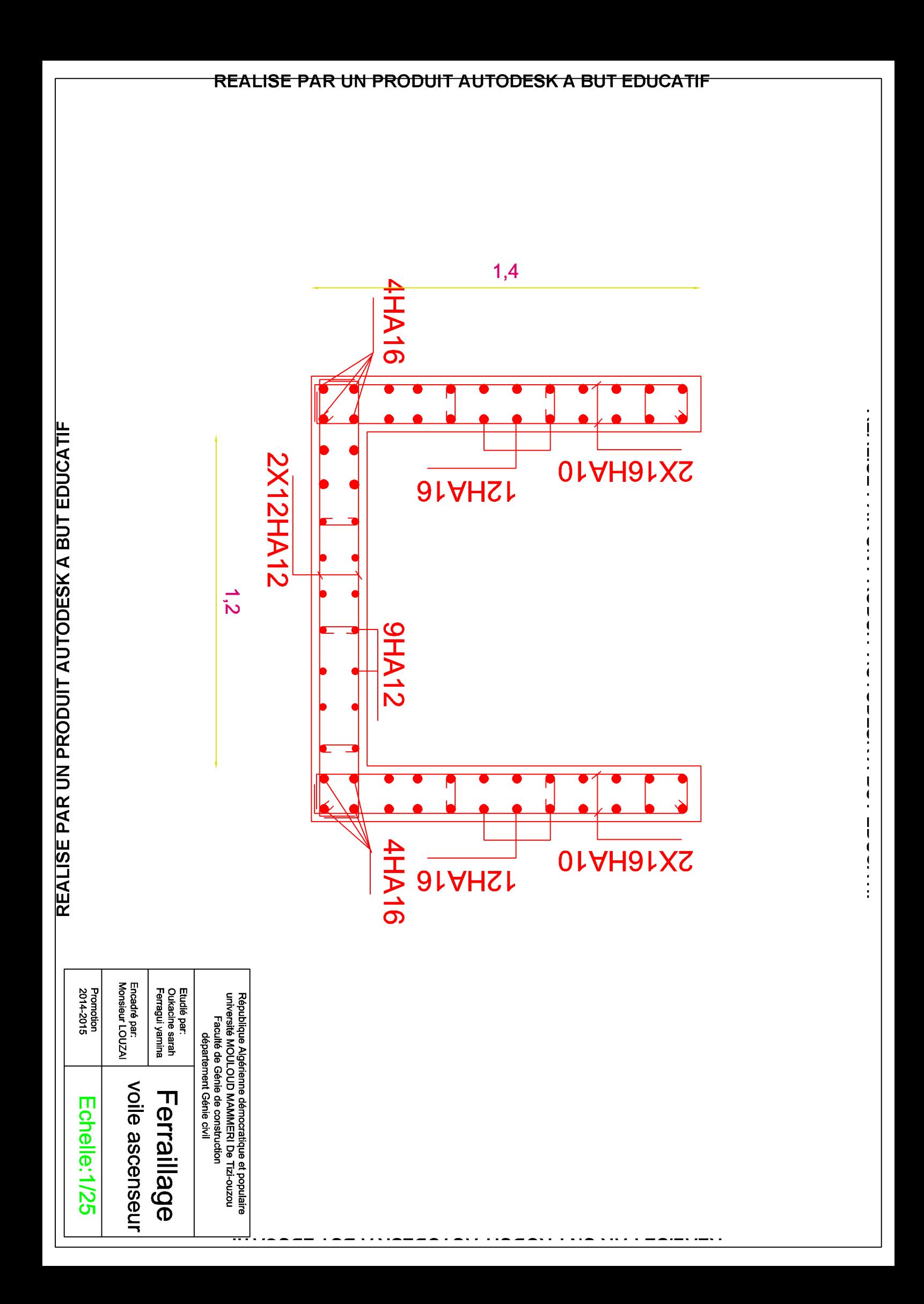

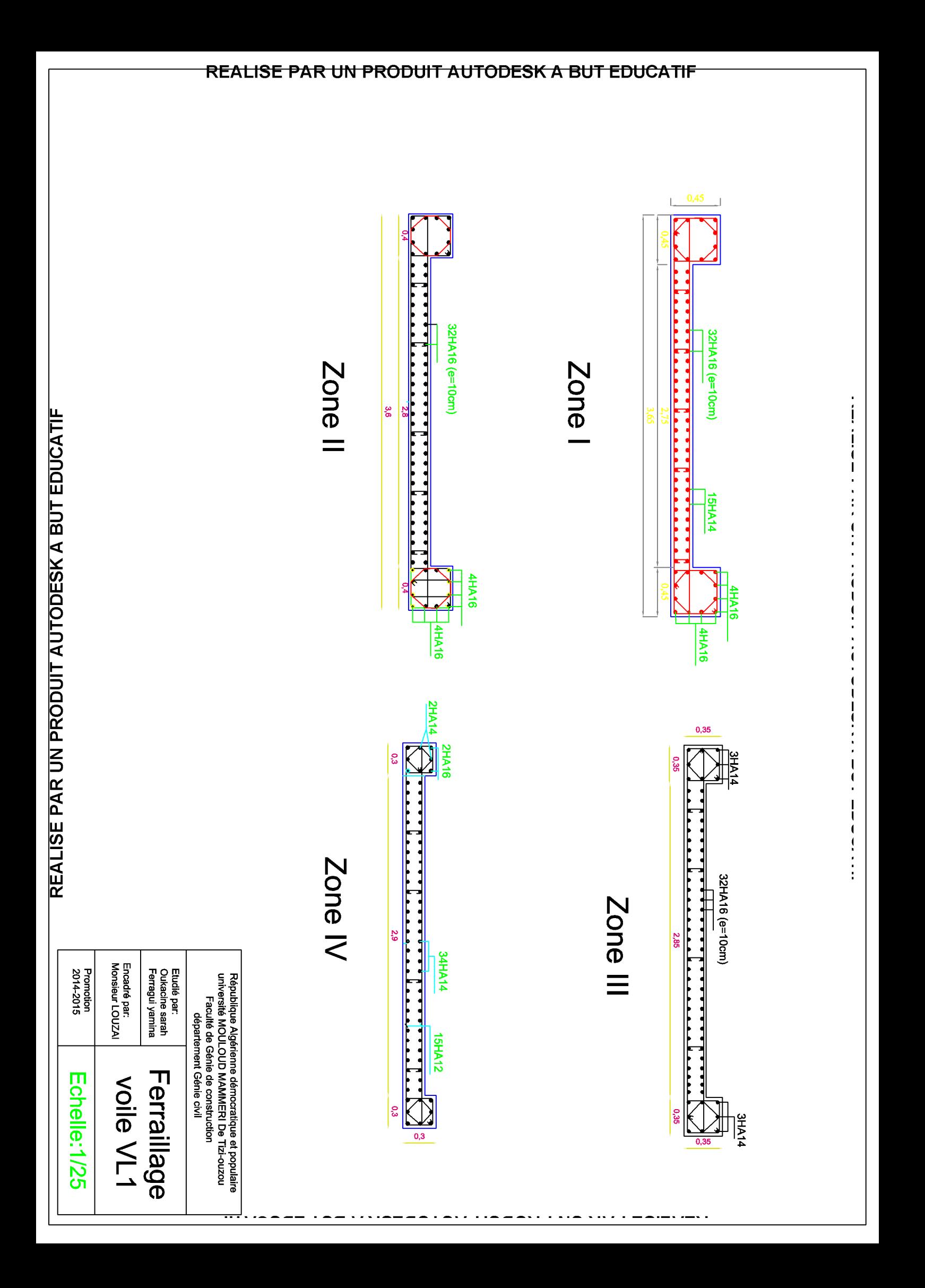

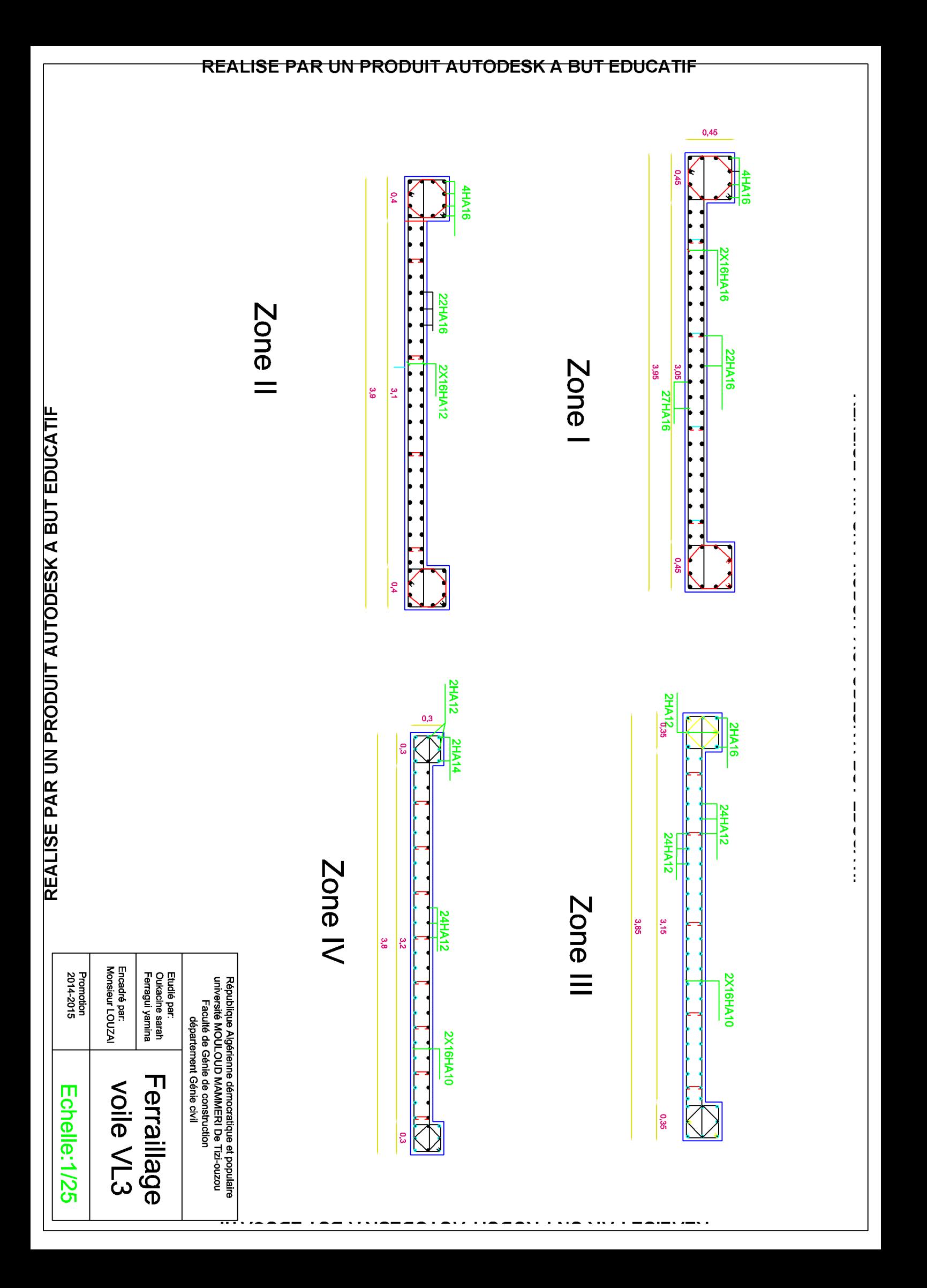

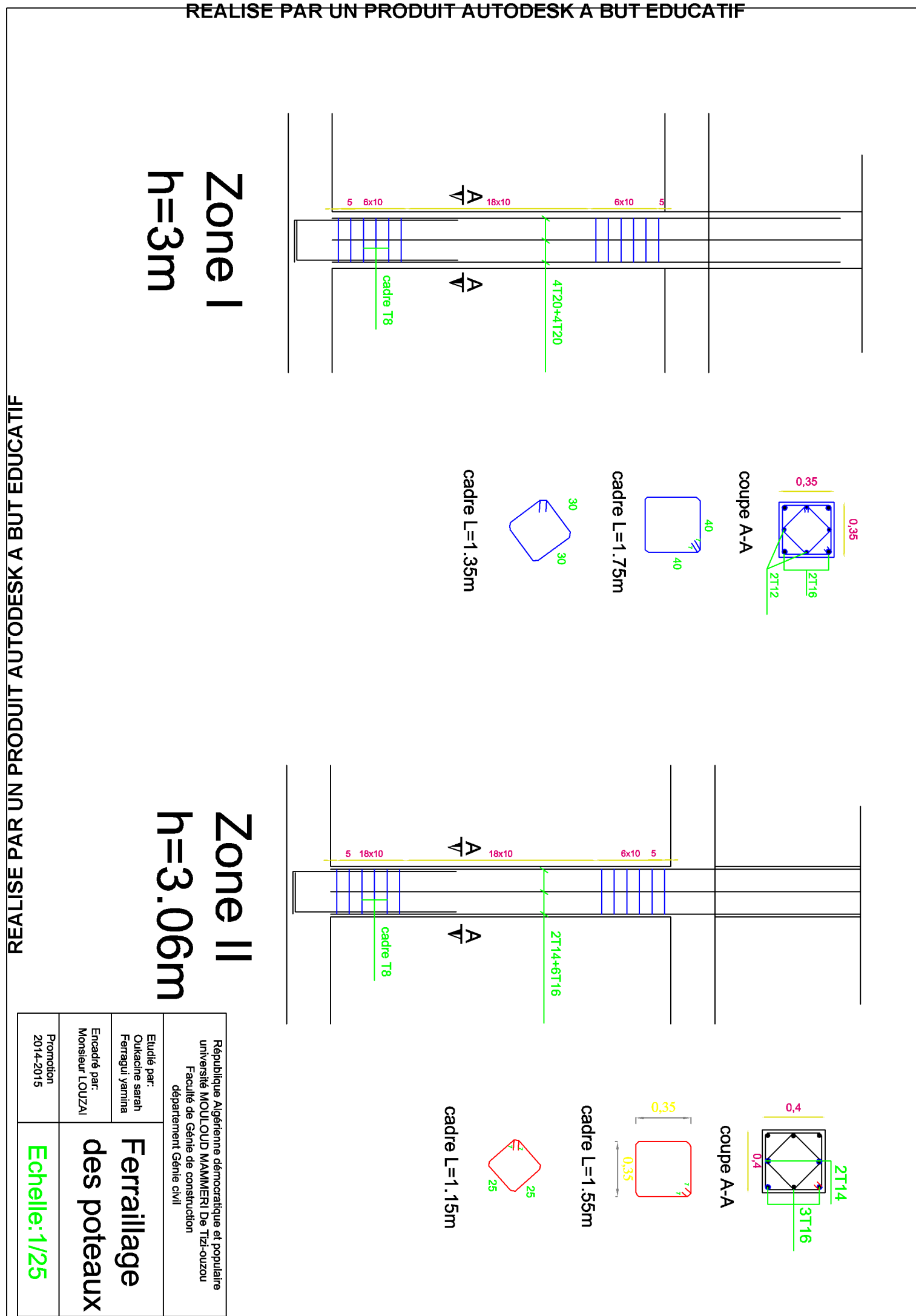

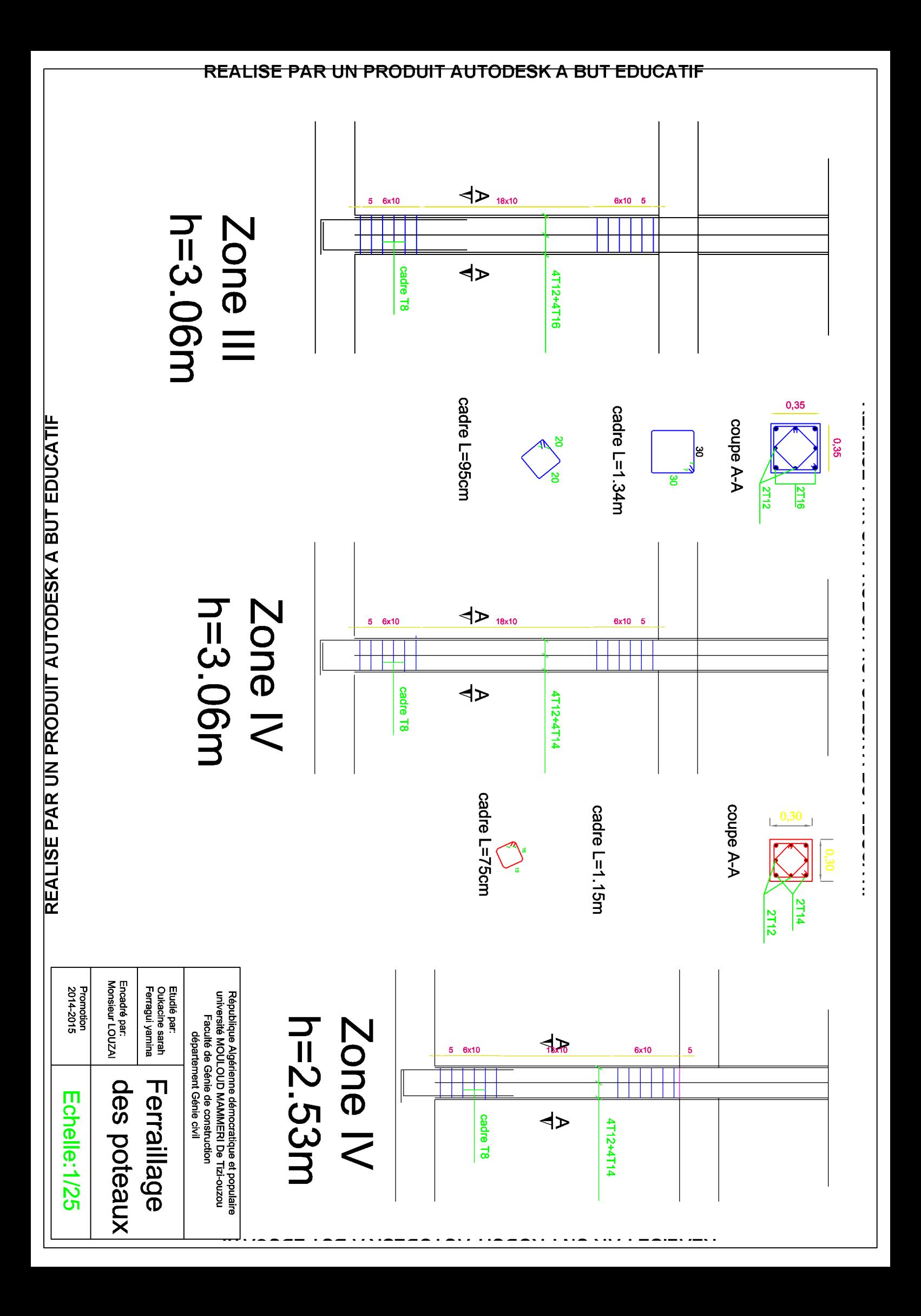

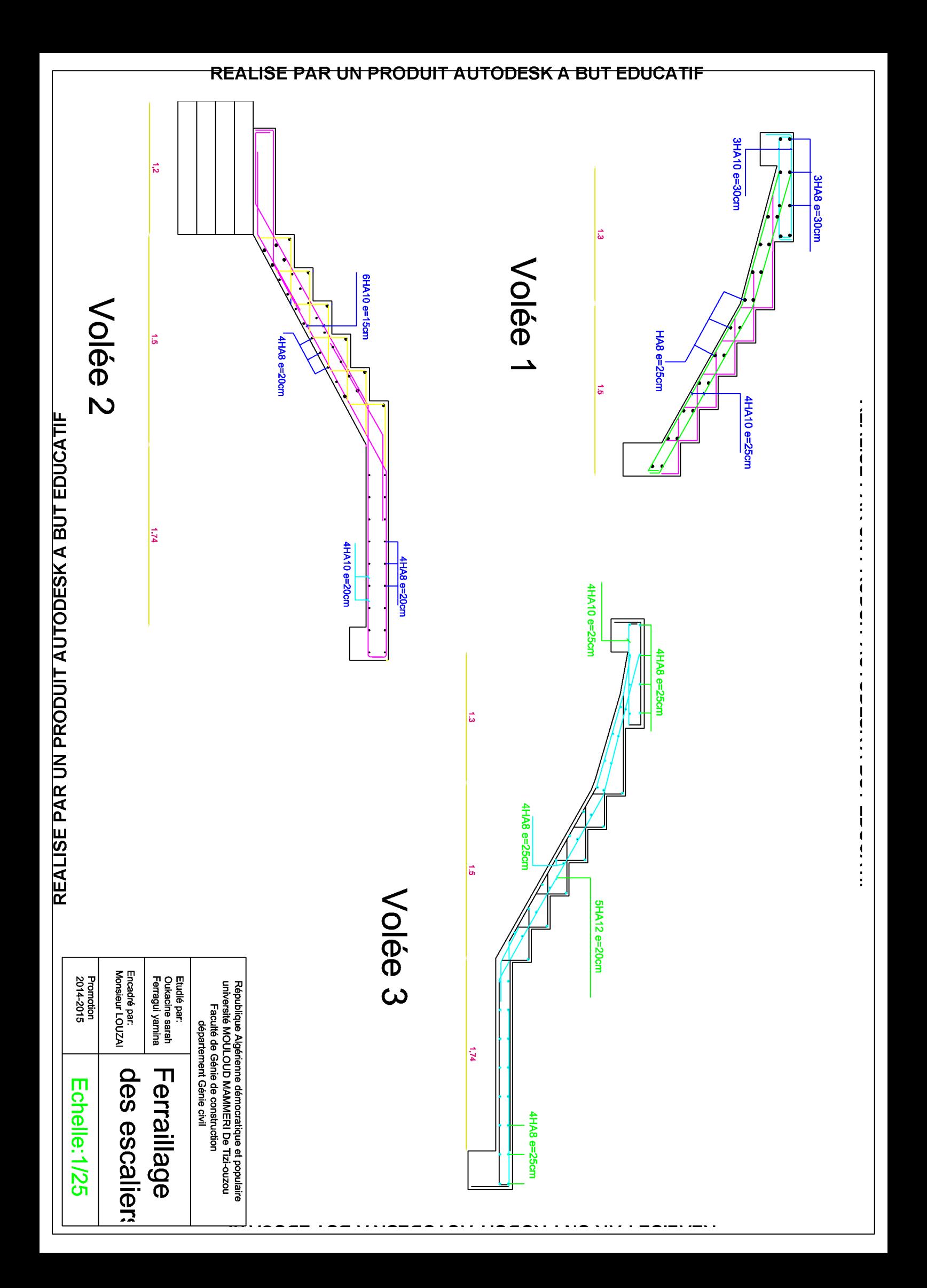

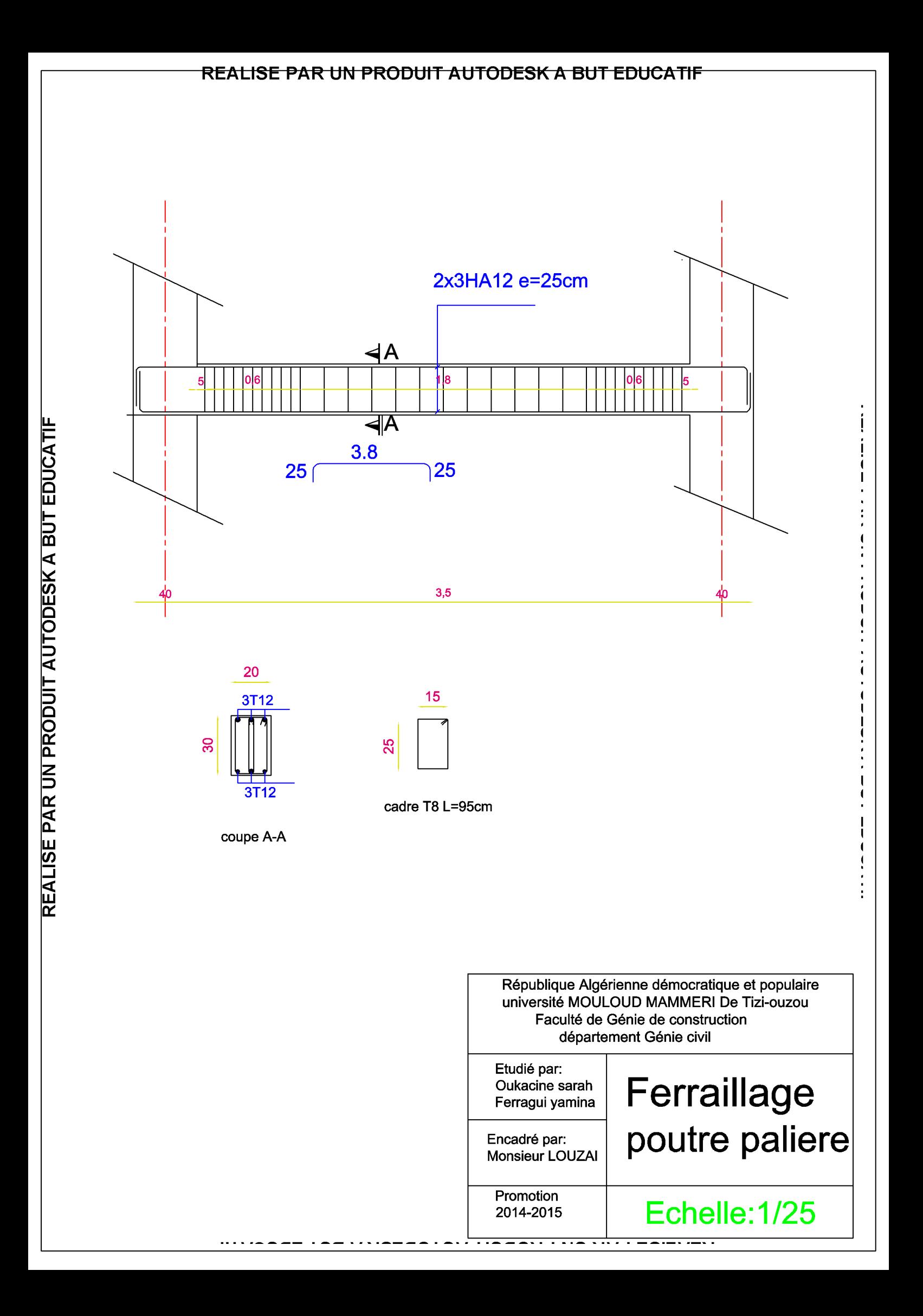

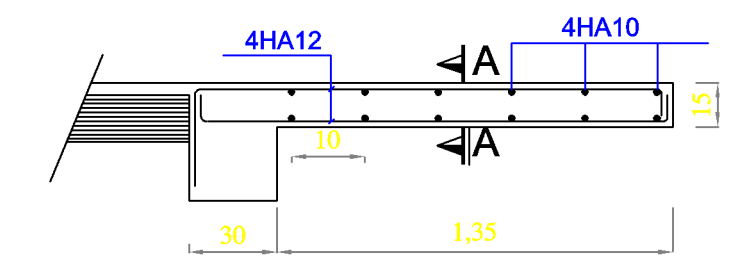

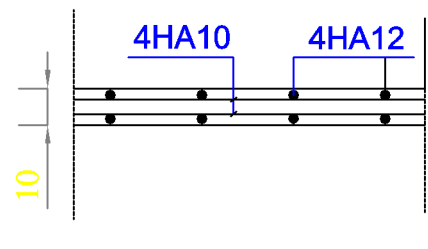

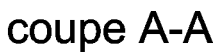

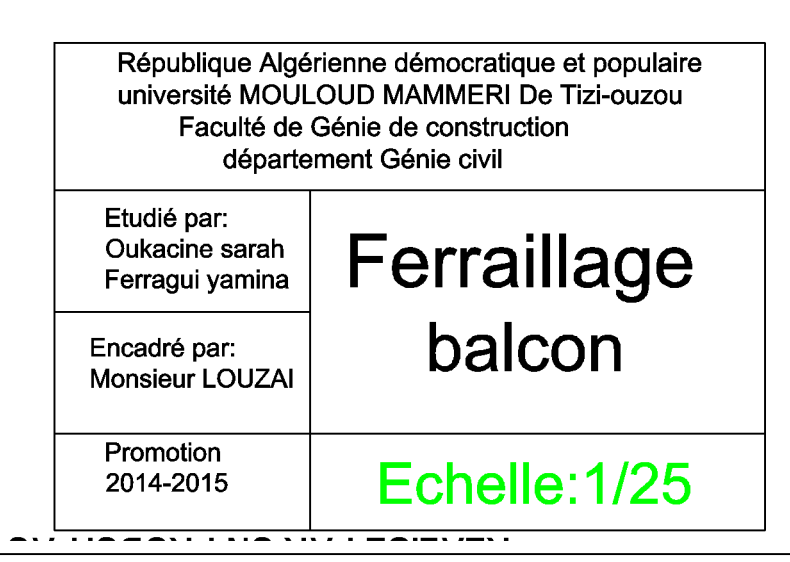

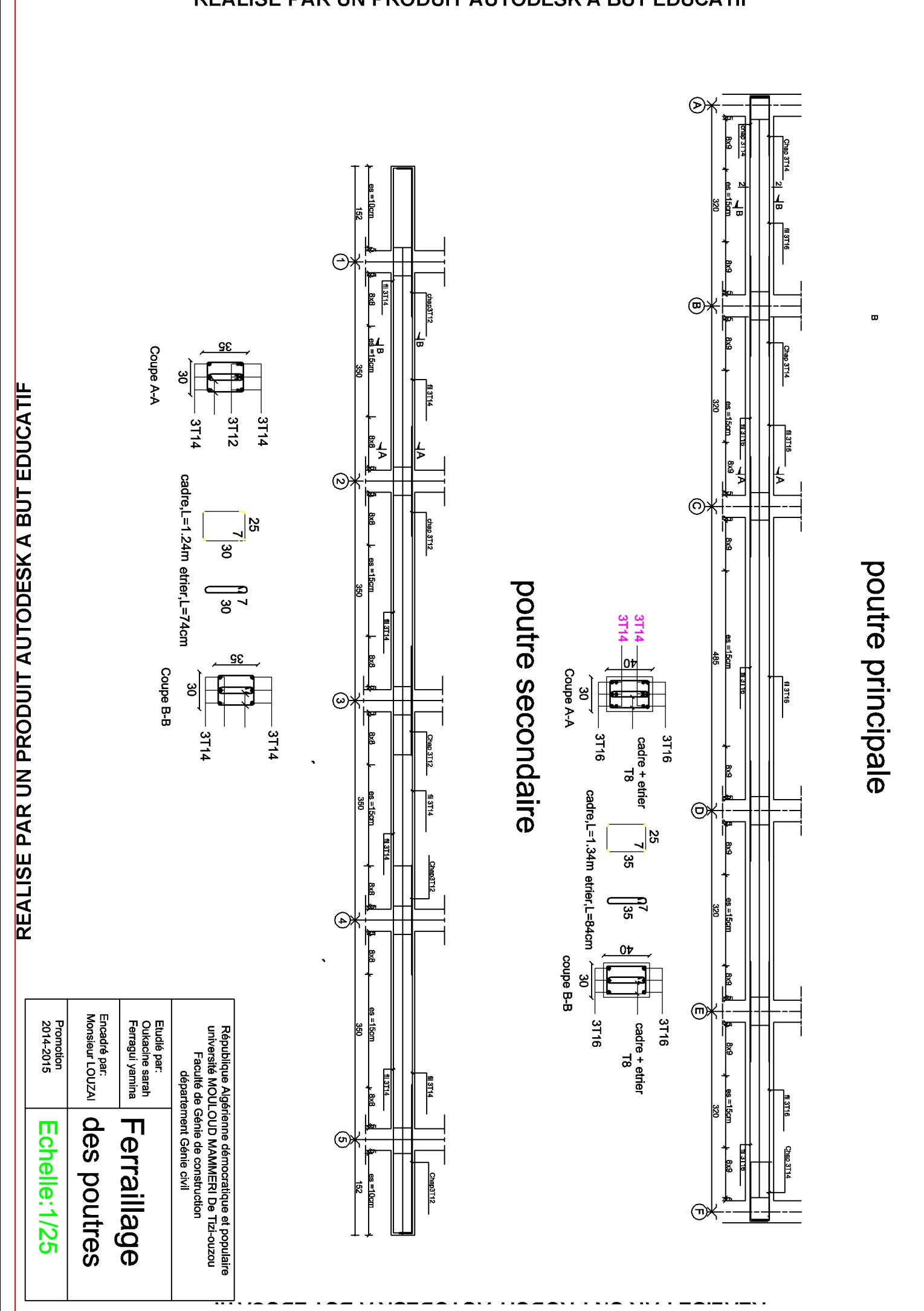

 $\begin{array}{c} \begin{array}{c} \bullet & \bullet \\ \bullet & \bullet \\ \end{array} & \begin{array}{c} \bullet & \bullet \\ \bullet & \bullet \\ \end{array} & \begin{array}{c} \bullet & \bullet \\ \bullet & \bullet \\ \end{array} & \begin{array}{c} \bullet & \bullet \\ \bullet & \bullet \\ \end{array} & \begin{array}{c} \bullet & \bullet \\ \bullet & \bullet \\ \end{array} & \begin{array}{c} \bullet & \bullet \\ \bullet & \bullet \\ \end{array} & \begin{array}{c} \bullet & \bullet \\ \bullet & \bullet \\ \end{array} & \begin{array}{c} \bullet & \bullet \\ \bullet & \bullet \\ \end{array} & \begin{array}{c} \bullet & \bullet \\$ 

 $\frac{1}{2}$   $\frac{1}{2}$   $\frac{1}{2}$ 

 $\frac{1}{4}$ 

Î

 $\overline{1}$ 

 $\overline{\mathbf{I}}$ 

 $\mathbf{I}$ 

 $\overline{1}$ 

 $\mathbf I$  $\blacksquare$ 

 $\frac{1}{2}$ 

### REALISE PAR UN PRODUIT AUTODESK A BUT EDUCATIF

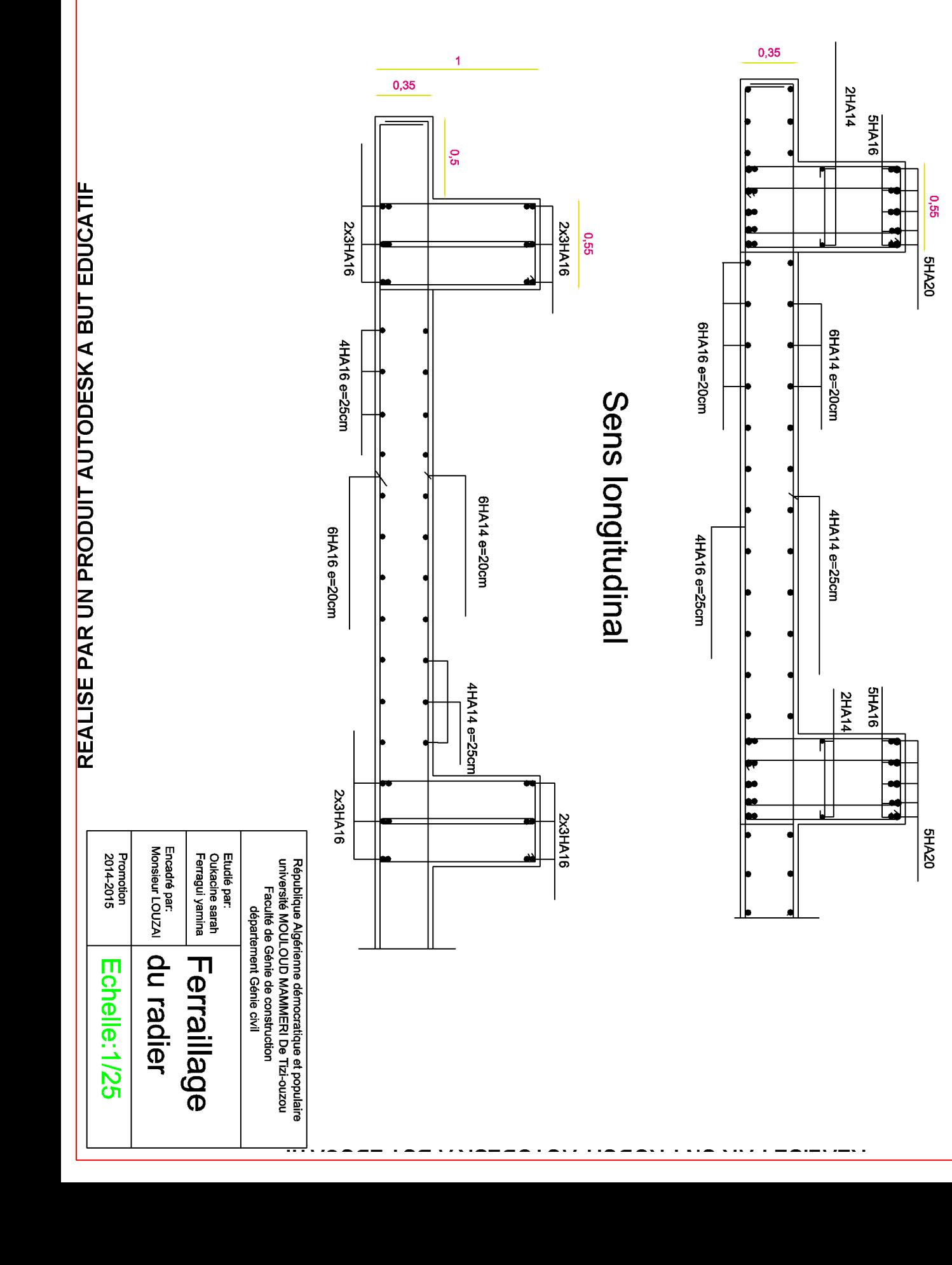

### REALISE PAR UN PRODUIT AUTODESK A BUT EDUCATIF

 $\frac{1}{2}$ 

 $\begin{array}{c} \n 1 \\
1 \\
1 \\
1 \\
2 \\
3 \\
4 \\
5\n \end{array}$ 

Sens transversal

### REALISE PAR UN PRODUIT AUTODESK A BUT EDUCATIF

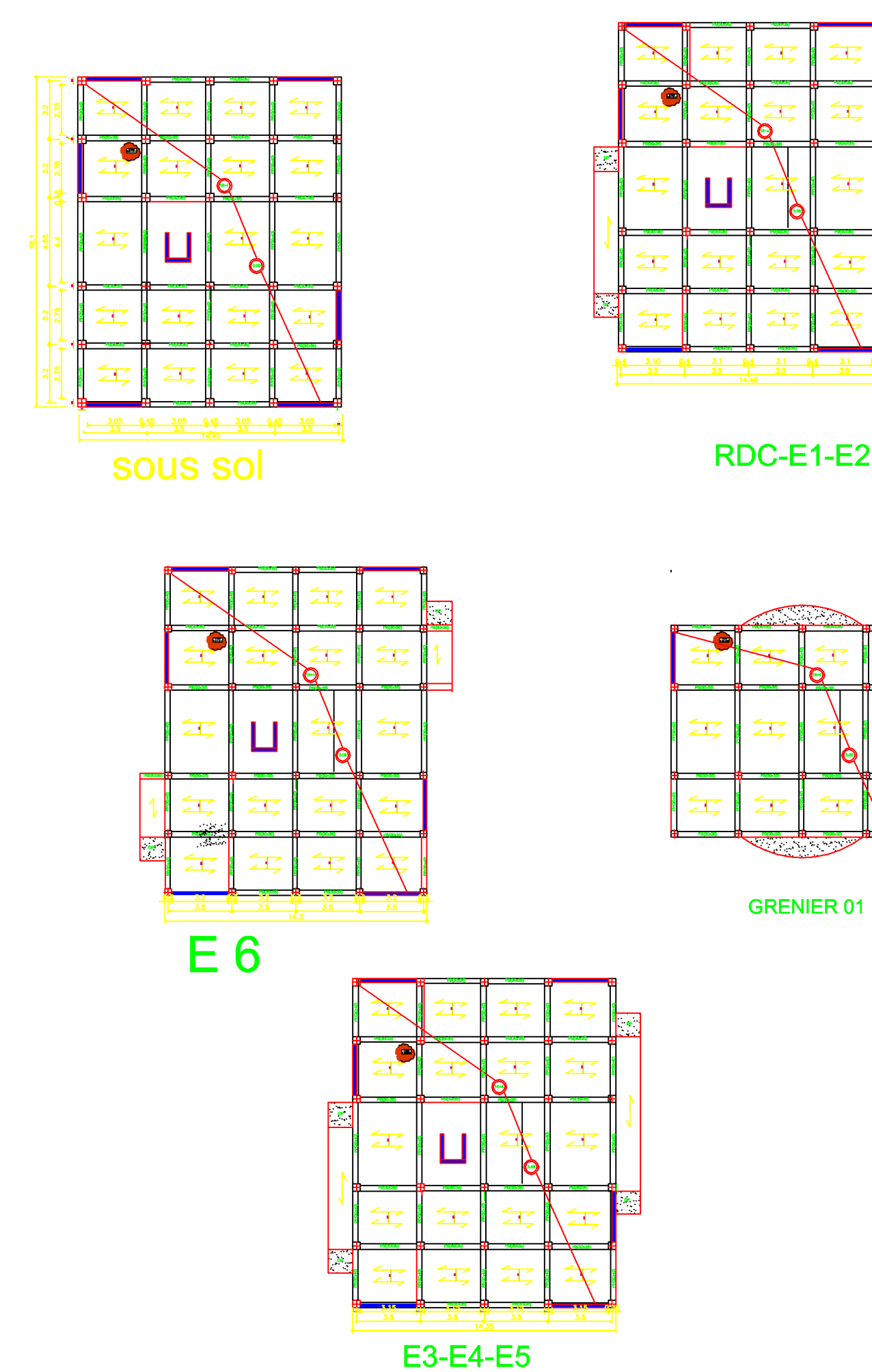

 $\overline{\cdot}$ 

江

ŹĽ

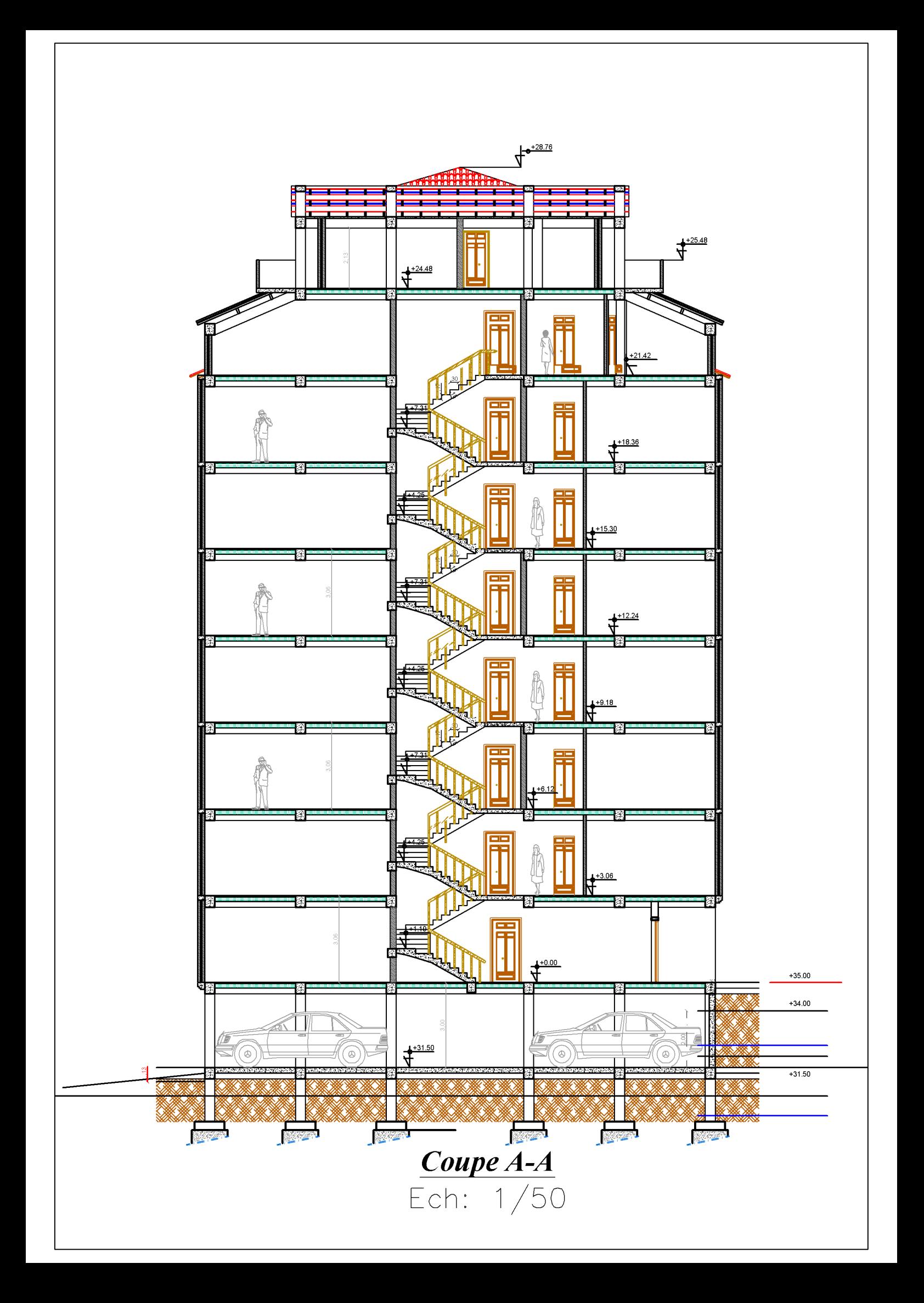